Trabajo Fin de Máster Máster en Ingeniería Electrónica, Robótica y Automática

### Software de simulación para la generación fotovoltaica

Autor: Alejandro Trujillo Quevedo Tutor: Alejandro del Real Torres

> **Dpto. de Sistemas y Automática Escuela Técnica Superior de Ingeniería Universidad de Sevilla**

> > Sevilla, 2021

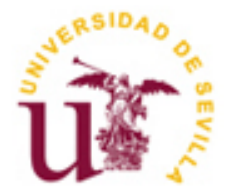

Trabajo Fin de Máster Máster en Ingeniería Electrónica, Robótica y Automática

### Software de simulación para la generación fotovoltaica

Autor: Alejandro Trujillo Quevedo

Tutor: Alejandro del Real Torres Profesor asociado

Dpto. de Sistemas y Automática Escuela Técnica Superior de Ingeniería Universidad de Sevilla Sevilla, 2021

iii

Trabajo Fin de Máster: Software de simulación para la generación fotovoltaica

Autor: Alejandro Trujillo Quevedo

Tutor: Alejandro del Real Torres

El tribunal nombrado para juzgar el Proyecto arriba indicado, compuesto por los siguientes miembros:

Presidente:

Vocales:

Secretario:

Acuerdan otorgarle la calificación de:

Sevilla, 2021

El Secretario del Tribunal

*A mi familia A mis maestros*

vii

Me gustaría, antes de todo, agradecer a mi tutor, Alejandro del Real Torres, por la oportunidad brindada, así como la ayuda y el apoyo prestados durante la realización de este proyecto.

A mi familia por su inquebrantable confianza y su inestimable apoyo durante todos y cada uno de estos años, en los que me alentaban a no rendirme y seguir adelante.

A mis amigos, los de toda la vida y las grandes amistades formadas durante estos años, por el apoyo incondicional y la ayuda prestada cuando más lo necesitaba.

Los objetivos establecidos en el Pacto Verde Europeo [1] en los que se aborda la transición energética hacia una economía completamente descarbonizada para el año 2050 supondrá un desafío para todos los agentes involucrados en el sistema eléctrico. La Comunidad Europea ya está trabajando en lograr el hito marcado de reducir las emisiones de gases de efecto invernadero en un 55% para 2030 a través de diversos proyectos del Horizonte 2020 (H2020) [2].

Por parte de los consumidores, la derogación del impuesto al sol [3] y la aprobación del Real Decreto (RD) 244/2019 [4] abrió una puerta para que estos pudieran beneficiarse del autoconsumo. De las numerosas fuentes de energía renovables (FER) existentes, la más adoptada actualmente para autoconsumo es la energía solar fotovoltaica (PV).

Aunque la inclusión de FER en el sector eléctrico será una medida clave para poder afrontar el objetivo europeo, estas fuentes plantean una gran problemática [5]. Debido a su intrínseca dependencia con factores meteorológicos, se pueden dar fluctuaciones imprevistas en el suministro energético que conllevará a gastos adicionales para aquellos agentes que se desvíen de su programa.

Debido a la creciente importancia de estimar lo más precisamente posible la producción de energía proveniente de FER, se ha decidido realizar el presente proyecto, el cual planteará un modelo matemático para conocer la producción fotovoltaica en función de los factores meteorológicos. De esta manera, tanto consumidores como autoconsumidores podrán conocer los beneficios de implementar esta tecnología.

The objectives established in the European Green Deal addressing the energy transition to a fully decarbonized economy by 2050 will pose a challenge for all agents involved in the electricity system. The European Community is already working to achieve the milestone of reducing greenhouse gas emissions by 55% by 2030 through various Horizon 2020 (H2020) projects.

On the consumer side, the repeal of the sun tax and the approval of Royal Decree (RD) 244/2019 opened a door for consumers to benefit from self-consumption. Despite the multiple renewable energy sources (RES) available nowadays, the most widely adopted for self-consumption is solar photovoltaic (PV)

Although the inclusion of RES in the electricity sector will be a critical measure to reach the aforementioned European target, these sources pose a significant problem. Due to their intrinsic dependence on meteorological factors, unforeseen fluctuations in energy supply may occur, leading to additional expenses for those agents that deviate from their program.

Due to the growing importance of estimating the energy production from RES as accurately as possible, it has been decided to carry out the current project. A mathematical model to know the PV production as a function of meteorological factors will be proposed, allowing both consumers and prosumers to know the benefits of implementing this technology.

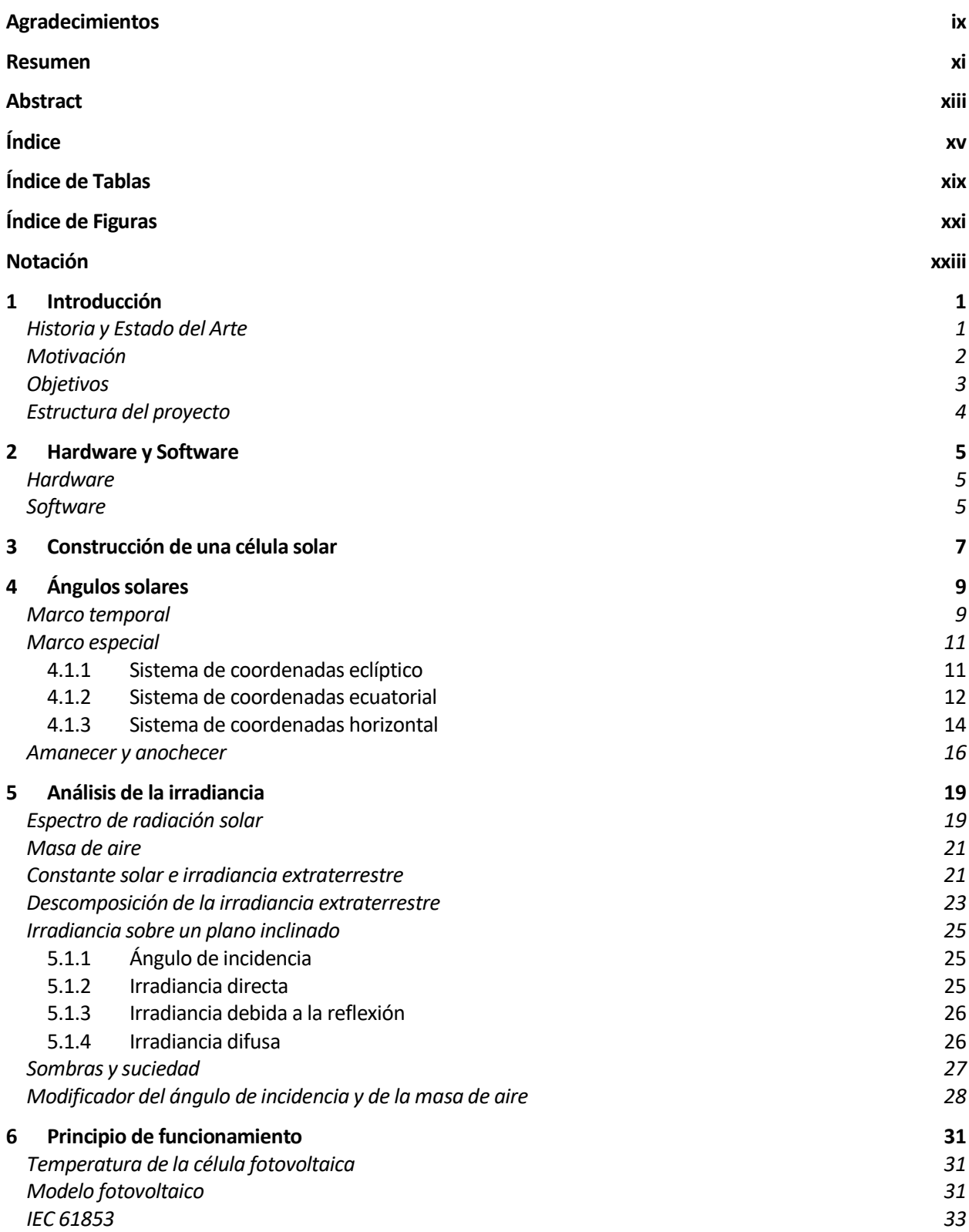

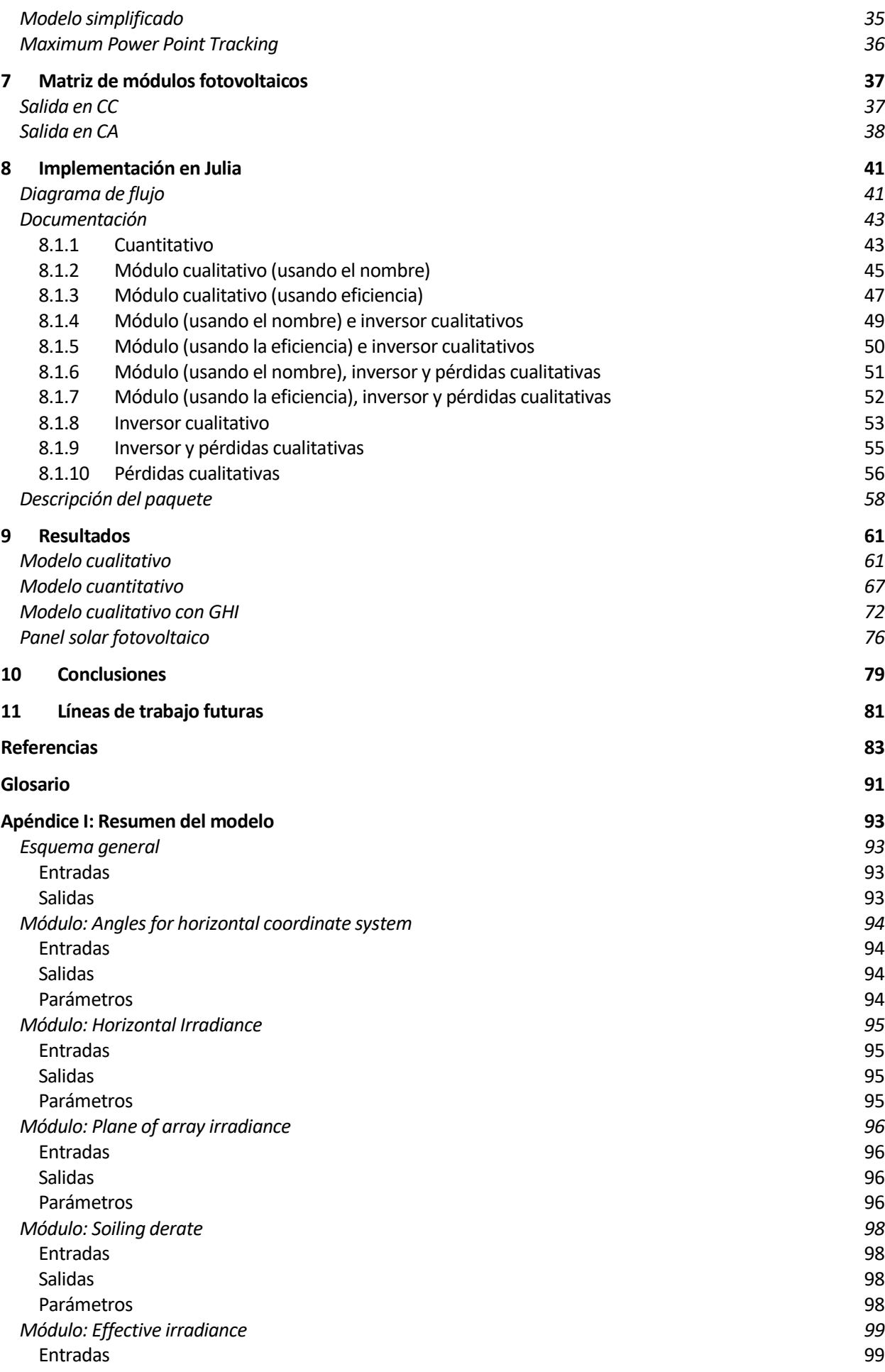

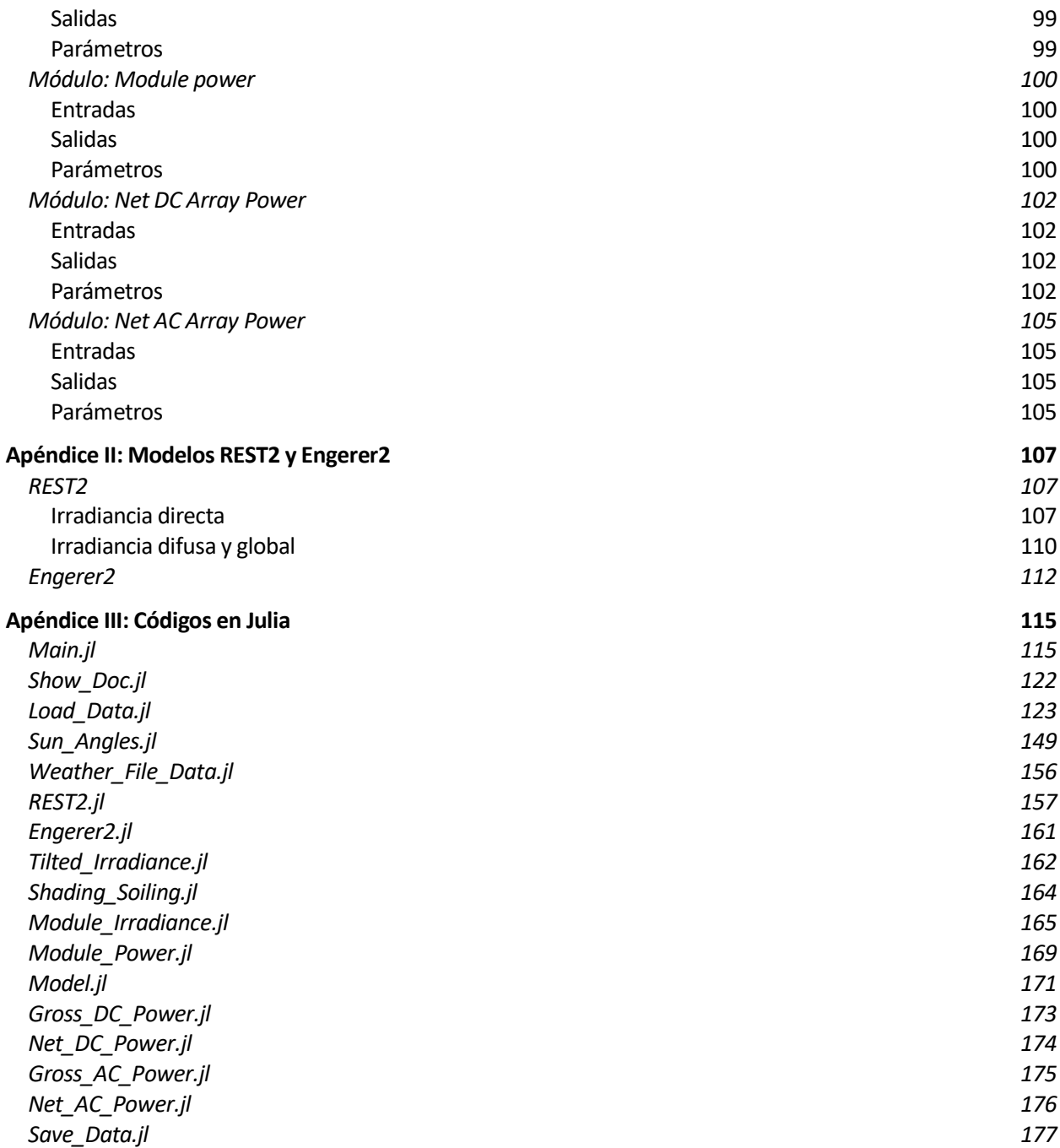

# **ÍNDICE DE TABLAS**

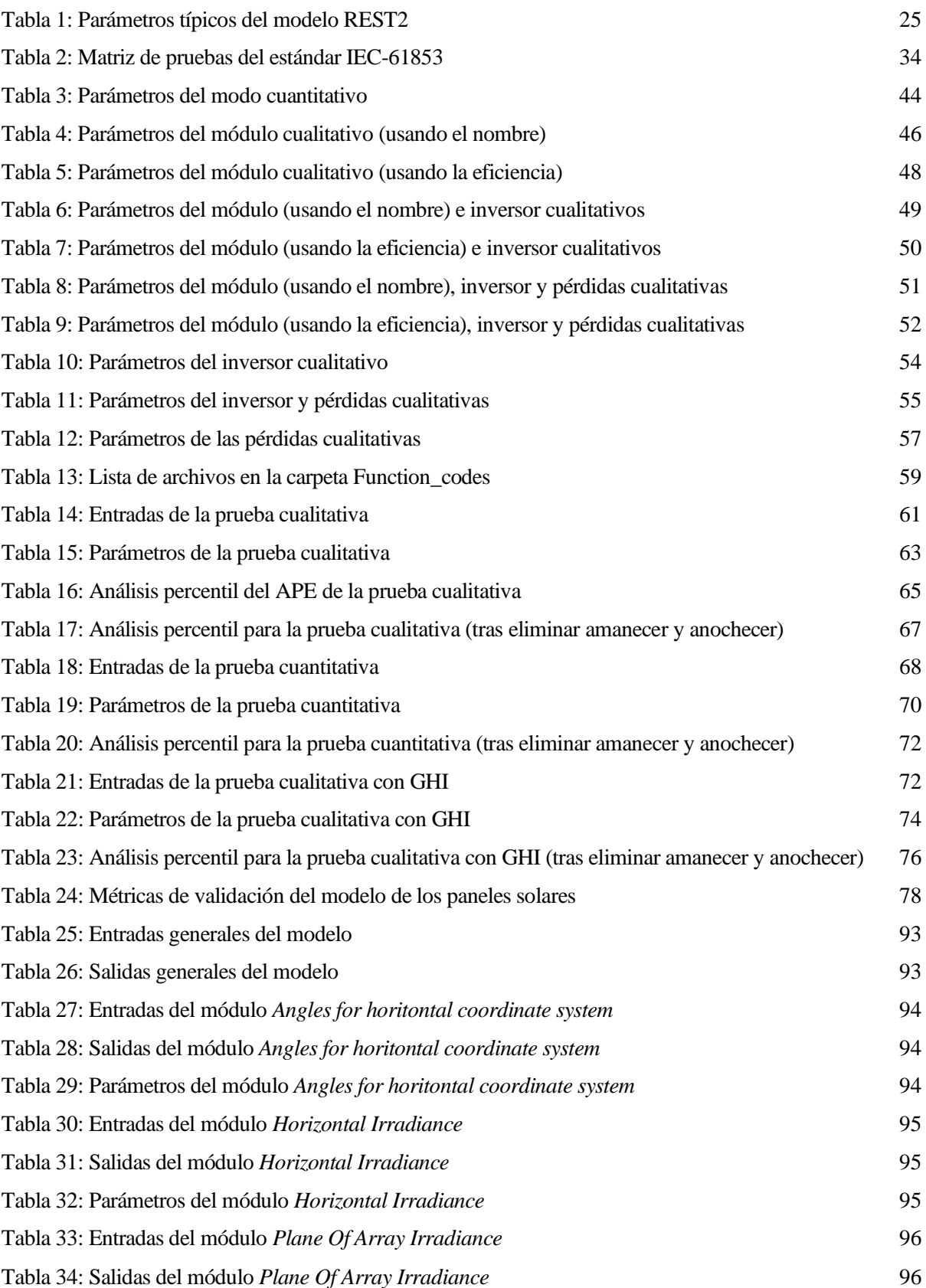

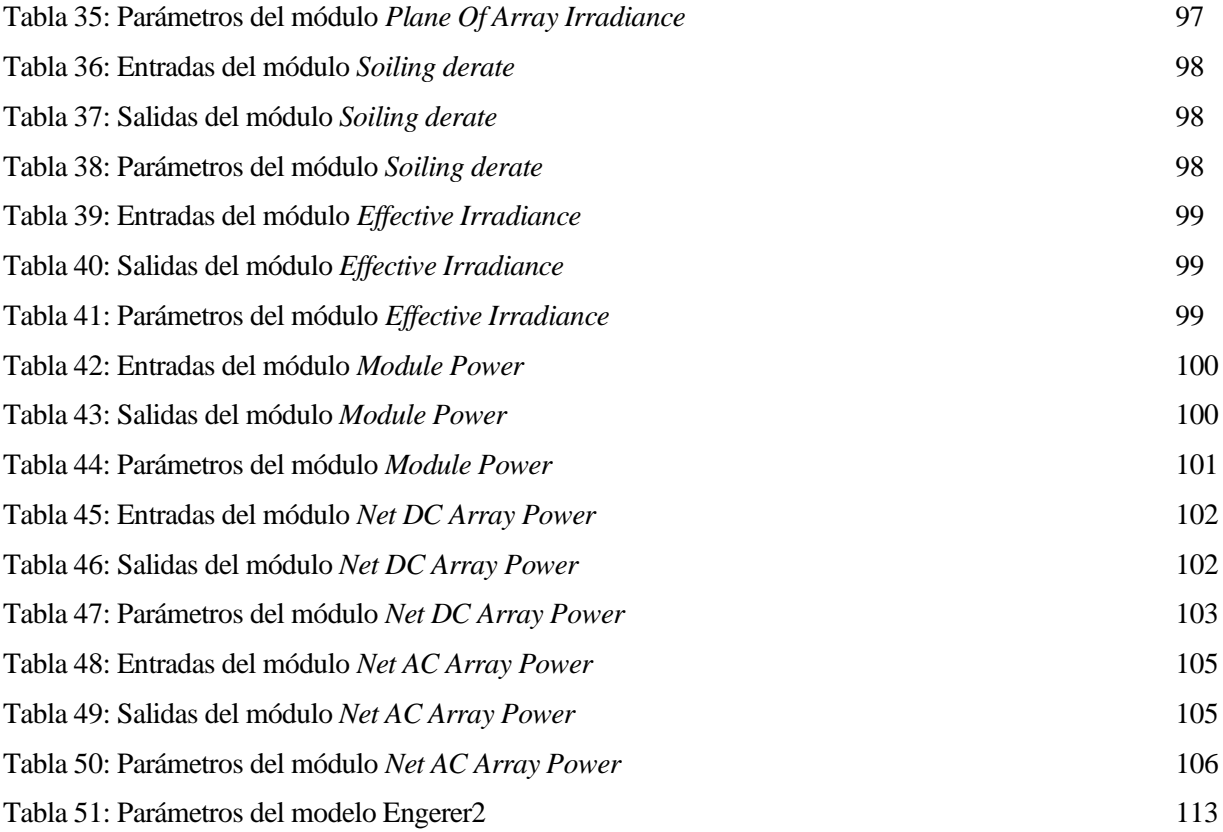

# **ÍNDICE DE FIGURAS**

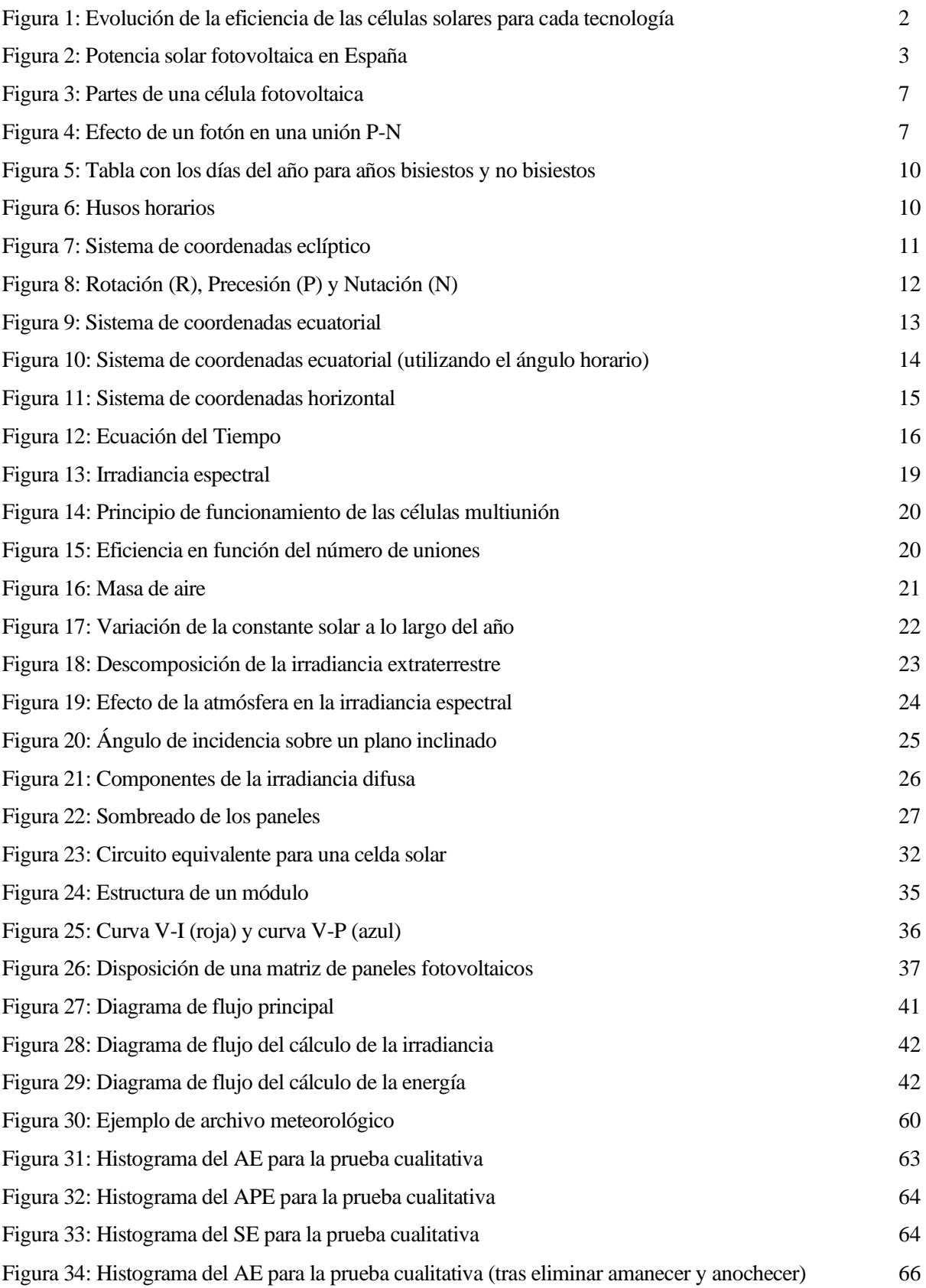

Figura 35: Histograma del APE para la prueba cualitativa (tras eliminar amanecer y anochecer) 66 Figura 36: Histograma del SE para la prueba cualitativa (tras eliminar amanecer y anochecer) 67 Figura 37: Histograma del AE para la prueba cuantitativa (tras eliminar amanecer y anochecer) 70 Figura 38: Histograma del APE para la prueba cuantitativa (tras eliminar amanecer y anochecer) 71 Figura 39: Histograma del SE para la prueba cuantitativa (tras eliminar amanecer y anochecer) 71 Figura 40: Histograma del AE para la prueba cualitativa con GHI (tras eliminar amanecer y anochecer) 74 Figura 41: Histograma del APE para la prueba cualitativa con GHI (tras eliminar amanecer y anochecer)

75

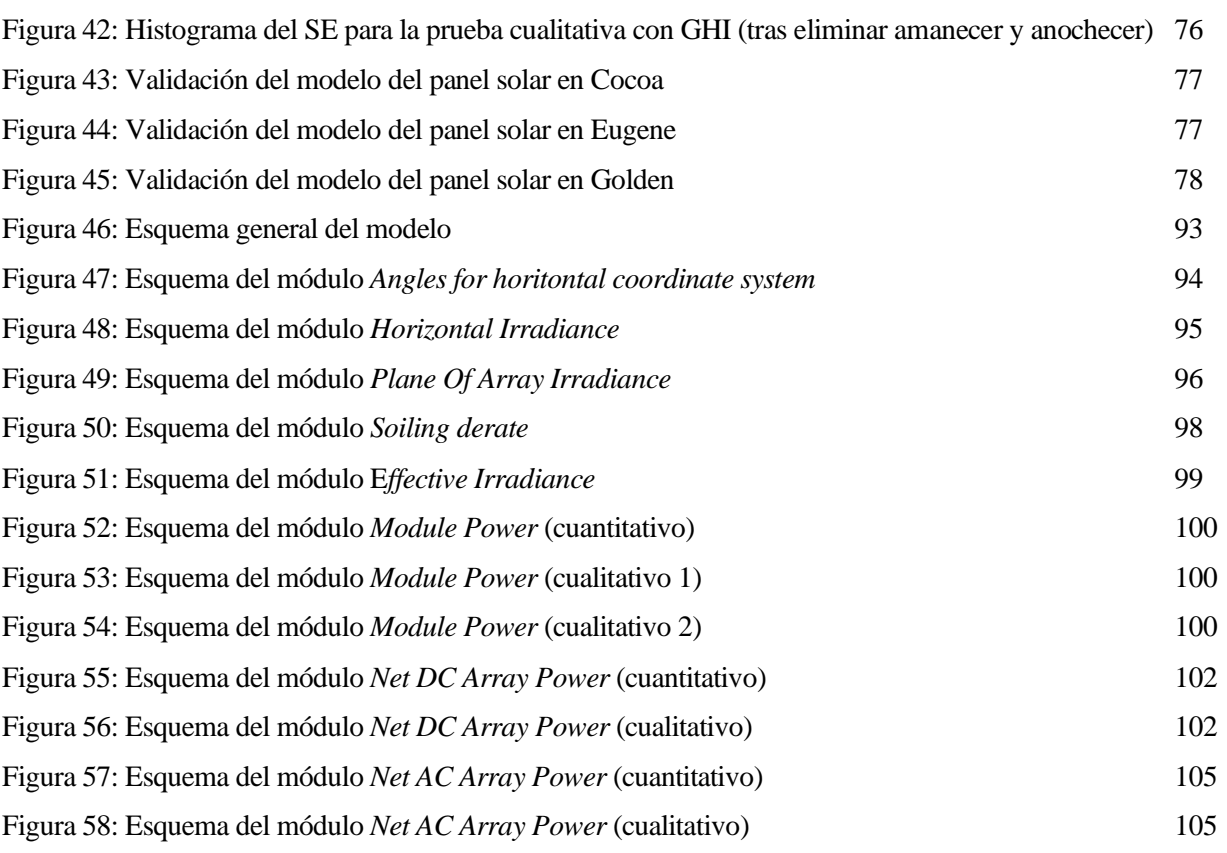

### **Notación**

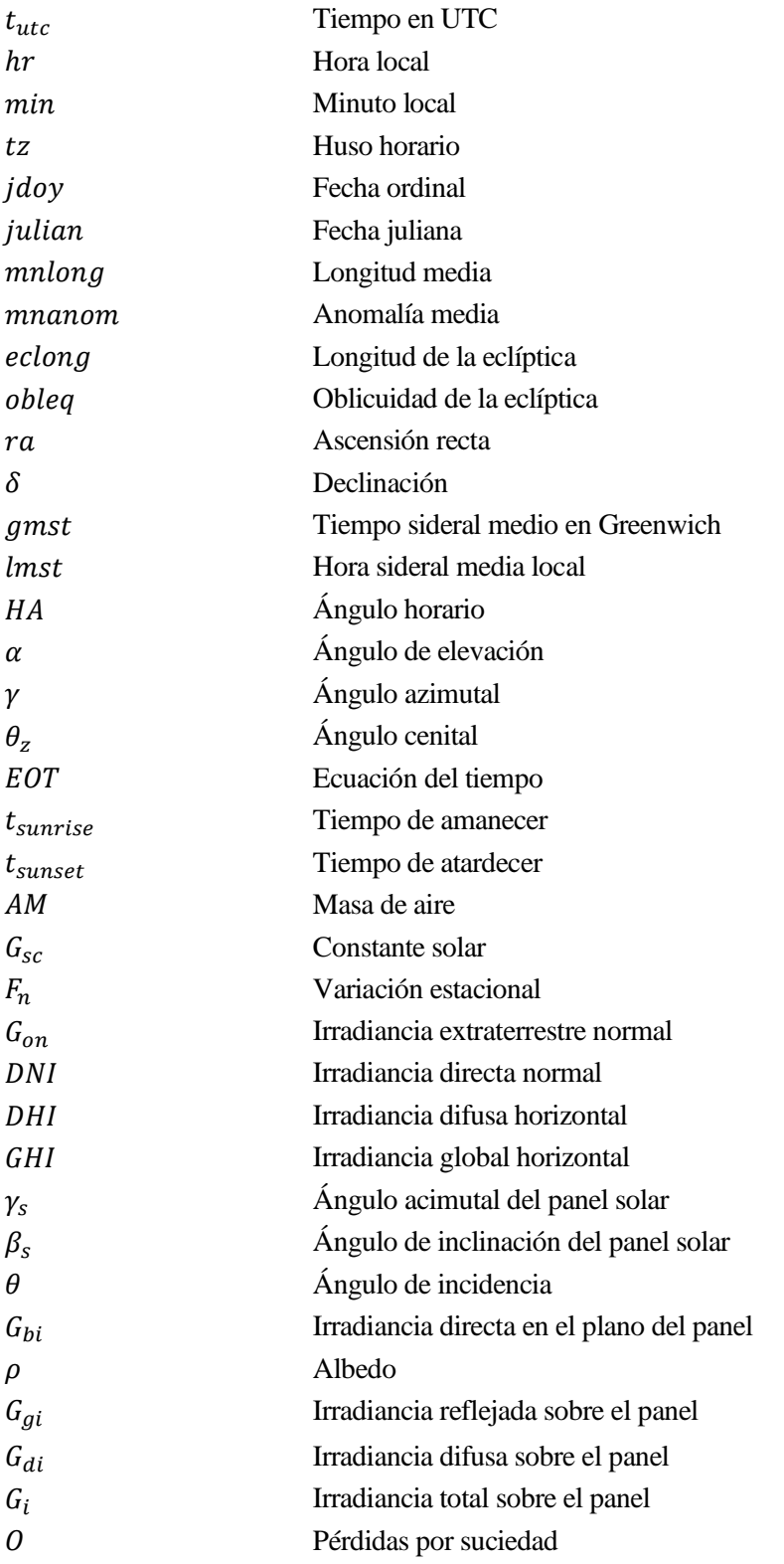

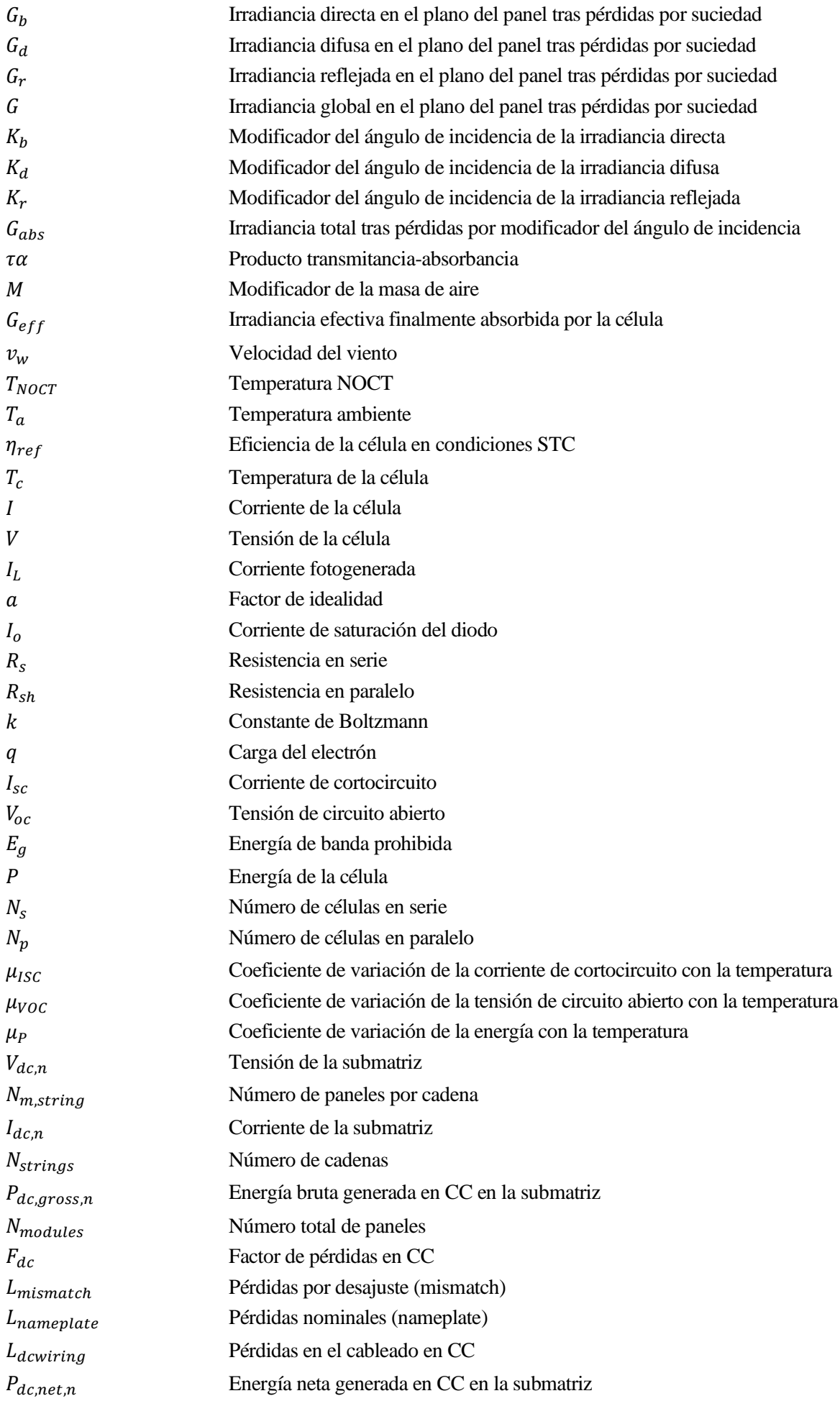

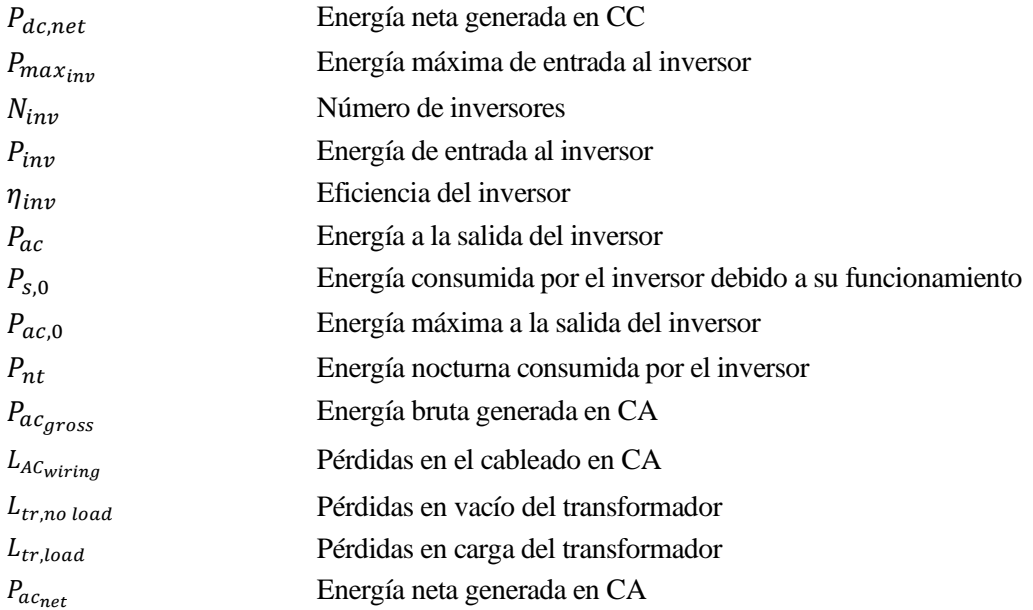

## **1 INTRODUCCIÓN**

En esta sección se presentará una breve introducción a la historia de la energía solar fotovoltaica. Se explicará el desarrollo que ha tenido a lo largo de los años y se detallará en qué punto se encuentra actualmente, es decir, el estado del arte. Del mismo modo, se incluirá una explicación de por qué se ha decidió llevar a cabo el presente proyecto y la motivación que existe detrás.

#### **Historia y Estado del Arte**

Aunque pueda parecer que el aprovechamiento de la energía solar surgió en la edad contemporánea, los seres humanos llevan usándola para distintos fines desde el siglo VII a.C. Esta forma de energía no es nada novedosa; de hecho, se ha estudiado exhaustivamente a lo largo de la historia.

Como se mencionó anteriormente, el uso de la energía solar se remonta al siglo VII a.C., usando una lupa para concentrar los rayos solares y generar fuego. Antiguas civilizaciones como la griega, la romana o incluso China usaban espejos ustorios para encender antorchas con propósitos religiosos. Existen incluso mitos en los que el científico griego Arquímedes usó las propiedades reflectivas de escudos de bronce para incendiar los barcos romanos que asediaban Siracusa [6]. Por tanto, las propiedades de la energía solar, sus usos y beneficios han sido conocidos desde hace miles de años.

Sin embargo, no fue hasta 1839 que el físico francés Edmond Becquerel descubrió el efecto fotoeléctrico mientras experimentaba con una célula hecha de electrodos de metal en un conductor eléctrico. Se percató de que dicha célula producía más electricidad cuando se exponía a la luz solar [7].

Las investigaciones siguieron y, aunque Charles Fritts logró fabricar una célula solar de selenio en 1883, la eficiencia de esta era de apenas un 1%. Las células solares con verdadera utilidad práctica no se lograrían desarrollar hasta 1954 por los científicos que trabajaban en Bell Laboratories [8]. La célula original tenía una eficiencia del 4% pero los modelos posteriores lograron obtener hasta un 11%.

La energía solar fotovoltaica fue utilizada con propósitos aeroespaciales desde el comienzo de la carrera espacial. En 1958 se lanzó el primer satélite en contar con paneles solares, el Vanguard I [9]. Desde aquel entonces, todos los satélites y aeronaves presentaban paneles solares y con una eficiencia cada vez mayor.

Si bien es cierto que las células solares ya estaban disponibles comercialmente, estas no eran nada rentables y nadie las compraba para uso personal. En la década de los 70, debido a la crisis del petróleo, se incentivó la energía solar haciendo que los precios cayeran de 100 a 20 \$ por vatio.

Los paneles solares han estado en constante evolución desde su invención tanto para propósitos espaciales como comerciales. De hecho, algunas de las contribuciones más importantes de la carrera espacial y de las misiones posteriores es el desarrollo exponencial de las células solares y la venida de dicha tecnología para aplicaciones terrestres. La necesidad de alcanzar órbitas más lejanas como la de Júpiter [10] ha incentivado la aparición de nuevas tecnologías y mayores eficiencias.

Las células solares actuales pueden clasificarse según su tecnología [11] en:

- Células solares de silicio: La mayoría de las células solares están hechas de silicio por ofrecer una buena relación precio eficiencia. Pueden instalarse en los tejados de edificios residenciales o comerciales o desplegarse en bastidores para crear enormes parques solares.
- Células solares de película fina: compuesta de finas capas del orden de los micrómetros de semiconductores como el teluro de cadmio o CIGS (cobre, indio, Galio y Selenio). Son ideales para aplicaciones portátiles.
- Células solares multiunión III-V: compuestas por elementos del Grupo III (Galio, Indio, etc.) y del Grupo V (Arsénico, Antimonio, etc.) de la tabla periódica. Estas células suelen ser mucho más caras de fabricar, pero son capaces de convertir la luz solar en electricidad con una eficiencia significativamente mayor. Por este motivo, son las células por antonomasia utilizadas actualmente en

aplicaciones aeroespaciales [12] [13].

• Células solares de tecnologías emergentes: son células solares que están actualmente bajo investigación y que podrían ofrecer costes más baratos, mayor facilidad de fabricación u otros beneficios. Algunas de estas tecnologías son materiales orgánicos, puntos cuánticos o perovskita.

La evolución histórica de la eficiencia de cada una de estas tecnologías se puede apreciar en la [Figura 1.](#page-27-0) Como se puede observar, las células multiunión presentan eficiencias significativamente más altas que cualquier otra tecnología, lo que las hace idóneas para aplicaciones aeroespaciales. Las células de silicio más desarrolladas tienen una eficiencia en torno al 20-30%, seguidas muy de cerca por las células de perovskita que se encuentran en desarrollo actualmente.

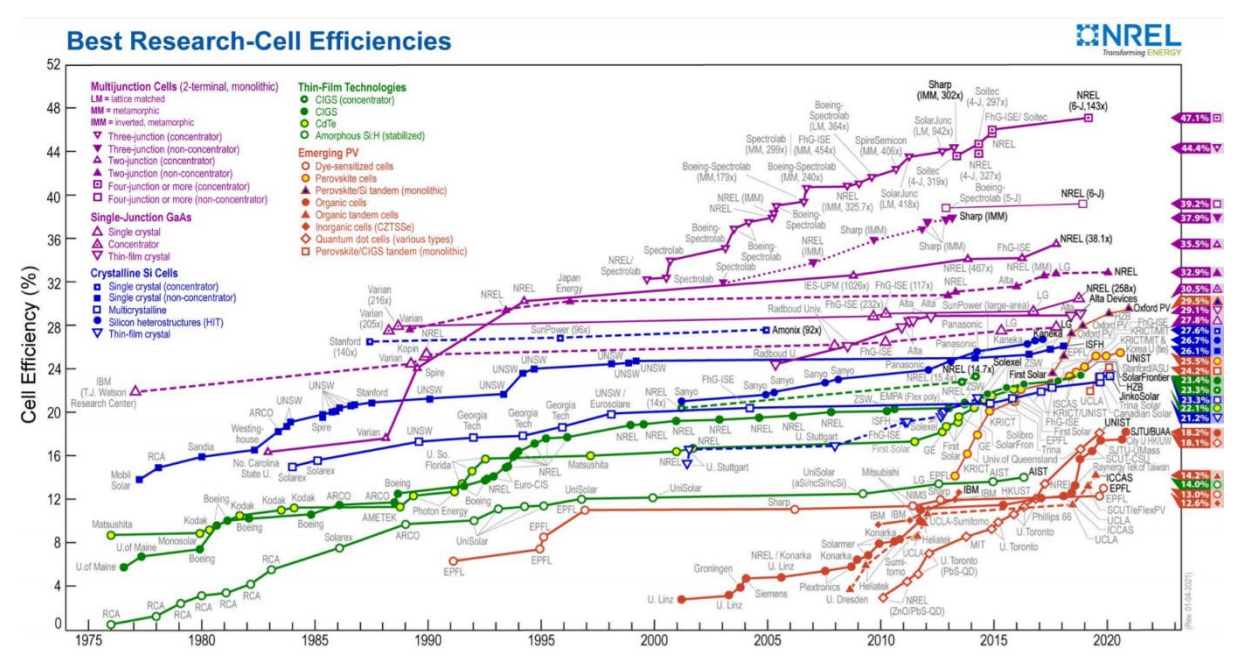

Figura 1: Evolución de la eficiencia de las células solares para cada tecnología

<span id="page-27-0"></span>La célula actual que cuenta con la mayor eficiencia pertenece al grupo de las células multiunión [14] y ha sido fabricada por el Laboratorio Nacional de Energía Renovable de los Estados Unidos (NREL). Dicha célula consiste en un bloque monolítico de seis uniones conectadas en serie utilizando la tecnología IMM (inverted metamorphic) [15]. La eficiencia alcanzada es del 47.1%, el cual se acerca bastante al objetivo actual de obtener un 50% para poder reducir las barreras resistivas en el interior de la célula que impiden el flujo de corriente.

Sin embargo, este tipo de células no pueden utilizarse con propósitos comerciales debido a su alto coste. En su lugar, se usan las células tradicionales de silicio y tampoco aquellas con la mayor eficiencia tal como se reporta en la [Figura 1.](#page-27-0) NREL reporta que en 2020 la eficiencia de paneles fotovoltaicos residenciales y comerciales está en torno al 20% y que los costes se han reducido en un 64%, 69% y 82% para paneles residenciales, comerciales y en centrales solares fotovoltaicas respectivamente [16].

#### **Motivación**

La energía solar fotovoltaica ha cobrado mucha relevancia en los últimos años en todos los países de la UE. Esto se debe principalmente a los ambiciosos objetivos marcados en el Pacto Verde Europeo por los cuales se busca la transición energética hacia una economía completamente descarbonizada. Es decir, se espera eliminar completamente las emisiones de los gases de efecto invernadero y lograr una economía verde para el año 2050 [1] [17].

Para lograr el objetivo anterior, se ha dispuesto un hito intermedio con el objetivo de reducir en al menos un 55% las emisiones de gases de efecto invernadero para el año 2030 [1] [18]. Ambos objetivos se alinean del mismo modo con el Acuerdo de París, el cual persigue mantener el calentamiento global muy por debajo de los  $2^{\circ}$ C, limitándolo a  $1.5^{\circ}$ C [19].

Debido a esto, los gobiernos de los distintos países europeos han empezado a regular legalmente el uso de FER y medidas de flexibilidad energética como los sistemas de almacenamiento y conversión de energía o la respuesta a la demanda.

Para hacer frente a esta transición energética, España derogó el impuesto al sol en 2018 [3] y reguló las bases del autoconsumo doméstico en 2019 [4]. Además, en el RD 1183/2020 [20] se definen figuras que cobrarán mucha relevancia en los próximos años tales como las instalaciones de almacenamiento, el agregador independiente, las comunidades de energías renovables y la hibridación. Si bien estas aún no han sido reguladas, se espera que a lo largo de 2021 y 2022 vayan surgiendo incentivos económicos y una normativa específica, convirtiéndose en un nicho de negocio a partir de 2023 [21].

Además de las medidas anteriores, en 2021 el Gobierno ha vuelto a abrir el mecanismo de subastas de renovables [22], el cual no se aplicaba en España desde 2017. De los 3034 MW que se subastaban, 2036 MW (67%) han sido adjudicados a la tecnología fotovoltaica y 998 MW (32%) a la eólica [23]. Se espera que las sucesivas subastas hasta 2025 logren asignar conjuntamente una potencia de 19440 MW, de los cuales 10000 MW (51%) corresponden a fotovoltaica, 8500 MW (44%) a eólica y 940 MW (5%) a otras tecnologías [24].

La Unión Española Fotovoltaica (UNEF) reporta que en 2019 se instaló la cifra histórica récord de 4752 MW de energía solar fotovoltaica [25] [26] [27]. Esto supone más del doble de la potencia instalada en 2008, anterior máximo histórico, y cerca de tres veces más la potencia instalada entre los años 2009 y 2018 (1852 MW). En 2020 la potencia instalada asciende a 3.4 GW, es decir, casi un 30% menos que en 2019, pero dicha potencia se instaló sin ayuda o esquema retributivo regulatorio [28] [29]. De toda la potencia instalada, 459 MW y 596 MW se corresponden con instalaciones de autoconsumo en los años 2019 y 2020, respectivamente. Actualmente el autoconsumo supone el 19% de la potencia total instalada.

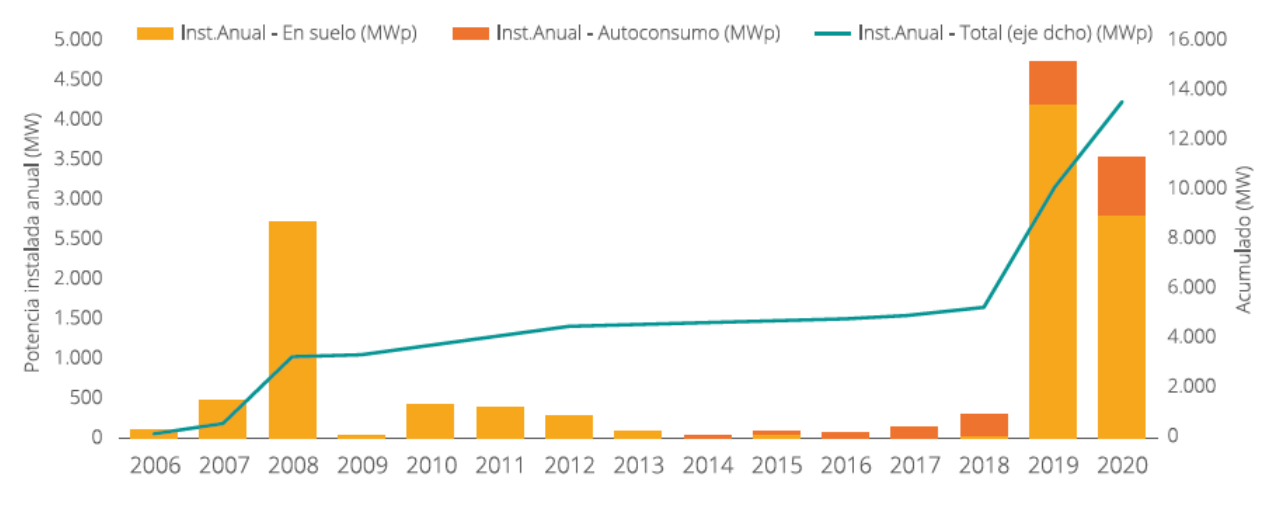

Figura 2: Potencia solar fotovoltaica en España

Dentro del territorio nacional, Andalucía es la Comunidad Autónoma que cuenta con la mayor potencia total instalada, concretamente 2546 MW, lo que supone el 22% de la potencia fotovoltaica en España [29] [30]. Además de esto, Red Eléctrica de España (REE) ha anunciado recientemente que invertirá 200 millones de euros en la red de transporte del territorio andaluz en los próximos dos años y que Andalucía ya cuenta con 12 GW de renovables listos para ser conectados [31].

#### **Objetivos**

La energía solar fotovoltaica ha adquirido una relevancia exponencial en los últimos años, especialmente dentro del marco nacional. La transición energética marcada por la UE ya no solo corresponde a los productores del sistema eléctrico, sino que involucra incluso a consumidores domésticos e industriales. Debido a la reducción del precio del precio de los paneles solares y a los máximos históricos del precio de la electricidad [32], cada vez más consumidores han optado por esta tecnología buscando contribuir al medio ambiente a la par que reducir su factura de la luz.

En vista de la creciente demanda de la energía solar fotovoltaica, la cual será de las energías limpias la que potencialmente conduzca la transición energética, se ha decidido realizar en el presente proyecto un software que sea capaz de calcular la energía eléctrica producida por una instalación genérica.

Los objetivos a alcanzar son:

- Conocer los principios básicos del efecto fotoeléctrico, pues es el principal implicado en la generación fotovoltaica.
- Realizar un estudio de la principal magnitud física involucrada en la generación fotovoltaica: la irradiancia
- Conocer cuáles son los modelos más utilizados hoy en día para calcular la energía producida por un panel solar.
- Entender cuáles son las pérdidas típicas en un sistema fotovoltaico genérico y conocer las causas de dichas pérdidas
- Calcular la salida total en energía de un sistema fotovoltaico tras transformar la electricidad de corriente continua a alterna e inyectarla a la red eléctrica.

#### **Estructura del proyecto**

La estructura a seguir en el presente proyecto está intrínsecamente relacionada con los objetivos descritos en la sección anterior. Este primer apartado es una introducción en el que se ve el porqué de realizar un estudio sobre la generación fotovoltaica, el estado del arte y los objetivos a alcanzar.

Posteriormente, se explicará el efecto fotovoltaico y la principal responsable de este, es decir, la irradiancia. El estudio detallado que se ofrece de la irradiancia permitirá conocer cómo se descompone esta por el efecto de la atmósfera y las distintas transformaciones que sufre desde que es emitida por el Sol hasta que finalmente es absorbida por el panel solar.

Tras esto, se describirán los modelos por antonomasia utilizados en la generación fotovoltaica para transformar la irradiancia previamente mencionada en energía eléctrica. Se estudiarán varios modelos que serán de utilidad según las necesidades específicas de cada usuario.

A continuación, se detallarán cuáles son las pérdidas que sufre todo sistema fotovoltaico y se extrapolará la energía producida por un solo panel solar a la producida por un sistema completo, potencialmente un parque solar. Además, se detallará como se convierte la energía eléctrica en continua producida por los paneles en alterna para poder ser inyectada a la red.

Por último, se presentarán unas conclusiones generales y vías para el desarrollo posterior de este proyecto.

## **2 HARDWARE Y SOFTWARE**

En este apartado del proyecto se va a proceder a especificar cuáles han sido los aparatos hardware en los que se ha realizado el proyecto y las herramientas software en las que se ha desarrollado el código encargado de hacerlo funcionar.

#### **Hardware**

El hardware utilizado para este proyecto es solamente un ordenador de sobremesa, el cual cuenta con un procesador AMD Ryzen 9 5900X a una frecuencia de 3.7 GHz, 16 GB de memoria RAM y un disco duro SSD NVMe. Los códigos desarrollados fueron probados en el ordenador anterior y los resultados se obtienen de manera prácticamente inmediata.

Debido a la gama de los componentes anteriores, se decidió portar el código a un ordenador de sobremesa más antiguo y a un portátil de menores prestaciones. El primero de ellos cuenta con un procesador Intel i7-6700 a 3.4 GHz, 16 GB de memoria RAM y un disco duro tipo SSD. El portátil, por otro lado, es un *Asus N53SV*, el cual cuenta con un procesador Intel i7-2670QM a 2.2 GHz y 6 GB de memoria RAM.

El código desarrollado a lo largo del proyecto funciona perfectamente en cualquiera de los tres dispositivos y con un rendimiento similar. El portátil es quizás el que presenta un tiempo de computación ligeramente más lento, pero apenas apreciable en comparación. El código no presenta mucha carga computacional y puede correrse en dispositivos de características parecidas y, seguramente, inferiores sin una pérdida de rendimiento notable.

El equipo utilizado, como puede comprobarse, es uno del que cualquier persona podría disponer en casa y que muchas de estas actualmente tienen.

#### **Software**

El proyecto se ha desarrollado completamente en el lenguaje de programación Julia [33], creado específicamente para data science, álgebra lineal compleja, data mining y machine learning (ML). Si bien es cierto que existen otros lenguajes de programación ampliamente conocidos, como Python, en los que se podría haber escrito el código, se ha decidido realizarse en Julia por dos motivos.

El primero de ellos es el de ampliar conocimientos y aprender un nuevo lenguaje de programación que parece estar ganando bastante popularidad en los últimos años. Los datos [34] indican que el número de descargas a principios de 2021 asciende a más de 24 millones (87% más con respecto a 2020), los paquetes existentes a casi 5000 (73% más con respecto a 2020) y los repositorios en GitHub de este lenguaje en cerca de 162000 (62% más con respecto a 2020). Además, en el último año ha ascendido de la posición #47 a la #23 según el índice TIOBE (The Importance Of Being Earnest), el cual se usa para medir la popularidad de los lenguajes de programación [35].

El segundo de los motivos es que los creadores querían específicamente abordar algunos de los inconvenientes que presentaban lenguajes como Python. Algunas de las ventajas de las ventajas de usar Julia son las siguientes [36] [37]:

- Velocidad: Julia, a diferencia de Python que es interpretado, es un lenguaje compilado en tiempo de ejecución. Al usar el compilador JIT (Just In Time), puede llegar a ser más rápido que C, el cual es compilado antes de la ejecución.
- Versatilidad: El código desarrollado en Julia es completamente ejecutable en R, Latex, Python y C. Esto significa que proyectos de data science tienen el potencial de ser escritos una vez y compilados en Julia de forma nativa desde otro lenguaje en un wrapper.
- Multiple Dispatch: Julia posee un rápido y polimórfico multiple dispatch que permite aplicar

definiciones de funciones como propiedades de una estructura. Esto hace posible la herencia en Julia y supone un gran beneficio para extender los paquetes.

- Hecha para ML: Julia, a diferencia de Python, fue concebida para ser utilizada en estadística y ML. Además, el uso de álgebra lineal y el uso de las matrices es mucho más sencillo e intuitivo. Python puede ser optimizado para estas tareas, pero Julia ya viene optimizada de fábrica.
- Gestor de paquetes: El gestor de paquetes de Julia (Pkg) es muy superior al de Python (Pip). Este viene con su propio REPL (Read Eval Print Loop) y permite construir, añadir, eliminar e instanciar los distintos paquetes.

## **3 CONSTRUCCIÓN DE UNA CÉLULA SOLAR**

La construcción de células solares se basa en el uso de un semiconductor que normalmente es silicio cristalino. La primera capa es un semiconductor tipo-N y se la conoce como capa emisora. La segunda capa, por el contrario, es un semiconductor tipo-P y se llama capa base. Como ambas capas están unidas se forma una unión P-N entre ellas [38] [39] [40].

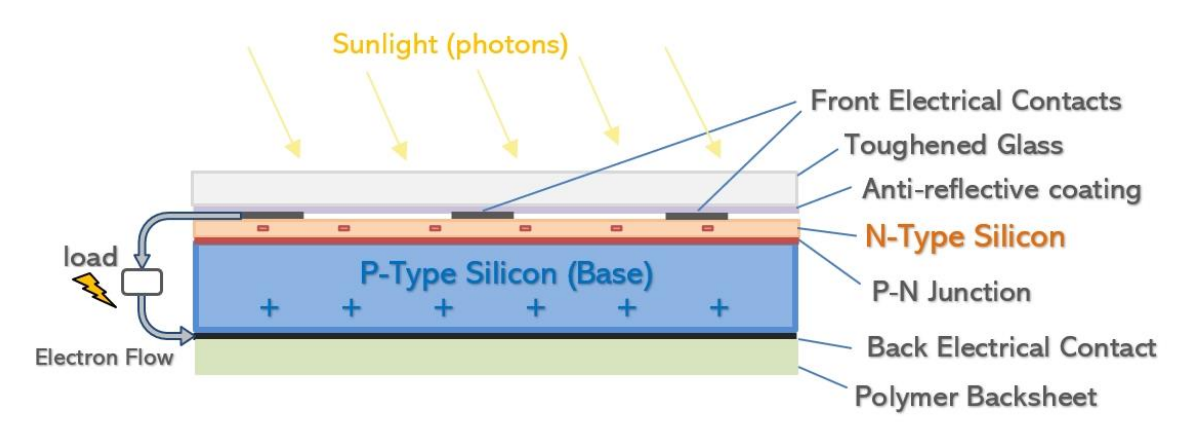

Figura 3: Partes de una célula fotovoltaica

Los átomos de silicio están compuestos por 14 electrones repartidos en 3 capas diferentes. La capa más exterior o de valencia tiene 4 electrones, por lo que un átomo intentará recombinarse con otros átomos cercanos para poder completar su capa de valencia.

Si se aplica la suficiente energía al silicio puro, es posible arrancar uno de los electrones de la capa de valencia para que abandone el átomo. Estos electrones suelen llamase portadores libres y se moverán aleatoriamente por el silicio buscando un hueco con el que recombinarse.

La capa emisora se dopa con fósforo, el cual tiene 5 electrones en la capa de valencia. De esta manera, se requiere menos energía para poder arrancar ese electrón adicional ya que no está unido a ningún átomo. Como resultado, se obtienen muchos más portadores libres que si se usara silicio puro. Un razonamiento análogo se utiliza para la capa base. En este caso se dopa con boro, el cual tiene solamente tres electrones de valencia. Nótese que los átomos de la capa N presentan ahora un hueco.

Al unir estas dos capas, algunos de los electrones de la capa emisora se moverán a la capa base recombinándose con los huecos disponibles. De esta forma, se crea una zona de deplexión donde no hay ni electrones ni huecos libres. Debido al desplazamiento de los electrones, la capa emisora está cargada positivamente y la capa base negativamente, creándose, por tanto, un campo eléctrico entre ambas.

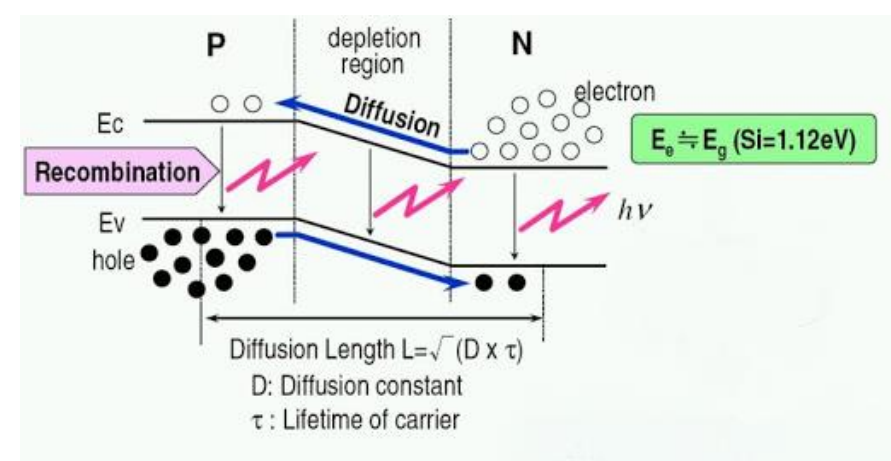

Figura 4: Efecto de un fotón en una unión P-N

Los fotones provenientes del Sol están en constante interacción con la unión P-N. Si alguno de estos fotones presenta una energía superior a la de la banda prohibida, promocionará uno de los electrones de la banda de valencia a la banda de conducción, resultando a su vez en un hueco en la banda de valencia.

Debido al campo eléctrico que existe entre ambas capas, los electrones se verán atraídos hacia la capa emisora mientras que los huecos se moverán a la capa base. Ahora que la concentración de electrones y huecos se ha incrementado, existe un potencial eléctrico que hará que los electrones fluyan si se conecta una carga. Tras completar su camino, los electrones se recombinarán con los huecos de la capa base. De esta manera, se consigue la generación de energía eléctrica mediante células solares.

Normalmente la capa emisora es fina y fuertemente dopada mientras que la capa base es más ancha y débilmente dopada. Esto se hace así para aumentar la eficiencia de la célula. La zona de deplexión formada bajo esta configuración es mayor, haciendo posible una mayor generación de pares electrón-hueco y, por tanto, una mayor corriente eléctrica.

# **4 ÁNGULOS SOLARES**

Un requisito indispensable para el estudio de los cielos es determinar dónde se encuentran los objetos en él tanto temporalmente como espacialmente. Para tener en el primero se suele tomar un marco temporal de referencia para los objetos celestes. Con relación al segundo, los astrónomos han desarrollado varios sistemas de coordenadas para especificar la posición de los objetos en la bóveda celeste.

La mayoría de estos sistemas se expresan en coordenadas esféricas utilizando una cuadrícula proyectada sobre la Esfera Celeste, es decir, una esfera imaginaria de gran radio centrada en la Tierra. Todos los objetos que pueden verse en la bóveda celeste pueden considerarse como situados en la superficie de esta esfera. La diferencia principal entre los sistemas de coordenadas es la elección del plano fundamental, el cual divide la Esfera Celeste en dos hemisferios iguales a lo largo de un gran círculo.

En el caso particular de este proyecto, el cuerpo que hay que localizar en la Esfera Celeste es el Sol.

#### **Marco temporal**

El primer paso que se necesita es especificar el formato temporal que se va a utilizarla. Las horas estarán en formato de reloj de 24 horas comenzando a las 00:00 y con su fin a las 23:00. Además, la frecuencia temporal, aunque suele ser horaria, puede ser variable, tomándose como referencia el punto medio entre dos horas, excepto para la salida y la puesta del sol.

Los archivos meteorológicos que se van a utilizar en las pruebas de validación son archivos de años típicos, lo que significa que las marcas temporales no tienen por qué utilizar siempre el mismo año. Por ejemplo, todas las marcas de tiempo de enero pueden ser de 1991, mientras que todas las marcas de tiempo de febrero pueden ser de 1995.

Todos los archivos meteorológicos proporcionan un año típico no bisiesto (365 días), aunque los años de los meses de marzo a diciembre pueden corresponderse a años bisiestos. La fecha juliana del año *jdoy* (estrictamente llamada la fecha ordinal [41] [42]) es el número de días desde el 1 de enero y cambia para los años bisiestos. La [Figura 5](#page-35-0) muestra una tabla que relaciona el día del año con el día de cada mes.

Sin embargo, el tiempo es relativo a la ubicación del observador. Debido a los husos horarios, la hora de un español será diferente a la de un australiano. Por lo tanto, es necesario utilizar una referencia horaria para todas las zonas horarias. Esta referencia es el UTC (Tiempo Universal Coordinado) [43], el cual es el principal estándar de tiempo por el que el mundo regula los relojes y la hora. Se puede calcular como la hora local del observador menos la zona horaria del observador.

$$
t_{utc} = hr + \frac{min}{60} - tz \tag{4-1}
$$

Esta ecuación puede dar lugar a valores fuera del rango [0,24), en cuyo caso se aplican las siguientes correcciones:

$$
\begin{aligned}\n\int_{u}^{t} \mathbf{u}_{t} &= t_{utc} + 24 \\
\int_{u}^{t} \mathbf{d} \mathbf{d} \math
$$

Hay que destacar que, en caso de que el nuevo *jdoy* sea cero, al año se le debe restar una unidad y, dependiendo de si el nuevo año es bisiesto o no, *jdoy* valdrá 366 o 365 respectivamente. Por el contrario, si el nuevo *jdoy* es mayor que 366 o 365 (dependiendo del año), debe ponerse a uno y el año debe ser incrementado en una unidad.

| dav of<br>month |     | Jan   Feb | Mar                                                                                                    | Apr | May                                                                                      | Jun | Jul | Aug             | Sep | Oct     | Nov | Dec                                                                                                    |
|-----------------|-----|-----------|----------------------------------------------------------------------------------------------------|-----|------------------------------------------------------------------------------------------|-----|-----|-----------------|-----|---------|-----|----------------------------------------------------------------------------------------------------|
| 1               |     |           |                                                                                                    |     |                                                                                          |     |     |                 |     |         |     | 001  032 032  060 061  091 092  121 122  152 153  182 183  213 214  244 245  274 275  305 306  335 336 |
| $\overline{2}$  |     |           | 002  033 033  061 062  092 093  122 123  153 154  183 184  214 215  245 246  275 276  306 307  336 337  |     |                                                                                          |     |     |                 |     |         |     |                                                                                                    |
| 3               |     |           | 003  034 034  062 063  093 094  123 124  154 155  184 185  215 216  246 247  276 277  307 308  337 338  |     |                                                                                          |     |     |                 |     |         |     |                                                                                                    |
| 4               |     |           |                                                                                                    |     |                                                                                          |     |     |                 |     |         |     | 004  035 035  063 064  094 095  124 125  155 156  185 186  216 217  247 248  277 278  308 309  338 339 |
| 5               |     |           |                                                                                                    |     |                                                                                          |     |     |                 |     |         |     | 005  036 036  064 065  095 096  125 126  156 157  186 187  217 218  248 249  278 279  309 310  339 340 |
| 6               |     |           | 006  037 037  065 066  096 097  126 127  157 158  187 188  218 219  249 250  279 280  310 311  340 341  |     |                                                                                          |     |     |                 |     |         |     |                                                                                                    |
| 7               |     |           | 007  038 038  066 067  097 098  127 128  158 159  188 189  219 220  250 251  280 281  311 312  341 342  |     |                                                                                          |     |     |                 |     |         |     |                                                                                                    |
| 8               |     |           |                                                                                                    |     |                                                                                          |     |     |                 |     |         |     | 008  039 039  067 068  098 099  128 129  159 160  189 190  220 221  251 252  281 282  312 313  342 343 |
| l9              |     |           | 009  040 040  068 069  099 100  129 130  160 161  190 191  221 222  252 253  282 283  313 314  343 344  |     |                                                                                          |     |     |                 |     |         |     |                                                                                                    |
| 10              |     |           | 010  041 041  069 070  100 101  130 131  161 162  191 192  222 223  253 254  283 284  314 315  344 345  |     |                                                                                          |     |     |                 |     |         |     |                                                                                                    |
| 11              |     |           |                                                                                                    |     |                                                                                          |     |     |                 |     |         |     | 011  042 042  070 071  101 102  131 132  162 163  192 193  223 224  254 255  284 285  315 316  345 346 |
| 12              |     |           |                                                                                                    |     |                                                                                          |     |     |                 |     |         |     | 012  043 043  071 072  102 103  132 133  163 164  193 194  224 225  255 256  285 286  316 317  346 347 |
| 13              |     |           | 013  044 044  072 073  103 104  133 134  164 165  194 195  225 226  256 257  286 287  317 318  347 348  |     |                                                                                          |     |     |                 |     |         |     |                                                                                                    |
| 14              |     |           | 014  045 045  073 074  104 105  134 135  165 166  195 196  226 227  257 258  287 288  318 319  348 349  |     |                                                                                          |     |     |                 |     |         |     |                                                                                                    |
| 15              |     |           |                                                                                                    |     |                                                                                          |     |     |                 |     |         |     | 015  046 046  074 075  105 106  135 136  166 167  196 197  227 228  258 259  288 289  319 320  349 350 |
| 16              |     |           | 016  047 047  075 076  106 107  136 137  167 168  197 198  228 229  259 260  289 290  320 321  350 351  |     |                                                                                          |     |     |                 |     |         |     |                                                                                                    |
| 17              |     |           | 017  048 048  076 077  107 108  137 138  168 169  198 199  229 230  260 261  290 291  321 322  351 352  |     |                                                                                          |     |     |                 |     |         |     |                                                                                                    |
| 18              |     |           | 018  049 049  077 078  108 109  138 139  169 170  199 200  230 231  261 262  291 292  322 323  352 353  |     |                                                                                          |     |     |                 |     |         |     |                                                                                                    |
| 19              |     |           | l019  050 050  078 079  109 110  139 140  170 171  200 201  231 232  262 263  292 293  323 324  353 354 |     |                                                                                          |     |     |                 |     |         |     |                                                                                                    |
| 20              |     |           | 020  051 051  079 080  110 111  140 141  171 172  201 202  232 233  263 264  293 294  324 325  354 355  |     |                                                                                          |     |     |                 |     |         |     |                                                                                                    |
| 21              |     |           |                                                                                                    |     |                                                                                          |     |     |                 |     |         |     | 021  052 052  080 081  111 112  141 142  172 173  202 203  233 234  264 265  294 295  325 326  355 356 |
| 22              |     |           |                                                                                                    |     |                                                                                          |     |     |                 |     |         |     | 022  053 053  081 082  112 113  142 143  173 174  203 204  234 235  265 266  295 296  326 327  356 357 |
| 23              |     |           |                                                                                                    |     |                                                                                          |     |     |                 |     |         |     | 023  054 054  082 083  113 114  143 144  174 175  204 205  235 236  266 267  296 297  327 328  357 358 |
| 24              |     |           |                                                                                                    |     |                                                                                          |     |     |                 |     |         |     | 024  055 055  083 084  114 115  144 145  175 176  205 206  236 237  267 268  297 298  328 329  358 359 |
| 25              |     |           | 025  056 056  084 085  115 116  145 146  176 177  206 207  237 238  268 269  298 299  329 330  359 360  |     |                                                                                          |     |     |                 |     |         |     |                                                                                                    |
| 26              |     |           | 026  057 057  085 086  116 117  146 147  177 178  207 208  238 239  269 270  299 300  330 331  360 361  |     |                                                                                          |     |     |                 |     |         |     |                                                                                                    |
| 27              | 027 |           | 058 058  086 087  117 118  147 148  178 179  208 209  239 240  270 271  300 301  331 332  361 362       |     |                                                                                          |     |     |                 |     |         |     |                                                                                                    |
| 28              |     |           | 028  059 059  087 088  118 119  148 149  179 180  209 210  240 241  271 272  301 302  332 333  362 363  |     |                                                                                          |     |     |                 |     |         |     |                                                                                                    |
| 29              | 029 | 060       |                                                                                                    |     |                                                                                          |     |     |                 |     |         |     | 088 089  119 120  149 150  180 181  210 211  241 242  272 273  302 303  333 334  363 364               |
| 30              | 030 |           |                                                                                                    |     | 089 090  120 121  150 151  181 182  211 212  242 243  273 274  303 304  334 335  364 365 |     |     |                 |     |         |     |                                                                                                    |
| 31              | 031 |           | 090 091                                                                                                 |     | 151 152                                                                                  |     |     | 212 213 243 244 |     | 304 305 |     | 365 366                                                                                                |

Figura 5: Tabla con los días del año para años bisiestos y no bisiestos

<span id="page-35-0"></span>La [Figura 6](#page-35-1) muestra los husos horarios de cada país.

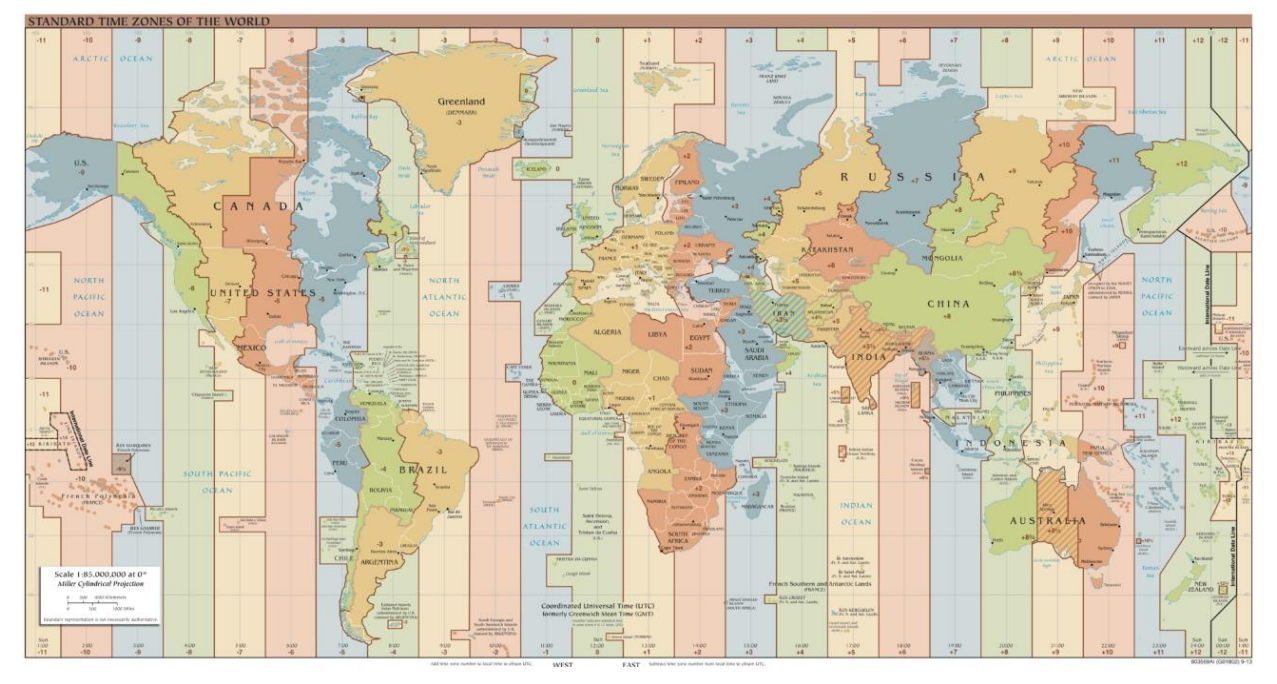

Figura 6: Husos horarios

<span id="page-35-1"></span>La fecha actual no se va a expresar mediante el calendario gregoriano, sino con el calendario juliano, es decir, el número de días transcurridos desde el 1 de enero de 4713 a.C. [44].Este calendario está basado en el periodo
juliano (7980 años), que es donde coinciden el ciclo solar de 28 años, el ciclo lunar de 19 años y la indicción (un impuesto) romana cada 15 años. La razón para utilizar este formato de fechas es que los calendarios civiles son poco manejables para medir largos intervalos de tiempo (los días del mes varían, bisiestos, etc.) [45] [46].

Dentro de este calendario, se ha marcado un punto de referencia o época llamando J2000, que es el número de días transcurridos desde el 1 de enero del 2000. Teniendo en cuenta que dicha referencia expresada en el calendario juliano es 2451545, la fecha actual se puede calcular como:

$$
julian = 2432916.5 + 365(yr - 1949) + \left[\frac{yr - 1949}{4}\right] + jdoy + \frac{t_{utc}}{24} - 2451545\tag{4-3}
$$

Donde se ha tomado 1949 (2432916.5 en calendario juliano) arbitrariamente para poder calcular el número de días desde J2000.

#### **Marco especial**

Los ángulos solares más relevantes para la producción fotovoltaica terrestre son la elevación, el azimut y la declinación, cuyo cálculo se detallará en las subsecciones siguientes. Las ecuaciones presentadas en este apartado para la posición solar están basadas en el método de Michalsky [47], el cual a su vez está basado en el algoritmo del Almanaque Astronómico. Este algoritmo permite obtener una precisión de 0.01° desde 1950 hasta el 2050. Cabe destacar que se han incluido las modificaciones de Iqbal [48] para corregir los ángulos de azimut en localizaciones del hemisferio sur.

#### **4.1.1 Sistema de coordenadas eclíptico**

El sistema de coordenadas eclíptico utiliza como plano fundamental la Eclíptica, es decir, la trayectoria que el Sol parece seguir a través del cielo a lo largo de un año [49]. También puede ser la proyección de la órbita de la Tierra sobre la Esfera Celeste.

El Ecuador Celeste se obtiene siguiendo el mismo proceso, o sea, proyectando el ecuador de la Tierra sobre la Esfera Celeste. Los puntos de intersección entre la Eclíptica y el Ecuador Celeste se denominan Equinoccio Vernal o Equinoccio de Primavera y Equinoccio de Otoño.

Las coordenadas de este sistema son la longitud y latitud eclípticas o celestes. La longitud eclíptica mide la distancia angular de un objeto a lo largo de la eclíptica desde la dirección primaria, es decir, la línea que une el centro de la Tierra y el equinoccio de primavera. La longitud eclíptica se mide en sentido positivo hacia el este en el plano fundamental.

La latitud eclíptica mide la distancia angular de un objeto desde la eclíptica hacia el polo norte (positivo) o sur (negativo) de la eclíptica.

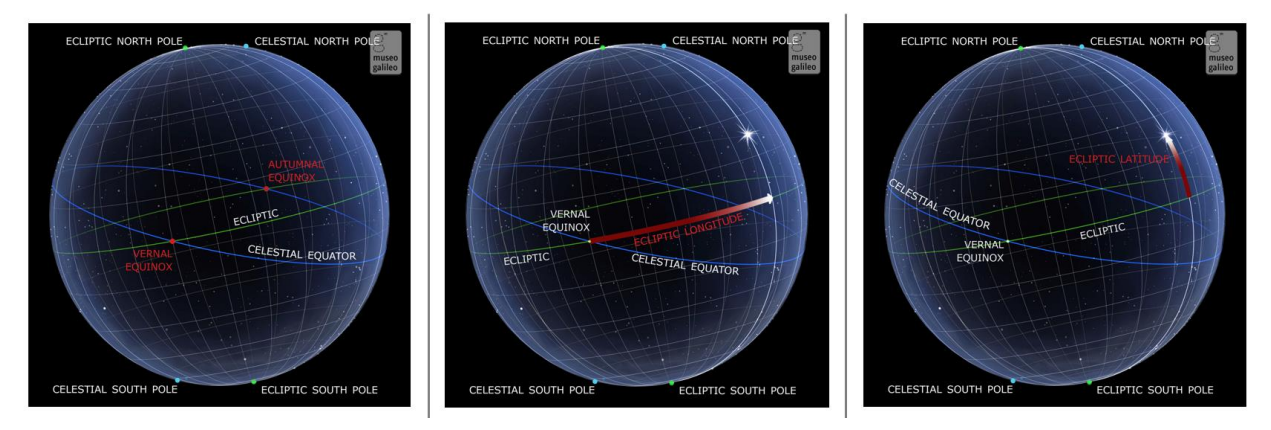

Figura 7: Sistema de coordenadas eclíptico

La latitud eclíptica puede asumirse como nula ya que tanto la Tierra como el Sol están en el plano eclíptico. Por tanto, sólo hay que calcular una coordenada, que es la longitud eclíptica. Para obtener esta longitud, es necesario calcular la anomalía media y la longitud media.

Longitud media en grados ( $0 \leq m n \log < 360$ ):

$$
m n \log = 280.46 + 0.9856474 \quad \text{julian} \tag{4-4}
$$

La anomalía media en radianes ( $0 \leq mnanom < 2\pi$ ):

$$
mnanom = \frac{\pi}{180} (357.528 + 0.9856003 \text{ julian})
$$
 (4-5)

La longitud eclíptica en radianes ( $0 \leq \text{eclong} < 2\pi$ ) es, por tanto:

$$
eclong = \frac{\pi}{180} (m n \log + 1.915 \sin(m n \text{an} \omega) + 0.02 \sin(2 m n \text{an} \omega)) \tag{4-6}
$$

La oblicuidad de la eclíptica, el ángulo que forman los planos de la eclíptica y el ecuatorial celeste, será necesaria para posteriores transformaciones y viene dada por:

$$
obleq = \frac{\pi}{180} (23.439 - 0.0000004 \text{ julian})
$$
\n(4-7)

#### **4.1.2 Sistema de coordenadas ecuatorial**

El sistema de coordenadas ecuatoriales suele ser el preferido por los astrónomos para hacer un seguimiento de la posición de los cuerpos en el cielo. Este sistema puede expresar la posición de una estrella o galaxia con independencia de dónde esté el observador en la Tierra [50]. Sin embargo, debido a que este sistema se ve afectado por los movimientos de precesión y nutación, se ha comenzado el estudio a partir de las coordenadas eclípticas.

La precesión es el movimiento del eje de rotación de un cuerpo astronómico por el que el eje traza lentamente un cono. En el caso de la Tierra, este tipo de precesión se conoce también como "precesión de los equinoccios". La Tierra atraviesa un ciclo de precesión de este tipo en un periodo de aproximadamente 26.000 años, durante el cual las posiciones de los astros cambian lentamente tanto en las coordenadas ecuatoriales como en la longitud de la eclíptica.

La nutación es un pequeño cambio en el ángulo de inclinación de la Tierra con respecto al Sol que cambia la ubicación de los principales círculos de latitud. Este movimiento tiene un periodo de 18,6 años.

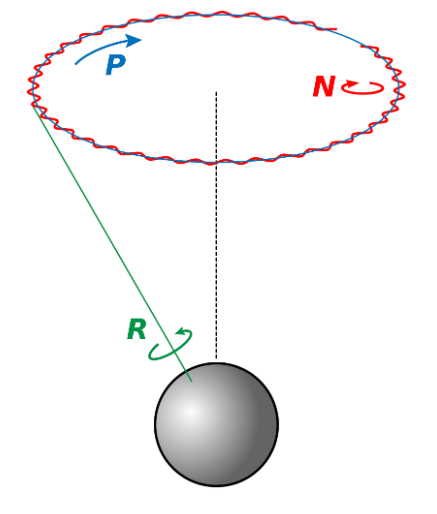

Figura 8: Rotación (R), Precesión (P) y Nutación (N)

<span id="page-37-0"></span>Ambos movimientos se representan en la [Figura 8.](#page-37-0) En este proyecto se utilizan las coordenadas eclípticas como punto de partida para tener en cuenta estos dos movimientos adicionales de la Tierra. Sin embargo, dado que estos movimientos cambian la posición del equinoccio de primavera en el cielo a lo largo de los siglos, se necesita un punto temporal de referencia o época [51]. La época estándar que se utiliza actualmente es la que se comentó anteriormente en el apartado [0,](#page-34-0) es decir, la "época juliana J2000.0", la cual se define como el número de días transcurridos desde el mediodía del 1 de enero de 2000.

El plano fundamental es el Ecuador Celeste y las coordenadas de este sistema son la ascensión recta y la declinación. Además, la dirección primaria de este sistema es el ecuador.

La declinación es el ángulo latitudinal y mide la distancia angular de un objeto perpendicular al Ecuador Celeste, positiva hacia el norte y negativa hacia el sur.

La ascensión recta es la coordenada longitudinal y mide la distancia angular de un objeto hacia el este a lo largo del Ecuador Celeste desde el Equinoccio Vernal.

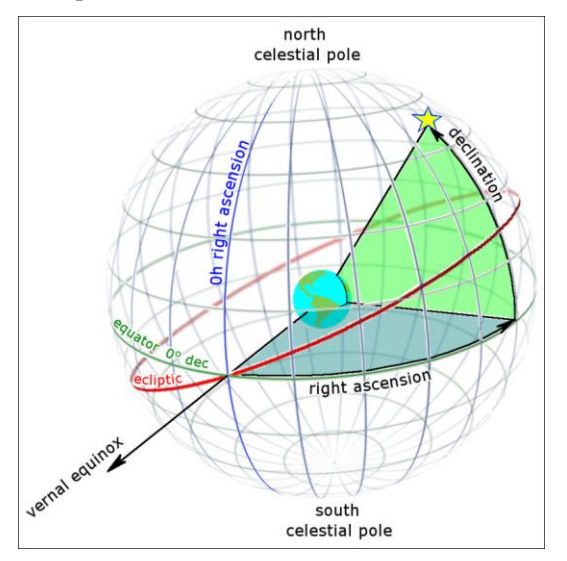

Figura 9: Sistema de coordenadas ecuatorial

Los parámetros calculados para el sistema eclíptico permiten calcular las coordenadas ecuatoriales de manera sencilla. La ascensión recta en radianes es:

$$
ra = \begin{cases} \n\frac{\text{atan}\left(\frac{\cos(\text{obleg})\sin(\text{eclong})}{\cos(\text{eclong})}\right) + \pi & \text{if}\left(\cos(\text{eclong}) < 0\right) \\
\text{atan}\left(\frac{\cos(\text{obleg})\sin(\text{eclong})}{\cos(\text{eclong})}\right) + 2\pi & \text{if}\left(\cos(\text{obleg})\sin(\text{eclong}) < 0\n\end{cases} \tag{4-8}
$$

El ángulo de la declinación solar en radianes viene dado por:

$$
\delta = \operatorname{asin}(\sin(\text{obleg})\sin(\text{eclong}))\tag{4-9}
$$

Sin embargo, en lugar de la ascensión recta, se suele utilizar otro ángulo: el ángulo horario. Para definir este nuevo ángulo, hay que explicar en primer lugar el tiempo sideral.

El tiempo sideral significa "tiempo de las estrellas" y es diferente del tiempo utilizado en nuestra vida cotidiana, que es el tiempo solar. La unidad fundamental del Tiempo Solar es un Día, que se define como el tiempo que tarda el Sol en recorrer 360 grados alrededor del cielo debido a la rotación de la Tierra.

Sin embargo, hay un problema con el Tiempo Solar: la Tierra no gira realmente 360 grados en un Día Solar. La Tierra está en órbita alrededor del Sol y, en el transcurso de un día, se mueve aproximadamente un grado a lo largo de su órbita. Por lo tanto, la Tierra tiene que girar 361 grados para que parezca que el Sol ha viajado 360 grados alrededor del Cielo. Este periodo de rotación se denomina Día Sideral y es 4 minutos más corto que un Día Solar por término medio debido al grado extra [52].

La ascensión recta de un objeto indica el tiempo sideral en el que transitará por el meridiano local, un círculo imaginario en la esfera celeste que pasa por los polos celestes y un punto directamente por encima de la cabeza de un observador. Este punto directamente por encima de la cabeza se llama cénit y el punto a 180º de

distancia se llama nadir.

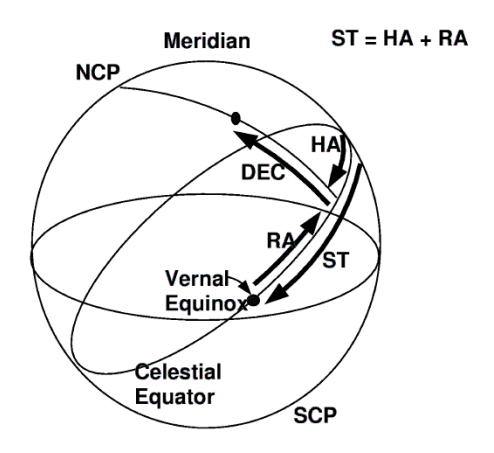

Figura 10: Sistema de coordenadas ecuatorial (utilizando el ángulo horario)

<span id="page-39-0"></span>Por otro lado, el Ángulo Horario del objeto indica el tiempo que ha pasado desde que el objeto estaba en el meridiano local. También es la distancia angular entre el objeto y el meridiano, medida en horas. Los ángulos horarios negativos indican el tiempo que falta para el próximo tránsito por el meridiano local y los positivos el tiempo transcurrido desde que el objeto estuvo en el meridiano local. Por supuesto, un Ángulo Horario de cero significa que el objeto está actualmente en el meridiano local. La [Figura 10](#page-39-0) permite ilustrar este sistema de coordenadas.

Para calcular este ángulo, se necesita la ascensión recta y el tiempo sideral medio local. El tiempo sideral medio de Greenwich en horas se puede obtener como

$$
g m s t = 6.697375 + 0.0657098242 \ julian + t_{utc}
$$
\n
$$
(4-10)
$$

La hora sideral media local no es más que un desplazamiento de la hora sideral media de Greenwich hasta el meridiano local:

$$
lmst = gmst + \frac{long}{15} \tag{4-11}
$$

La longitud anterior debe expresarse en grados y la hora sideral media local obtenida se mide en horas.

El ángulo horario en radianes ( $-\pi < HA < \pi$ ) viene dado por:

$$
b = 15 \frac{\pi}{180} \, \text{lmst} - r \, a \tag{4-12}
$$

$$
HA = \begin{cases} b & \text{if } -\pi < b < \pi \\ b + 2\pi & \text{if } b \le -\pi \\ b - 2\pi & \text{if } b \ge \pi \end{cases} \tag{4-13}
$$

#### **4.1.3 Sistema de coordenadas horizontal**

El sistema de coordenadas ecuatoriales utiliza el horizonte local del observador como plano fundamental [53]. Esto divide convenientemente el cielo en el hemisferio superior que se puede ver y el hemisferio inferior que no se puede ver. Como ya se ha mencionado, el polo del hemisferio superior se llama cenit y el polo del hemisferio inferior se llama nadir.

El ángulo de un objeto por encima o por debajo del horizonte se llama elevación y el ángulo alrededor del horizonte (medido desde el punto Norte, hacia el Este) se llama acimut. Como este sistema de coordenadas está fijado a la Tierra, la elevación y el acimut de un objeto cambian con el tiempo. Además, como el sistema horizontal está definido por el horizonte local de cada uno, el mismo objeto visto desde diferentes lugares de la Tierra en el mismo momento tendrá diferentes valores de Elevación y Acimut.

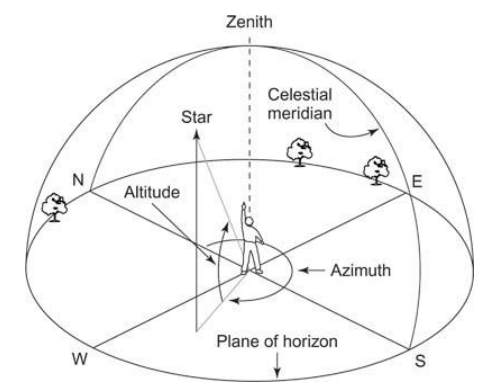

Figura 11: Sistema de coordenadas horizontal

El Sistema de coordenadas horizontal puede ser calculado a partir de las coordenadas del sistema ecuatorial y haciendo uso de algunas relaciones angulares. El ángulo de elevación solar en radianes es:

$$
a = \sin(\delta)\sin\left(\frac{\pi}{180}lattice\right) + \cos(\delta)\cos\left(\frac{\pi}{180}lattice\right)\cos(HA)
$$
\n(4-14)\n
$$
\begin{cases}\n\sin(a) & \text{if } -1 \le a \le 1 \\
\pi & \text{if } a \le a\n\end{cases}
$$

$$
\alpha_0 = \begin{cases} \frac{\pi}{2} & \text{if } a > 1 \\ -\frac{\pi}{2} & \text{if } a < -1 \end{cases}
$$
 (4-15)

El ángulo azimutal  $\gamma$  en radianes:

$$
a = \frac{\sin(\alpha_0)\sin\left(\frac{\pi}{180}latitude\right) - \sin(\delta)}{\cos(\alpha_0)\cos\left(\frac{\pi}{180}latitude\right)}
$$
(4-16)

$$
b = \begin{cases} a\cos(a) & \text{if } -1 \le a < 1\\ \pi & \text{if } \cos(\alpha_0) = 0 \text{ or } a < -1\\ 0 & \text{if } a > 1 \end{cases}
$$
 (4-17)

$$
\gamma = \begin{cases}\n b & \text{if } HA < -\pi \\
 \pi - b & \text{if } -\pi \le HA \le 0 \text{ or } HA \ge 0 \\
 \pi + b & \text{if } 0 < HA < \pi\n \end{cases}\n \tag{4-18}
$$

Sin embargo, cuando se observa cerca del horizonte y durante el amanecer y el atardecer, es necesario tener en cuenta la extensión angular del Sol, pues se utiliza el limbo superior del disco solar como punto de referencia. En estos casos, la refracción no puede ser obviada y es necesario corregir el ángulo de elevación en consecuencia.

$$
\alpha_{0d} = \frac{180}{\pi} \alpha_0 \tag{4-19}
$$

$$
r = \begin{cases} 3.51561 \left( \frac{0.1594 + 0.0196 \alpha_{0d} + 0.00002 \alpha_{0d}^2}{1 + 0.505 \alpha_{0d} + 0.0845 \alpha_{0d}^2} \right) & \text{if } \alpha_{0d} > -0.56\\ 0.56 & \text{if } \alpha_{0d} \le -0.56 \end{cases}
$$
(4-20)

$$
\alpha = \begin{cases} \frac{\pi}{2} & \text{if } (\alpha_{0d} + r) > 90\\ \frac{\pi}{180} (\alpha_{0d} + r) & \text{if } (\alpha_{0d} + r) \le 90 \end{cases}
$$
(4-21)

Por último, el Angulo cenital en radianes se puede calcular como:

$$
\theta_z = \frac{\pi}{2} - \alpha \tag{4-22}
$$

#### **Amanecer y anochecer**

Para las horas de cada día que contienen el amanecer y el anochecer, no es apropiado utilizar el punto medio para calcular la posición solar porque dicho punto podría darse antes de la salida del Sol o después de la puesta de este. Para el alba, la posición solar es el punto medio entre el minuto de la salida del Sol y el comienzo de la hora siguiente. Para el ocaso, la posición solar es el punto medio entre la hora de la puesta del Sol y el comienzo de la hora actual.

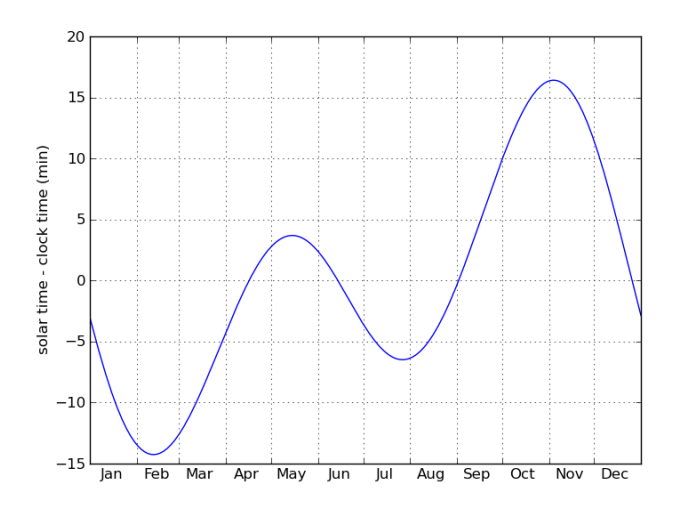

Figura 12: Ecuación del Tiempo

<span id="page-41-0"></span>Cuando el Sol sale o se pone, el ángulo de elevación es nulo, es decir:

$$
\sin(\alpha_0) = \sin(\delta)\sin\left(\frac{\pi}{180}lattice\right) + \cos(\delta)\cos\left(\frac{\pi}{180}lattice\right)\cos(HA) = 0 \tag{4-23}
$$

Por tanto:

$$
a = \cos(HAR) = -\tan(\delta)\tan\left(\frac{\pi}{180}latitude\right) \rightarrow HAR = a\cos(a) \tag{4-24}
$$

Esto significa que el ángulo horario al amanecer es− HAR y al anochecer es HAR.

Sin embargo, esto no es suficiente para calcular la hora de la puesta y la salida del Sol. Hay que destacar que un día solar no tiene una duración constante de 24 horas debido a dos factores:

- La orientación variable del plano de la órbita terrestre y el plano ecuatorial celeste.
- La variación de la velocidad de la Tierra a lo largo de la órbita debido a su excentricidad.

Por lo tanto, es necesario aplicar algunas correcciones para transformar este tiempo a la hora local del observador. Esto se conoce como Ecuación del Tiempo [54], cuya variación se muestra en l[a Figura 12:](#page-41-0)

La ecuación del tiempo, en horas, se puede calcular como:

$$
a = \frac{1}{15} m n \log - \frac{\pi}{180} r a
$$
  
 
$$
EOT = \begin{cases} a & \text{if } -0.33 \le a \le 0.33 \\ a + 24 & \text{if } a < -0.33 \\ a - 24 & \text{if } a > 0.33 \end{cases}
$$
 (4-25)

Teniendo en cuenta todo lo anterior, la hora de salida y puesta del sol se pueden expresar en la ubicación del observador mediante las siguientes ecuaciones:

$$
t_{sunrise} = 12 - \frac{1}{15} \frac{180}{\pi} HAR - \left(\frac{long}{15} - t_z\right) - EOT \tag{4-26}
$$

$$
t_{sunset} = 12 + \frac{1}{15} \frac{180}{\pi} HAR - \left(\frac{long}{15} - t_z\right) - EOT \tag{4-27}
$$

El punto medio entre el minuto en que sale el Sol y el comienzo de la hora siguiente, expresado en UTC, puede calcularse como:

$$
mid_{sunrise} = t_{sunrise} + \frac{hr_{next} - t_{sunrise}}{2} - t_z
$$
\n(4-28)

El punto medio entre el minuto en que se pone el Sol y el comienzo de la hora actual, expresado en UTC, puede calcularse como:

$$
mid_{sunset} = hr + \frac{t_{sunset} - hr}{2} - t_z
$$
\n(4-29)

# **5 ANÁLISIS DE LA IRRADIANCIA**

Las celdas solares son capaces de producir electricidad gracias al efecto fotoeléctrico, donde el agente que causa dicho efecto es la energía proveniente del sol. Por tanto, para poder estudiar el comportamiento de una celda solar es imprescindible conocer cómo es la energía proveniente del Sol.

### **Espectro de radiación solar**

En primer lugar, es de vital importancia tener claro el concepto de irradiancia. La irradiancia se puede definir como la cantidad de luz que emana de un cuerpo y que incide en otro cuerpo por unidad de área [55]. Su unidad en el Sistema Internacional (SI) son los vatios por metro cuadrado  $[W/m^2]$ . Por tanto, la irradiancia solar es la cantidad de luz que llega a la Tierra desde el Sol.

Es importante analizar la irradiancia espectral porque las distintas longitudes de onda son absorbidas en diferentes partes de la atmósfera. Del mismo modo, las celdas solares no absorben todas las longitudes de onda por igual. La irradiancia espectral del Sol puede observarse en la [Figura 13.](#page-44-0)

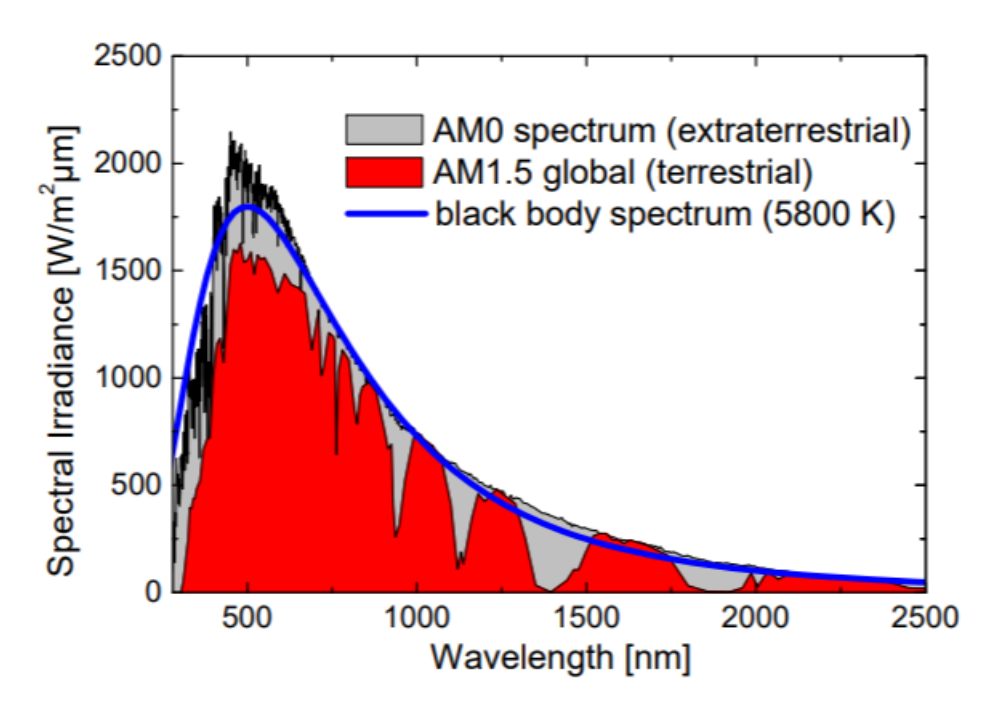

Figura 13: Irradiancia espectral

<span id="page-44-0"></span>En dicha figura, se puede observar la distribución espectral del Sol en el exterior de la atmósfera terrestre (área gris). El rango mostrado, de 250 a 2500 nm, incluye el 96.3% de la irradiancia total, quedando el 3.7% restante en longitudes de onda mayores. La energía que fluye en el interior del Sol da lugar a una temperatura superficial de aproximadamente 5800 K, por lo que el espectro de irradiancia del Sol es similar a un cuerpo negro también de 5800 K (línea azul) [56].

Por último, el área roja expresa la irradiancia espectral una vez ha atravesado la atmósfera. La disminución de área con respecto a la irradiancia extraterrestre se debe a numerosos factores, entre los que se encuentran la existencia de nubes, la cantidad de aerosoles en la atmósfera o el ozono entre otros.

Una vez que se ha presentado el concepto de irradiancia espectral, se va a proceder a explicar por qué las células solares multiunión son más eficientes que las de silicio. Esto es más bien a modo de curiosidad y para tener una visión mayor sobre las tecnologías fotovoltaicas ya que las células multiunión no se usan en aplicaciones domésticas (son mucho más caras), sino en misiones aeroespaciales por su gran eficiencia (aproximadamente un 20% superior al silicio).

En una célula multiunión existen tantas bandas prohibidas como materiales se hayan usado en su fabricación. Como se explicó anteriormente en el apartado [3,](#page-32-0) un fotón solamente es capaz de generar un par electrón-hueco si la energía de este es superior a la banda prohibida. Cuando se da este caso, solamente una parte de la energía equivalente a la banda prohibida es absorbida mientras que la energía restante se pierde como calor.

Por tanto, el hecho de tener distintos materiales con distintas bandas prohibidas provoca un doble efecto [57]. Por un lado, los electrones que no poseían la suficiente energía ahora pueden ser absorbidos por materiales con una banda prohibida menor. Por otro lado, aquellos que traían una energía superior son absorbidos por materiales cuya banda prohibida es menor, haciendo que se pierda menos energía. Es decir, ahora cada material será capaz de absorber una región concreta del espectro solar, aumentando, por tanto, la eficiencia de la célula.

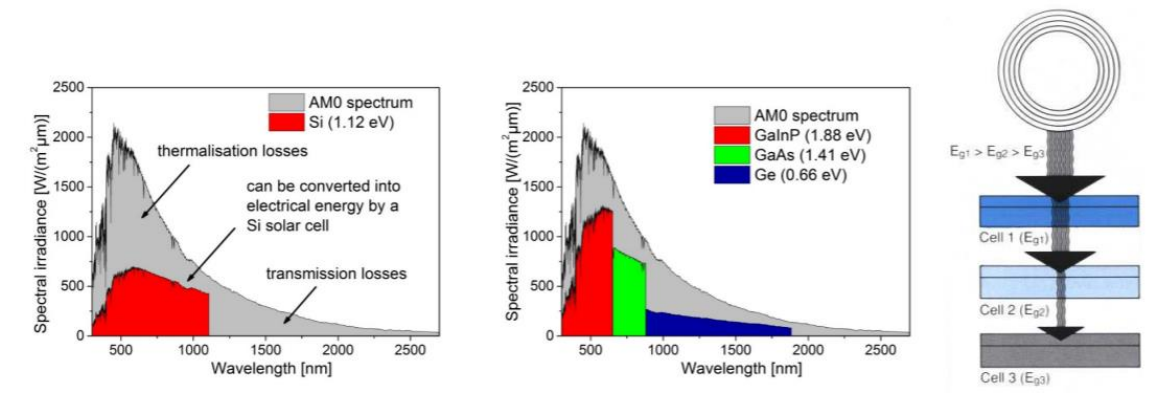

Figura 14: Principio de funcionamiento de las células multiunión

En células multiunión la capa más superior es aquella que presenta la mayor banda prohibida, de manera que los electrones de mayor energía son absorbidos en esta etapa y los de menos energía simplemente la atraviesan. Debajo de esta capa, se coloca otra de un material cuya energía de banda prohibida es ligeramente inferior para absorber fotones de menor energía (mayor longitud de onda). Este proceso se puede repetir las veces que sean necesarias, pero normalmente se aplican dos o tres uniones. Cuantas más uniones, más se incrementa la eficiencia de la célula, aunque su fabricación también se vuelve más costosa y compleja.

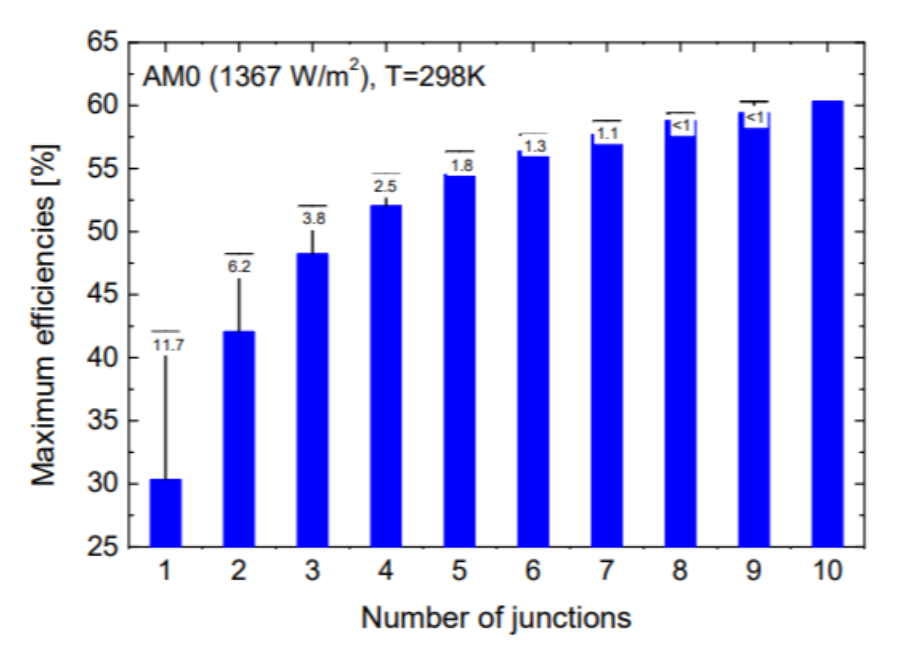

Figura 15: Eficiencia en función del número de uniones

#### **Masa de aire**

Si uno se fija en la leyenda de la [Figura 13,](#page-44-0) la irradiancia espectral terrestre y extraterrestre tienen asociados los conceptos de AM0 y AM1.5. Estas siglas hacen referencia a "air mass" o, en castellano, masa de aire.

La masa de aire es una medida relativa de la distancia óptica a través de la atmósfera. La distancia más corta que recorre la luz para atravesar la atmósfera se da cuando el sol está en su cénit. A medida que el ángulo cenital aumenta, la distancia que debe recorrer la luz también se hace mayor, lo que provoca a su vez una mayor atenuación de la irradiancia [56] [58] [59]. En la [Figura 16](#page-46-0) se puede apreciar este concepto con mucha más claridad.

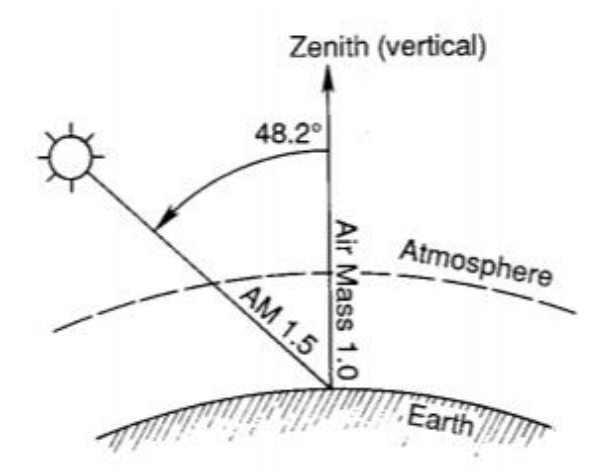

Figura 16: Masa de aire

<span id="page-46-0"></span>El espectro que se encuentra fuera de la atmósfera, el cual se puede aproximar por un cuerpo negro de 5800 K, se denomina AM0 ya que no atraviesa ninguna atmósfera. Es usado principalmente por celdas solares en aplicaciones espaciales. AM1 es el espectro resultante tas atravesar una atmósfera, útil para estimar el rendimiento de celdas solares en regiones ecuatoriales y tropicales.

Por otro lado, AM1.5 se adoptó en 1970 con motivos de estandarización para medir el rendimiento de las celdas solares. Las condiciones concretas son [60]:

- La superficie sobre la que incide la luz es un plano inclinado de 37° enfrentado al ecuador
- Ángulo cenital de 48.19°.
- La Atmósfera Estándar de lo E.E.U.U. en 1976 con temperatura, presión, densidad de aerosoles, densidad del aire y densidad molecular definida en 33 capas.
- Columna de vapor de agua total equivalente de 1.42 cm.
- Columna de ozono total equivalente de 0.34 cm.
- Albedo superficial espectral (reflectividad) según lo documentado en el Jet Propulsion Laboratory ASTER Spectral Reflectance Database.

La masa de aire se puede calcular mediante la siguiente ecuación [61]:

$$
AM = \frac{1}{\cos z + 0.50572(96.07995 - z)^{-1.6364}}\tag{5-1}
$$

Donde z es el ángulo cenital expresado en grados.

#### **Constante solar e irradiancia extraterrestre**

La constante solar es la cantidad de irradiancia por unidad de área medida en la parte externa de la atmósfera terrestre en un plano perpendicular a los rayos del Sol. Actualmente la NASA la llama irradiancia solar total (TSI en inglés) ya que dicha irradiancia no es constante, sino cuasi constante [62].

Las variaciones de la TSI son de aproximadamente un 0.1% en cada ciclo solar (11 años) debido a las manchas solares. El nuevo valor aceptado es de  $1360.8 \pm 0.5 W/m^2$ , el cual se midió durante el mínimo solar ocurrido en 2008 [63]. El valor de TSI que se estableció en 1990 y que estuvo en vigor hasta la actualización del mismo en 2008 era 1365.4  $\pm$  1.3  $W/m^2$ . Es importante conocer el valor antiguo, ya que se sigue encontrando en la literatura.

El valor de la constante solar se puede obtener de diferentes formas. Una primera aproximación es calcular la integral de la irradiancia espectral sobre todo el espectro. Otra forma es aplicando la ley de Stephan-Boltzmann para calcular la potencia emitida por el Sol y multiplicarla por la relación de áreas entre la superficie del Sol y la de una esfera de radio una unidad astronómica.

Sin embargo, los métodos anteriores son solo meras aproximaciones. Actualmente, la constante solar se obtiene gracias a las mediciones de los satélites. Por ejemplo, la NASA lleva a cabo mediciones denominadas estado del arte en el satélite de su misión Solar Radiation and Climate Experiment (SORCE) [64].

La irradiancia extraterrestre es la cantidad de irradiancia total que llega al punto más exterior de la atmósfera. Aunque pueda parecer que dicha irradiancia es el valor de la constante solar, esto no es del todo cierto. Debido a que la órbita terrestre es elíptica, la distancia que hay entre el Sol y la Tierra varía a lo largo del año. Esto resulta en una variación de la irradiancia extraterrestre de aproximadamente un ±3.3% que se puede visualizar en la [Figura 17](#page-47-0) [65].

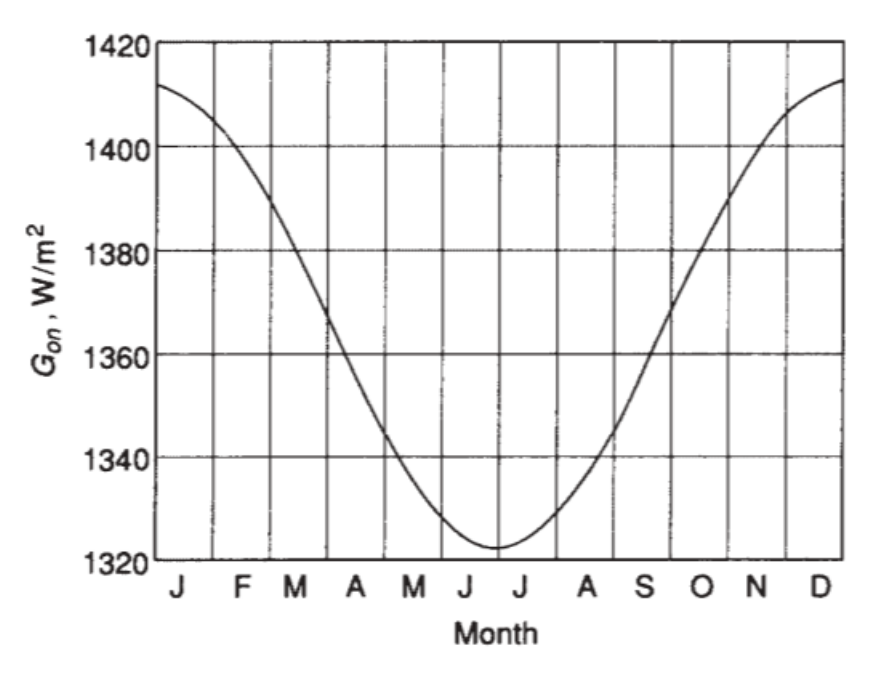

Figura 17: Variación de la constante solar a lo largo del año

<span id="page-47-0"></span>Matemáticamente, la irradiancia extraterrestre en un plano normal a los rayos solares contando con la variación estacional viene dada por [65]:

$$
G_{on} = G_{sc}F_n = G_{sc}\left(1 + 0.033\cos\frac{360n}{365}\right)
$$
\n(5-2)

Donde  $G_{sc}$  es la constante solar y  $n$  es el día del año según la [Figura 5.](#page-35-0)

Si se necesita una mayor precisión en la variación estacional:

$$
F_n = 1.000110 + 0.034221 \cos(\Gamma) + 0.001280 \sin(\Gamma) + 0.000719 \cos(2\Gamma)
$$
  
+ 0.000077 sin(2 $\Gamma$ ) (5-3)

Con  $\Gamma = \frac{2\pi(n-1)}{n-1}$ 365

Para obtener la irradiancia extraterrestre en un plano horizontal, solo es necesario tener en cuenta el ángulo cenital:

$$
G_o = G_{on} \cos \theta_z \tag{5-4}
$$

#### **Descomposición de la irradiancia extraterrestre**

La irradiancia extraterrestre debe atravesar toda la atmósfera para poder llegar a la superficie terrestre. Durante dicho proceso, la irradiancia se atenuará debido a la interacción de los diferentes componentes de la atmósfera con determinadas bandas del espectro.

Una parte de la irradiancia total que llega a la superficie terrestre es llamada irradiancia difusa y proviene de todas las direcciones de la bóveda celeste. La otra parte se llama irradiancia directa y alcanza al observador en una línea recta desde el Sol. Existe un tercer tipo de irradiancia llamada reflejada o albedo que es la que llega al observador tras reflejarse en el suelo o en el agua. La suma de las tres es conocida como irradiancia global. En l[a Figura 18](#page-48-0) se puede observar este proceso de descomposición.

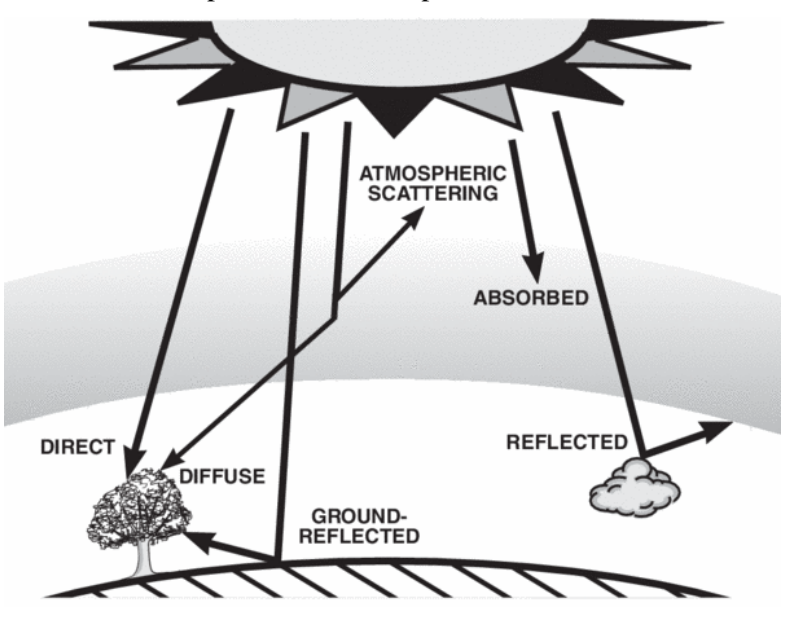

Figura 18: Descomposición de la irradiancia extraterrestre

<span id="page-48-0"></span>La reducción del espectro de la irradiancia se debe a los diferentes componentes de la atmósfera debido a absorción y dispersión [56]. El efecto que produce cada uno de dichos componentes es:

- Ozono: absorbe la irradiancia en el espectro de 200-300 nm y ligeramente en el espectro visible
- Vapor de agua, dióxido de carbono y oxígeno: absorbe la irradiancia cercana a la banda infrarroja
- Dispersión Rayleigh y aerosoles: reduce la irradiancia en el espectro visible por medio de dispersión.

L[a Figura 19](#page-49-0) muestra cada uno de los efectos anteriores sobre el espectro de la irradiancia extraterrestre.

Esta última es la más importante en aplicaciones fotovoltaicas. La distinción entre estas componentes es de vital importancia para calcular la potencia de salida y se pueden calcular mediante diversos sensores.

Como se puede observar, la cantidad de parámetros atmosféricos que intervienen en la descomposición de la irradiancia es realmente alto. Es por ello por lo que normalmente las distintas componentes de la irradiancia se obtienen mediante sensores.

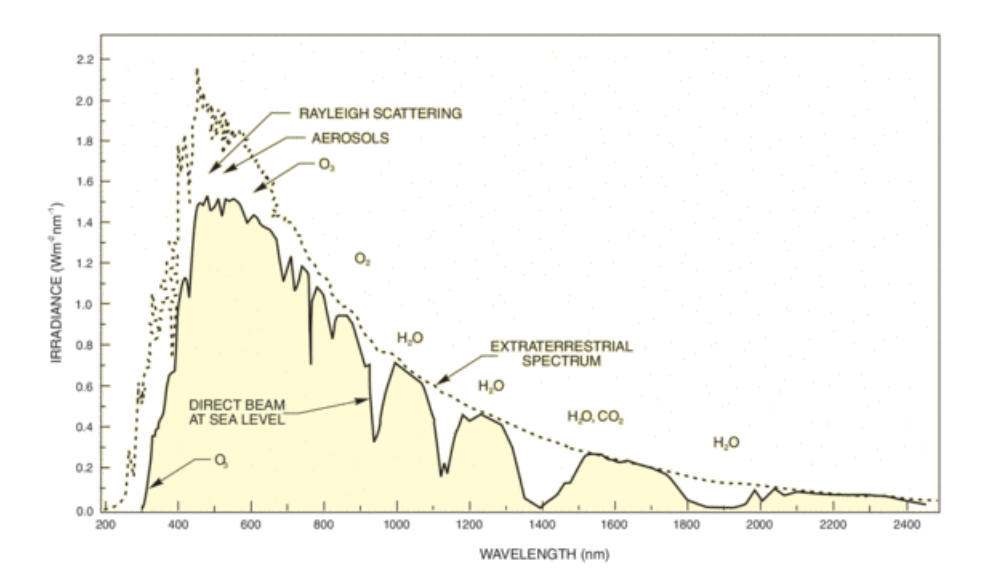

Figura 19: Efecto de la atmósfera en la irradiancia espectral

<span id="page-49-0"></span>Dependiendo de la componente que se desea medir, se utiliza un sensor u otro [66]. Por ejemplo, para medir la irradiancia global, ya sea horizontal (GHI) o sobre cualquier plano, se utiliza un piranómetro. Si se busca medir la irradiancia directa normal (DNI) se utiliza un dispositivo llamado pirheliómetro montado sobre un seguidor solar. La irradiancia difusa horizontal (DHI) necesita de ambos sensores. La relación entre las distintas componentes es la siguiente:

$$
GHI = DNI \cos \theta_z + DHI \tag{5-5}
$$

Aunque lo ideal es contar con sensores que permitan conocer todas las componentes de la irradiancia, normalmente el único dispositivo disponible es el piranómetro. En estos casos se pueden usar modelos matemáticos como el Engerer2 [67] combinado con el REST2 [68] [69] para poder descomponer la GHI en las componentes directa y difusa. Ambos modelos están detallados en el [Apéndice II: Modelos REST2 y](#page-132-0)  [Engerer2.](#page-132-0)

Los modelos anteriores se han implementado para poder dar la opción al usuario de usar solamente la componente GHI. Sin embargo, ambos métodos requieren de una gran cantidad de parámetros que deben ser obtenidos de distintas fuentes, por ejemplo, el AOD (Aerosol Optical Depth) se puede obtener mediante imágenes por satélites o de AERONET (Aerosol Robotic Network) [70]. Con el objetivo de mantener el modelo lo más simple posible, se van a utilizar valores típicos por defecto, los cuales se pueden consultar en la [Tabla 1.](#page-50-0)

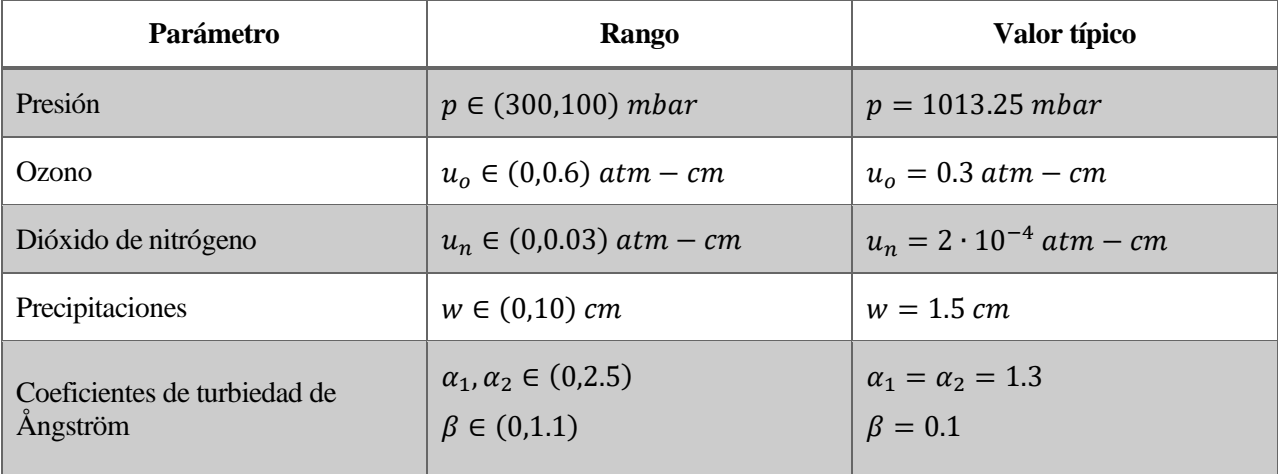

Tabla 1: Parámetros típicos del modelo REST2

#### <span id="page-50-0"></span>**Irradiancia sobre un plano inclinado**

Las irradiancias medidas por los sensores del apartado anterior hacen referencia a las distintas componentes medidas sobre la superficie terrestre sobre un plano horizontal (GHI y DHI) o perpendicular (DNI) a los rayos solares. Sin embargo, las placas solares nunca están dispuestos en estos ángulos, por lo que es preciso calcular las componentes anteriores para un ángulo genérico.

#### **5.1.1 Ángulo de incidencia**

La descripción de un plano con una inclinación y orientación arbitraria (refiriéndose al panel) se puede hacer usando dos ángulos: azimut  $\gamma_s \in [-\pi, \pi]$  e inclinación  $\beta_s \in [0, \pi/2]$ . L[a Figura 20](#page-50-1) describe perfectamente las relaciones trigonométricas para calcular dicho ángulo, el cual viene dado por:

$$
a = \cos(\theta) = \sin(\theta_z)\cos(\gamma - \gamma_s)\sin(\beta_s) + \cos(\theta_z)\cos(\beta_s)
$$
 (5-6)

$$
\theta = \begin{cases} \pi & \text{if } a < -1 \\ 0 & \text{if } a > 1 \text{ or } \text{seguimiento de dos ejes} \\ \arccos a & \text{if } -1 \le a \le 1 \end{cases} \tag{5-7}
$$

Donde  $\theta$  es el ángulo de incidencia,  $\theta_z$  el ángulo cenital,  $\gamma$  el ángulo acimutal,  $\gamma_s$  el ángulo acimutal del plano inclinado y  $\beta_s$  la inclinación del propio plano

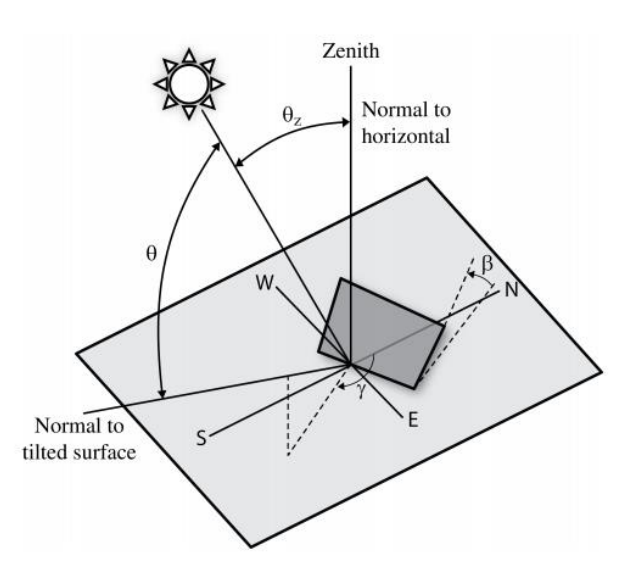

Figura 20: Ángulo de incidencia sobre un plano inclinado

<span id="page-50-1"></span>Es necesario destacar que algunos colectores solares poseen la capacidad de realizar el seguimiento del Sol, ya sea mediante uno o dos ejes. Si el seguimiento se realiza acimutalmente,  $\gamma_s = \gamma$ . Si, por el contrario, el seguimiento se realiza en dos ejes,  $\gamma_s = \gamma y \beta_s = \theta_z$ 

#### **5.1.2 Irradiancia directa**

La relación entre la irradiancia directa en un plano inclinado y en una superficie horizontal es básicamente un factor geométrico puro que depende de los ángulos de incidencia:

$$
R_b = \max\left(0, \frac{\cos \theta}{\cos \theta_z}\right) \tag{5-8}
$$

Por tanto, la componente directa se puede calcular como:

$$
G_{bi} = R_b DNI \tag{5-9}
$$

#### **5.1.3 Irradiancia debida a la reflexión**

La irradiancia reflejada es aquella que alcanza la superficie inclinada después de haberse reflejado en el suelo. La irradiancia reflejada es función de la DNI, el ángulo cenital, la DHI y la reflectividad del suelo, también conocida como albedo [71]:

$$
G_{gi} = \rho(DNI\cos\theta_z + DHI) \frac{1 - \cos\beta}{2}
$$
 (5-10)

Donde  $\rho$  es el albedo.

#### **5.1.4 Irradiancia difusa**

La irradiancia difusa es aquella que ha sido dispersada por la atmósfera terrestre antes de alcanzar la superficie. Esta irradiancia, a su vez, está compuesta por otras tres componentes: isotrópica, circunsolar y brillante horizontal. La irradiancia circunsolar es una región alrededor del disco solar en la que esta presenta pequeñas variaciones comparada con la directa. La irradiancia brillante horizontal es la que hace que el cielo parezca más claro en el horizonte y toma especial importancia en áreas nevadas. La irradiancia isotrópica es la parte dominante de la difusa. Un esquema de las tres se puede observar en la [Figura 21.](#page-51-0)

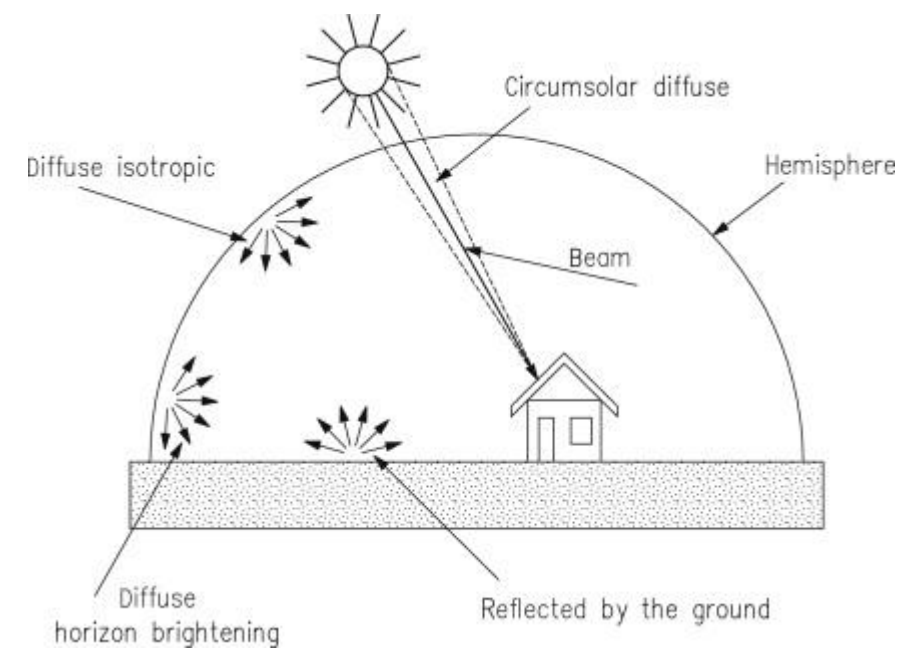

Figura 21: Componentes de la irradiancia difusa

<span id="page-51-0"></span>Una sencilla aproximación es suponer que la parte circunsolar y la brillante horizontal son despreciables con respecto a la isotrópica [71]. La irradiancia difusa que llega al colector es, por tanto, solo una fracción de la irradiancia difusa que alcanza a una superficie horizontal:

$$
G_{di} = G_{di}^{iso} = \left(\frac{1 + \cos\beta}{2}\right) DHI
$$
 (5-11)

Por supuesto, existen modelos matemáticos más complejos que tienen en cuenta todas las partes de la irradiancia difusa. Un ejemplo de ellos son el HDKR [65] o el modelo de Pérez [72] [73].

#### **Sombras y suciedad**

La irradiancia efectiva en una superficie inclinada se puede definir como la irradiancia incidente menos las pérdidas debidas a las sombras de objetos cercanos, el auto-sombreado y a la suciedad. Esta es, por tanto, la irradiancia que finalmente llegaría al módulo fotovoltaico.

Las sombras causadas por objetos cercanos se traducen en una reducción de la irradiancia que incide sobre una superficie inclinada. Ejemplos de ello pueden ser edificios, árboles, colinas, etc. Esto reduce tanto la irradiancia directa como la difusa. Sin embargo, cuando se habla de parques solares, estas sombras no deben considerarse en absoluto asumiendo que, si el parque está bien diseñado, no existirán objetos cercanos que puedan proyectar sombras sobre los paneles.

El auto-sombreado es el sombreado de los módulos fotovoltaicos de una fila sobre los módulos de las filas vecinas. Esto, como en el caso anterior, provocaría una reducción de la irradiancia que llega al módulo. Afortunadamente, no es necesario tener en cuenta estas pérdidas suponiendo de nuevo que la central está bien diseñada, ya que las filas estarán lo suficientemente alejadas como para evitar este efecto.

Esta distancia mínima viene ilustrada en la [Figura 22](#page-52-0) y puede calcularse fácilmente según la siguiente ecuación [74]:

$$
d = d1 + d2 = \frac{z}{\tan (h_0)} + \frac{z}{\tan (\beta_s)}
$$
 (5-12)

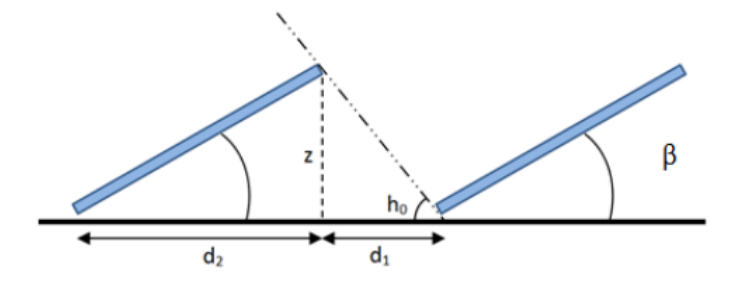

Figura 22: Sombreado de los paneles

<span id="page-52-0"></span>La variable *z* se puede calcular como  $W\sin(\beta_s)$ , donde  $W$  es el ancho del módulo. Por último,  $h_0$  es el mínimo valor del ángulo de elevación solar a lo largo del año, el cual ocurre el 21 de diciembre. Dicho valor viene dado por:

$$
h_0 = (90 - \phi) + \delta \tag{5-13}
$$

En el peor de los casos (21 de diciembre) el valor de  $\delta$  es  $-23.45^{\circ}$ .

Por último, pero no menos importante, las pérdidas por suciedad causan una reducción de la irradiancia incidente debido a la presencia polvo y tierra en la superficie de los paneles. Estas pérdidas se expresarán en términos de porcentaje:

$$
0 = 1 - \frac{L}{100} \tag{5-14}
$$

Por tanto, la irradiancia global que alcanza la superficie del módulo tras tener en cuenta las pérdidas por sombras y suciedad se puede calcular como:

$$
G = G_i O \tag{5-15}
$$

#### **Modificador del ángulo de incidencia y de la masa de aire**

Una vez se han obtenido las componentes de la irradiancia que inciden en un plano inclinado, o lo que es lo mismo, en un colector solar, es necesario calcular cuánto de dicha irradiancia es realmente absorbida. La transmitancia es función de la irradiancia incidente y del grosor, índice de refracción y coeficiente de extinción del material [65] [75].

$$
n = 1.526
$$
 (índice de refracción del cristal)  
\n
$$
L = 0.002
$$
 (grosor de la cubierta de cristal)  
\n
$$
K = 4
$$
 (constante de proporcionalidad) (5-16)

Utilizando la ley de Snell, el ángulo de refracción viene dado por:

$$
\theta_r = \arcsin\left(\frac{1}{n}\sin(\theta_i)\right) \tag{5-17}
$$

Donde  $\theta_i$  es el ángulo de incidencia y  $n$  el índice de refracción. Los ángulos de incidencia de las diferentes componentes de la irradiancia vienen dados por

$$
\theta_b = \theta \text{ (Angulo de incidencia)}
$$
  
\n
$$
\theta_d = 59.7 - 0.1388 \beta_s + 0.001497 \beta_s^2
$$
  
\n
$$
\theta_g = 90 - 0.5788 \beta_s + 0.002693 \beta_s^2
$$
\n(5-18)

La transmitancia como función del ángulo de incidencia viene dado por:

$$
\tau(\theta) = e^{-\frac{KL}{\cos(\theta_r)}} \left( 1 - \frac{1}{2} \left( \frac{\sin^2(\theta_r - \theta)}{\sin^2(\theta_r + \theta)} + \frac{\tan^2(\theta_r - \theta)}{\tan^2(\theta_r + \theta)} \right) \right) \tag{5-19}
$$

Donde  $K$  es el coeficiente de extinción y  $L$  el grosor del material. En caso de que el ángulo de incidencia sea 0°, la ecuación anterior se reduce a:

$$
\tau(0) = \lim_{\theta \to 0} \tau(\theta) = e^{-KL} \left( 1 - \left( \frac{1 - n}{1 + n} \right)^2 \right) \tag{5-20}
$$

El modificador del ángulo de incidencia se puede calcular como el ratio entre las transmitancias para los ángulos  $\theta$  y 0°:

$$
K_b = \frac{\tau(\theta_b)}{\tau(0)}
$$
  
\n
$$
K_d = \frac{\tau(\theta_d)}{\tau(0)}
$$
  
\n
$$
K_g = \frac{\tau(\theta_g)}{\tau(0)}
$$
\n(5-21)

La irradiancia absorbida por la célula fotovoltaica es, por tanto:

$$
G_{abs} = G_b K_b + G_d K_d + G_g K_g \tag{5-22}
$$

Además, el producto transmitancia-absorbancia necesario para calcular la temperatura de la célula es:

$$
\tau \alpha = 0.9 \frac{G_{abs}}{G} \tag{5-23}
$$

El modificador de la masa de aire recoge los efectos de la masa de aire en la distribución espectral y se puede calcular como:

$$
M = a_0 + a_1 AM + a_2 AM^2 + a_3 AM^3 + a_4 AM^4 \tag{5-24}
$$

Donde AM ha sido corregida con un factor exponencial para tener en cuenta la altura sobre el nivel del mar del observador:

$$
AM = (\cos(\theta_z) + 0.5057(96.08 - \theta_z)^{-1.634})^{-1} e^{-0.0001184A}
$$
\n(5-25)

Los coeficientes dependen del tipo de material [76]. Por ejemplo, para el silicio policristalino que es bastante común son:

$$
M = 0.918093 + 0.086257m - 0.024459m^2 + 0.002816m^3 - 0.000126m^4 \tag{5-26}
$$

Finalmente, la irradiancia efectiva que absorbe la célula solar es:

$$
G_{eff} = MG_{abs} \tag{5-27}
$$

#### **Temperatura de la célula fotovoltaica**

La temperatura de operación de una célula fotovoltaica se determina mediante un balance energético [65]. Parte de la energía solar que es absorbida por una célula se convierte en energía térmica y la otra parte en energía eléctrica que se extrae de la célula gracias a un circuito externo.

La temperatura de funcionamiento nominal de la célula (NOCT) se define como aquella que se alcanza con la célula montada de manera normal bajo condiciones de trabajo de una irradiancia de 800  $W/m^2$ , la velocidad del viento es 1  $m/s$  y la temperatura ambiente es de 20 °C.

La velocidad del viento ha de ajustarse dependiendo a la altura que se coloquen los paneles solares del suelo:

$$
v_{w,adj} = \begin{cases} 0.51v_w & 3.3m \text{ o menos} \\ 0.61v_w & 6.6m \text{ o más} \end{cases}
$$
 (6-1)

Del mismo modo, la temperatura NOCT también ha de ajustarse dependiendo del soporte de montaje de los paneles:

$$
T_{Nocr,adj} = \begin{cases} T_{Nocr} & \text{integrado, mayor de 3.5'o montado en suelo} \\ T_{Nocr} + 2 & \text{de 2.5' a 3.5'} \\ T_{Nocr} + 6 & \text{de 1.5'a 2.5'} \\ T_{Nocr} + 11 & \text{de 0.5' a 1.5'} \\ T_{Nocr} + 18 & \text{menos de 0.5'} \end{cases}
$$
 (6-2)

La temperatura de la célula en grados Celsius viene dada por:

$$
T_c = T_a + \frac{G_{eff}}{800} (T_{Nocr,adj} - 20) \left(1 - \frac{\eta_{ref}}{\tau \alpha}\right) \left(\frac{9.5}{5.7 + 3.8 \nu_{w,adj}}\right)
$$
(6-3)

Donde  $\tau \alpha$  es el producto transmitancia-absorbancia y  $\eta_{ref}$  es la eficiencia de la célula trabajando en el punto de energía máxima. Este último parámetro puede calcularse como:

$$
\eta_{ref} = \frac{I_m V_m}{G_{ref} A_m} \tag{6-4}
$$

En la ecuación anterior  $I_m$  y  $V_m$  son la corriente y la tensión en el punto de máxima energía bajo condiciones de referencia (STC). Dichas condiciones son concretamente una irradiancia de 1000  $W/m^2$  y una temperatura de 25°C.  $A_m$  es área de la célula.

#### <span id="page-56-0"></span>**Modelo fotovoltaico**

El comportamiento de células fotovoltaicas puede modelarse con un circuito como el de l[a Figura 23](#page-57-0) [65] [75]. Dicho circuito está compuesto por una resistencia en serie y un diodo en paralelo con una resistencia. Dicho circuito puede usarse para modelar una sola celda solar o un panel fotovoltaico compuesto por varias de estas.

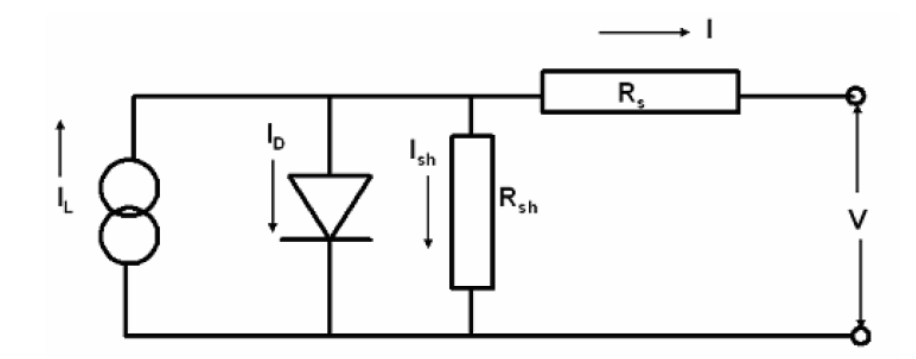

Figura 23: Circuito equivalente para una celda solar

<span id="page-57-0"></span>Aplicando las leyes de Kirchoff, se obtiene:

$$
I = I_L - I_D - I_{sh} = I_L - I_o \left[ e^{\frac{V - IR_S}{a}} - 1 \right] - \frac{V + IR_S}{R_{SH}}
$$
(6-5)

Dicha ecuación está gobernada por 5 parámetros:

- 1.  $a$ : factor de idealidad
- 2.  $I_L$ : corriente fotogenerada
- 3.  $I_0$ : corriente de saturación del diodo
- 4.  $R_s$ : resistencia en serie
- 5.  $R_{sh}$ : resistencia en paralelo

El factor de idealidad permite diferenciar, por ejemplo, una célula de silicio de una de germanio y viene dada por:

$$
a = nV_T = n\frac{kT_c}{q}
$$
\n<sup>(6-6)</sup>

Donde  $n$  es el factor de idealidad del diodo,  $k$  la constante de Boltzmann,  $T_c$  la temperatura de la celda y  $q$  la carga de un electrón.

El proceso para obtener la curva V-I de una celda solar consiste, primeramente, en obtener los 5 parámetros bajo unas condiciones de referencia (STC). Para ello, es necesario resolver el sistema de ecuaciones dado por las siguientes condiciones:

- Para la corriente de cortocircuito:  $I = I_{s_{c_{ref}}}, V = 0$
- Para el voltaje de circuito abierto:  $I = 0$ ,  $V = V_{o \, c_{ref}}$
- Para el punto de máxima energía:  $I = I_{mp_{ref}}$ ,  $V = V_{mp_{ref}}$
- Para el punto de máxima energía:  $dP/dV_{mp_{ref}} = 0$
- Para la corriente de cortocircuito:  $dI_{scrref}/dV = -1/R_{SH_{ref}}$

Lo que lleva al siguiente sistema de ecuaciones:

$$
\begin{cases}\nI_{sc_{ref}} = I_{L_{ref}} - I_{o_{ref}} \left[ e^{\frac{I_{sc_{ref}} R_{S_{ref}}}{a_{ref}}} - 1 \right] - \frac{I_{sc_{ref}} R_{S_{ref}}}{R_{S H_{ref}}} \\
0 = I_{L_{ref}} - I_{o_{ref}} \left[ e^{\frac{V_{o_{ref}}}{a_{ref}}} - 1 \right] - \frac{V_{o_{ref}}}{R_{S H_{ref}}} \\
I_{m p_{ref}} = I_{L_{ref}} - I_{o_{ref}} \left[ e^{\frac{V_{m p_{ref}} + I_{m p_{ref}} R_{S_{ref}}}{a_{ref}}} - 1 \right] - \frac{V_{m p_{ref}} + I_{m p_{ref}} R_{S_{ref}}}{R_{S H_{ref}}} \\
\frac{d(IV)}{dV} \Big|_{m p_{ref}} = 0 \\
\frac{dI}{dV} \Big|_{I_{sc_{ref}}} = -\frac{1}{R_{S H_{ref}}} \\
\end{cases} \tag{6-7}
$$

La resolución del anterior sistema de ecuaciones permite conocer el valor de los parámetros bajo condiciones de referencia. Sin embargo, la celda fotovoltaica rara vez trabajará en dichas condiciones, por lo que es necesario extrapolar dichos resultados a las condiciones de trabajo reales.

En las siguientes ecuaciones,  $\mu_{ISC}$  hace referencia al coeficiente de temperatura de  $I_{SC}$  y  $E_a$  es la energía de banda prohibida.

$$
\begin{cases}\nI_L = \frac{G_{eff}}{G_{ref}} \Big[ I_{L_{ref}} + \mu_{ISC} (T_c - T_{ref}) \Big] \\
I_0 = I_{0,REF} \left( \frac{T_c}{T_{ref}} \right)^3 e^{\frac{E_{gref}}{kT_{ref}} \frac{E_g}{kT_c}} \\
a = a_{ref} \frac{T_c}{T_{ref}} \\
R_S = R_{S_{ref}} \\
R_{SH} = R_{SH_{ref}} \frac{G_{ref}}{G_{eff}}\n\end{cases}
$$
\n(6-8)

La energía de la banda prohibida viene dada por la siguiente expresión:

$$
E_g = E_{g_{ref}} \left[ 1 - C \left( T_c - T_{ref} \right) \right] \tag{6-9}
$$

Donde  $E_{g_{ref}}$  y C dependen del material. Por ejemplo, para silicio los valores son 1.12 eV y 0.0002677, respectivamente.

#### **IEC 61853**

Aunque el circuito de la [Figura 23](#page-57-0) es el cirquito equivalente por antonomasia para celdas fotovoltaicas, dicho modelo solo es realmente efectivo para módulos de silicio cristalino. Si se usan otros tipos de células, como CdTe, o se trabaja a baja irradiancia, la precisión del modelo se ve afectada negativamente.

Por ello, NREL propuso en 2014 una serie de pasos para mejorar el modelo anterior haciendo uso del estándar IEC-61853 [77]. IEC-61853 hace referencia a una matriz de 23 pares irradiancia-temperatura en las que se debe medir la energía máxima (obtenido como el producto corriente-voltaje para ese punto), la corriente de cortocircuito y el voltaje a circuito abierto. Dicha matriz se puede observar en la [Tabla 2: Matriz de pruebas](#page-59-0)  [del estándar IEC-61853Tabla 2](#page-59-0)

De la misma manera que en el anterior apartado, es necesario disponer de un sistema de ecuaciones para poder obtener los parámetros bajo condiciones de referencia. Dicho sistema de ecuaciones es prácticamente análogo,

con la salvedad de una ecuación:

$$
\begin{cases}\nI_{s_{cref}} = I_{L_{ref}} - I_{o_{ref}} \left[ e^{\frac{I_{s_{cref}} R_{S_{ref}}}{a_{ref}}} - 1 \right] - \frac{I_{s_{cref}} R_{S_{ref}}}{R_{S_{H_{ref}}}} \\
0 = I_{L_{ref}} - I_{o_{ref}} \left[ e^{\frac{V_{o_{cref}}}{a_{ref}}} - 1 \right] - \frac{V_{o_{cref}}}{R_{S_{H_{ref}}}} \\
I_{m p_{ref}} = I_{L_{ref}} - I_{o_{ref}} \left[ e^{\frac{V_{m p_{ref}} + I_{m p_{ref}} R_{S_{ref}}}{a_{ref}}} - 1 \right] - \frac{V_{m p_{ref}} + I_{m p_{ref}} R_{S_{ref}}}{R_{S_{H_{ref}}}}\n\end{cases} (6-10)
$$
\n
$$
\begin{cases}\nI_{m p_{ref}} = I_{L_{ref}} - I_{o_{ref}} \left[ e^{\frac{V_{m p_{ref}} + I_{m p_{ref}} R_{S_{ref}}}{a_{ref}}} - 1 \right] - \frac{V_{m p_{ref}} + I_{m p_{ref}} R_{S_{ref}}}{R_{S_{H_{ref}}}}\n\end{cases}
$$

Como se puede observar, ahora solo se tienen 4 ecuaciones para los 5 parámetros, por lo que es necesario añadir una última ecuación para que el sistema tenga una sola solución. Para ello se asume que el factor de idealidad del diodo debe permanecer constante para cualquier par irradiancia-temperatura. La ecuación que caracteriza este factor de idealidad viene dada por:

$$
n = \frac{V_{oc} - \mu_{VOC}(T_c - T_{ref}) - V_{oc,ref}}{V_T \ln(G_{eff}/G_{ref})}
$$
(6-11)

La ecuación anterior se evalúa para cada una de las condiciones de la [Tabla 2](#page-59-0) y el valor final tomado para el factor de idealidad del diodo es la media de todos ellos. Con esto, ya se puede resolver el sistema de ecuaciones planteado anteriormente.

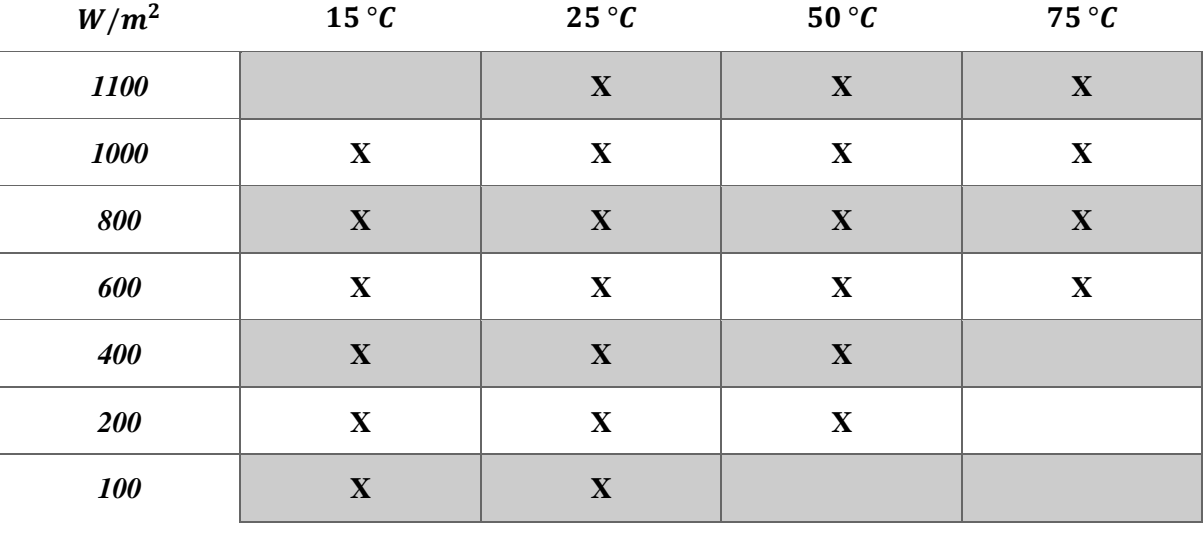

Tabla 2: Matriz de pruebas del estándar IEC-61853

<span id="page-59-0"></span>Las ecuaciones para extrapolar las condiciones STC a las condiciones reales de trabajo son las mismas que se plantearon para el apartado anterior. Aun así, en [77] se propone la inclusión de 5 parámetros adicionales para el cálculo de  $R_s$  y  $R_{sh}$  que se obtienen mediante una regresión no linear de mínimos cuadrados. Sin embargo, estos 5 parámetros adicionales no son necesarios per se, solo una forma de mejorar aún más la precisión del modelo. Otros modelos con más o menos parámetros se pueden plantear en función de este ya que la base sigue siendo el circuito equivalente de la [Figura 23.](#page-57-0)

#### <span id="page-60-0"></span>**Modelo simplificado**

En el apartado anterior se ha calculado la energía producida por una sola célula solar, pero las células nunca se presentan aisladas. Hoy en día, todos los fabricantes venden módulos solares, que consisten en varias células solares conectadas en serie, en paralelo y, en la mayoría de los casos, de ambas formas. Por ejemplo, un módulo puede estar formado por 36 células, 18 células conectadas en serie formando una fila, y éstas conectadas a otra fila conectadas en paralelo. Gráficamente:

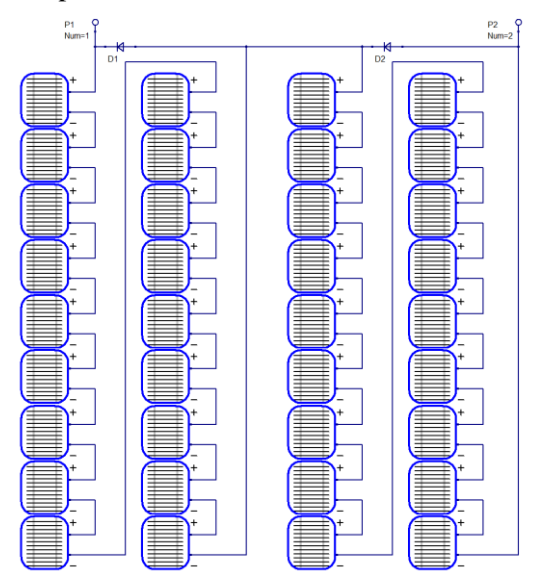

Figura 24: Estructura de un módulo

La salida de un módulo es muy sencilla de calcular pues solo requiere conocer el número de células en serie y en paralelo.

$$
V_m = N_S V
$$
  
\n
$$
I_m = N_P I
$$
  
\n
$$
P_m = V_m I_m = N_S N_P P = N_S N_P VI
$$
\n(6-12)

La tensión del módulo puede calcularse como el número de células en serie  $(N<sub>S</sub>)$  por la tensión de la célula y la corriente del módulo como el número de células en paralelo  $(N_P)$  por la corriente de la célula [78] [79]. Como se puede ver, la energía del módulo es simplemente la energía de una sola célula multiplicada por el número de células.

El problema surge al intentar encontrar todos los parámetros anteriores en la hoja de datos del fabricante. Este sólo suele proporcionar la corriente de cortocircuito, la tensión en circuito abierto y la tensión, corriente y energía máximas en STC y NOCT. Otros parámetros como la resistencia en serie, la resistencia shunt o el factor de idealidad del diodo ni siquiera se mencionan. Se podrían utilizar todos los datos disponibles en la hoja de datos para calcular el valor de estos, sin embargo, este proceso es largo y difícil.

Por ello, apenas se utiliza el modelo anterior. A cambio, el fabricante proporciona unos coeficientes determinados para estimar la energía del modelo en condiciones de no STC [65] [80] [81]. Estos coeficientes indican cuánto varían la corriente de cortocircuito, la tensión en circuito abierto y la energía en función de la temperatura. El coeficiente más importante es el de la energía. Gracias a estos coeficientes:

$$
I_{sc} = I_{sc,STC} \frac{G_{eff}}{G_{ref}} \left( 1 + \mu_{ISC} (T_c - T_{ref}) \right)
$$
  
\n
$$
V_{oc} = V_{oc,STC} \left( 1 + \mu_{VOC} (T_c - T_{ref}) \right)
$$
  
\n
$$
P_{mp} = P_{mp,STC} \frac{G_{eff}}{G_{ref}} \left( 1 + \mu_P (T_c - T_{ref}) \right)
$$
  
\n(6-13)

## **Maximum Power Point Tracking**

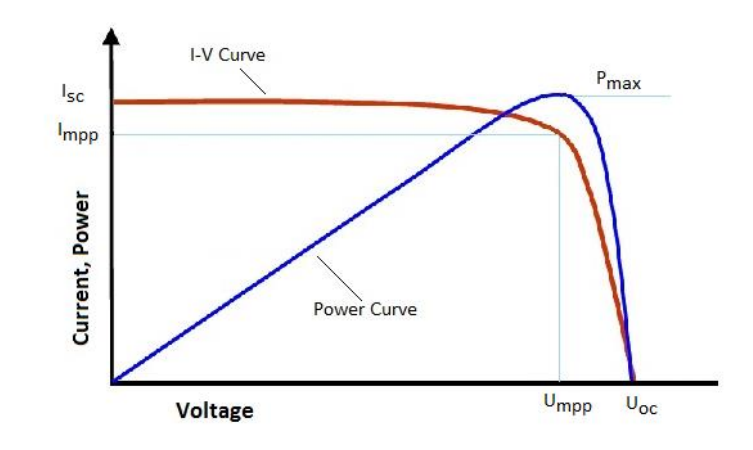

Independientemente del modelo utilizado, las curvas tensión-corriente y tensión- energía son siempre similares a lo mostrado en la [Figura 25.](#page-61-0)

Figura 25: Curva V-I (roja) y curva V-P (azul)

<span id="page-61-0"></span>Con el objetivo de producir la máxima energía posible, existen numerosos algoritmos capaces de hacer el seguimiento del punto de máxima energía (MPPT) [82]. Estos algoritmos suelen estar integrados en los inversores del sistema. Por tanto, puede asumirse que la energía generada será siempre la máxima posible bajo las condiciones de irradiancia y temperatura en las que esté trabajando.

## **7 MATRIZ DE MÓDULOS FOTOVOLTAICOS**

## **Salida en CC**

Una vez que se cuenta con la energía de salida de un solo módulo, es necesario conocer la energía que produciría una matriz formada por un número genérico de módulos. Esto es especialmente importante en plantas solares donde el conjunto de paneles proporciona una potencia del orden de los megavatios. Una instalación doméstica, por el contrario, solamente suele tener dos o tres módulos.

Al conjunto de paneles de una central solar se le suele llamar matriz de paneles y dicha matriz está a su vez formada por varias submatrices que no tienen por qué tener las mismas características [83] [84]. La disposición típica de una submatriz (matriz en la [Figura 26\)](#page-62-0) está representada en la [Figura 26.](#page-62-0)

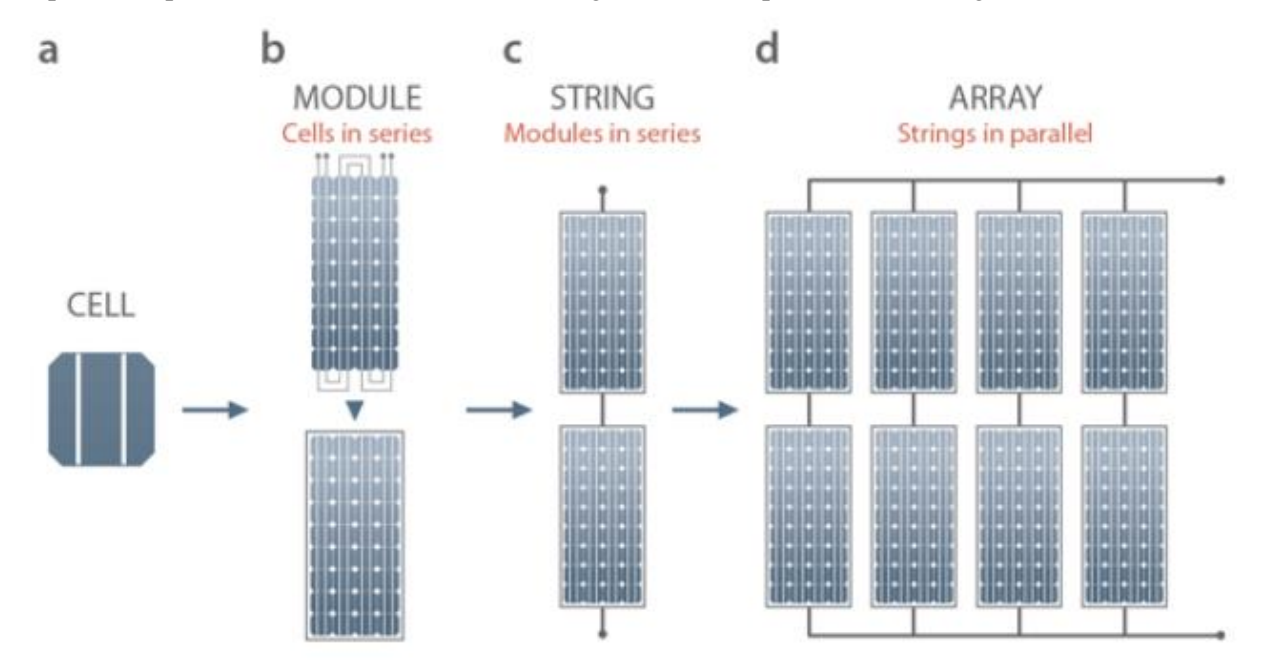

Figura 26: Disposición de una matriz de paneles fotovoltaicos

<span id="page-62-0"></span>Como se comentó en el apartado [0,](#page-60-0) las células solares (a) se agrupan normalmente en serie para formar módulos (b). Estos módulos a su vez son capaces de formar cadenas (c) si se conectan en serie y al conjunto de cadenas conectadas en paralelo se le llama matriz (d) o submatriz si existen varias. Eléctricamente:

$$
V_{dc,n} = V_{module} N_{m,string}
$$
  
\n
$$
I_{dc,n} = I_{module} N_{strings}
$$
  
\n
$$
P_{dc,gross,n} = V_{dc,n} I_{dc,n} = P_{module} N_{modules}
$$
\n(7-1)

La tensión de la submatriz  $(V_{d,c,n})$  equivale a la tensión de un módulo multiplicada por el número de paneles en serie, es decir, los paneles que hay en la cadena  $(N_{m, string})$ . Análogamente, la corriente de la submatriz  $(I_{dc,n})$  se puede calcular como la corriente que circula por un módulo multiplicada por el número de elementos en paralelo, o lo que es lo mismo, el número de cadenas  $(N_{strings})$ . La energía total de la submatriz  $(P_{dc,aross,n})$  se puede calcular como el producto tensión-corriente o a partir de la energía de un módulo y el número total de módulos ( $N_{modules}$ ) presentes en la submatriz.

Cabe destacar que la energía anterior debe considerarse bruta pues aún es necesario calculas las pérdidas que se producen. Sin embargo, como se puede observar, es realmente sencillo obtener la energía de la submatriz a partir de la energía de un solo módulo.

La energía calculada anteriormente no tiene en cuenta todas las pérdidas que puede presentar un sistema real. Algunas de estas pérdidas son [85] [86] [87] [88]:

- Pérdidas por temperatura: estas pérdidas son modeladas por el coeficiente térmico de energía y están en torno al 0,4-0,5% por cada grado que aumenta la temperatura, teniendo como referencia la temperatura a STC (25ºC). Las pérdidas por este efecto son mayores en verano. Afortunadamente, esta pérdida ya ha sido considerada en el modelo
- Pérdidas nominales (nameplate): los módulos fotovoltaicos se fabrican gracias a un proceso industrial y, por tanto, va a haber pequeñas diferencias entre ellos. Esto significa que la energía va a ser ligeramente diferente si se comparan dos modelos del mismo módulo. Este dato lo da el fabricante como tolerancia.
- Pérdidas por desajuste (mismatch): estas pérdidas se producen por la interconexión de módulos solares que no tienen propiedades idénticas (como se ha explicado antes) o que experimentan condiciones diferentes entre sí. El módulo en serie con menor energía restringirá la corriente y lo mismo ocurre con la tensión en los módulos en paralelo. Estas pérdidas se sitúan en torno al 1-4% y sólo pueden determinarse experimentalmente.
- Pérdidas por sombreado: las sombras en los módulos producen pérdidas de energía debido a la menor irradiación incidente. Estas pérdidas ya han sido consideradas.
- Pérdidas por suciedad: estas pérdidas dependen de la ubicación del parque solar y de la frecuencia de la lluvia, entre otros factores. Estas pérdidas ya han sido consideradas.
- Pérdidas angulares: la energía nominal de un módulo se da en condiciones STC siempre que los rayos solares lleguen a la superficie en una dirección normal al mismo. Si los rayos no llegan perpendicularmente al plano del módulo, la irradiancia absorbida por el módulo será menor y, por tanto, también lo será la energía. Estas pérdidas ya se han tenido en cuenta en el modelo.
- Pérdidas en el cableado: en las partes de corriente continua de la instalación, habrá pérdidas debidas a la resistividad del conductor.

El factor de pérdidas es, por tanto:

$$
F_{dc} = (1 - L_{mismatch})(1 - L_{nameplate})(1 - L_{dcviring})
$$
\n(7-2)

La energía neta en CC de cada submatriz se calcula como la energía bruta a la que se le sustraen las pérdidas anteriores:

$$
P_{dc,net,n} = P_{dc,gross,n}F_{dc}
$$
\n
$$
(7-3)
$$

La energía neta de salida en CC de la matriz no es más que la suma de las energías netas de cada una de las submatrices:

$$
P_{dc,net} = \sum_{n=1}^{N_{subarrays}} P_{dc,net,n}
$$
 (7-4)

#### **Salida en CA**

La energía neta en CC debe convertirse en CA mediante el uso de inversores para poder ser transmitida por la red de transporte o distribución hasta los consumidores finales. Por tanto, lo primero que es necesario hacer es calcular el número de inversores necesarios para manejar la energía obtenida de la matriz fotovoltaica. Las ecuaciones que definen al inversor vienen dadas por [89], particularizando para el caso en el que los datos se toman de la hoja de especificaciones del fabricante, es decir, haciendo los coeficientes empíricos  $C_i$  nulos.

$$
N_{inv} = \left[\frac{P_{dc_{net}}}{P_{max_{inv}}}\right]
$$
 (7-5)

El número de inversores viene dado por la relación entre la energía total existente y la energía máxima que el inversor puede manejar (redondeado al entero siguiente). Con el número de inversores, se puede distribuir la energía en CC de forma equitativa entre todos ellos de la siguiente manera:

$$
P_{inv} = \frac{P_{d\text{C}_{net}}}{N_{inv}}\tag{7-6}
$$

La energía en CA a la salida del inversor depende de la eficiencia de este, dato el cual viene dado por el fabricante:

$$
P_{ac} = P_{inv} \cdot \eta_{inv} \tag{7-7}
$$

Sin embargo, el inversor también tiene un consumo propio mientras está funcionando. Al tener en cuenta el propio consumo del inversor, la ecuación anterior queda reducida a:

$$
P_{ac} = \frac{P_{ac,0}}{P_{inc,0}} \left( P_{dc_{net}} - P_{s,0} \cdot N_{inv} \right)
$$
\n(7-8)

No solo eso, sino que, durante la noche, aunque los paneles no estén produciendo energía, los inversores sí están consumiendo un mínimo de energía que es necesario tener en cuenta:

$$
P_{nt} = P_{nt,0} N_{inv} \tag{7-10}
$$

Una vez tenidas todas las consideraciones anteriores en cuenta, la energía bruta en CA se calcula como:

$$
P_{ac \, gross} = P_{ac} N_{inv} \tag{7-11}
$$

De forma análoga a la energía en CC, es necesario sustraer las pérdidas que se daría en un sistema real, entre ellas [85] [86] [87] [88]:

- Pérdidas en el transformador: las pérdidas debidas al transformador son dos. Por un lado, las pérdidas en carga, debidas a fenómenos como la histéresis, las corrientes de Foucault en el núcleo o las pérdidas dieléctricas. Por otro lado, las pérdidas en vacío, que se producen por la resistencia eléctrica del bobinado o por las corrientes de Foucault dentro de los conductores del mismo.
- Pérdidas en el cableado: en las partes de CA de la instalación, habrá pérdidas debidas a la resistividad del conductor.

Las pérdidas anteriores vienen dadas en porcentajes y la forma en la que influyen en la energía bruta en CA es la siguiente:

$$
P_{ac_{net}} = P_{ac_{gross}} \cdot \left(1 - L_{AC_{wiring}}\right) - L_{tr,no\ load} \cdot P_{ac,0} \cdot N_{inv} - L_{tr,load} \frac{P_{ac_{gross}} \cdot \left(1 - L_{AC_{wiring}}\right)}{P_{ac,0} \cdot N_{inv}} \tag{7-12}
$$

Esta energía es la que finalmente podría distribuirse a la red de transporte o distribución en caso de provenir de una central solar fotovoltaica.

## **Diagrama de flujo**

Con el fin de explicar la implementación en Julia de este modelo matemático, se proporciona un diagrama de flujo en la [Figura 27](#page-66-0) que describe su flujo de trabajo interno.

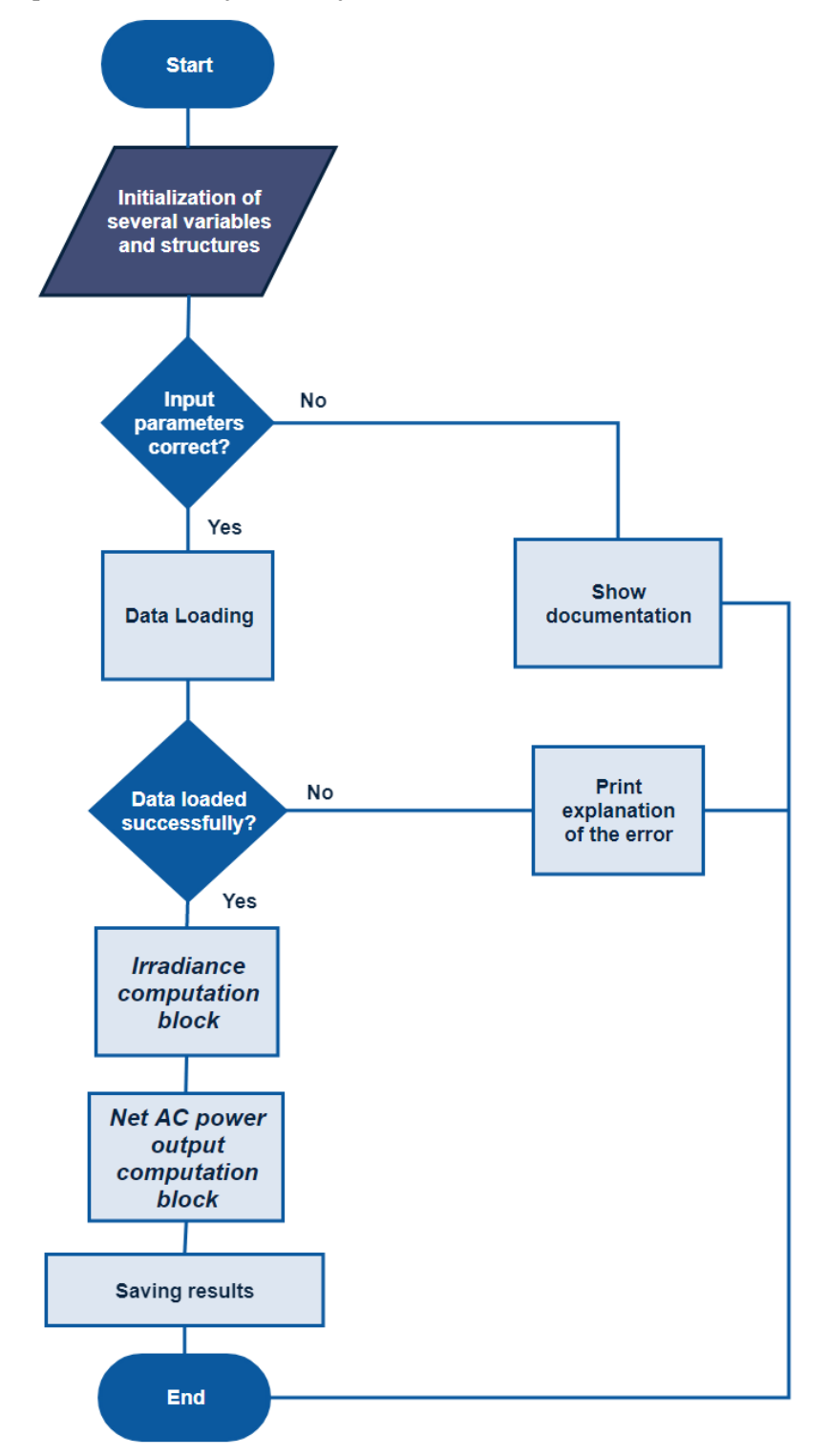

<span id="page-66-0"></span>Figura 27: Diagrama de flujo principal

En primer lugar, el usuario debe introducir un cierto número de parámetros según el modo en el que se desea trabajar. Después de esto, el programa inicializa automáticamente varias estructuras y variables necesarias durante la operación, por lo que esto es transparente para el usuario. Si no se proporciona ningún parámetro, el programa mostrará la documentación completa con todos los modos de uso.

El primer parámetro debe ser siempre el modo de uso (Ver documentación en el apartado [0\)](#page-68-0) para que el programa verifique que se ha introducido un modo válido. El programa mostrará la documentación completa si el primer parámetro no se corresponde con uno válido. Además, si el primer parámetro es correcto pero el número de parámetros del modo no coincide con los requeridos, el programa mostrará la documentación de ese modo específico.

Tras comprobar que los parámetros introducidos por el usuario son correctos, el programa los utilizará para obtener los datos necesarios para el cálculo de la energía. En caso de que algún parámetro esté en un formato incorrecto (por ejemplo, un porcentaje fuera de los límites), se notificará al usuario con el error correspondiente para que pueda solucionarlo e introducir ese parámetro correctamente.

Una vez realizadas todas las comprobaciones, el programa realiza los cálculos necesarios para obtener la energía del parque solar. Este cálculo se puede dividir en dos bloques: el primero calcula la irradiancia finalmente absorbida por un solo módulo y el segundo obtiene la energía utilizando esa irradiancia, entre otros datos.

Por último, pero no menos importante, el programa mostrará la energía anual en CA y almacenará la energía obtenida en un archivo .CSV situado en la misma ruta que el código.

El bloque de cálculo de la irradiancia utiliza únicamente las ecuaciones detalladas en los apartados anteriores y lo mismo ocurre con el bloque de cálculo de la energía neta de CA. Los cálculos internos de estos bloques se representan en la siguiente figura:

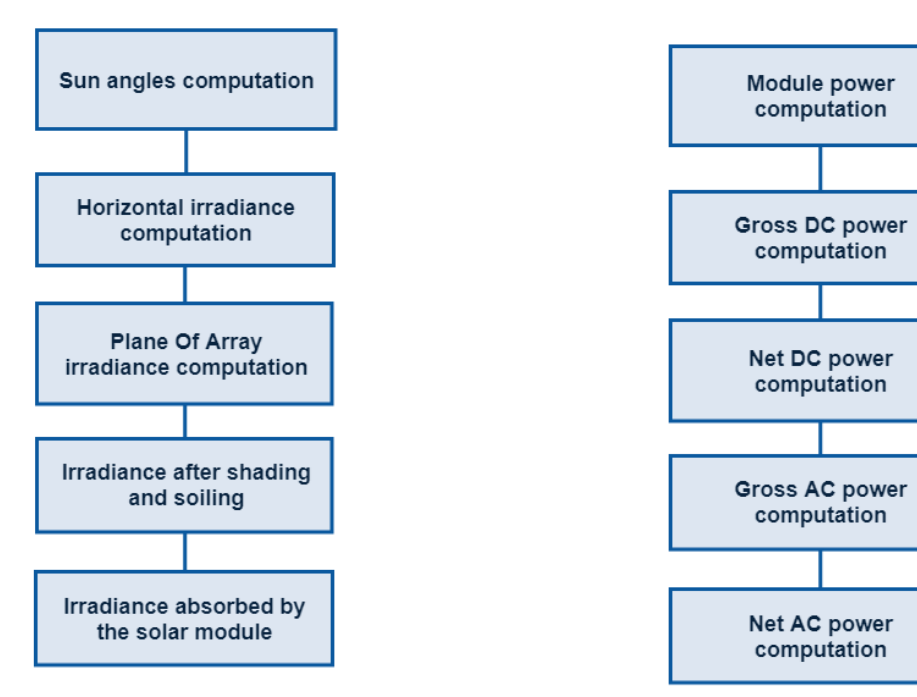

Figura 28: Diagrama de flujo del cálculo de la irradiancia

Figura 29: Diagrama de flujo del cálculo de la energía

#### <span id="page-68-0"></span>**Documentación**

Como se ha mencionado anteriormente, hay ciertos casos en los que los parámetros no son correctos, ante lo que el programa responde mostrando la documentación. Los diferentes modos de uso se encuentran listados a continuación, explicando los parámetros que cada uno de los modos requiere.

#### **8.1.1 Cuantitativo**

En este modo, el modelo matemático se calcula totalmente de forma cuantitativa. Esto significa que los parámetros del módulo, del inversor y del transformador se obtienen de la hoja de datos del fabricante y se siguen todas las fórmulas que se han explicado para cada uno de los bloques. La energía del módulo se calcula según las ecuaciones del apartado [0.](#page-60-0) La lista completa de parámetros es:

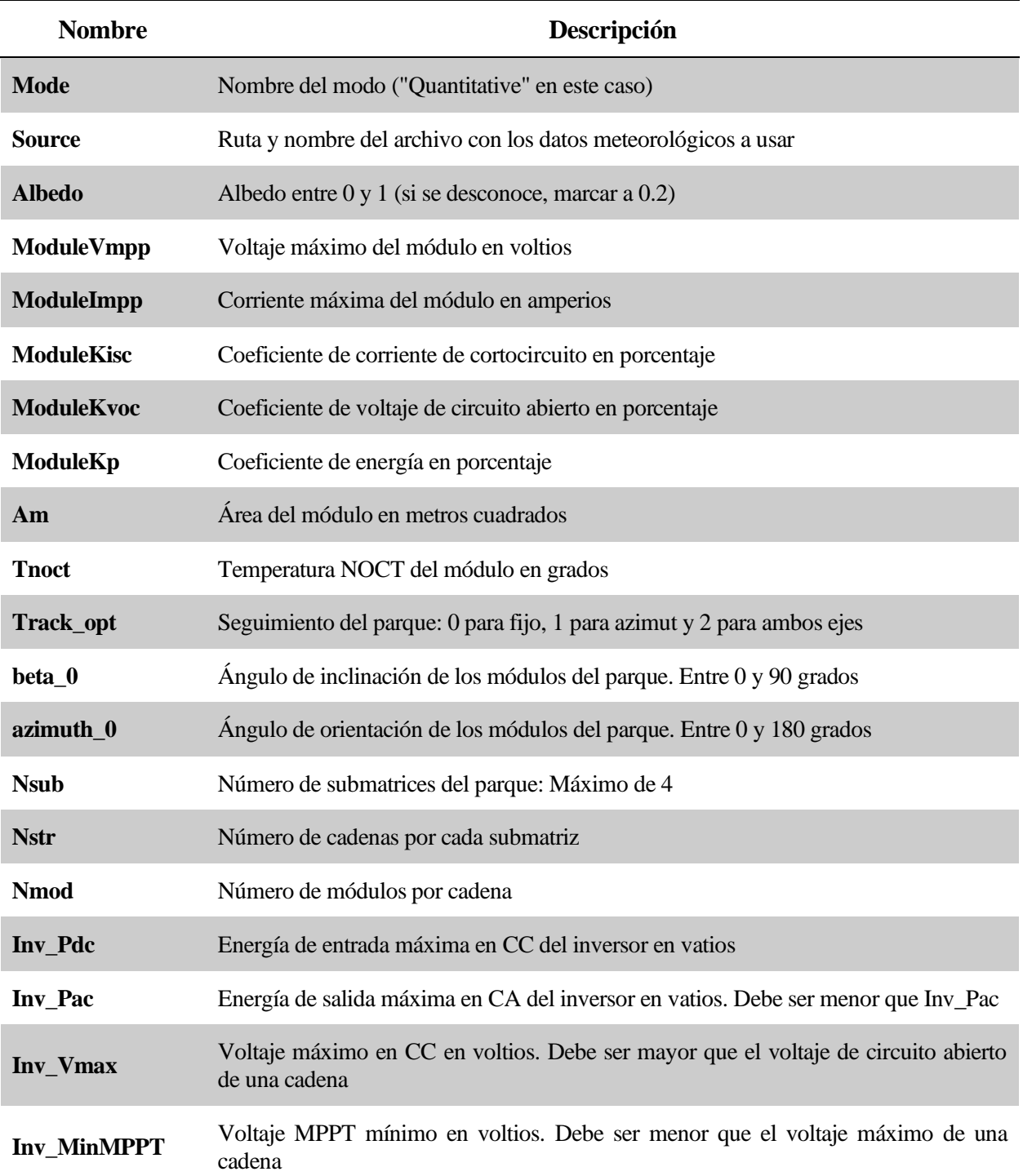

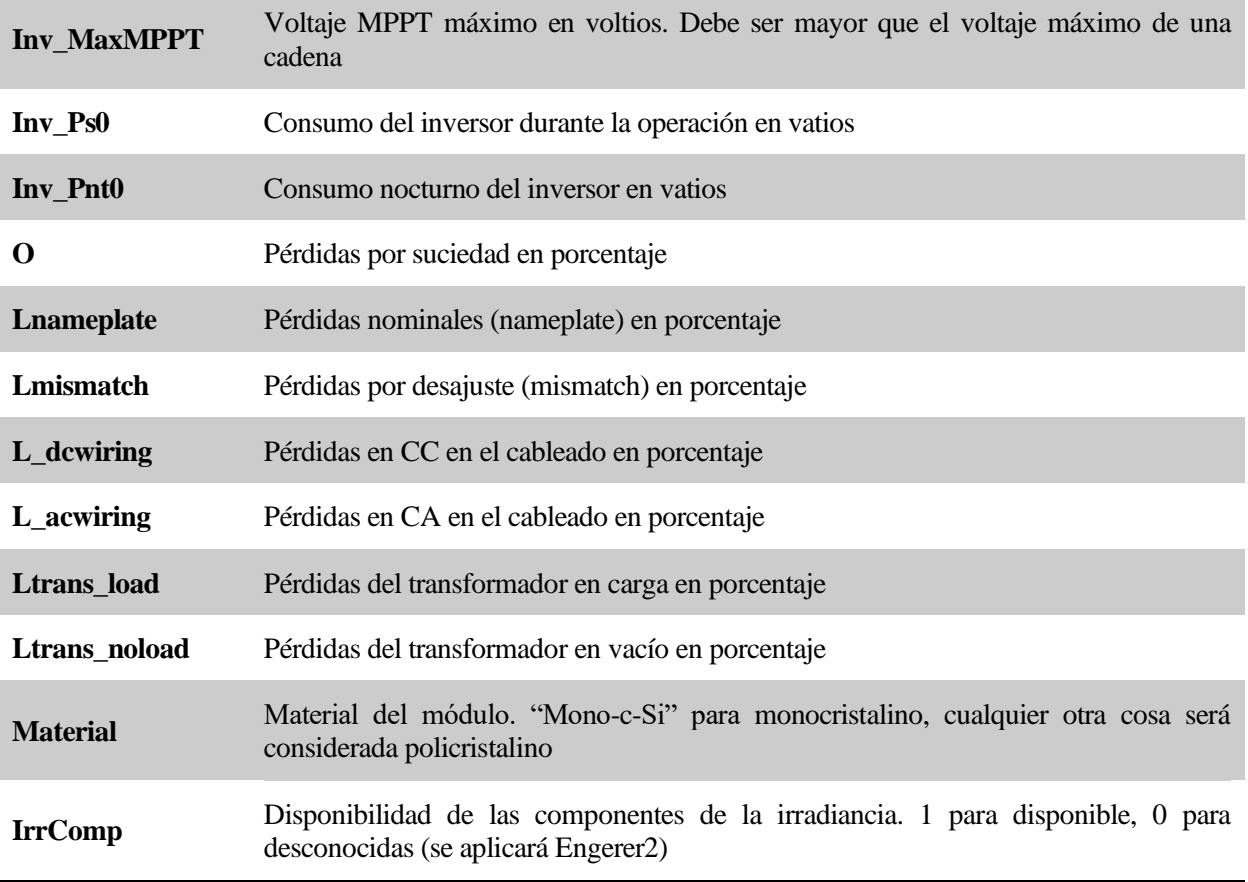

Tabla 3: Parámetros del modo cuantitativo

#### **8.1.2 Módulo cualitativo (usando el nombre)**

En este modo, el único parámetro cualitativo es el nombre del módulo solar. Una vez proporcionado el nombre del módulo, los parámetros del este se obtendrán de una base de datos y las ecuaciones para calcular la energía de salida pertenecen a la sección [0.](#page-56-0) El resto de los parámetros sigue siendo el mismo y la lista completa es:

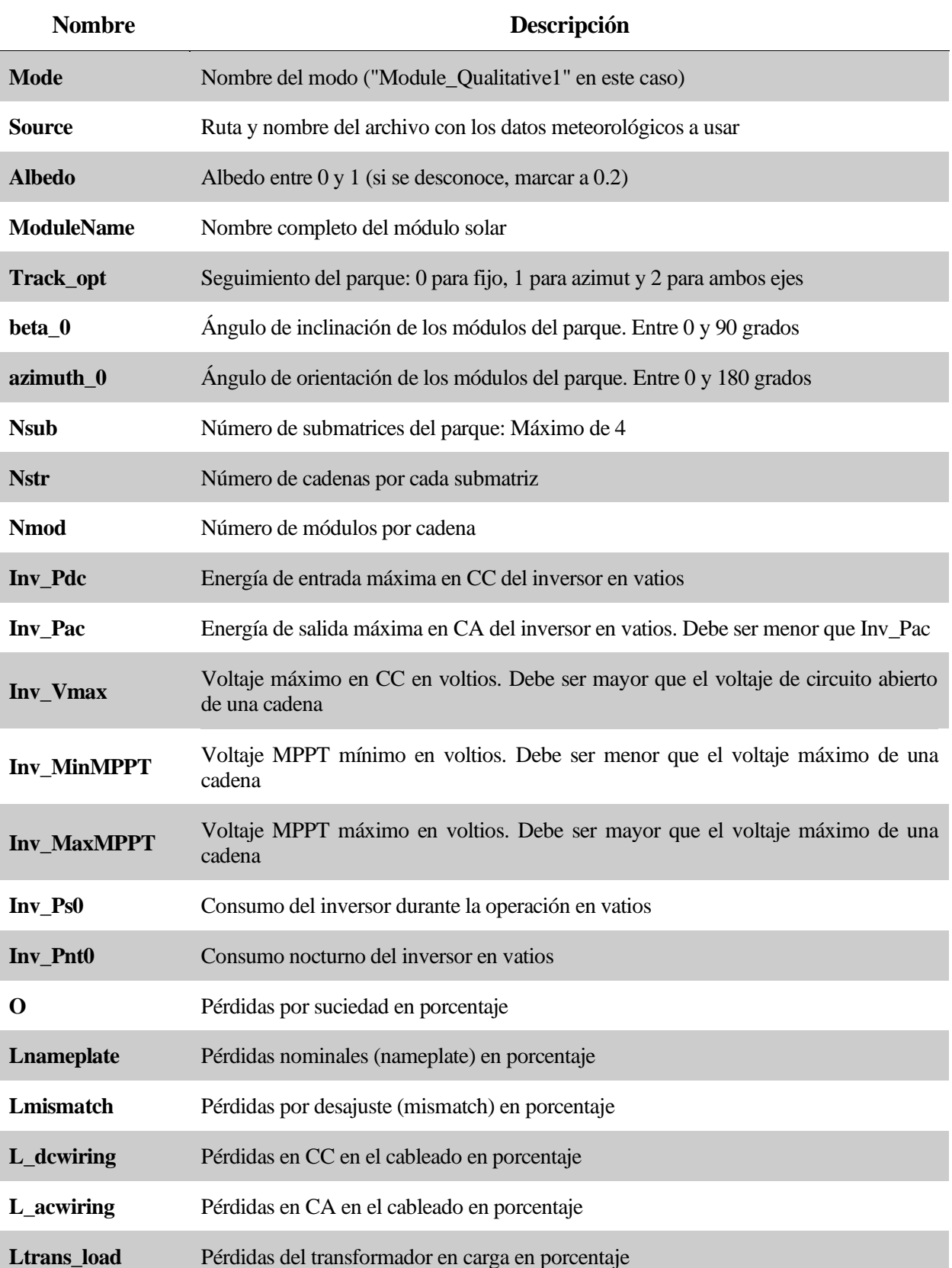

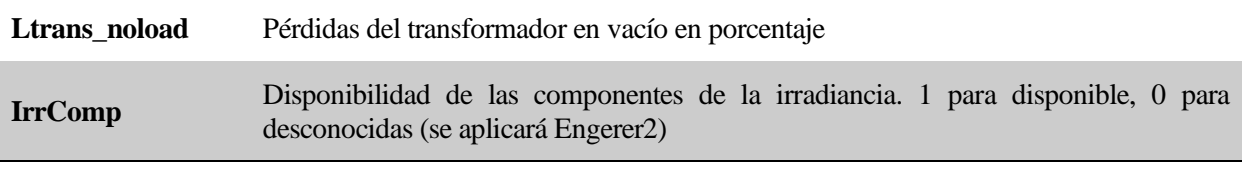

Tabla 4: Parámetros del módulo cualitativo (usando el nombre)
### <span id="page-72-0"></span>**8.1.3 Módulo cualitativo (usando eficiencia)**

En este modo, los únicos parámetros cualitativos son la energía nominal y la superficie del módulo solar, que se utilizarán para calcular la eficiencia del panel. Con esta eficiencia, el programa buscará en la base de datos el módulo con la eficiencia más cercana y utilizará los parámetros correspondientes para calcular la energía. La lista de parámetros de este modo es:

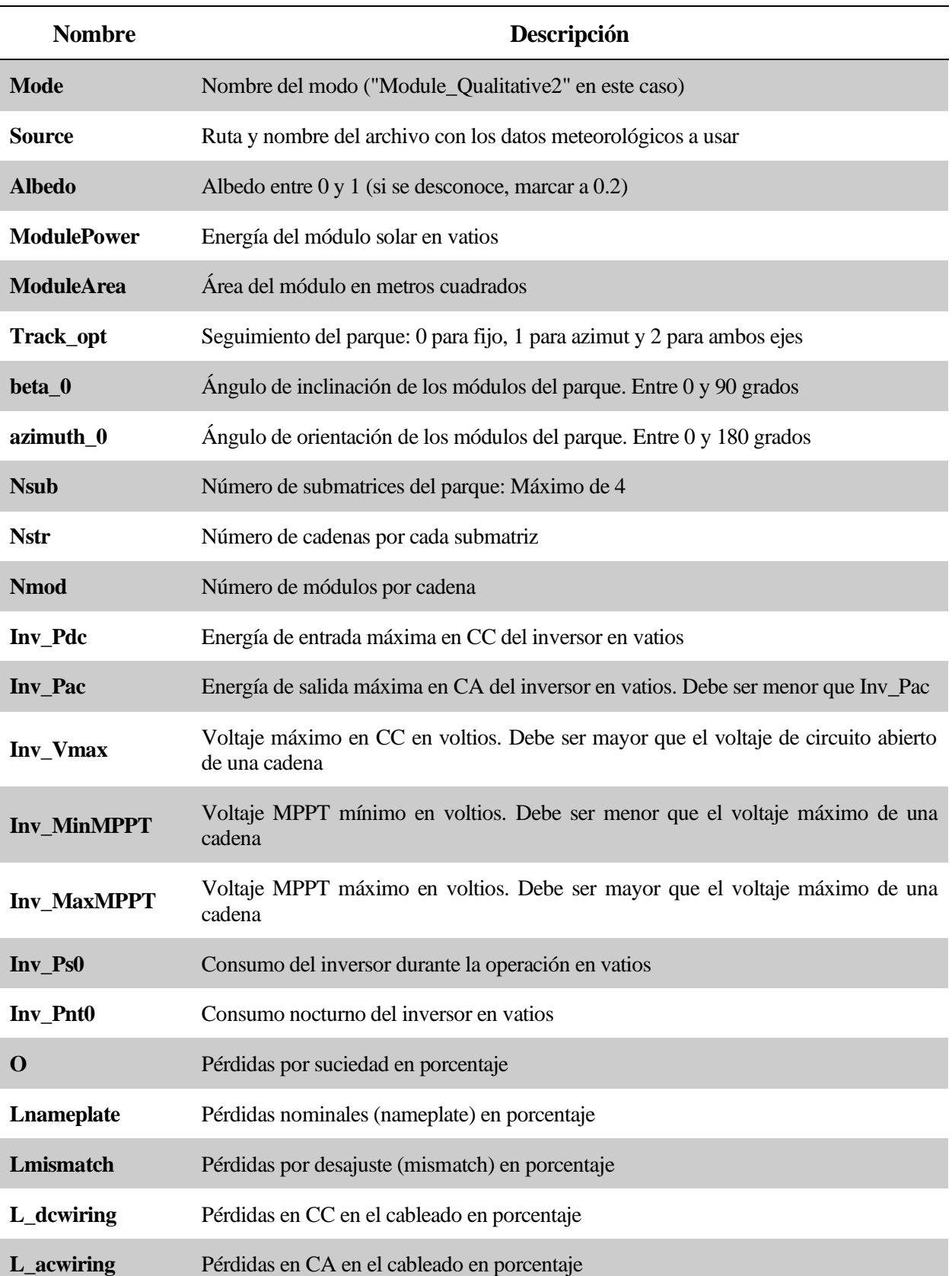

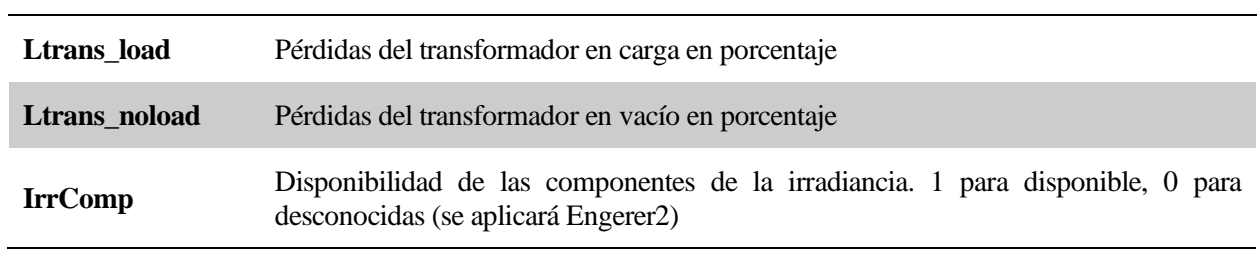

Tabla 5: Parámetros del módulo cualitativo (usando la eficiencia)

#### <span id="page-74-0"></span>**8.1.4 Módulo (usando el nombre) e inversor cualitativos**

Los parámetros cualitativos de este modo son el nombre del módulo y el inversor. Este modo busca el módulo en la base de datos según el nombre y los parámetros del inversor se obtienen según el grado de eficiencia que el usuario proporciona. Por lo tanto, la lista de parámetros es:

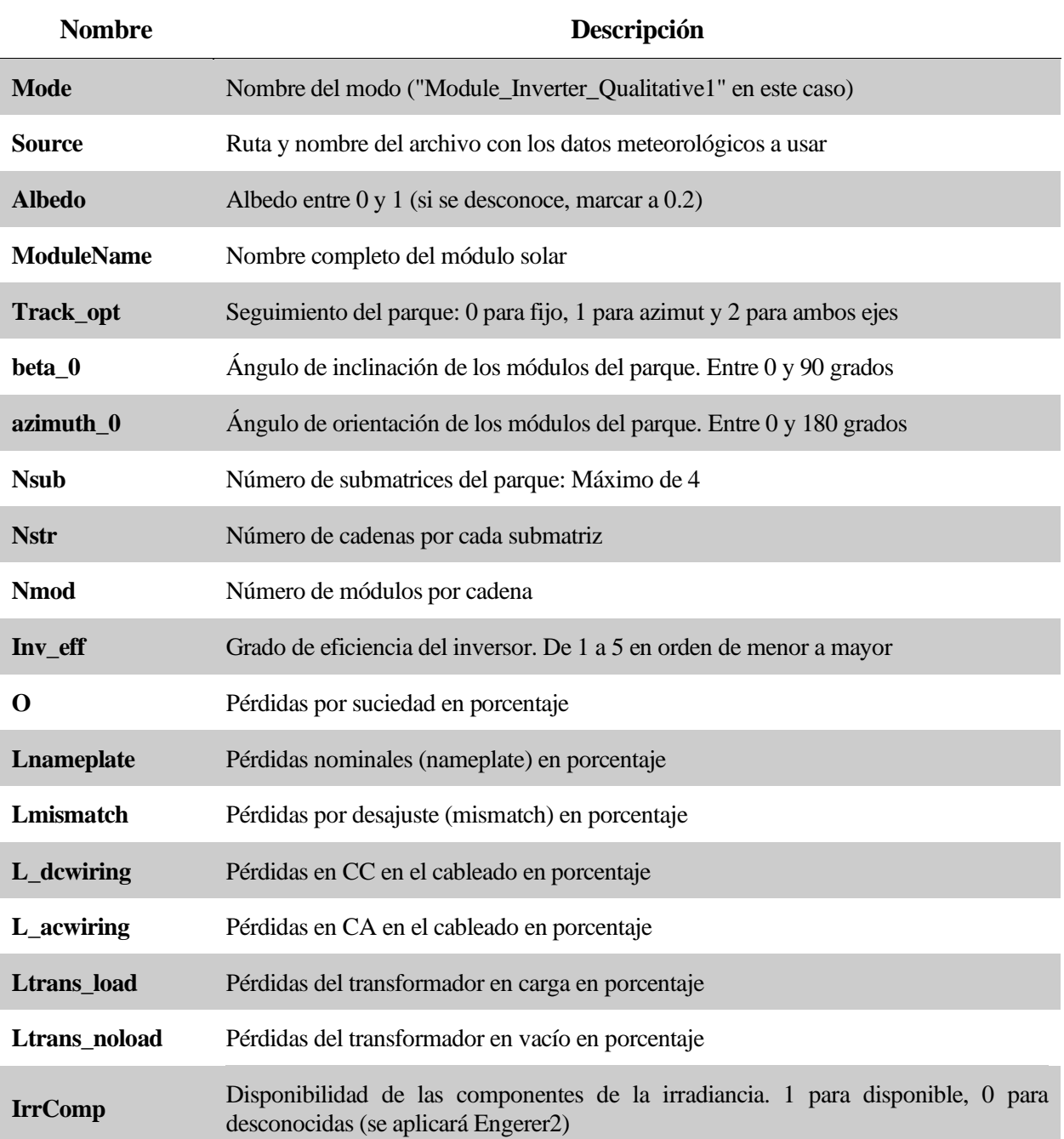

Tabla 6: Parámetros del módulo (usando el nombre) e inversor cualitativos

### **8.1.5 Módulo (usando la eficiencia) e inversor cualitativos**

Los parámetros cualitativos de este modo son tanto la eficiencia del módulo como la del inversor. Los parámetros del módulo se obtienen según el apartado [8.1.3](#page-72-0) y los del inversor según el apartado [8.1.4.](#page-74-0) La lista de parámetros en este caso es:

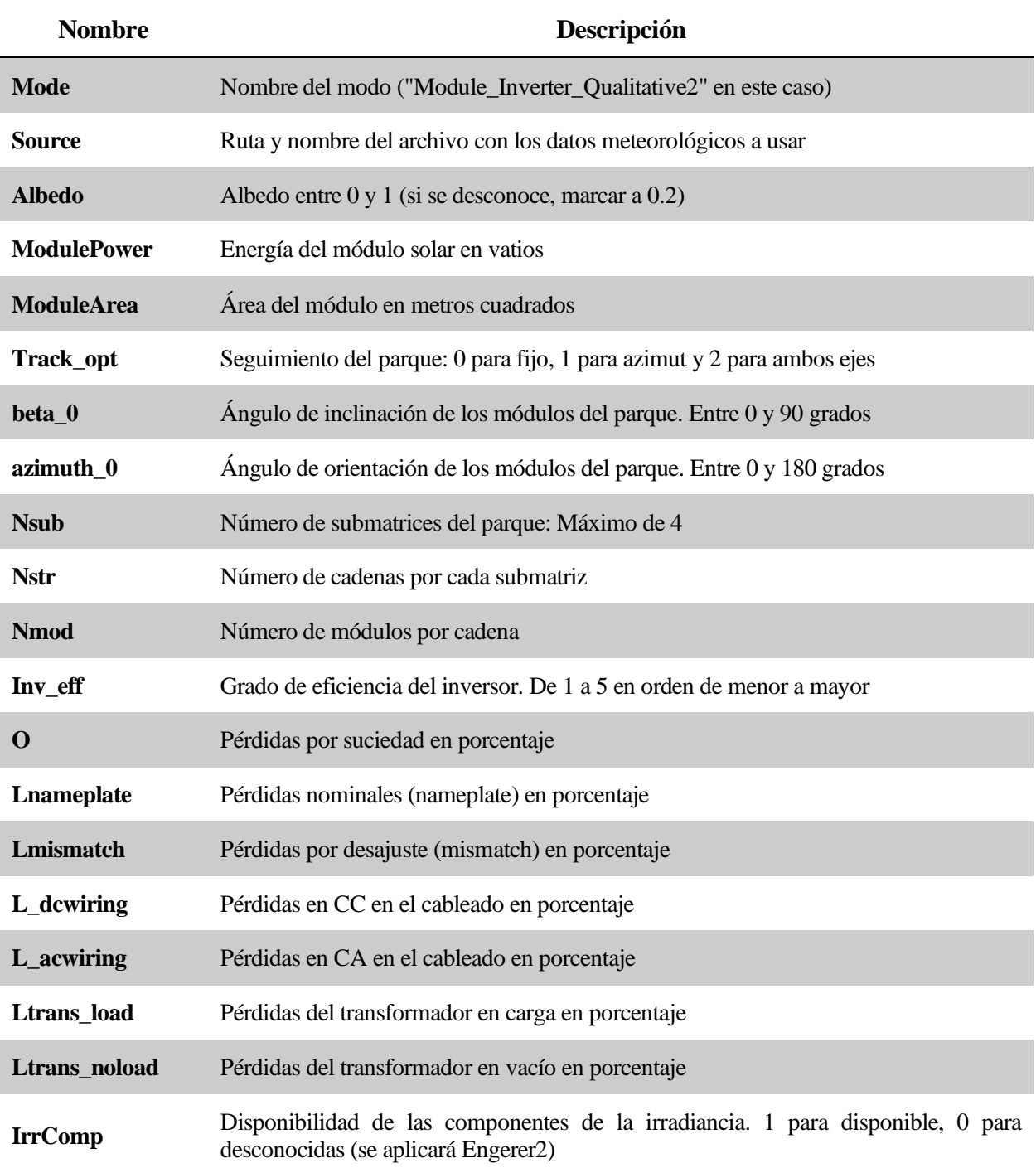

Tabla 7: Parámetros del módulo (usando la eficiencia) e inversor cualitativos

### **8.1.6 Módulo (usando el nombre), inversor y pérdidas cualitativas**

Los parámetros cualitativos de este modo son el nombre del módulo, el inversor y las pérdidas. Es como el modo explicado en el apartado [8.1.4](#page-74-0) pero ahora también se obtienen las pérdidas según un grado que el usuario debe proporcionar. La lista de parámetros es:

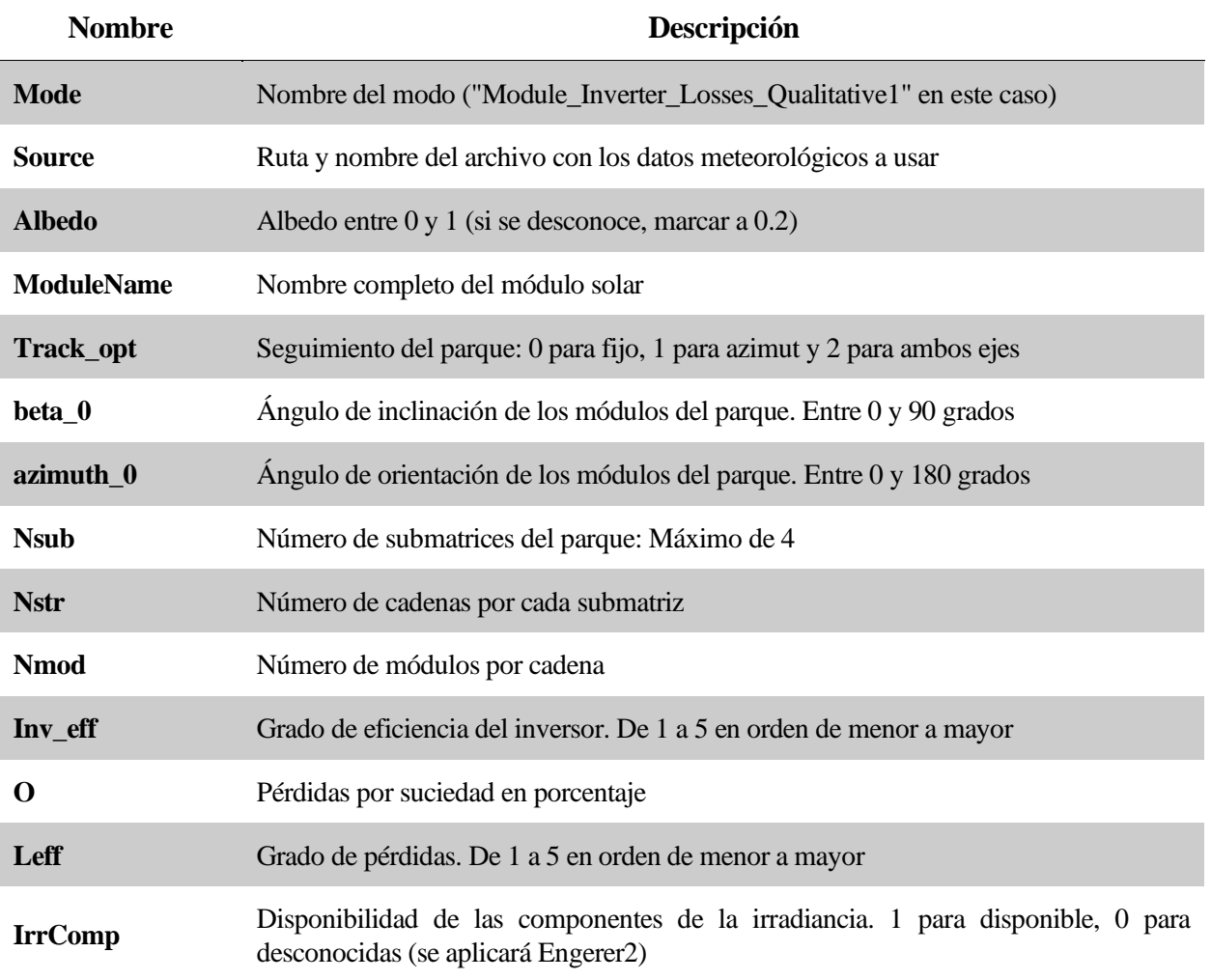

Tabla 8: Parámetros del módulo (usando el nombre), inversor y pérdidas cualitativas

### **8.1.7 Módulo (usando la eficiencia), inversor y pérdidas cualitativas**

Igual que el apartado anterior, pero utilizando la eficiencia del módulo en lugar del nombre. La lista de parámetros es:

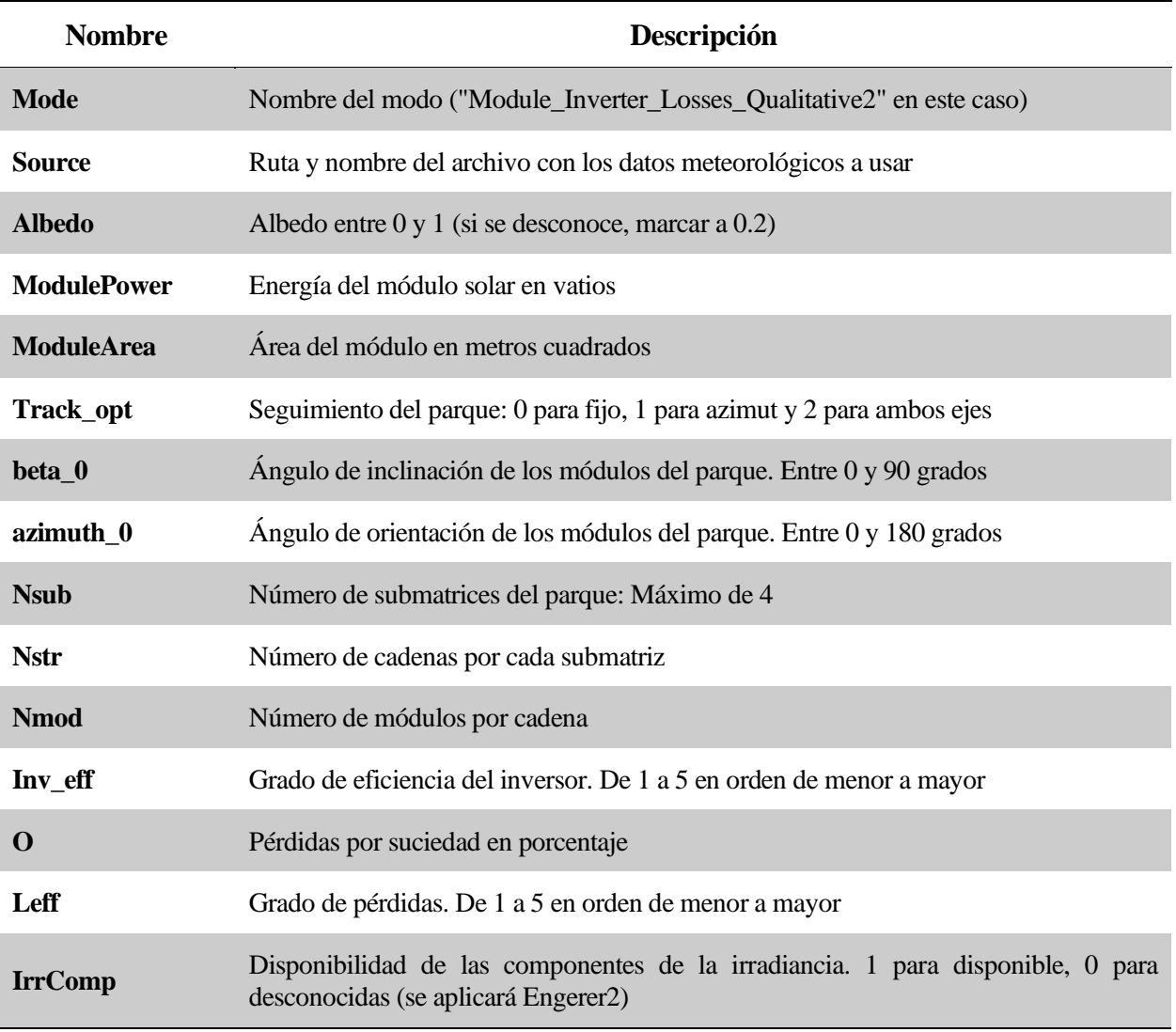

Tabla 9: Parámetros del módulo (usando la eficiencia), inversor y pérdidas cualitativas

#### **8.1.8 Inversor cualitativo**

El único parámetro cualitativo de este modo es el inversor, que se obtiene en función de un grado de eficiencia que el usuario debe proporcionar. La lista de parámetros es:

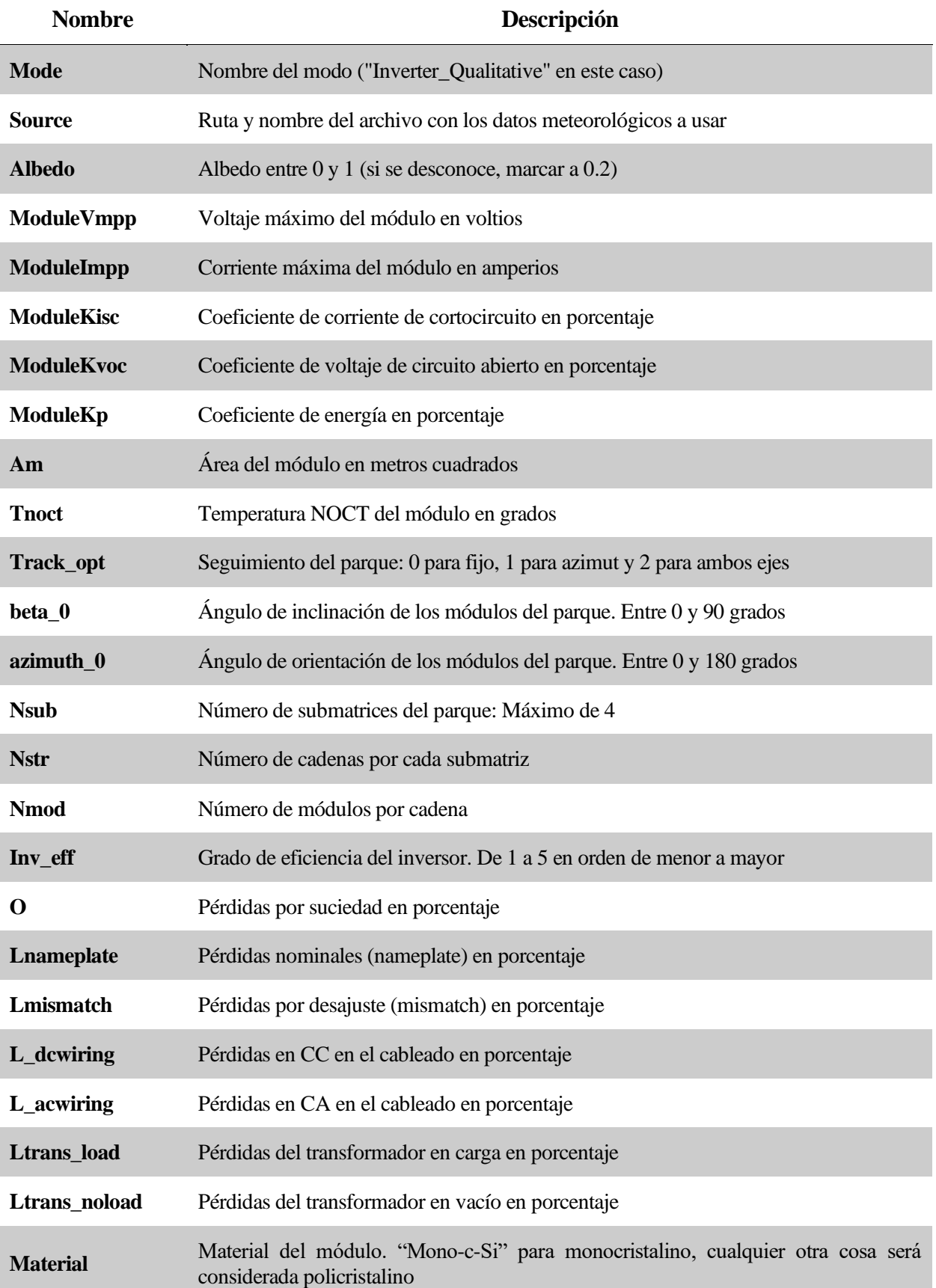

**IrrComp** Disponibilidad de las componentes de la irradiancia. 1 para disponible, 0 para desconocidas (se aplicará Engerer2)

Tabla 10: Parámetros del inversor cualitativo

### **8.1.9 Inversor y pérdidas cualitativas**

En este modo, el usuario debe introducir tanto el grado de eficiencia del inversor como el grado de pérdidas en el modelo. La lista de parámetros es:

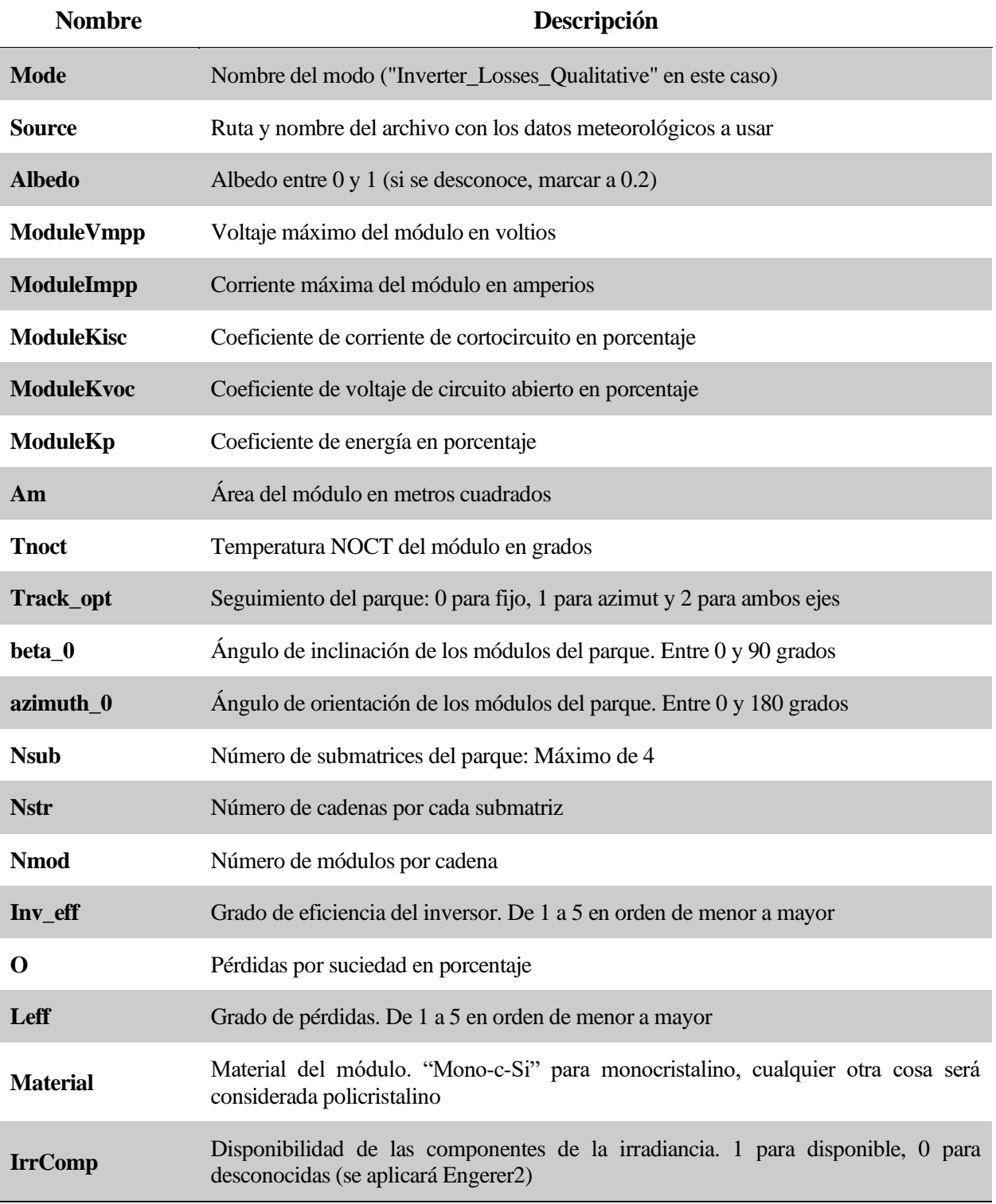

Tabla 11: Parámetros del inversor y pérdidas cualitativas

### **8.1.10 Pérdidas cualitativas**

El único parámetro cualitativo de este modo son las pérdidas, que es, una vez más, un grado de pérdidas proporcionado por el usuario. La lista de parámetros es:

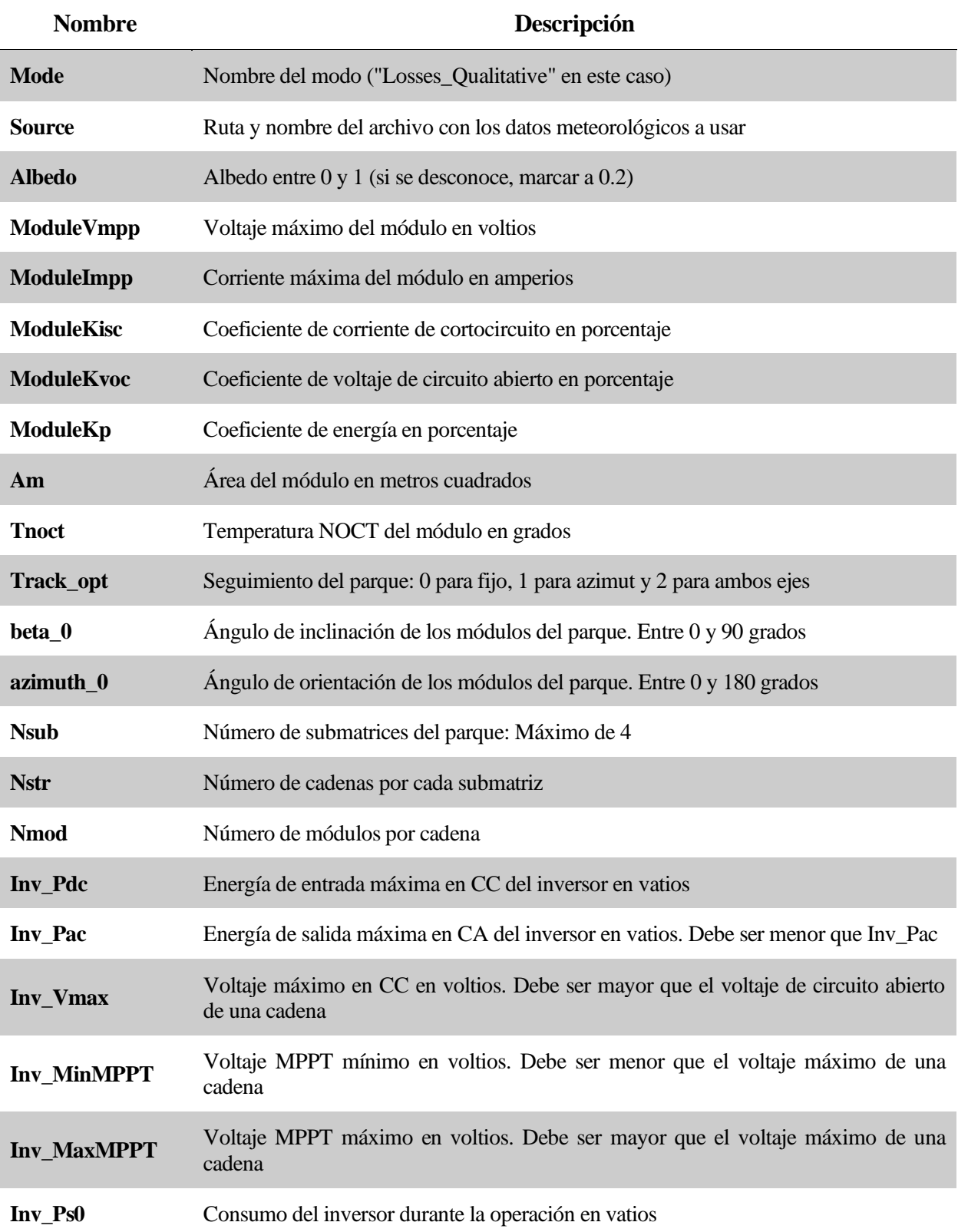

56

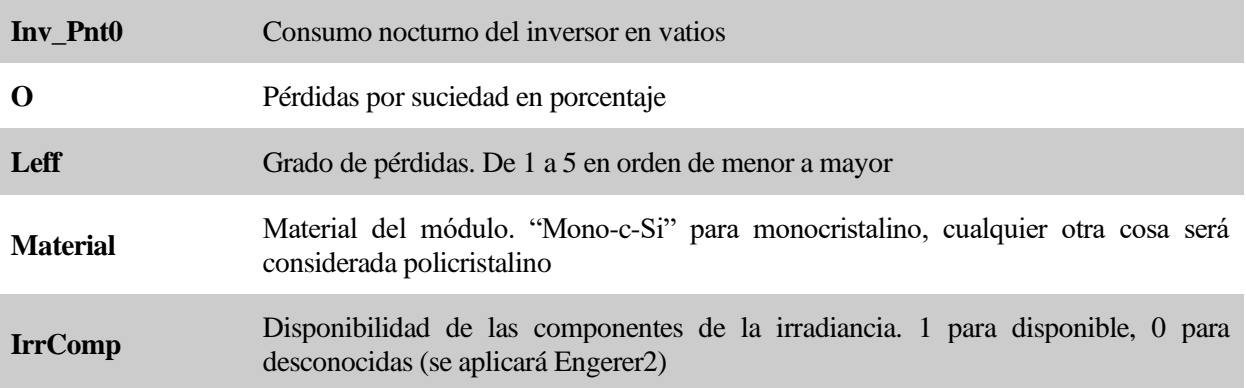

Tabla 12: Parámetros de las pérdidas cualitativas

### **Descripción del paquete**

El lenguaje de programación utilizado para desarrollar este modelo es Julia en su versión 0.6.1. El programa se encuentra en la carpeta Function\_codes, que contiene los siguientes archivos:

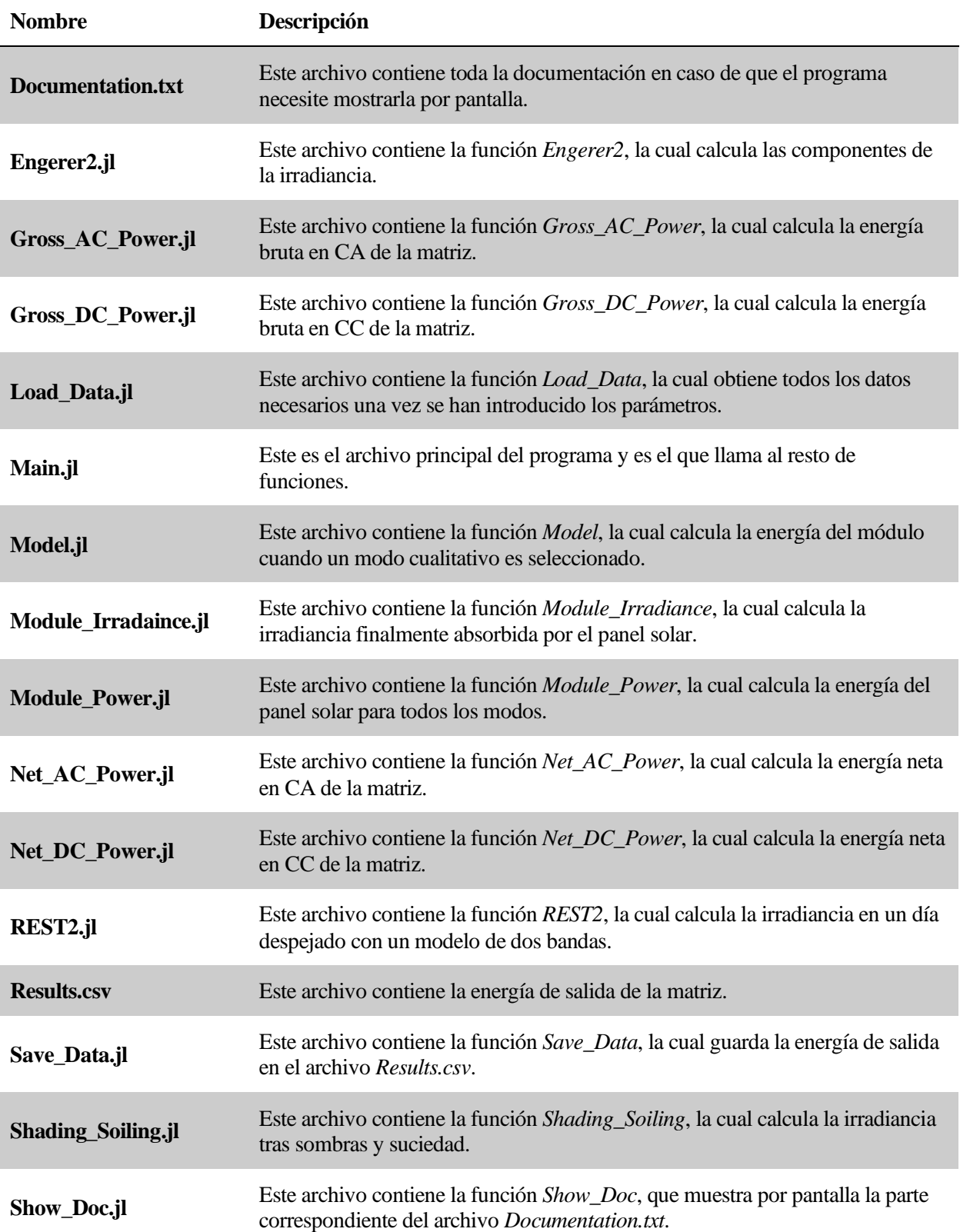

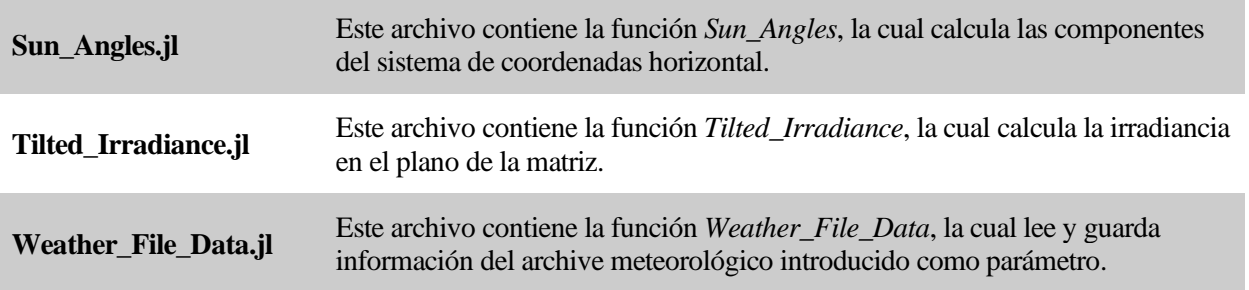

Tabla 13: Lista de archivos en la carpeta Function\_codes

La carpeta restante es *Modules* y en ella se encuentra un archivo con una enorme base de datos de numerosos módulos solares. Esta carpeta es necesaria en caso de que se seleccione cualquier modo que utilice un módulo cualitativo. El archivo contiene no sólo todos los datos proporcionados en la ficha técnica de cada módulo, sino también algunos parámetros que se han calculado por separado y que son necesarios para el modelo del apartad[o 0.](#page-56-0)

En cuanto al archivo meteorológico dado como parámetro de entrada (que debe estar en formato .CSV), debe contener al menos lo siguiente

- Una celda con la etiqueta *Latitude* y en la celda inferior el valor de la latitud local.
- Una celda con la etiqueta *Longitude* y en la celda inferior el valor de la longitud local.
- Una celda con la etiqueta *Time Zone* y en la celda inferior del valor de la zona horaria local.
- Una celda con la etiqueta *Elevation* y en la celda inferior el valor de la altitud local.
- Una celda con la etiqueta *Year* y en la celda inferior el valor del año.
- Una celda con la etiqueta *Month* y en las celdas inferior el valor del mes.
- Una celda con la etiqueta *Day* y en las celdas inferior del valor del día.
- Una celda con la etiqueta *Hour* y en las celdas inferior del valor de la hora.
- Una celda con la etiqueta *DNI* o *Beam* y en las celdas inferiores el valor de la irradiancia directa.
- Una celda con la etiqueta *DHI* o *Diffuse* y en las celdas inferiores el valor de la irradiancia difusa.
- Una celda con la etiqueta *Tdry* o *Temperature* y en las celdas inferiores el valor de la temperatura local.
- Una celda con la etiqueta Wspd o Wind Speed y en las celdas inferiores el valor de la velocidad del viento.

En la [Figura 30](#page-85-0) se muestra un ejemplo de archivo con las especificaciones requeridas.

Si las componentes DNI y DHI se desconocen y deben ser estimadas, en vez de las respectivas celdas, el archivo debe contener:

• Una celda con la etiqueta *GHI* o *Global* y en las celdas inferiores el valor de la irradiancia global.

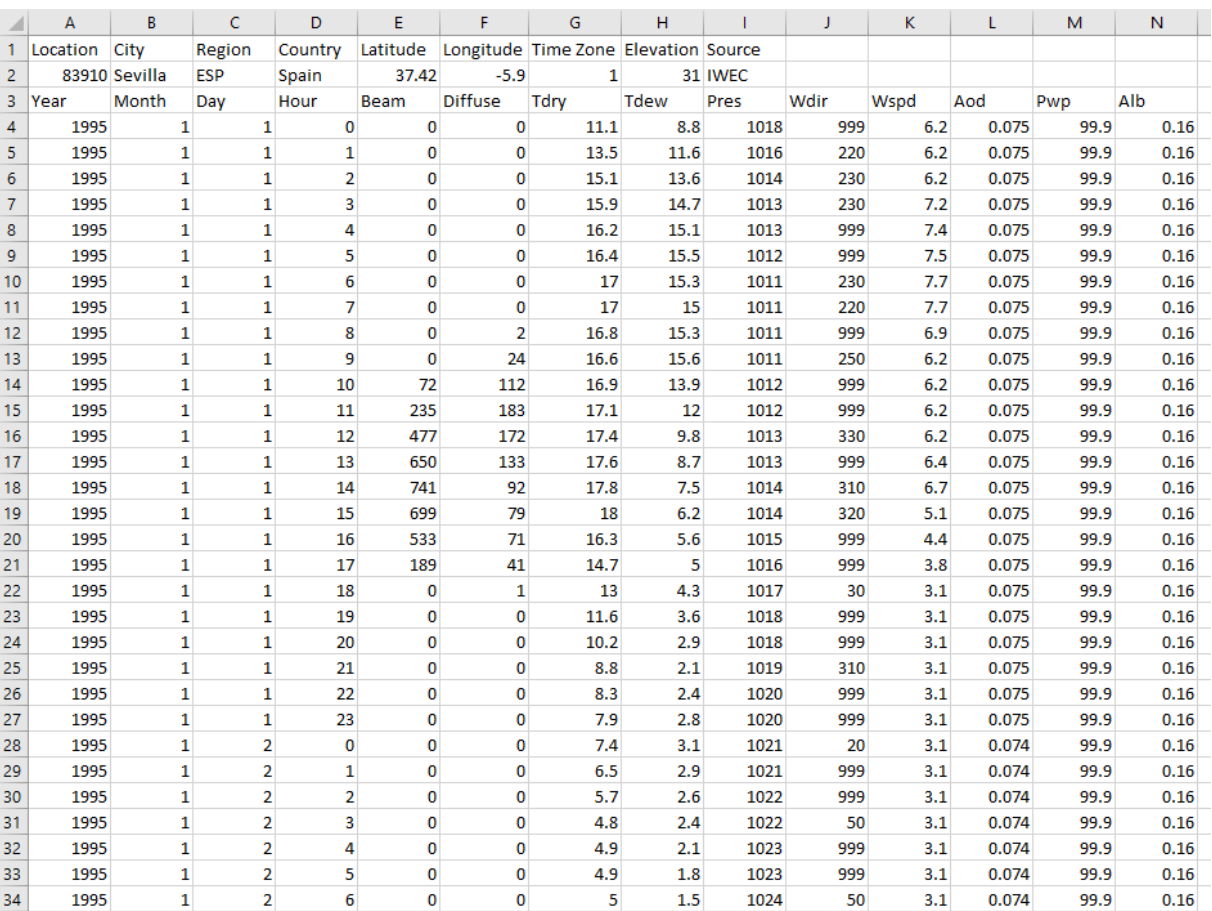

<span id="page-85-0"></span>Figura 30: Ejemplo de archivo meteorológico

### **9 RESULTADOS**

Tras haber explicado en profundidad los principios matemáticos de la generación fotovoltaica, así como los archivos involucrados para la ejecución del programa, se procederá a presentar los resultados obtenidos a fin de conocer la fiabilidad del modelo desarrollado.

### **Modelo cualitativo**

Para poder comprobar la validez del modelo implementado en Julia, los resultados obtenidos por este se van a comparar con los del programa desarrollado por NREL: System Advisor Model (SAM) [90]. SAM es un software tecnológico y económico gratuito para realizar simulaciones de diversas tecnologías renovables tales como fotovoltaica o eólica.

Al descargarse uno el programa anterior, se provee al usuario de forma automática con archivos .CSV que contienen datos meteorológicos de un año típico para un gran número de ciudades. Entre dichos archivos se encuentra la ciudad de Sevilla, que es la que se utilizará para esta prueba de validación. Del mismo modo, también se provee al usuario de una base de datos de paneles fotovoltaicos con los parámetros necesarios para el utilizar el modelo de circuito equivalente con un solo diodo (sección [0\)](#page-56-0).

Las entradas y parámetros que se han configurado tanto en SAM como en el modelo desarrollado son las siguientes (las entradas, salidas y parámetros de cada módulo están detallados en el Apéndice I):

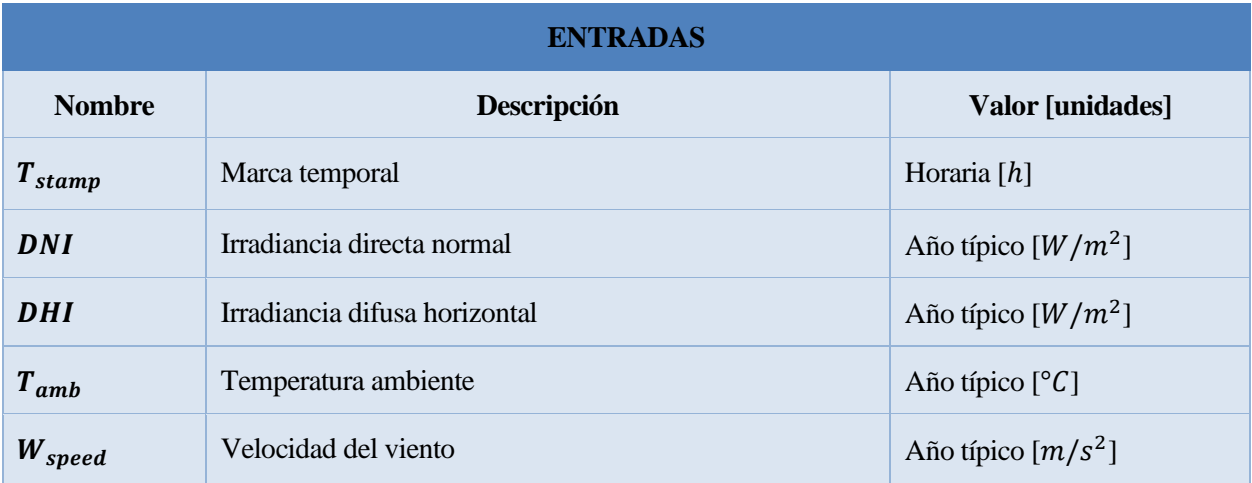

Tabla 14: Entradas de la prueba cualitativa

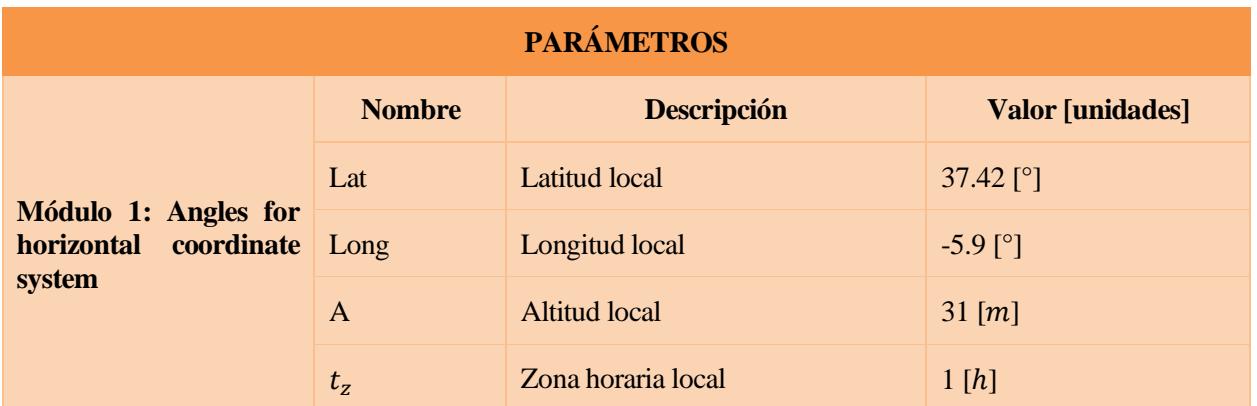

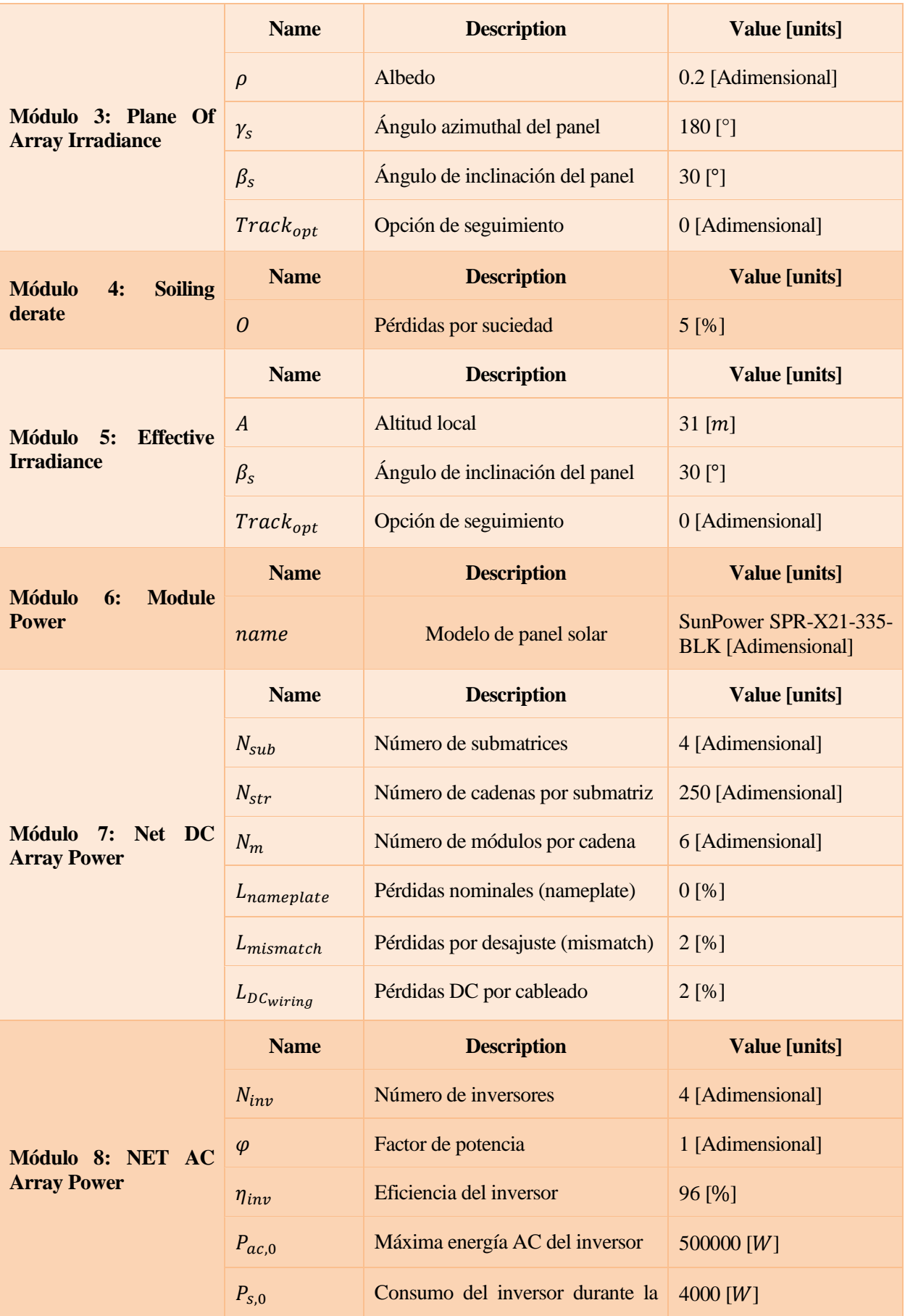

|  |                   | operación                                       |             |
|--|-------------------|-------------------------------------------------|-------------|
|  | $P_{nt,0}$        | Consumo nocturno del inversor                   | 125 [ $W$ ] |
|  | $L_{tr,load}$     | Pérdidas<br>del<br>carga<br>en<br>transformador | $2.5\,[\%]$ |
|  | $L_{tr,no\ load}$ | Pérdidas<br>vacío<br>del<br>en<br>transformador | $0.86$ [%]  |
|  | $L_{ACwiring}$    | Pérdidas AC por cableado                        | $1.67$ [%]  |

Tabla 15: Parámetros de la prueba cualitativa

Las métricas utilizadas para analizar el rendimiento de los paneles son el error medio absoluto (MAE), el error medio absoluto porcentual (MAPE) y el error cuadrático medio (MSE):

$$
MAE = \frac{1}{n} \sum_{i=1}^{n} |P_{model} - P_{SAM}|
$$
  
\n
$$
MAPE = \frac{1}{n} \sum_{i=1}^{n} \left| \frac{P_{model} - P_{SAM}}{P_{SAM}} \right|
$$
  
\n
$$
MSE = \frac{1}{n} \sum_{i=1}^{n} (P_{model} - P_{SAM})^2
$$
  
\n(9-1)

Las gráficas obtenidas son las siguientes:

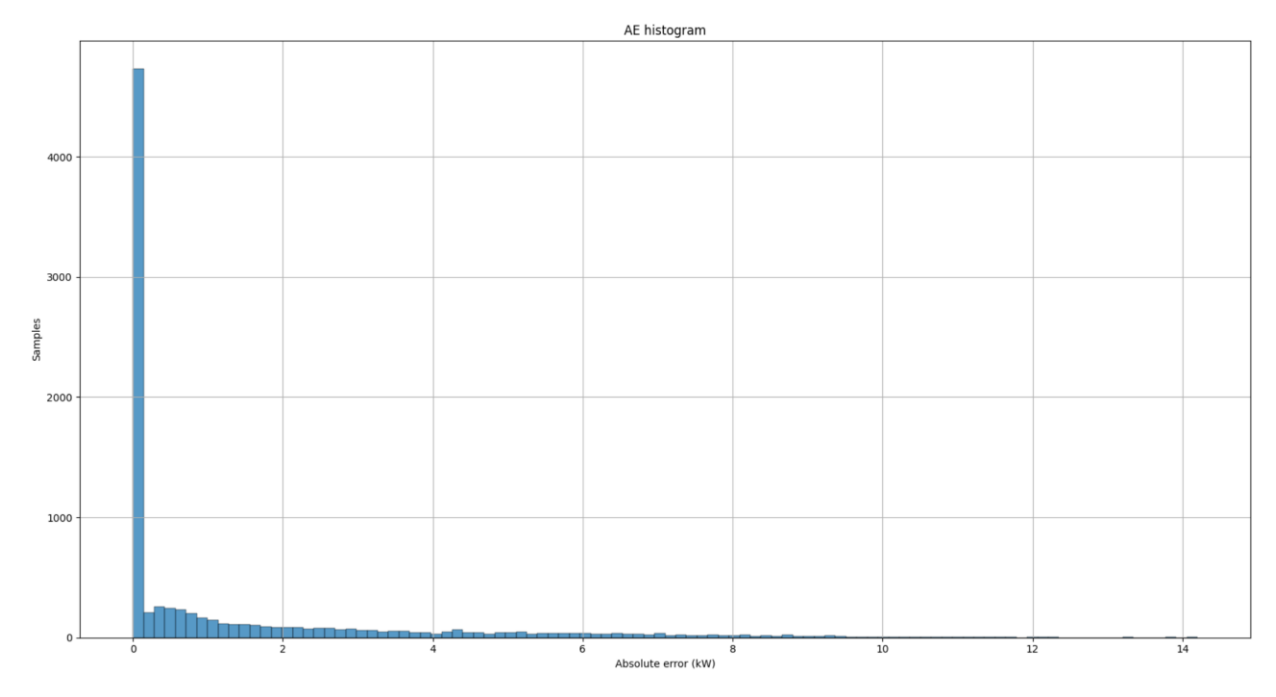

Figura 31: Histograma del AE para la prueba cualitativa

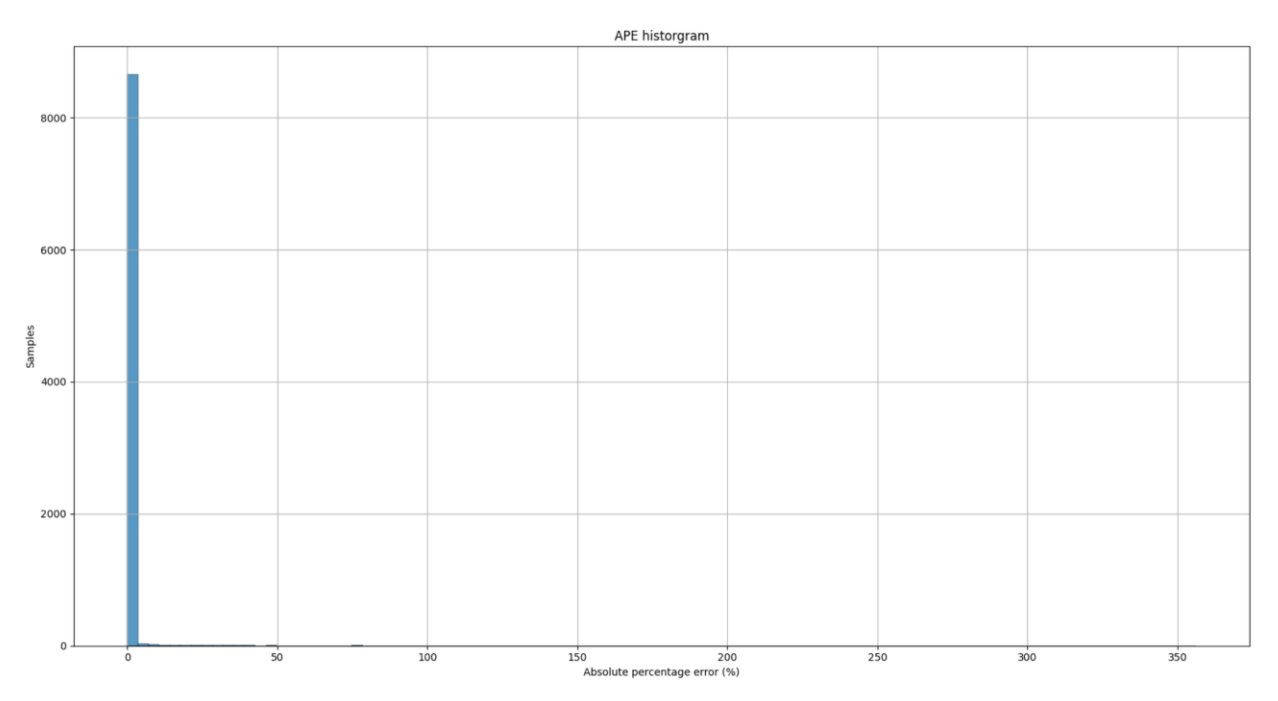

Figura 32: Histograma del APE para la prueba cualitativa

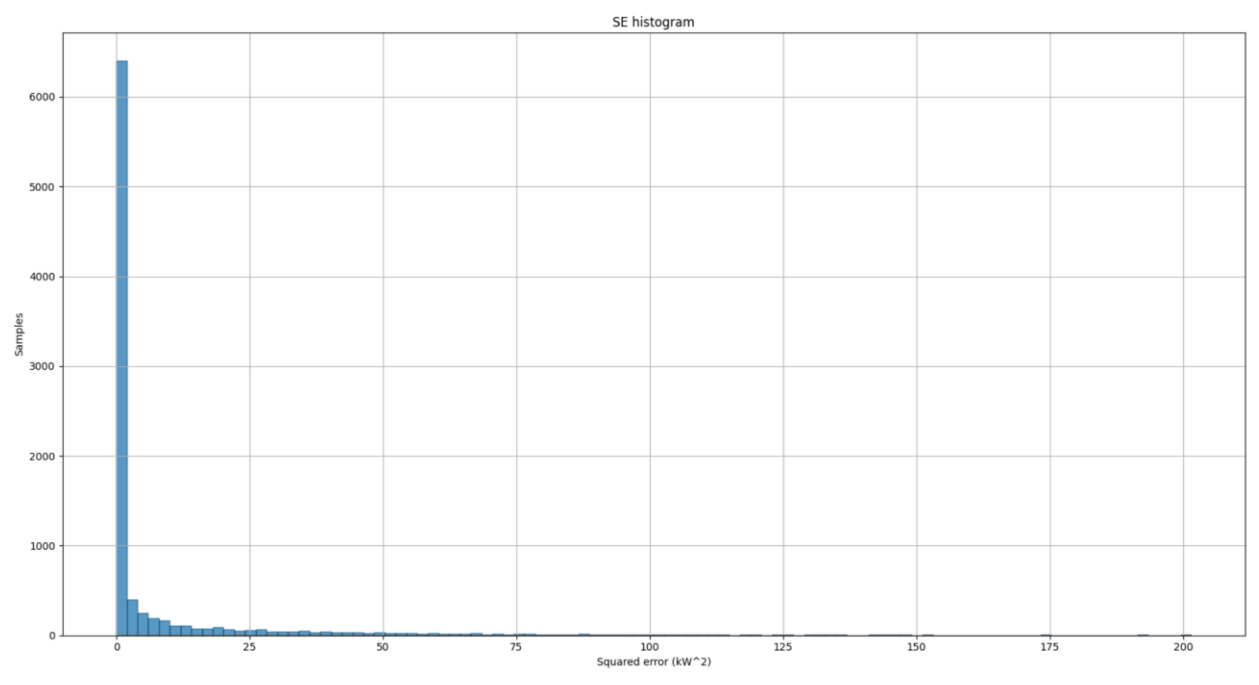

Figura 33: Histograma del SE para la prueba cualitativa

Los errores medios derivados de las gráficas anteriores son 1.27 kW, 0.61% y 6.52 kW<sup>2</sup> para el MAE, MAPE y MSE, respectivamente. Estos resultados son muy positivos, sobre todo teniendo en cuenta que la potencia nominal del sistema son aproximadamente 2 GW.

Como se puede observar, existe un gran número de muestras que presentan un error nulo. Esto se debe a aquellos intervalos en los que es de noche, donde ambos programas producen un resultado constante, es decir, el consumo nocturno total de los inversores.

Sin embargo, se pueden apreciar errores porcentuales de más del 300%, los cuales se han analizado para conocer la causa de dicha discrepancia. Si se realiza un estudio percentil del APE, se obtienen que el 50% de las muestras presentan un APE menor del 0.39% y que el 99% de las muestras tienen un APE inferior al 0.96%.

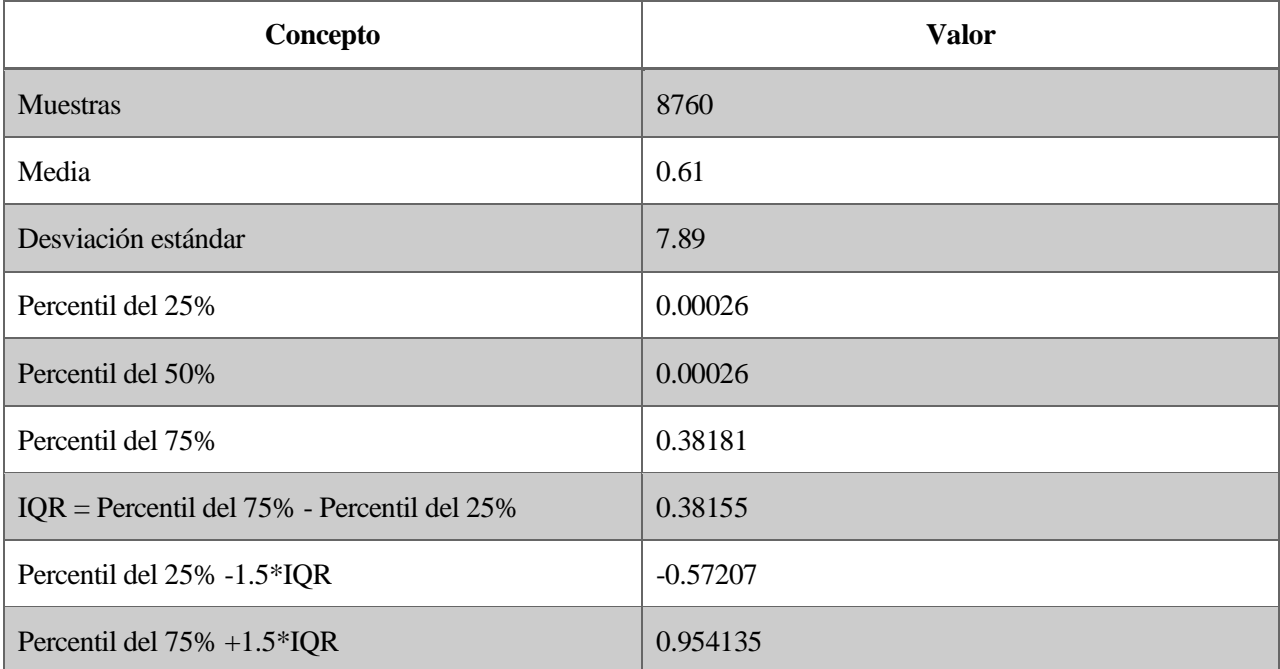

Tabla 16: Análisis percentil del APE de la prueba cualitativa

Tras un profundo análisis se concluyó que los errores tan significativos que alcanzan valores superiores al 300% pertenecen a momentos de baja irradiancia, es decir, durante el amanecer y el atardecer. Esto seguramente sea debido a como calcula SAM los ángulos a dichas horas, ya que en estos casos pequeñas variaciones tienen un gran efecto en la irradiancia percibida y, por tanto, en la energía final producida.

Por ejemplo, para el 25 de agosto a las 18:00 horas UTC (20:00 horas en horario local), SAM ha calculado una irradiancia de -0.19 kW (ya no hay irradiancia suficiente para compensar el consumo de los inversores), mientras que la salida del modelo es de 0.17 kW (aún hay irradiancia). Aunque el error absoluto, 0.35 kW, es totalmente despreciable frente a la energía total producida y la potencia nominal del sistema, este error porcentualmente representa un 189 %.

Por tanto, a fin de obtener unas métricas que no estén influenciadas valores que dependan de pequeñas desviaciones, se va a proceder a realizar un cambio. Con tal de eliminar los errores introducidos al amanecer y atardecer, solo se van a tener en cuenta aquellas horas en las que la irradiancia sea nula (noche) o mayor de 100 W/m<sup>2</sup> (día sin amanecer ni atardecer). Con todo esto, las nuevas gráficas son:

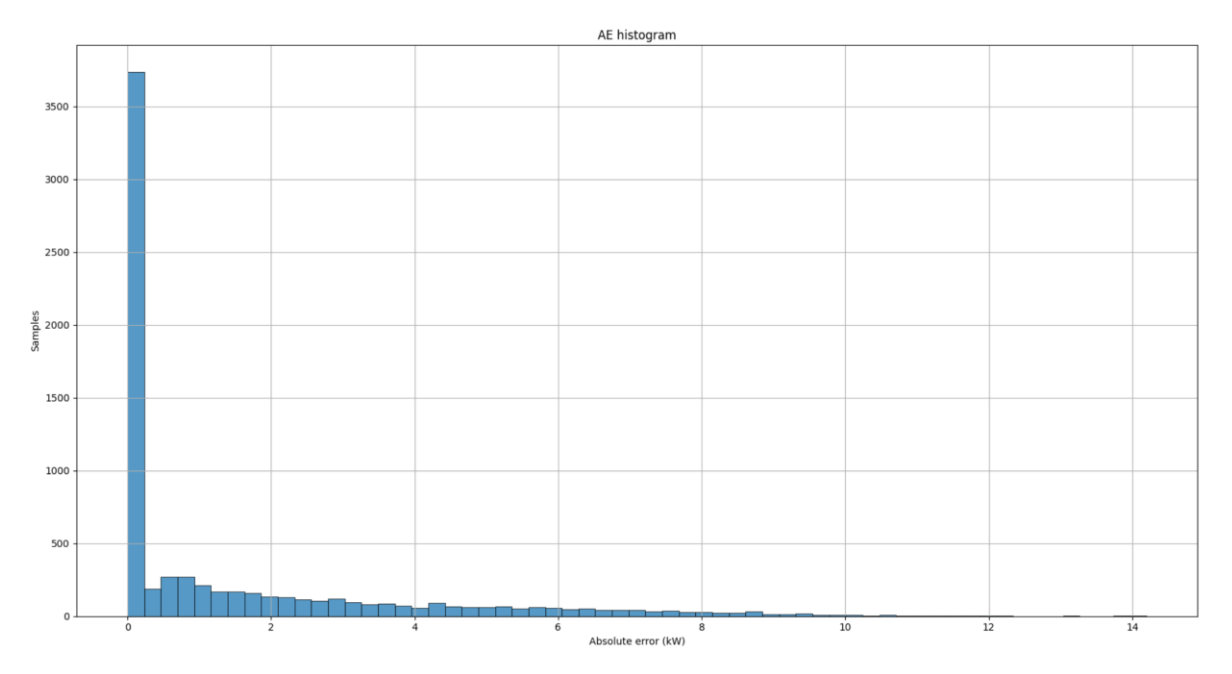

Figura 34: Histograma del AE para la prueba cualitativa (tras eliminar amanecer y anochecer)

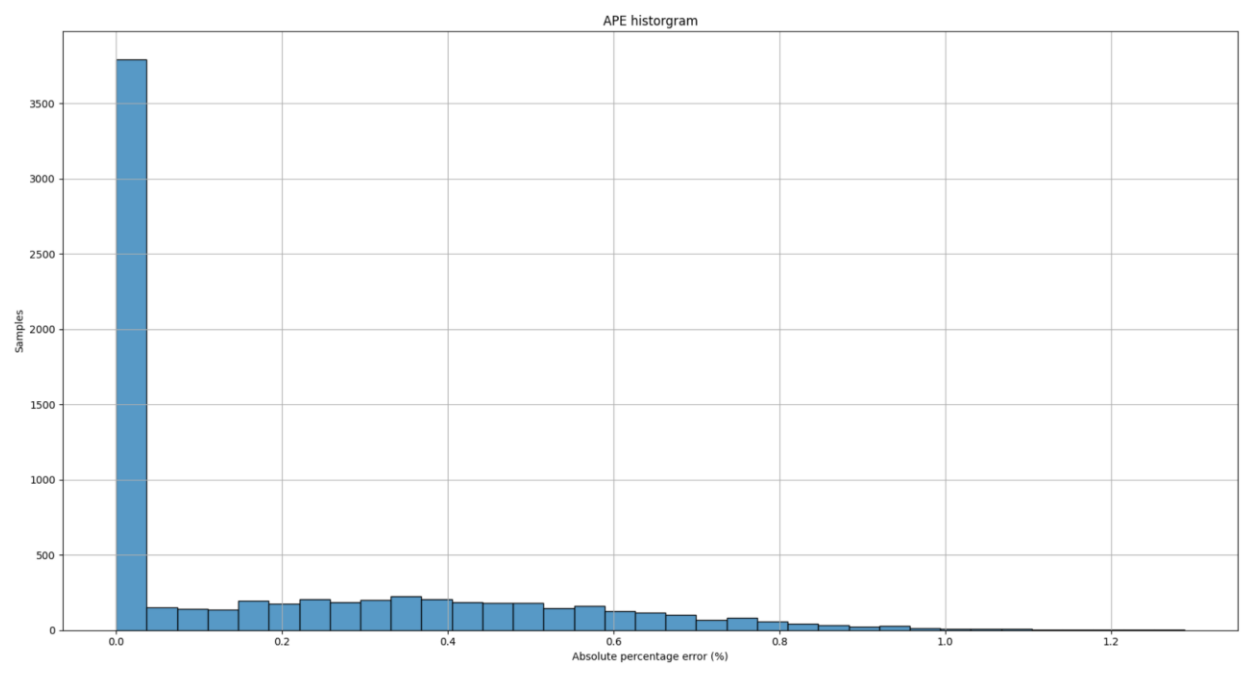

Figura 35: Histograma del APE para la prueba cualitativa (tras eliminar amanecer y anochecer)

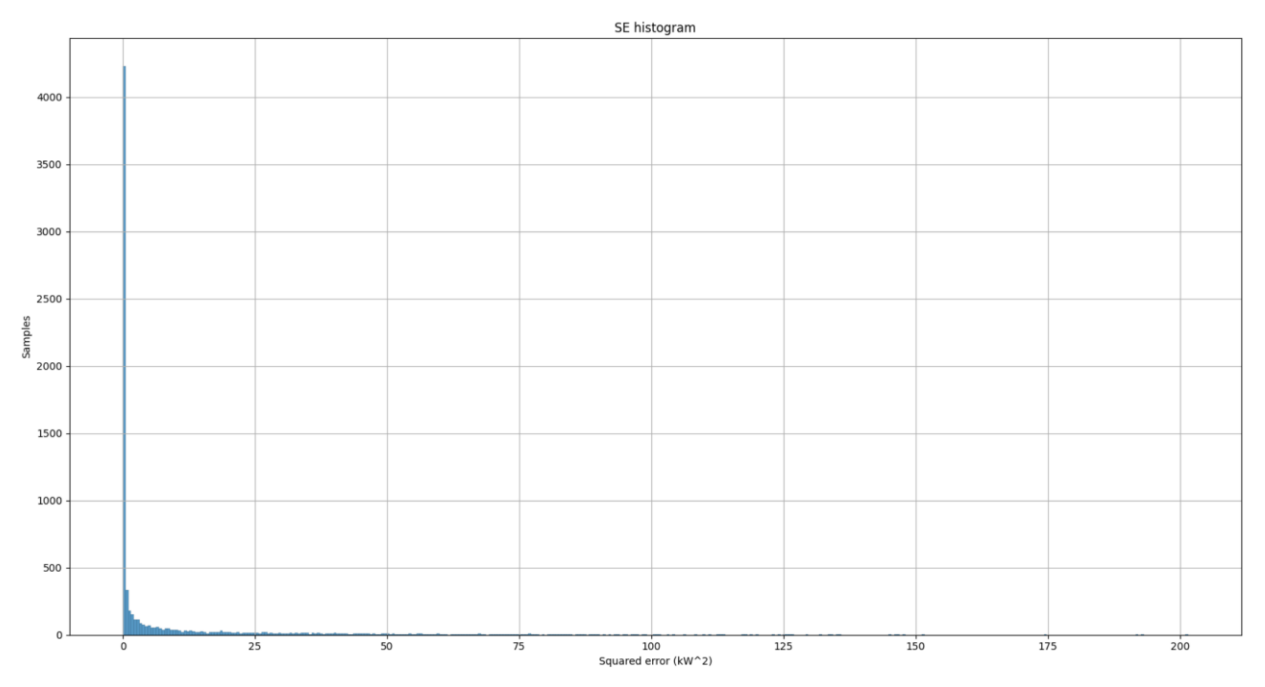

Figura 36: Histograma del SE para la prueba cualitativa (tras eliminar amanecer y anochecer)

Los errores medios derivados de las gráficas anteriores son 1.52 kW, 0.19 % y 7.83 kW<sup>2</sup> para el MAE, MAPE y MSE, respectivamente. El análisis estadístico con percentiles está recogido en la [Tabla 17.](#page-92-0) El 99% de las muestras presenta un error inferior a 5.63 kW,  $0.93\%$  y 12.68 kW<sup>2</sup> para el MAE, MAPE y MSE, respectivamente. Con estas métricas queda validado el modelo cualitativo desarrollado en el presente documento.

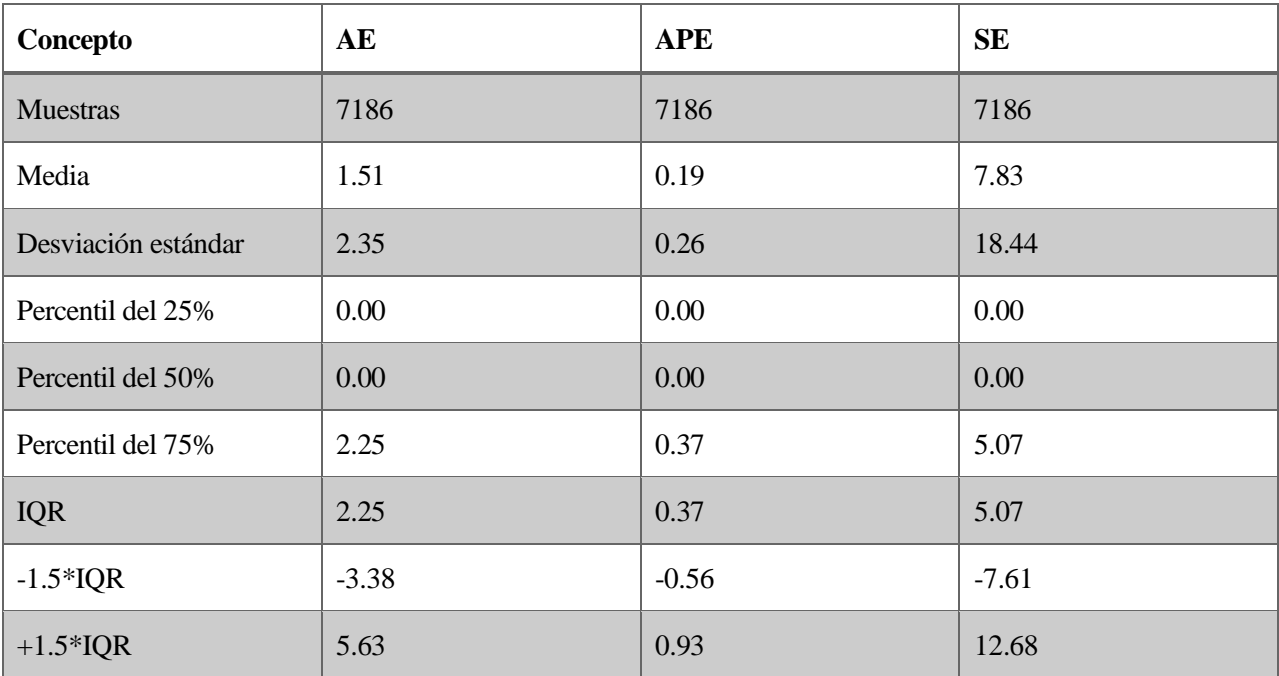

Tabla 17: Análisis percentil para la prueba cualitativa (tras eliminar amanecer y anochecer)

### <span id="page-92-0"></span>**Modelo cuantitativo**

A pesar de los buenos resultados obtenidos en el apartado anterior derivados de usar el modelo de circuito equivalente con diodo, la realidad es que los parámetros de dicho modelo casi nunca son proporcionados por el fabricante. A modo de ejemplo, la hoja de datos del fabricante del modelo utilizado en la prueba anterior [91] no presenta dichos parámetros. Si se quisiera utilizar el modelo de circuito equivalente, habría que calcular

estos parámetros por separado.

Por tanto, en estos casos es necesario recurrir al modelo simplificado expuesto en la Sección [0.](#page-60-0) Si bien es cierto que dicho modelo es más inexacto, se puede asegurar que todos los fabricantes van a proveer al usuario de los parámetros necesarios para su utilización.

Se va a proceder a repetir la prueba anterior, pero, esta vez, usando el modelo simplificado para ver como de diferente resulta la salida. Una vez más, los resultados obtenidos mediante el software SAM se tomarán como valores reales con los que comparar el modelo desarrollado y poder estudiar las métricas necesarias.

Las entradas y parámetros que se han configurado en el modelo desarrollado (las de SAM no han cambiado) son las siguientes (las entradas, salidas y parámetros de cada módulo están detallados en el Apéndice I):

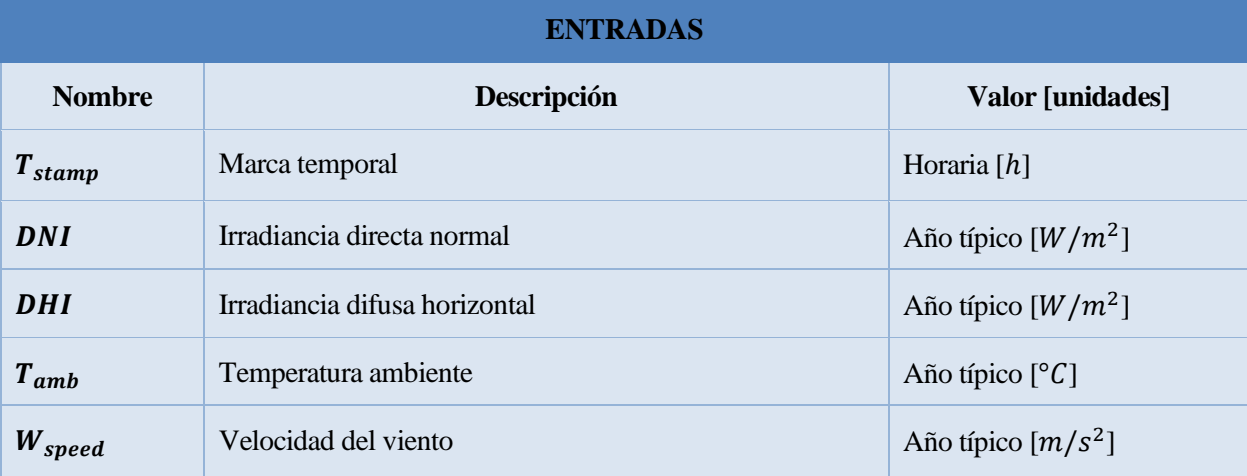

#### Tabla 18: Entradas de la prueba cuantitativa

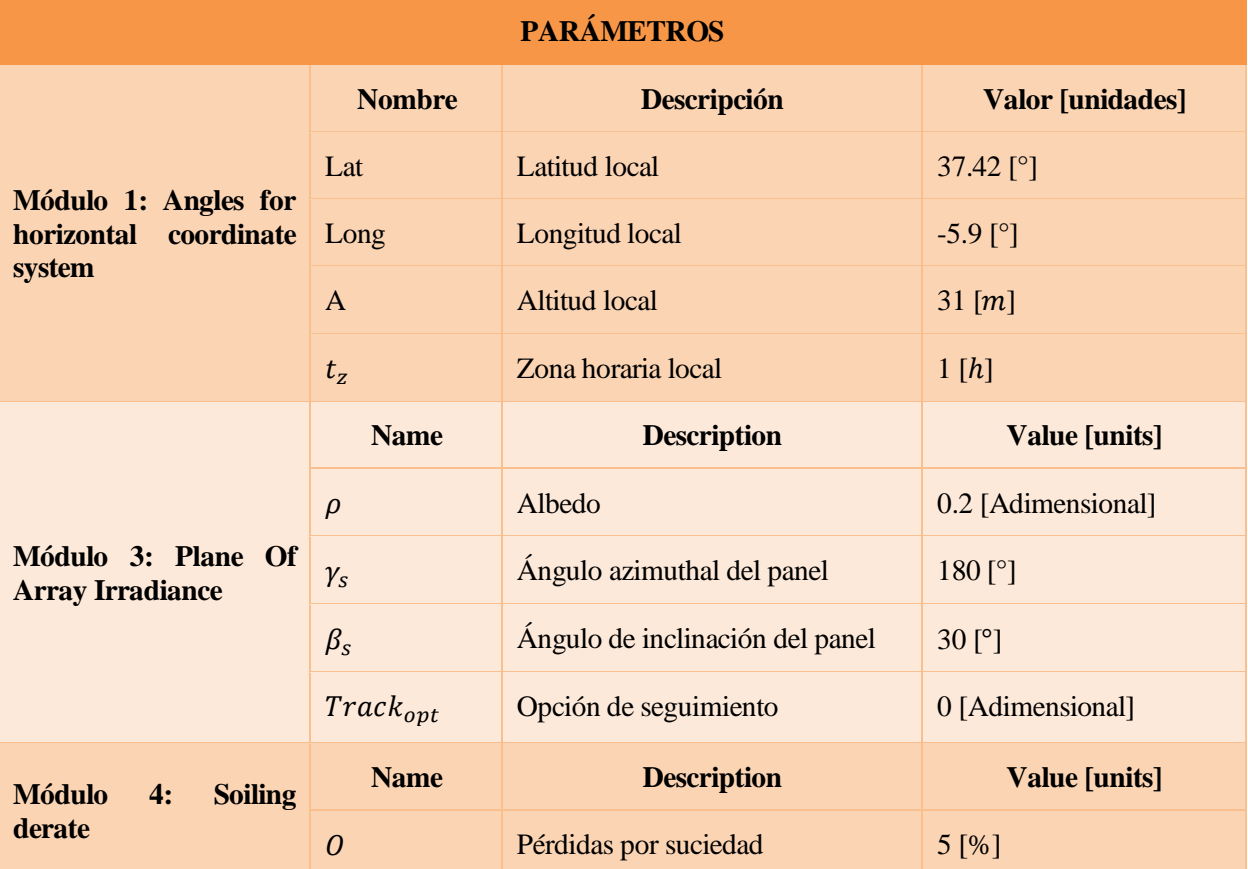

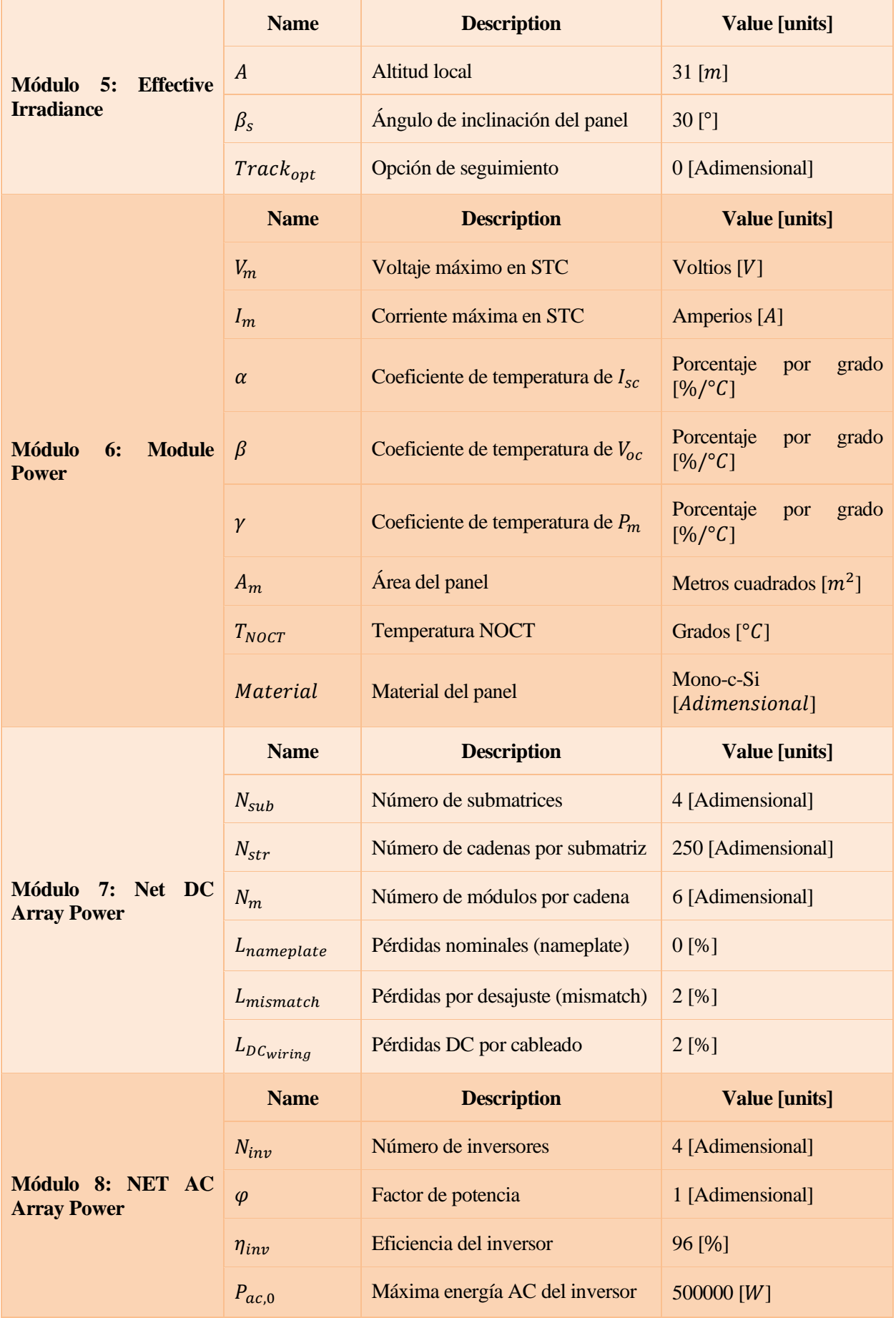

|  | $P_{s,0}$         | Consumo del inversor durante la<br>operación    | 4000 [ $W$ ]    |
|--|-------------------|-------------------------------------------------|-----------------|
|  | $P_{nt,0}$        | Consumo nocturno del inversor                   | 125 [W]         |
|  | $L_{tr,load}$     | Pérdidas<br>carga<br>en<br>transformador        | del   $2.5$ [%] |
|  | $L_{tr,no\ load}$ | Pérdidas<br>vacío<br>del<br>en<br>transformador | $0.86\,[\%]$    |
|  | $L_{ACwiring}$    | Pérdidas AC por cableado                        | $1.67$ [%]      |

Tabla 19: Parámetros de la prueba cuantitativa

De la misma forma que en la prueba anterior, se van a utilizar las mismas métricas. Además, las gráficas solo tienen en cuenta aquellas horas en las que la irradiancia sea nula (noche) o mayor de 100 W/m<sup>2</sup> (día sin amanecer ni atardecer) para eliminar los errores introducidos al amanecer y atardecer que son despreciables a efectos prácticos.

Como se puede apreciar en los distintos histogramas, las métricas ahora alcanzan valores más altos. Esto era de esperar debido que se están comparando dos modelos completamente diferentes en las que uno de ellos (SAM) tiene un número de parámetros significativamente más alto.

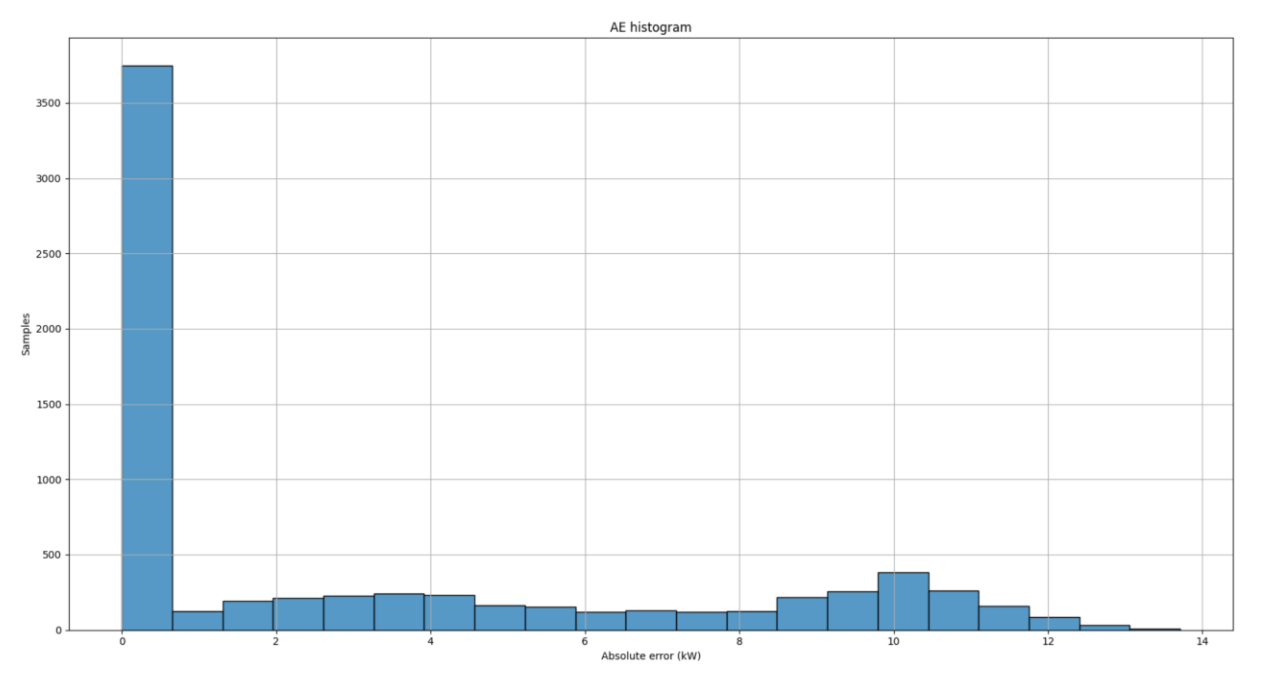

Figura 37: Histograma del AE para la prueba cuantitativa (tras eliminar amanecer y anochecer)

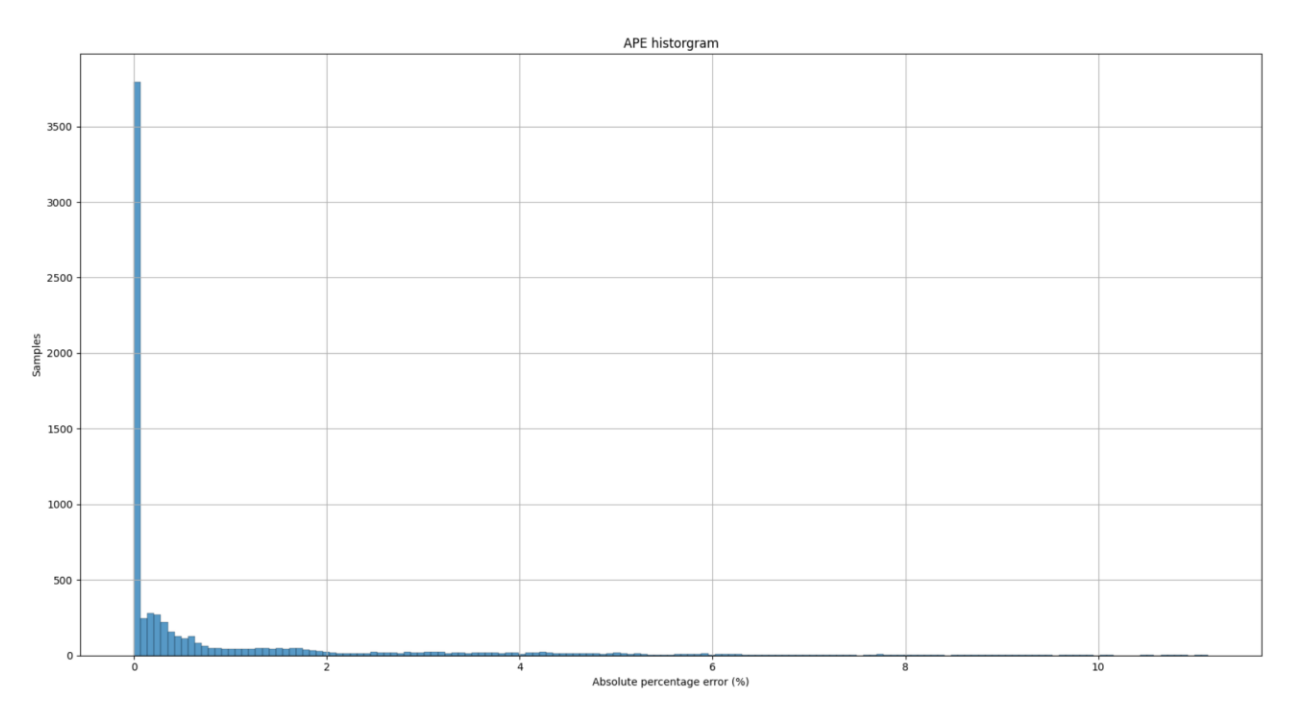

Figura 38: Histograma del APE para la prueba cuantitativa (tras eliminar amanecer y anochecer)

Los errores medios derivados de las gráficas anteriores son 3.20 kW, 0.83 % y 26.97 kW<sup>2</sup> para el MAE, MAPE y MSE, respectivamente. Esto supone un incremento en las métricas del 110,5 %, 336.8 % y 244.4 % con respecto al modelo de circuito equivalente. Sin embargo, hay que tener en cuenta que el número de parámetros que modelan el panel fotovoltaico se ha reducido de cinco a uno.

A pesar de todo lo comentado anteriormente, el análisis estadístico con percentiles recogido en la [Tabla 20](#page-97-0) muestra que el 99 % de las muestras presenta un error inferior a 16.10 kW, 1.70 % y 103.73 kW<sup>2</sup> para el MAE, MAPE y MSE, respectivamente. Si bien es cierto que las métricas no son especialmente altas para el sistema en cuestión teniendo en cuenta que solo hay un parámetro que modele el panel, se aconseja dejar este modo para aquellos consumidores domésticos o comerciales que no necesiten una gran precisión en los resultados. Para aquellos usuarios cuya operación financiera este intrínsecamente ligada con la producción fotovoltaica, tales como un parque solar, se aconseja utilizar el modelo del circuito equivalente.

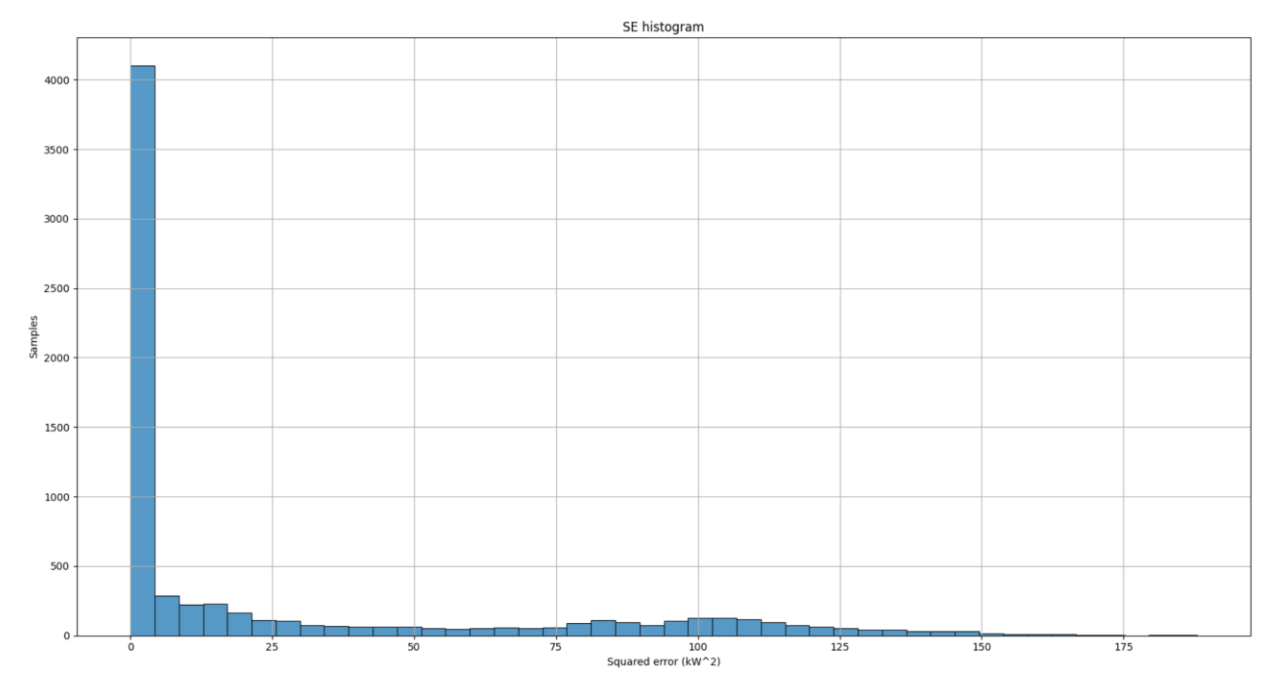

Figura 39: Histograma del SE para la prueba cuantitativa (tras eliminar amanecer y anochecer)

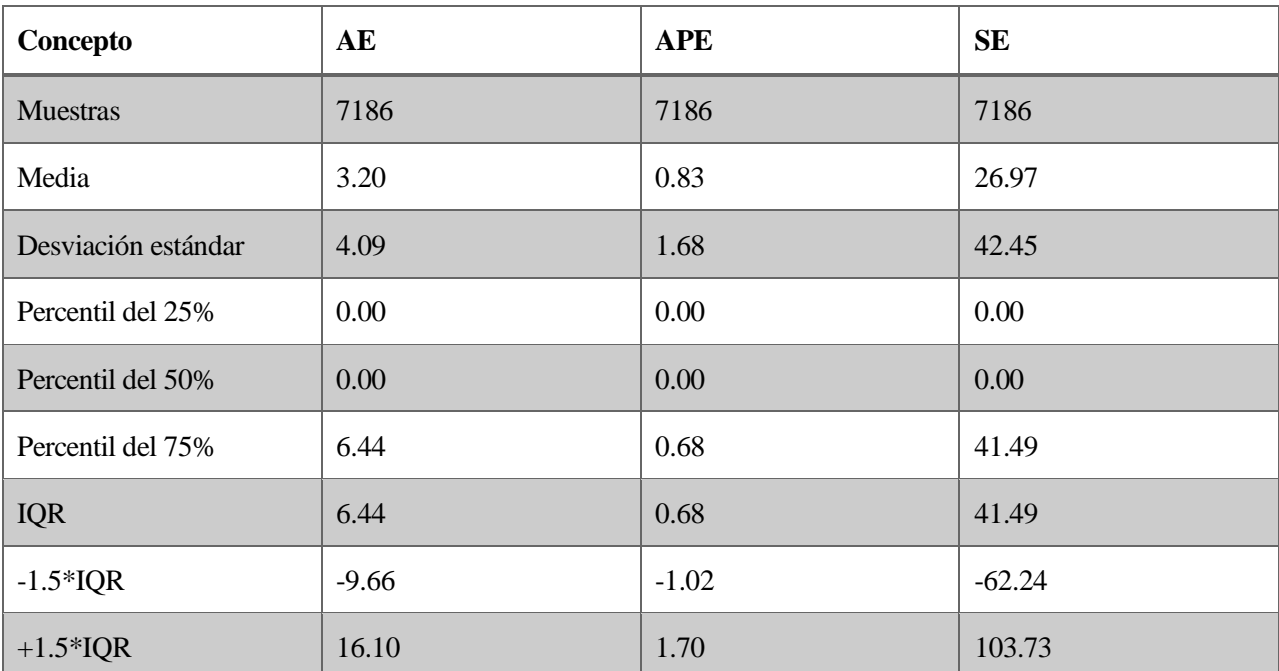

<span id="page-97-0"></span>Tabla 20: Análisis percentil para la prueba cuantitativa (tras eliminar amanecer y anochecer)

### **Modelo cualitativo con GHI**

Como se ha comentado en el presente documento, existen casos en los que solamente se cuenta con un piranómetro para medir la componente de la irradiancia GHI y el resto no están disponible. Es por este motivo que se han incorporado los modelos de REST2 y Engerer2 para poder obtener la DNI y DHI a partir de la GHI. Si bien es cierto que se han utilizado los valores típicos de los parámetros involucrados en las transmitancias, esto sirve para tener una idea general de la producción energética que se va a obtener.

Se va a proceder a repetir la primera prueba, pero, esta vez, usando los modelos de REST2 y Engerer2 para ver como de diferente resulta la salida. Una vez más, los resultados obtenidos mediante el software SAM se tomarán como valores reales con los que comparar el modelo desarrollado y poder estudiar las métricas necesarias.

Las entradas y parámetros que se han configurado en el modelo desarrollado (las de SAM no han cambiado) son las siguientes (las entradas, salidas y parámetros de cada módulo están detallados en el Apéndice I):

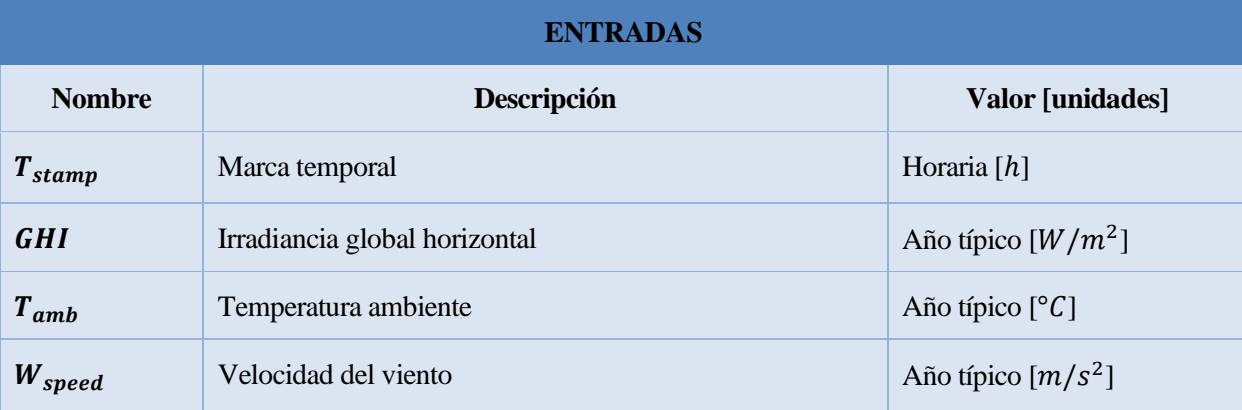

Tabla 21: Entradas de la prueba cualitativa con GHI

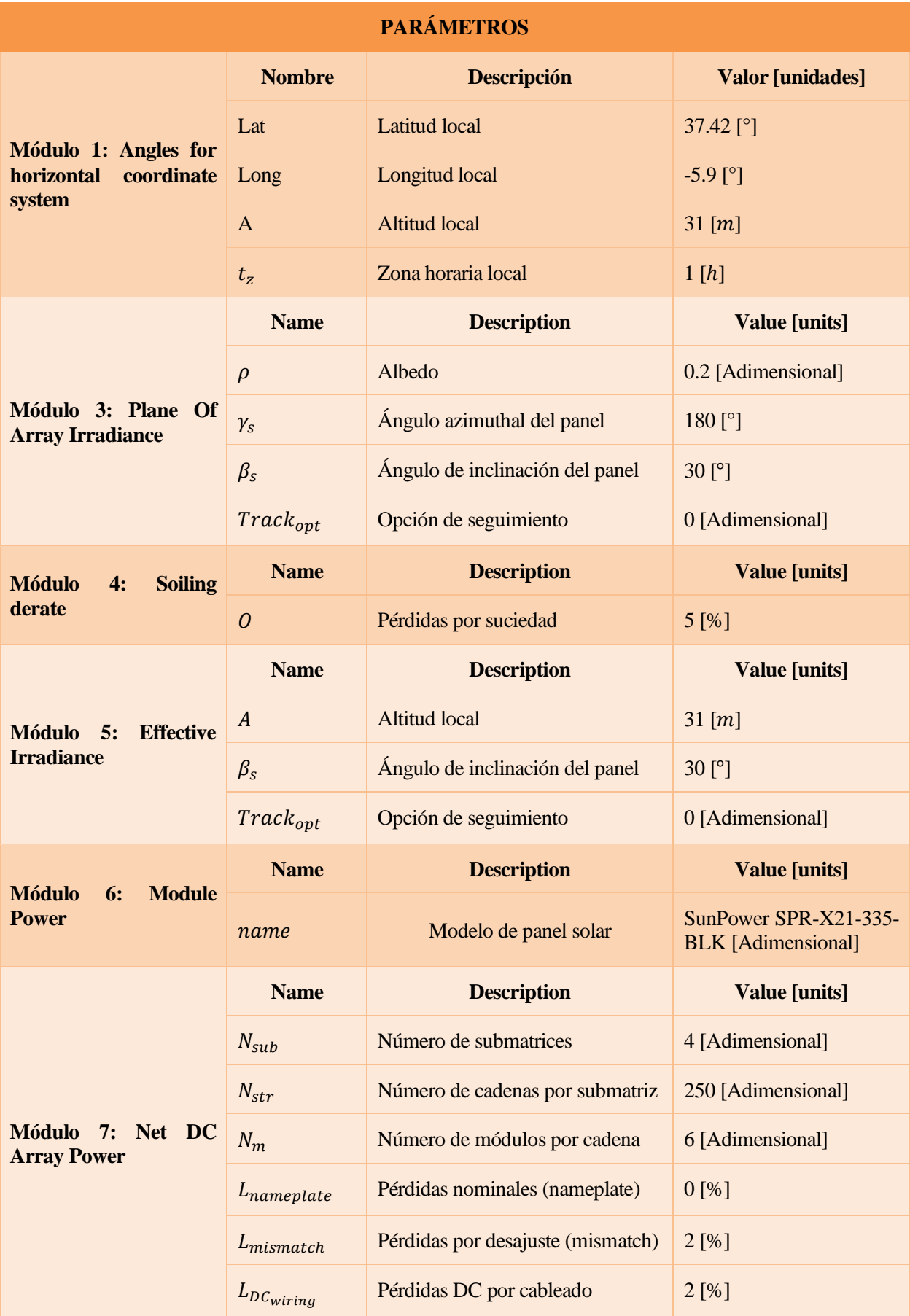

| Módulo 8: NET AC<br><b>Array Power</b> | <b>Name</b>       | <b>Description</b>                              | <b>Value</b> [units] |
|----------------------------------------|-------------------|-------------------------------------------------|----------------------|
|                                        | $N_{inv}$         | Número de inversores                            | 4 [Adimensional]     |
|                                        | $\varphi$         | Factor de potencia                              | 1 [Adimensional]     |
|                                        | $\eta_{inv}$      | Eficiencia del inversor                         | 96 [%]               |
|                                        | $P_{ac,0}$        | Máxima energía AC del inversor                  | 500000 [W]           |
|                                        | $P_{s,0}$         | Consumo del inversor durante la<br>operación    | 4000 [W]             |
|                                        | $P_{nt,0}$        | Consumo nocturno del inversor                   | 125[W]               |
|                                        | $L_{tr,load}$     | Pérdidas<br>del<br>carga<br>en<br>transformador | $2.5$ [%]            |
|                                        | $L_{tr,no\ load}$ | Pérdidas<br>del<br>vacío<br>en<br>transformador | $0.86$ [%]           |
|                                        | $L_{ACwiring}$    | Pérdidas AC por cableado                        | $1.67$ [%]           |

Tabla 22: Parámetros de la prueba cualitativa con GHI

De la misma forma que en la primera prueba, se van a utilizar las mismas métricas. Además, las gráficas solo tienen en cuenta aquellas horas en las que la irradiancia sea nula (noche) o mayor de 100 W/m<sup>2</sup> (día sin amanecer ni atardecer) para eliminar los errores introducidos al amanecer y atardecer que son despreciables a efectos prácticos.

Como se puede apreciar en los distintos histogramas, las métricas ahora alcanzan valores más altos. Esto era de esperar debido que se están estimando las componentes de la irradiancia a partir de la irradiancia global con un modelo que depende de un gran número de parámetros.

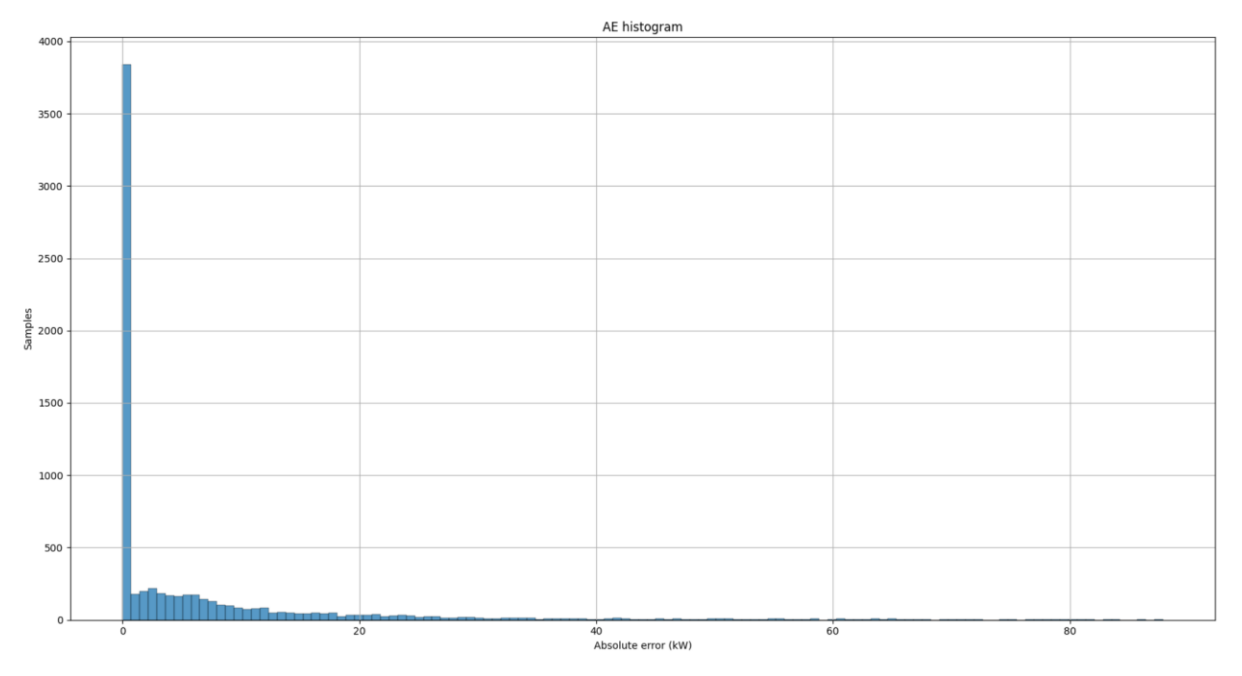

Figura 40: Histograma del AE para la prueba cualitativa con GHI (tras eliminar amanecer y anochecer)

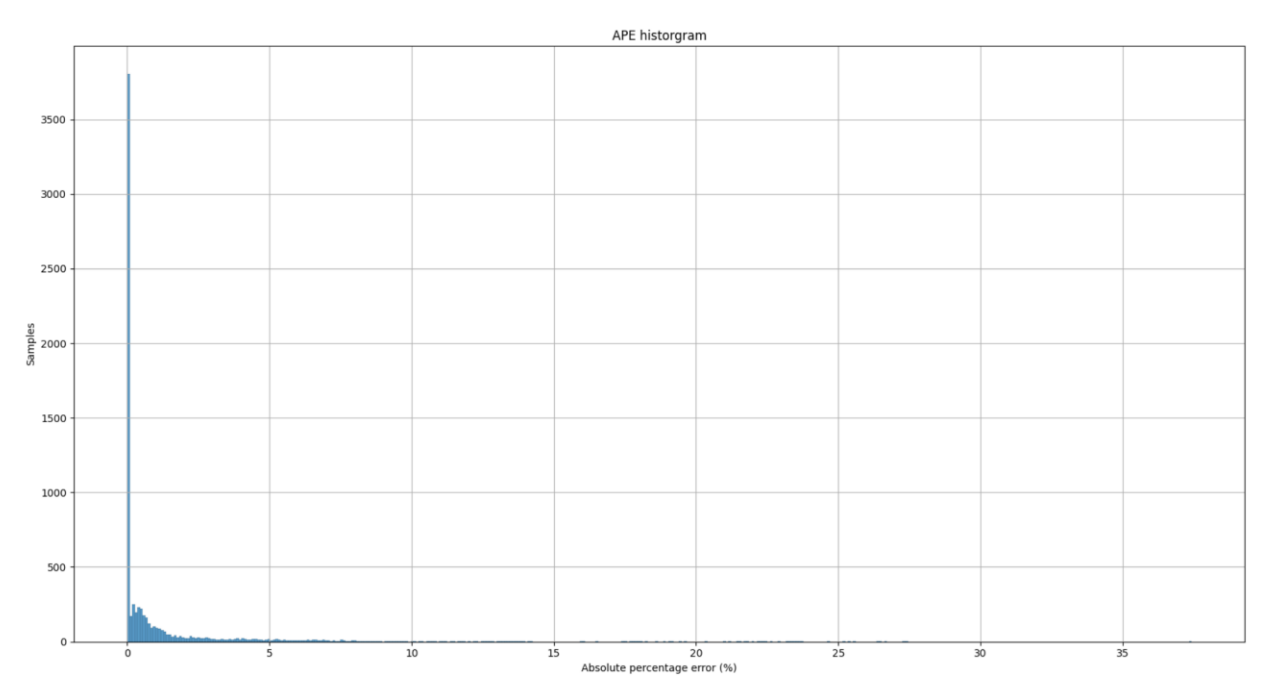

Figura 41: Histograma del APE para la prueba cualitativa con GHI (tras eliminar amanecer y anochecer)

Los errores medios derivados de las gráficas anteriores son 5.99 kW, 1.11 % y 168.64 kW<sup>2</sup> para el MAE, MAPE y MSE, respectivamente. Esto supone un incremento en las métricas del 296.7 %, 484.2 % y 2053.8 % con respecto a usar todas las componentes de la irradiancia. Sin embargo, hay que tener en cuenta que se han modelado dichas componentes a partir de valores típicos de todos los parámetros involucrados en las transmitancias en vez de usar los valores reales.

A pesar de todo lo comentado anteriormente, el análisis estadístico con percentiles recogido en la [Tabla 23](#page-101-0) muestra que el 99 % de las muestras presenta un error inferior a 17.53 kW, 2.20 % y 122.98 kW<sup>2</sup> para el MAE, MAPE y MSE, respectivamente. Las métricas son bastante más altas en esta prueba, especialmente para el MSE, por lo que se aconseja dejar este modo para aquellos consumidores domésticos o comerciales que no necesiten una gran precisión en los resultados.

Para aquellos usuarios cuya operación financiera este intrínsecamente ligada con la producción fotovoltaica, tales como un parque solar, se aconseja utilizar todas las componentes de la irradiancia. En caso de que esto no sea posible, la opción más viable es colocar el piranómetro en la misma dirección que el ángulo de incidencia de los paneles solares y utilizar la irradiancia medida como efectiva para calcular la salida en potencia.

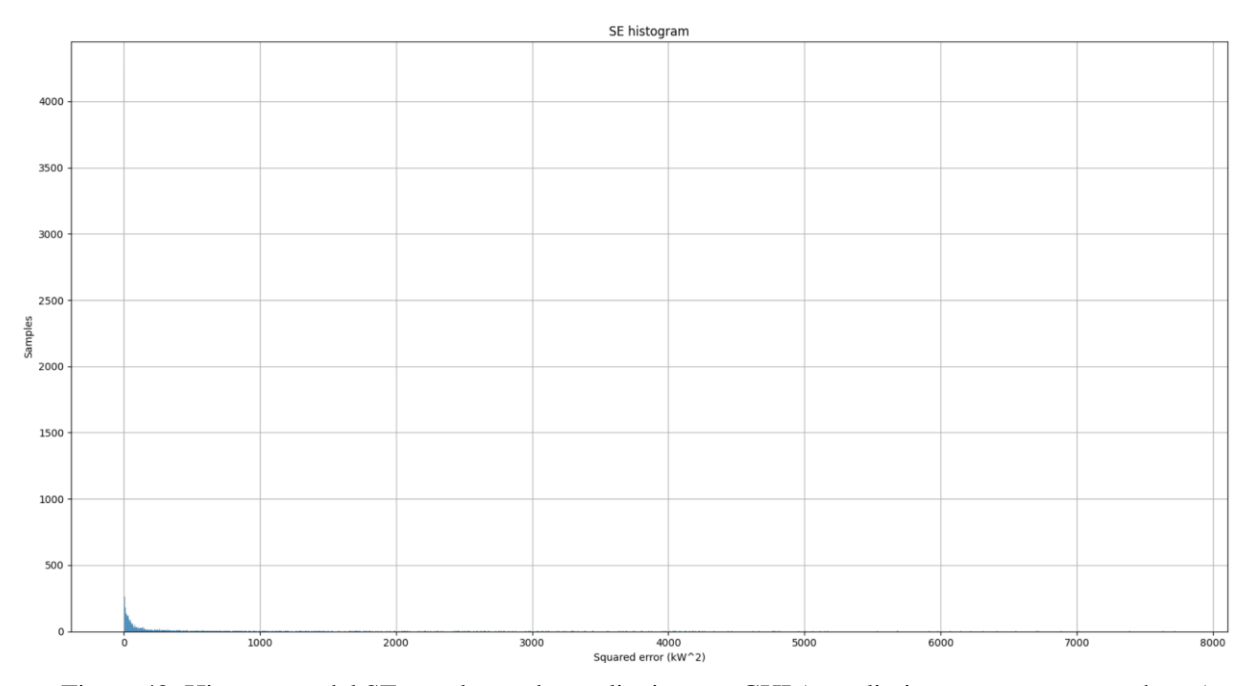

Figura 42: Histograma del SE para la prueba cualitativa con GHI (tras eliminar amanecer y anochecer)

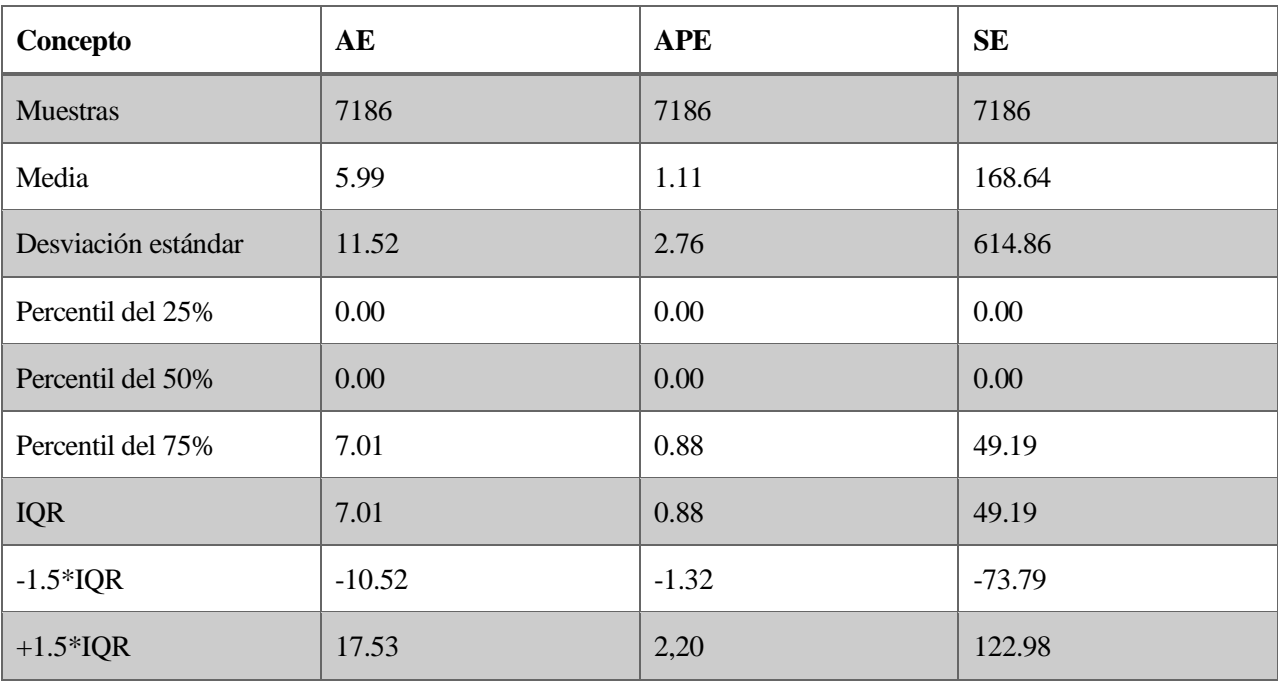

<span id="page-101-0"></span>Tabla 23: Análisis percentil para la prueba cualitativa con GHI (tras eliminar amanecer y anochecer)

### **Panel solar fotovoltaico**

El panel solar es seguramente la parte más crítica del modelo fotovoltaico planteado y, es por ello, que su funcionamiento necesita ser validado de forma correcta. NREL ha puesto a disposición pública datos recabados de instalaciones solares reales con el objetivo concreto de poder validar los distintos modelos que se fueran desarrollando a lo largo del tiempo [92] [93] [94].

Estas instalaciones pertenecen a tres localizaciones diferentes: Cocoa, Florida; Eugene, Oregón; y Golden, colorado. Estas localizaciones atienen a tres tipos de climas diferentes según la clasificación de Köppen [95]: subtropical húmedo (Cfa), mediterráneo (Csb) y continental templado (Dfb), respectivamente. Además, la base

de datos contiene módulos de diversas tecnologías, es decir, silicio monocristalino, silicio policristalino o teluro de cadmio, entre otros.

Se han utilizado los datos pertenecientes a los paneles de silicio monocristalino y policristalino en las tres localizaciones provistas. La razón de esto es que es la tecnología más ampliamente utilizada tanto por consumidores domésticos como en grandes centrales fotovoltaicas. Del mismo modo, como en los casos mencionados anteriormente se suele contar únicamente con los parámetros proporcionados en la hoja de datos del fabricante, se ha utilizado el modo cuantitativo en la validación.

Las métricas utilizadas para analizar el rendimiento de los paneles son el error medio absoluto porcentual (MAPE), el sesgo porcentual (MBPE), la raíz del error cuadrático medio porcentual (RMSPE) y el coeficiente de correlación de Pearson (r<sup>2</sup>):

$$
nMAPE = \frac{MAPE}{P_{nominal}} = \frac{1}{P_{nominal}} \frac{1}{n} \sum_{i=1}^{n} \left| \frac{P_{model} - P_{validation}}{P_{validation}} \right|
$$
  
\n
$$
nMBPE = \frac{MBPE}{P_{nominal}} = \frac{1}{P_{nominal}} \frac{1}{n} \sum_{i=1}^{n} \left( \frac{P_{model} - P_{validation}}{P_{validation}} \right)
$$
  
\n
$$
nRMSPE = \frac{RMSPE}{P_{nominal}} = \frac{1}{P_{nominal}} \left( \frac{1}{n} \sum_{i=1}^{n} \left( \frac{P_{model} - P_{validation}}{P_{validation}} \right)^{2} \right)
$$
  
\n
$$
r^{2} = 1 - \frac{\sum_{i=1}^{n} (P_{model} - P_{validation})^{2}}{\sum_{i=1}^{n} (P_{model} - P_{model})^{2}}
$$
  
\n(9-2)

A continuación, se muestran los resultados obtenidos para la localización de Cocoa [\(Figura 43\)](#page-102-0), Eugene [\(Figura 44\)](#page-102-1) y Golden [\(Figura 45\)](#page-103-0), así como una tabla [\(Tabla 24\)](#page-103-1) que recoge los resultados.

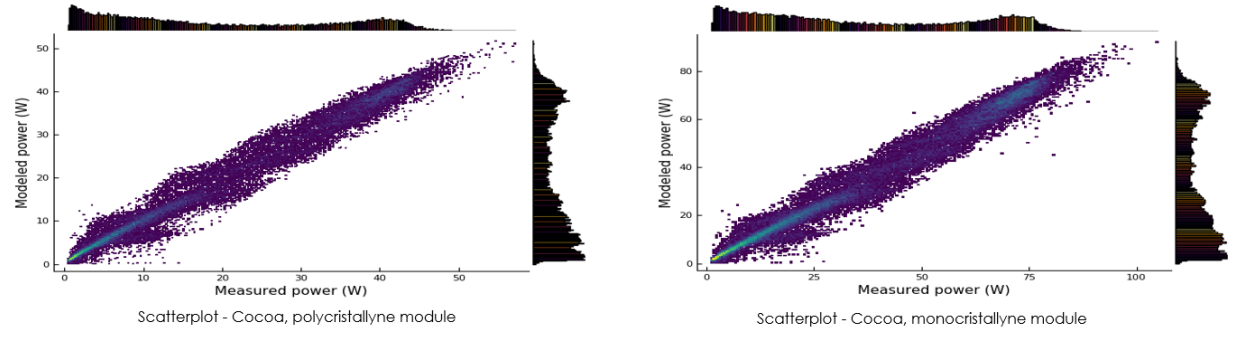

Figura 43: Validación del modelo del panel solar en Cocoa

<span id="page-102-0"></span>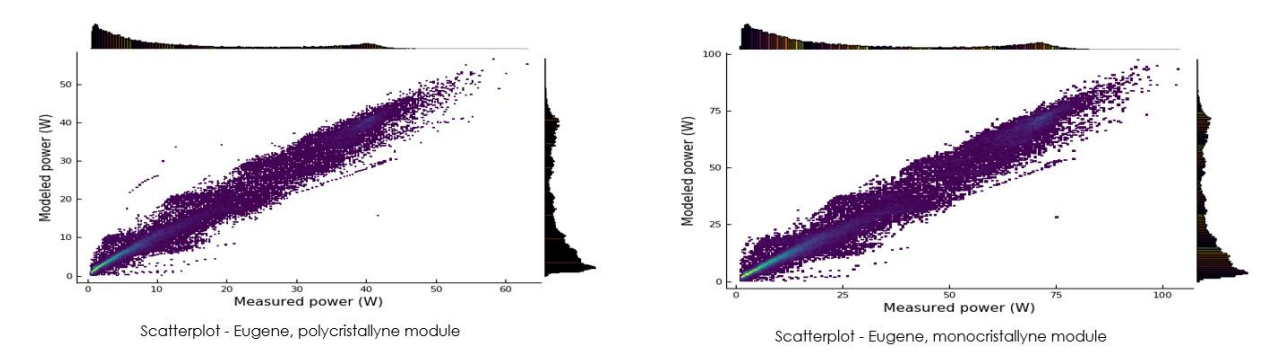

<span id="page-102-1"></span>Figura 44: Validación del modelo del panel solar en Eugene

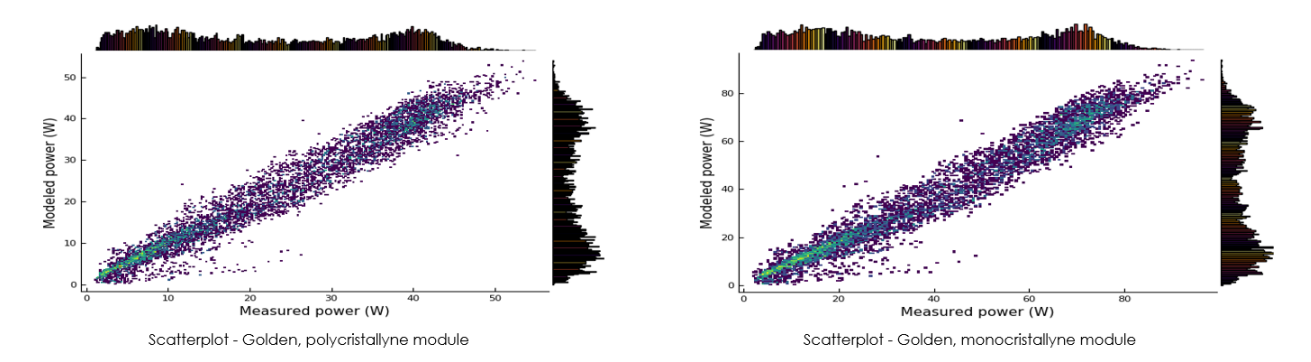

Figura 45: Validación del modelo del panel solar en Golden

<span id="page-103-0"></span>Como se puede observar, los resultados generales son muy buenos. De las tres localizaciones, aquella con menores errores es Eugene, y la que cuenta con los errores más altos, Golden. Del mismo modo, los resultados son ligeramente mejores para la tecnología de silicio policristalino, independientemente de la localización. El coeficiente de correlación de Pearson es del 0.98 y cercano al 0.99 en algunos casos y los errores globales son generalmente bajos: 4.24% (nMAPE), -1.68% (nMBPE) y 5.95% (nRMSPE).

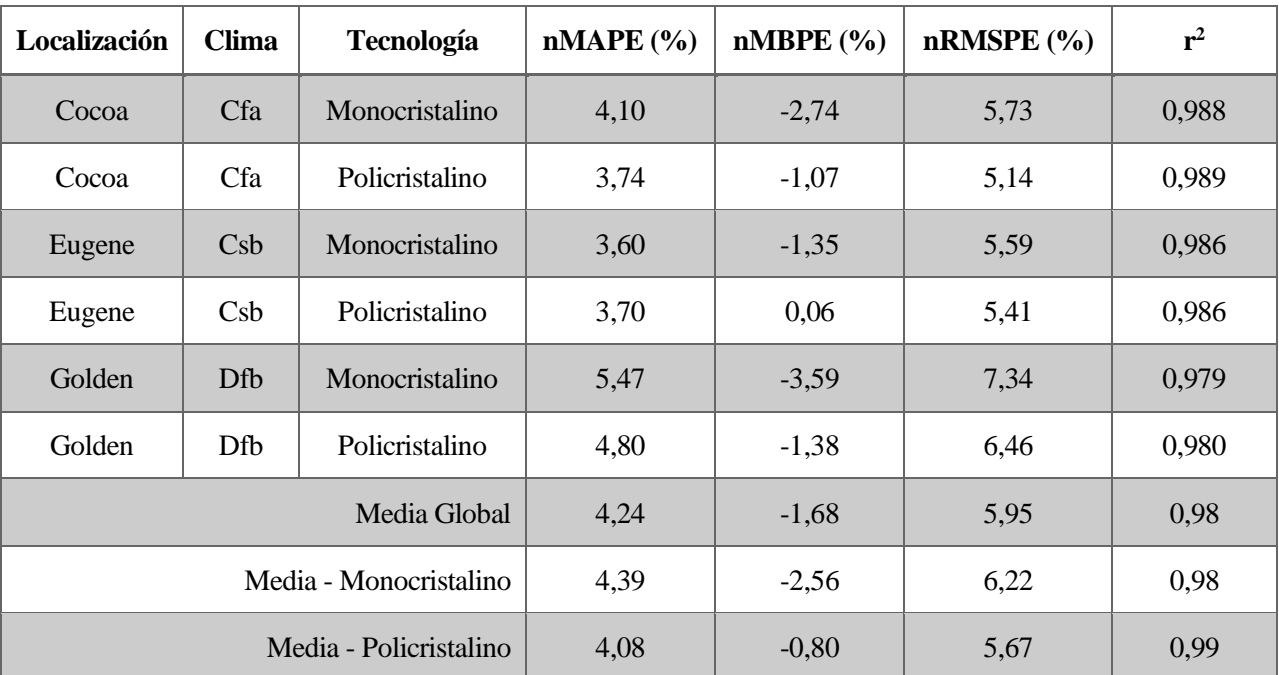

<span id="page-103-1"></span>Tabla 24: Métricas de validación del modelo de los paneles solares

## **10 CONCLUSIONES**

Tal y como se ha podido comprobar a lo largo del presente proyecto, la energía fotovoltaica se encuentra en uno de sus puntos más álgidos a lo largo de la historia y será una de las mayores conductoras de la transición energética que tendrá lugar durante los próximos años. Además, cada vez son más los usuarios domésticos y comerciales que están optando por este tipo de tecnología para poder abastecerse completa o parcialmente y reducir la dependencia de la red eléctrica.

Con el objetivo de que los usuarios puedan realizar estimaciones de la cantidad de energía que se puede generar con un sistema fotovoltaico, se ha implementado un modelo matemático completo en el lenguaje de programación Julia. Dicho modelo permite configurar las distintas partes del sistema, por ejemplo, panel, inversor o ángulos, de acuerdo con las necesidades concretas de los usuarios.

Los resultados del modelo implementado se han comparado con el software SAM desarrollado por NREL, uno de los mayores exponentes en desarrollo fotovoltaico. Los errores medios obtenidos son del 1.52 kW, 0.19 % y 7.83 kW<sup>2</sup> para el MAE, MAPE y MSE, respectivamente. Por lo tanto, a nivel de resultados, los conseguidos con el modelo desarrollado son comparables, haciendo viable el modelo planteado en el presente proyecto.

No solo eso, sino que se han incorporado diversas funcionalidades adicionales para dotar de aún más versatilidad al modelo desarrollado. Las más relevantes son la inclusión de un modelo simplificado para el panel fotovoltaico, ya que la mayoría de los usuarios no van a poder contar con todos los parámetros necesarios para el modelo de circuito equivalente. Además, también es posible estimar las componentes de la irradiancia en caso de que el usuario solo disponga de la irradiancia global.

Hay que destacar que los resultados obtenidos en las pruebas para estos casos son de menor calidad que aquella en la que se utiliza el modelo conociendo todas las variables y parámetros. Sin embargo, esto era de esperar dado que, o bien se utilizan menos parámetros, o bien se utilizan valores típicos de estos. Además, estos modelos no están destinados a aquellos usuarios cuya retribución económica dependa de la generación fotovoltaica, sino para aquellos usuarios domésticos y comerciales que busquen conocer una estimación de su producción para gestionar sus recursos y que generalmente no dispondrán de toda la información para utilizar el modelo completo.

Con este proyecto se pretendía brindar una introducción a la generación fotovoltaica, su funcionamiento y las matemáticas detrás de ellas. Gracias a este proyecto, el lector podrá tener un conocimiento bastante profundo de esta tecnología y podrá ayudarlo a decidir si subirse al barco del autoconsumo o convertirse en productor de energía eléctrica para ofrecer dicha energía a la red.

# **11 LÍNEAS DE TRABAJO FUTURAS**

El presente proyecto muestra las bases necesarias para conocer los entresijos de la generación fotovoltaica, sin embargo, aún existen varias líneas de investigación que podrían servir como continuación. Entre ellas, las más interesantes son:

- Obtención de los parámetros de las transmitancias para calcular las componentes de la irradiancia en tiempo real, en vez de usar los valores típicos. Dichos parámetros se pueden conseguir de servicios tales como imágenes por satélite o AERONET, entre otros. La utilización de los parámetros adecuados en cada instante conllevaría unos resultados más precisos de las componentes de la irradiancia y, por ende, de la energía producida.
- La posibilidad de simular un piranómetro con el mismo ángulo de inclinación que los paneles solares. De esta forma, no sería necesario calcular las componentes de la irradiancia pues la medición de dicho sensor sería directamente la entrada al modelo del panel solar. Sería una solución de compromiso entre contar solo con un sensor de medición y no disponer de los parámetros para descomponer la irradiancia de forma precisa.
- Inclusión de modelos financieros para estimar el coste del sistema a instalar y conocer los años que llevaría amortizar dicho sistema. Esto sería de especial utilidad a aquellos consumidores que desean adentrarse en el autoconsumo estimar la inversión a realizar, los beneficios que puede obtener y los años necesarios para poder amortizar la inversión completamente.
- [1] «EU climate action and the European Green Deal,» European Commission, [En línea]. Available: https://ec.europa.eu/clima/policies/eu-climate-action\_en. [Último acceso: September 2021].
- [2] «Horizon 2020,» European Commission, [En línea]. Available: https://ec.europa.eu/programmes/horizon2020/en/home. [Último acceso: September 2021].
- [3] «Real Decreto-ley 15/2018, de 5 de octubre, de medidas urgentes para la transición energética y la protección de los consumidores.,» Agencia Estatal Boletín Oficial del Estado, 6 October 2018. [En línea]. Available: https://www.boe.es/eli/es/rdl/2018/10/05/15. [Último acceso: September 2021].
- [4] «Real Decreto 244/2019, de 5 de abril, por el que se regulan las condiciones administrativas, técnicas y económicas del autoconsumo de energía eléctrica,» Agencia Estatal Boletín Oficial del Estado, 6 April 2019. [En línea]. Available: https://www.boe.es/eli/es/rd/2019/04/05/244. [Último acceso: September 2021].
- [5] «Energías renovables: tecnología, economía, evolución e integración en el sistema eléctrico,» Energía y Sociedad, [En línea]. Available: https://www.energiaysociedad.es/manenergia/3-2-energias-renovablestecnologia-economia-evolucion-e-integracion-en-el-sistema-electrico/. [Último acceso: September 2021].
- [6] U.S. Department of Energy, «The History of Solar,» Energy Efficiency and Renewable Energy, [En línea]. Available: https://www1.eere.energy.gov/solar/pdfs/solar\_timeline.pdf. [Último acceso: September 2021].
- [7] «First photovoltaic Devices,» PVEducation, [En línea]. Available: https://www.pveducation.org/pvcdrom/manufacturing-si-cells/first-photovoltaicdevices#footnote5\_0j2rgdu. [Último acceso: September 2021].
- [8] A. Chodos, «April 25, 1954: Bell Labs Demonstrates the First Practical Silicon Solar Cell,» American Physical Society News, April 2009. [En línea]. Available: https://www.aps.org/publications/apsnews/200904/physicshistory.cfm. [Último acceso: June 2021].
- [9] J. A. Roca, «Vanguard 1: la energía solar en el espacio cumple 60 años,» El periódico de la energía, 31 March 2018. [En línea]. Available: https://elperiodicodelaenergia.com/vanguard-1-la-energia-solar-en-elespacio-cumple-60-anos/. [Último acceso: September 2021].
- [10] «Mission to Jupiter: Juno,» National Aeronautics and Space Administration (NASA), [En línea]. Available: https://www.jpl.nasa.gov/missions/juno. [Último acceso: September 2021].
- [11] «Solar Photovoltaic Technology Basics,» National Renewable Energy Laboratory (NREL), [En línea]. Available: https://www.nrel.gov/research/re-photovoltaics.html. [Último acceso: September 2021].
- [12] «3.0 Power,» National Aeronautics and Space Administration (NASA), January 2021. [En línea]. Available: https://www.nasa.gov/smallsat-institute/sst-soa-2020/power. [Último acceso: September 2021].
- [13] R. Rahul, «High-efficiency solar cell power satellites = Can they come down to Earth?,» IEEE Spectrum,

11 May 2021. [En línea]. Available: https://spectrum.ieee.org/energywise/green-tech/solar/highefficiency-solar-cells-power-satellites. [Último acceso: September 2021].

- [14] «News release: NREL six-junction solar cell sets two world records for efficiency,» National Renewable Energy Laboratory (NREL), 13 April 2020. [En línea]. Available: https://www.nrel.gov/news/press/2020/nrel-six-junction-solar-cell-sets-two-world-records-forefficiency.html. [Último acceso: September 2021].
- [15] J. F. Geisz, R. M. France, K. L. Schulte, M. A. Steiner, A. G. Norman, H. L. Guthrey, M. R. Young, T. Song y T. Moriarty, «Six-juntion III-V solar cells with 47.1% conversion efficiency under 143 suns concentration,» *Nature Energy,* vol. 5, nº 4, pp. 326-335, 2020.
- [16] «Documenting a Decade of Cost Declines for PV Systems,» National Renewable Energy Laboratory (NREL), 10 February 2021. [En línea]. Available: https://www.nrel.gov/news/program/2021/documenting-a-decade-of-cost-declines-for-pv-systems.html. [Último acceso: September 2021].
- [17] «2050 long-term strategy,» European Commission, [En línea]. Available: https://ec.europa.eu/clima/policies/strategies/2050\_en. [Último acceso: September 2021].
- [18] «2030 Climate Target Plan,» European Commission. [En línea]. [Último acceso: September 2021].
- [19] «Paris Agreement,» European Commission, [En línea]. Available: https://ec.europa.eu/clima/policies/international/negotiations/paris\_en. [Último acceso: September 2021].
- [20] «Real Decreto 1183/2020, de 29 de diciembre, de acceso y conexión a las redes de transporte y distribución de energía eléctrica.,» Agencia Estatal Boletín Oficial del Estado, 29 December 2020. [En línea]. Available: https://www.boe.es/buscar/act.php?id=BOE-A-2020-17278. [Último acceso: September 2021].
- [21] «El negocio de las baterías para la red eléctrica, sin despegar hasta que no haya normativa,» El Español, 21 January 2021. [En línea]. Available: https://www.elespanol.com/invertia/empresas/energia/20210121/negocio-baterias-red-electrica-sindespegar-normativa/552696152\_0.html. [Último acceso: September 2021].
- [22] «Primera subasta para el otorgamiento del régimen económico de energías renovables,» Gobierno de España, [En línea]. Available: https://energia.gob.es/electricidad/energiasrenovables/convocatorias/Paginas/1subasta-otorgamiento-regimen-economico.aspx. [Último acceso: September 2021].
- [23] R. Roca, «Todo sobre la subasta de renovables: los precios y la potencia adjudicada de los ganadores,» El periódico de la energía, 26 January 2021. [En línea]. Available: https://elperiodicodelaenergia.com/todosobre-la-subasta-de-renovables-los-precios-y-la-potencia-adjudicada-de-los-ganadores/. [Último acceso: September 2021].
- [24] «Propuesta de Orden por la que se regula el primer mecanismo de subasta para el otorgamiento del régimen económico de energías renovables y se establece el calendario indicativo para el período 2020- 2025,» Gobierno de España, [En línea]. Available: https://energia.gob.es/eses/Participacion/Paginas/DetalleParticipacionPublica.aspx?k=356. [Último acceso: September 2021].
- [25] L. Farra Pérez, «La energía solar brilla más que nunca en España,» La Vanguardia, 26 July 2020. [En

línea]. Available: https://www.lavanguardia.com/natural/energia/20200726/482461474433/energia-solarfotovoltaica-2019-renovables.html. [Último acceso: September 2021].

- [26] «La nueva regulación permite el despliegue del autoconsumo en España,» Unión Española Fotovoltaica (UNEF), 5 February 2020. [En línea]. Available: https://unef.es/2020/02/la-nueva-regulacion-permite-eldespliegue-del-autoconsumo-en-espana/. [Último acceso: September 2021].
- [27] «Informe anual 2020,» Unión Española Fotovoltaica, 2020. [En línea]. Available: https://unef.es/downloads/informe-anual-unef-2020/. [Último acceso: September 2021].
- [28] «El autoconsumo muestra su resiliencia y avanza un 30%,» Unión Española Fotovoltaica, 21 January 2021. [En línea]. Available: https://unef.es/2021/01/el-autoconsumo-muestra-su-resiliencia-y-avanza-un-30/. [Último acceso: September 2021].
- [29] «Informe anual 2021,» Unión Española Fotovoltaica (UNEF), 2021. [En línea]. Available: https://unef.es/downloads/informe-anual-unef-2021-energia-solar-fotovoltaica-oportunidad-para-lasostenibilidad/. [Último acceso: September 2021].
- [30] «Un parque generador cada vez más verde,» Red Eléctrica de España (REE), 14 October 2020. [En línea]. Available: https://www.ree.es/es/sala-de-prensa/actualidad/especial/2020/10/un-parque-generadorcada-vez-mas-verde. [Último acceso: September 2021].
- [31] B. Corredor, «Red Eléctrica invertirá 200 millones en Andalucía en dos años y señala 12.000 megavatios de renovables ya conectables,» Europa Press, 9 December 2020. [En línea]. Available: https://www.europapress.es/economia/noticia-red-electrica-invertira-200-millones-andalucia-dos-anossenala-12000-megavatios-renovables-ya-conectables-20201209194602.html. [Último acceso: September 2021].
- [32] J. L. Aranda, «El precio de la luz supera su máximo histórico por tercer día consecutivo,» El País, 10 August 2021. [En línea]. Available: https://elpais.com/economia/2021-08-10/el-precio-de-la-luz-superasu-maximo-historico-por-tercer-dia-consecutivo.html. [Último acceso: September 2021].
- [33] «The Julia Programming Language,» Julia, [En línea]. Available: https://julialang.org. [Último acceso: September 2021].
- [34] «Newsletter January 2021,» Julia Computing, 12 January 2021. [En línea]. Available: https://juliacomputing.com/blog/2021/01/newsletter-january/. [Último acceso: September 2021].
- [35] «TIOBE Index for September 2021,» TIOBE, September 2021. [En línea]. Available: https://www.tiobe.com/tiobe-index/. [Último acceso: September 2021].
- [36] E. Boudreau, «5 Ways Julia Is Better Than Python,» Towards Data Sciene, 20 January 2020. [En línea]. Available: https://towardsdatascience.com/5-ways-julia-is-better-than-python-334cc66d64ae. [Último acceso: September 2021].
- [37] A. Medina, «What is Better for Data Science Learning and Work: Julia or Python?,» Analytics Vidhya, 28 August 2020. [En línea]. Available: https://www.analyticsvidhya.com/blog/2020/08/what-is-better-fordata-science-learning-and-work-julia-or-python/. [Último acceso: September 2021].
- [38] G. Cook, L. Billman y R. Adcock, «Photovoltaics Fundamentals,» National Renewable Energy Laboratory (NREL), Washington, 1995.
- [39] «Working Principle of Solar Cell or Photovoltaic Cell,» Electrical4U, 27 October 2020. [En línea].

85

Available: https://www.electrical4u.com/working-principle-of-photovoltaic-cell-or-solar-cell/. [Último acceso: June 2021].

- [40] «Solar Cell Construction & Working Principle,» Electrical Engineering 123, [En línea]. Available: https://electricalengineering123.com/solar-cell-construction-working-principle/. [Último acceso: June 2021].
- [41] «ISO 8601,» Wikipedia, [En línea]. Available: https://en.wikipedia.org/wiki/ISO\_8601. [Último acceso: September 2021].
- [42] «ISO 8601:2004,» ISO, [En línea]. Available: https://www.iso.org/standard/40874.html. [Último acceso: September 2021].
- [43] «Time Conventions,» National Aeronautics and Space Administration (NASA), [En línea]. Available: https://solarsystem.nasa.gov/basics/chapter2-3/. [Último acceso: September 2021].
- [44] «Julian Date,» European Space Agency (ESA), 23 February 2012. [En línea]. Available: https://gssc.esa.int/navipedia/index.php/Julian\_Date. [Último acceso: September 2021].
- [45] «A Brief Note on Time Systems,» The Ohio State University, 10 January 2011. [En línea]. Available: http://www.astronomy.ohio-state.edu/~pogge/Ast350/timesys.html. [Último acceso: September 2021].
- [46] «Julian Date,» Wolfram Research, [En línea]. Available: https://scienceworld.wolfram.com/astronomy/JulianDate.html. [Último acceso: September 2021].
- [47] J. J. Michalsky, «The Astronomical Almanac's algorithm for approximate solar position (1950-2050),» *Solar Energy,* vol. 40, nº 3, pp. 227-235, 1988.
- [48] M. Iqbal, An Introduction to Solar Radiation, New York: NY: Academic Press, 1983.
- [49] «Ecliptic coordinates,» Museo Galileo, [En línea]. Available: https://catalogue.museogalileo.it/indepth/EclipticCoordinates.html. [Último acceso: September 2021].
- [50] «Cosmic Coordinates,» Las Cumbres Observatory, [En línea]. Available: https://lco.global/spacebook/sky/equatorial-coordinate-system/. [Último acceso: September 2021].
- [51] B. King, «Right Ascension & Declination: Celestial Coordinates for Beginners,» Sky & Telescope, 26 February 2019. [En línea]. Available: https://skyandtelescope.org/astronomy-resources/right-ascensiondeclination-celestial-coordinates/. [Último acceso: September 2021].
- [52] «Solar Time vs Sidereal Time,» Las Cumbres Observatory, [En línea]. Available: https://lco.global/spacebook/sky/sidereal-time/. [Último acceso: September 2021].
- [53] k. Bikos, «Altitude & Azimuth: The Horizontal Coordinate System,» Time and Date, [En línea]. Available: https://www.timeanddate.com/astronomy/horizontal-coordinate-system.html. [Último acceso: September 2021].
- [54] D. Ford, «Equation Of Time,» In-The-Sky, 19 June 2020. [En línea]. Available: https://in-thesky.org/article.php?term=equation\_of\_time. [Último acceso: September 2021].
- [55] «Solar Irradaince,» National Aeronautics and Space Administration (NASA), January 2008. [En línea]. Available: https://www.nasa.gov/mission\_pages/sdo/science/Solar%20Irradiance.html. [Último acceso: June 2021].
- [56] «Introduction to Solar Radiation,» NewPort, [En línea]. Available: https://www.newport.com/t/introduction-to-solar-radiation.
- [57] «Multijunction III-V Photovoltaics research,» Office of Energy Efficiency & Renewable Energy (U.S. Department of Energy), [En línea]. Available: https://www.energy.gov/eere/solar/multijunction-iii-vphotovoltaics-research. [Último acceso: June 2021].
- [58] «Air Mass,» PV Performance Modeling Collaborative, [En línea]. Available: https://pvpmc.sandia.gov/modeling-steps/1-weather-design-inputs/irradiance-and-insolation-2/air-mass/. [Último acceso: June 2021].
- [59] C. Riordan y R. Hulston, «What is an air mass 1.5 spectrum? (solar cell performance calculations),» *IEEE Conference on Photovoltaics Specialists,* vol. 2, pp. 1085-1088, 1990.
- [60] «Reference Air Mass 1.5 Spectra,» National Renewable Energy Laboratory (NREL), [En línea]. Available: https://www.nrel.gov/grid/solar-resource/spectra-am1.5.html. [Último acceso: June 2021].
- [61] F. Kasten y A. T. Young, «Revised optical air mass tables and approximation formula,» *Applied optics,*  vol. 28, pp. 4735-4738, 1989.
- [62] «Solar Radiation,» National Aeronautics and Space Administration (NASA), [En línea]. Available: https://earth.gsfc.nasa.gov/climate/research/solar-radiation. [Último acceso: June 2021].
- [63] G. Kopp y J. L. Lean, «A new, lower value of total solar irradiance: Evidence and climate significance,» *Geophysical Research Letters,* vol. 38, 2011.
- [64] «Welcome to the Home Page of the SOlar Raditaion and Climate Experiment,» National Aeronautics and Space Administration (NASA), [En línea]. Available: https://lasp.colorado.edu/home/sorce/. [Último acceso: June 2021].
- [65] J. A. Duffie y W. A. Beckman, Solar Engineering of Thermal Processes, Wiley, 2013.
- [66] «How to measure solar radiation,» Hukseflux Thermal Sensors, [En línea]. Available: https://www.hukseflux.com/applications/solar-energy-pv-system-performance-monitoring/how-tomeasure-solar-radiation. [Último acceso: September 2021].
- [67] N. A. Engerer, «Minute resolution estimates of the diffuse fraction of global irradiance for southeastern Australia,» *Solar Energy,* vol. 116, pp. 215-237, 2015.
- [68] C. A. Gueymard, «REST2: High-performance solar radiation model for cloudless-sky irradiance, illuminance, and photosynthetically active radiation - Validation with a benchmark dataset,» *Solar Energy,* vol. 82, nº 3, pp. 272-285, 2008.
- [69] C. A. Gueymard, «Direct solar transmittance and irradiance predictions with broadband models. Part I: detailed theoretical performance assessment,» *Solar Energy,* vol. 74, nº 5, pp. 355-378, 2003.
- [70] «Home,» Aerosol Robotic NEtwork (AERONET), [En línea]. Available: https://aeronet.gsfc.nasa.gov. [Último acceso: September 2021].
- [71] B. Liu y R. Jordan, «A Rational Procedure for Predicting The Long-term Average Performance of Flatplate Solar-energy Collectors,» *Solar Energy,* vol. 7, nº 2, pp. 53-74, 1963.
- [72] R. Perez, P. Ineichen, R. Seals, J. Michaslky y R. Stewart, «Modeling Daylight Availability and Irradiance Components from Direct and Global Irradiance,» *Solar Energy,* vol. 44, nº 5, pp. 271-289, 1990.
- [73] «Perez Sky Diffuse Model,» PV Performance Modeling Collaborative, [En línea]. Available: https://pvpmc.sandia.gov/modeling-steps/1-weather-design-inputs/plane-of-array-poairradiance/calculating-poa-irradiance/poa-sky-diffuse/perez-sky-diffuse-model/. [Último acceso: June 2021].
- [74] «How to calculate the minimum distance between PV panels,» EasySolar, 20 April 2021. [En línea]. Available: https://easysolar-app.com/en/ufaqs/how-to-calculate-the-minimum-distance-between-pvpanels/. [Último acceso: September 2021].
- [75] W. de Soto, «Improvement and Validation of a Model for Photovoltaic Array Performance,» University of Wisconsin-Madison, Madison, 2004.
- [76] W. de Soto, S. A. Klein y W. A. Beckman, «Improvement and validation of a model for photovoltaic array performance,» *Solar Energy,* vol. 80, pp. 78-88, 2006.
- [77] A. P. Dobos y S. M. MacAlpine, «Procedure for applying IEC-61853 test data to a single diode model,» *2014 IEEE 40th Photovoltaic Specialist Conference (PVSC),* pp. 2846-2849, 2014.
- [78] «Module Circuit Design,» PVEducation, [En línea]. Available: https://www.pveducation.org/pvcdrom/modules-and-arrays/module-circuit-design. [Último acceso: September 2021].
- [79] S. Murmson, «The Output Watts of Solar Panels,» Sciencing, 10 March 2018. [En línea]. Available: https://sciencing.com/average-photovoltaic-system-efficiency-7092.html. [Último acceso: September 2021].
- [80] D. T. Cotfas, P. A. Cotfas y O. M. Machidon, «Study of Temperature Coefficients for Parameters of Photovoltaic Cells,» *International Journal of Photoenergy,* vol. 2018, nº 5945602, 2018.
- [81] E. Skoplaki y J. A. Palyvos, «On the temperature dependence of photovoltaic module electrical performance: A review of efficiency/power correlations,» *Solar Energy,* vol. 83, nº 5, pp. 614-624, 2009.
- [82] M. Seyedmahmoudian, B. Horan, T. Kok Soon , R. Rahmani, A. M. Muang Than Oo y A. Stojcevski, «State of the art artificial intelligence-based MPPT techniques for mitigating partial shading effects on PV systems - A review,» *Renewable and Sustainable Energy Reviews,* pp. 435-455, 2016.
- [83] «GRID-CONNECTED PC: OPERATIONS AND MAINTENANCE GUIDELINE,» Pacific Power Association, 2019. [En línea]. Available: https://www.ppa.org.fj/wp-content/uploads/2019/08/OM-PV-Systems-Guideline-V2-D2.1.pdf. [Último acceso: September 2021].
- [84] T. Ma, H. Yang y L. Lu, «Solar photovoltaic system modeling and performance prediction,» *Renewable and Sustainable Energy Reviews,* vol. 36, pp. 304-315, 2014.
- [85] V. Ionin, «System Loss Diagram,» Aurora, September 2021. [En línea]. Available: https://help.aurorasolar.com/hc/en-us/articles/235994088-System-Loss-Diagram. [Último acceso: September 2021].
- [86] C. Hopper, «System Losses,» Aurora, September 2021. [En línea]. Available: https://help.aurorasolar.com/hc/en-us/articles/220450107-System-Losses. [Último acceso: September 2021].
- [87] P. Chauhan, «Solar PV Power-Simulation and Designing INTERSHIP REPORT (in partial fulfilment on VCE internship program),» 2020.
- [88] K. Omkar, M. V. Srikanth, K. P. Swaroop y R. Rama, «Performance evaluation of 50KWp rooftop solar PV plant,» de *2015 International Conference on Industrial Instrumentation and Control (ICIC)*, Pune, India, 2015.
- [89] D. L. King, S. González, G. M. Galbraith y W. E. Boyson, «Performance Model for Grid-Connected Photovoltaic Inverters,» Sandia National Laboratories, Albuquerque, 2007.
- [90] «System Advisor Model (SAM),» National Renewable Energy Laboratory (NREL), [En línea]. Available: https://sam.nrel.gov. [Último acceso: September 2021].
- [91] SunPower, «SunPower X-Series: X21-350-BLK,» [En línea]. Available: https://cdn.enfsolar.com/Product/pdf/Crystalline/5ab85dd1ba85b.pdf. [Último acceso: September 2021].
- [92] B. Marion, A. Anderberg, C. Deline, M. Muller, G. Perrin, J. Rodríguez, S. Rummel, T. Silverman, F. Vignola y S. Barkaszi, «Data for Validating Models for PV Module Performance,» U.S. Department of Energy - Office of Scientific and Technical Information, United States, 2021.
- [93] B. Marion, M. G. Deceglie y T. J. Silverman, «Analysis of measured photovoltaic module performance for Florida, Oregon, and Colorado locations,» *Solar Energy,* vol. 110, pp. 736-744, 2014.
- [94] W. Marion, A. Anderberg, C. Deline, S. Glick, M. Muller, G. Perrin, J. Rodríguez, S. Rummel, K. Terwilliger y T. J. Silvermand, «User's Manual for Data for Validating Models for PV Module Performance,» National Renewable Energy Laboratory (NREL), Golden, Colorado, United States, 2014.
- [95] J. A. Arnfield, «Köppen climate classification,» Encyclopedia Britannica, 11 November 2020. [En línea]. Available: https://www.britannica.com/science/Koppen-climate-classification. [Último acceso: September 2021].

## **GLOSARIO**

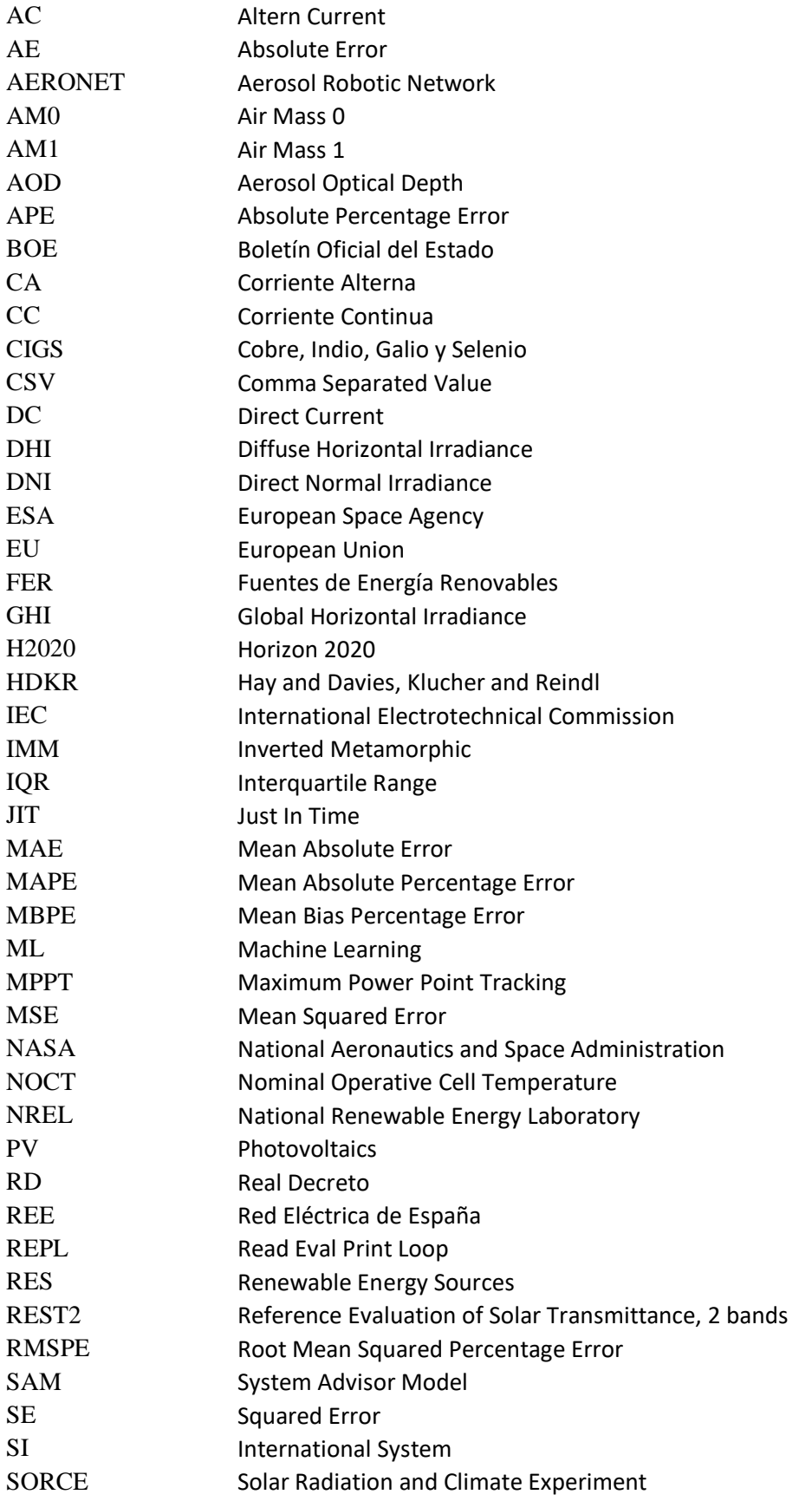

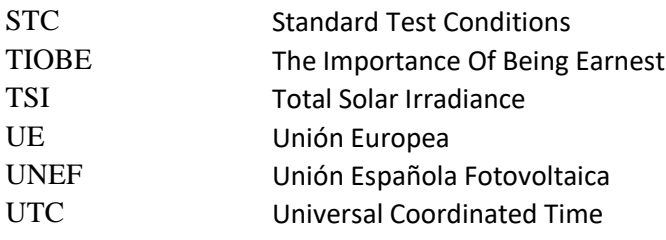

## **APÉNDICE I: RESUMEN DEL MODELO**

## **Esquema general**

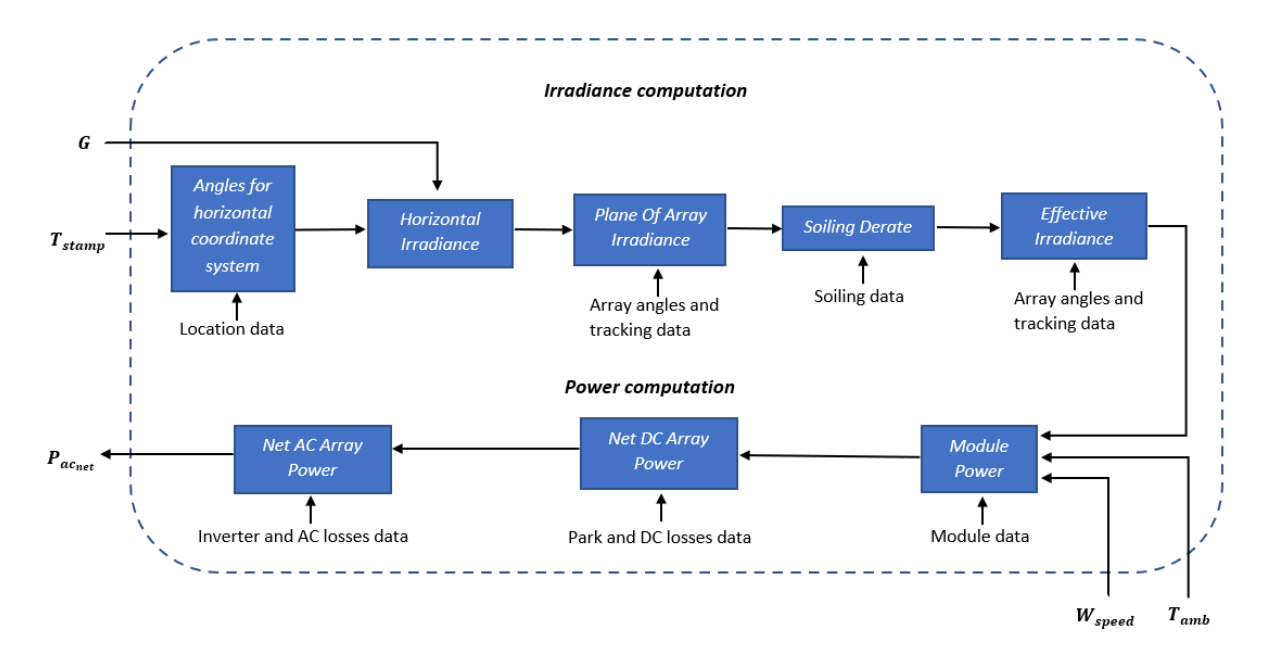

Figura 46: Esquema general del modelo

#### **Entradas**

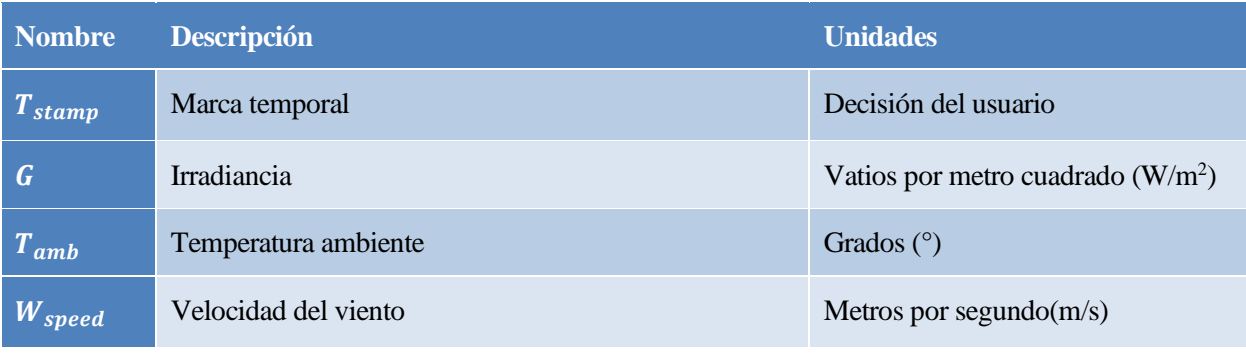

#### Tabla 25: Entradas generales del modelo

#### **Salidas**

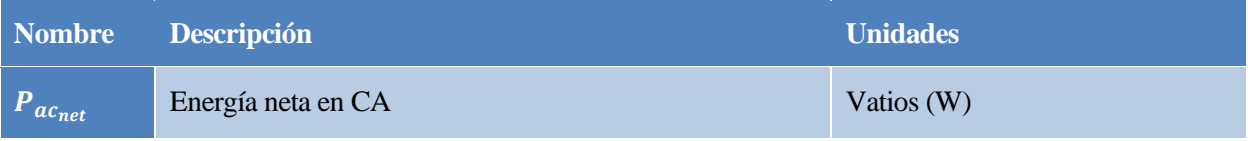

Tabla 26: Salidas generales del modelo

## **Módulo: Angles for horizontal coordinate system**

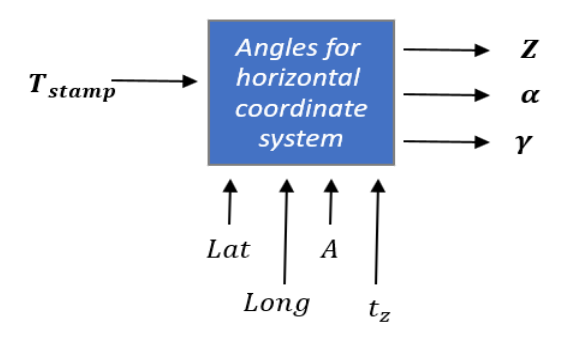

Figura 47: Esquema del módulo *Angles for horitontal coordinate system*

#### **Entradas**

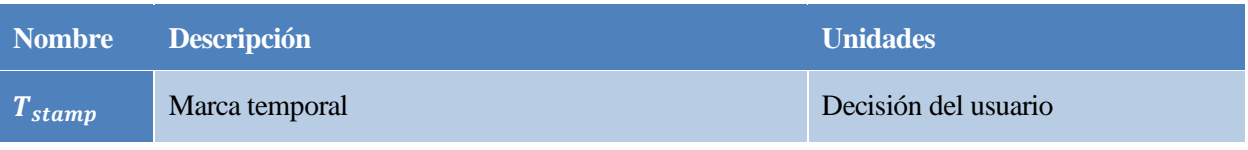

Tabla 27: Entradas del módulo *Angles for horitontal coordinate system*

#### **Salidas**

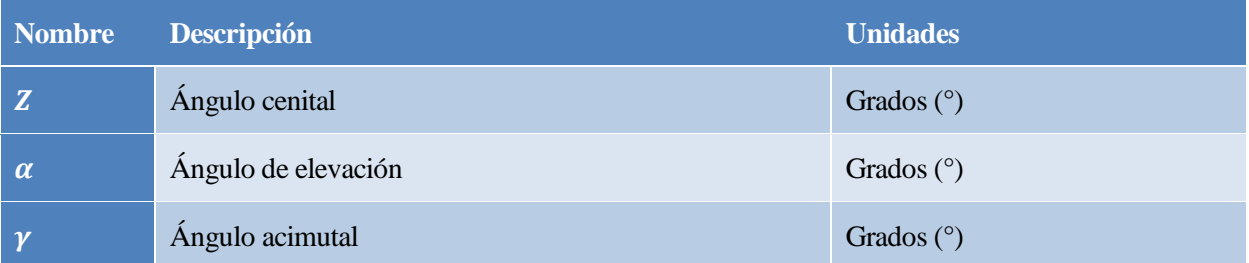

Tabla 28: Salidas del módulo *Angles for horitontal coordinate system*

#### **Parámetros**

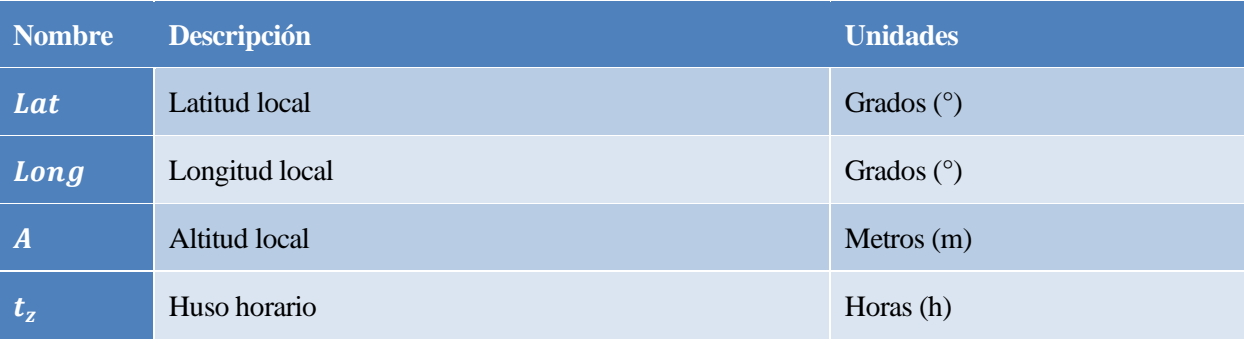

Tabla 29: Parámetros del módulo *Angles for horitontal coordinate system*

## **Módulo: Horizontal Irradiance**

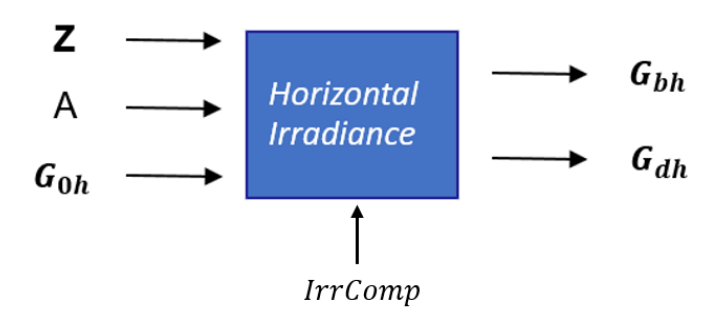

Figura 48: Esquema del módulo *Horizontal Irradiance*

#### **Entradas**

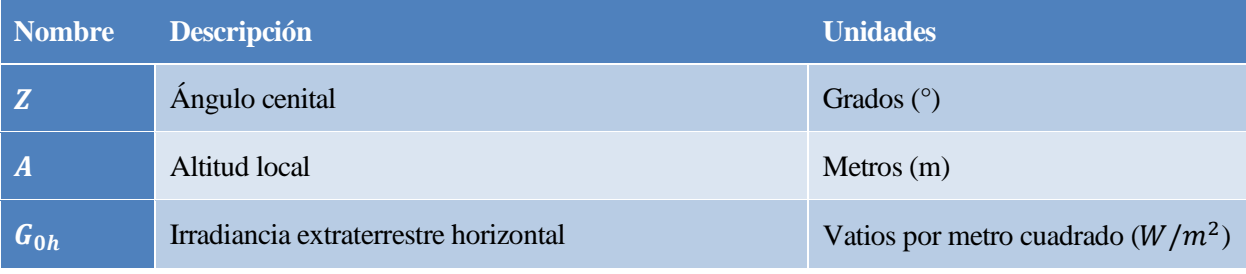

Tabla 30: Entradas del módulo *Horizontal Irradiance*

#### **Salidas**

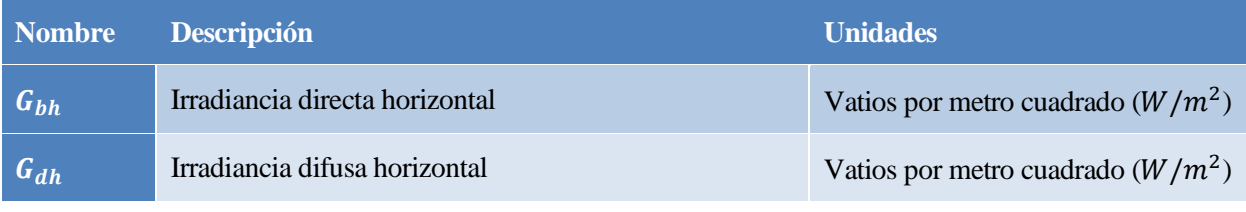

Tabla 31: Salidas del módulo *Horizontal Irradiance*

#### **Parámetros**

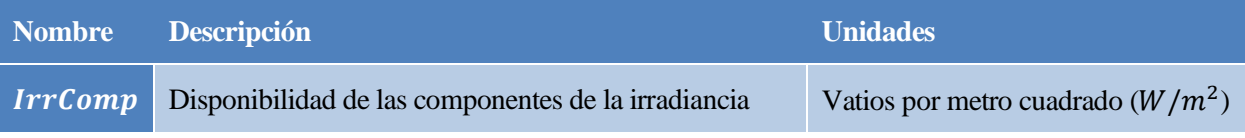

Tabla 32: Parámetros del módulo *Horizontal Irradiance*

### **Módulo: Plane of array irradiance**

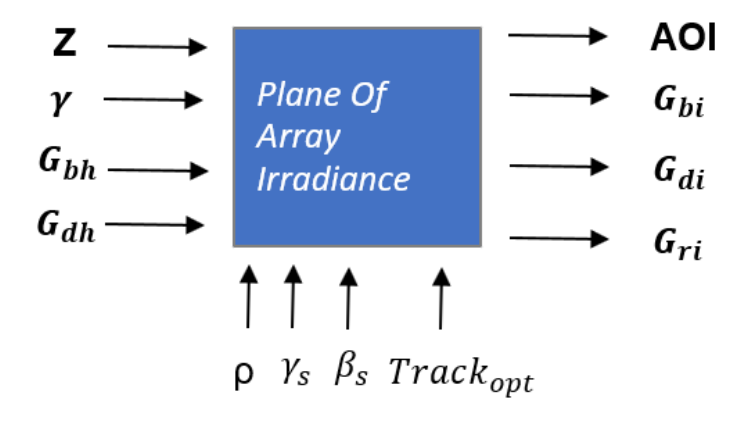

Figura 49: Esquema del módulo *Plane Of Array Irradiance*

#### **Entradas**

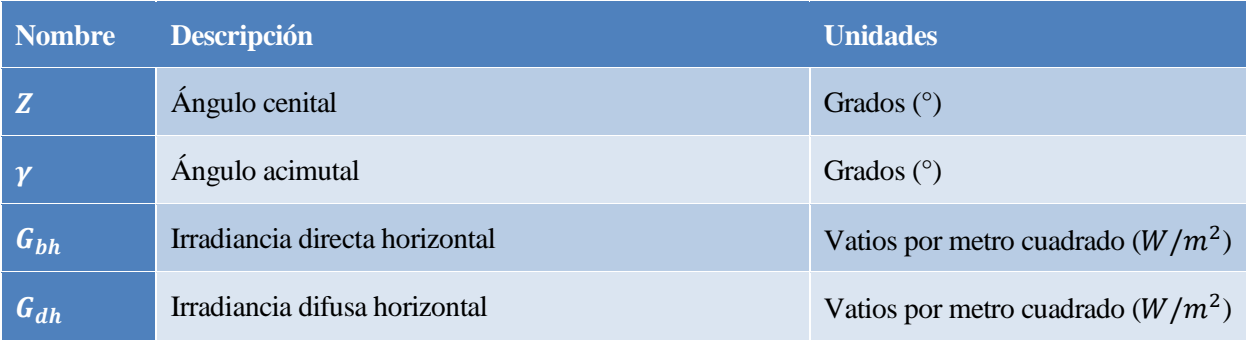

Tabla 33: Entradas del módulo *Plane Of Array Irradiance*

#### **Salidas**

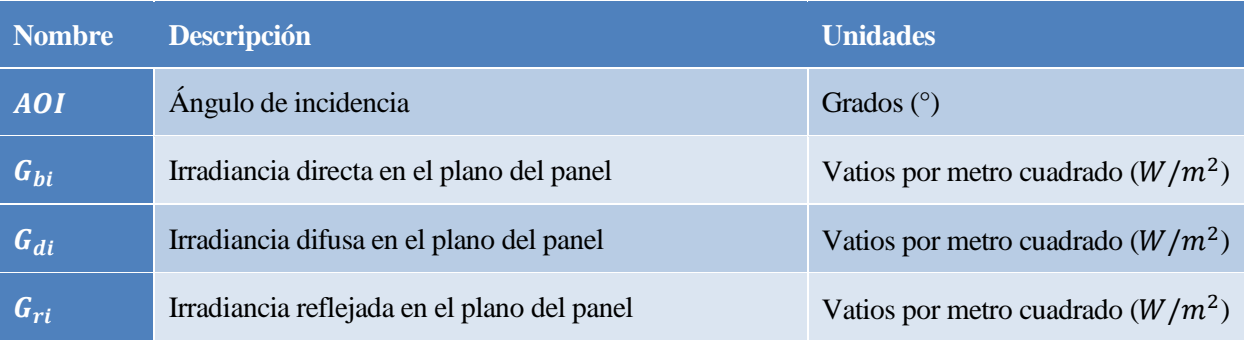

Tabla 34: Salidas del módulo *Plane Of Array Irradiance*

#### **Parámetros**

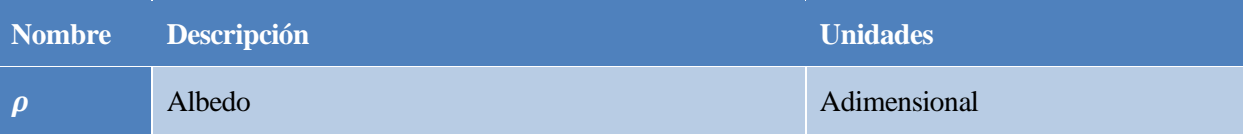

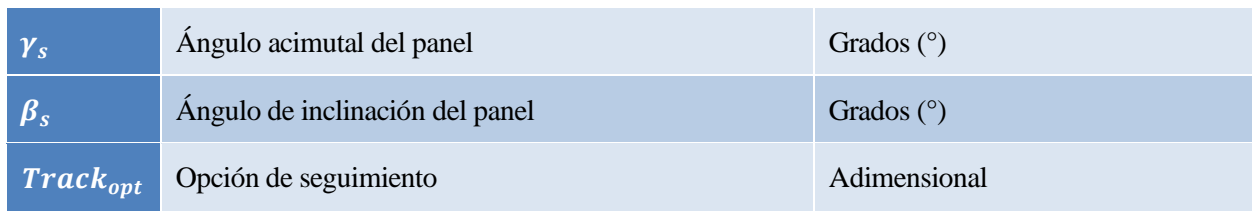

Tabla 35: Parámetros del módulo *Plane Of Array Irradiance*

### **Módulo: Soiling derate**

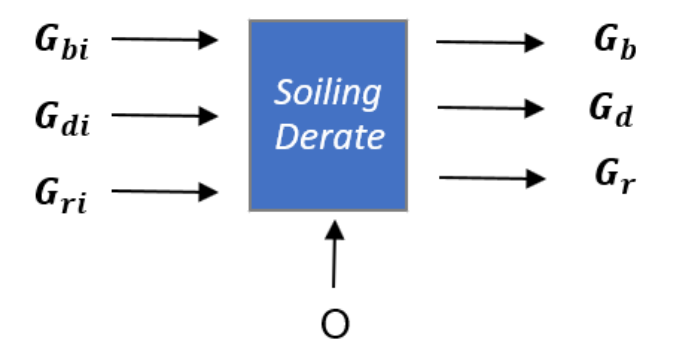

Figura 50: Esquema del módulo *Soiling derate*

#### **Entradas**

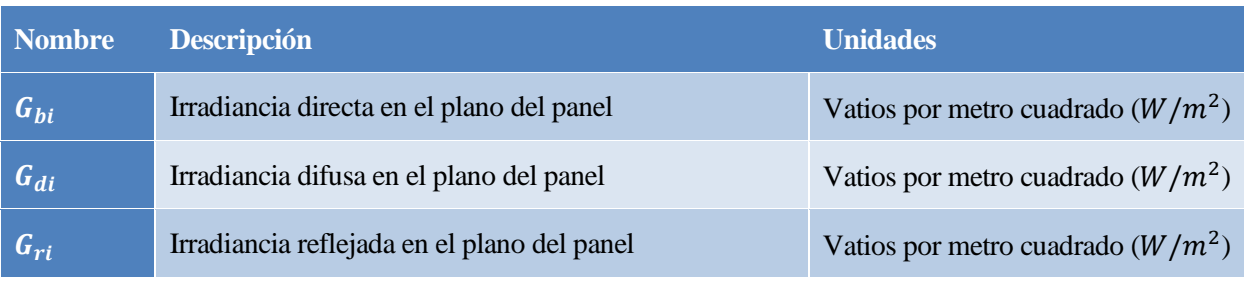

Tabla 36: Entradas del módulo *Soiling derate*

#### **Salidas**

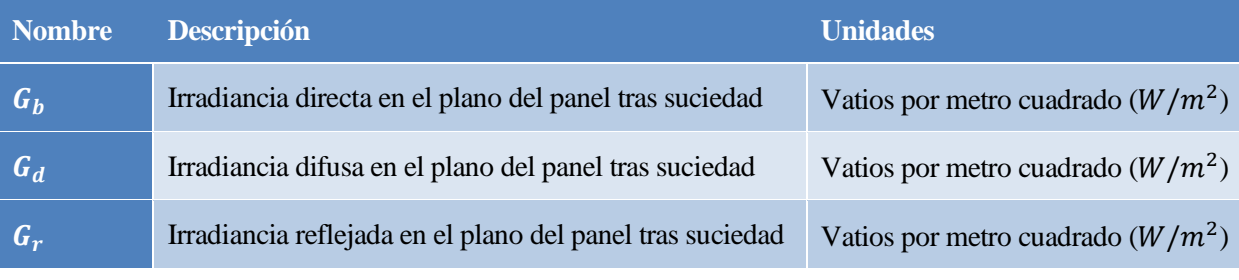

Tabla 37: Salidas del módulo *Soiling derate*

#### **Parámetros**

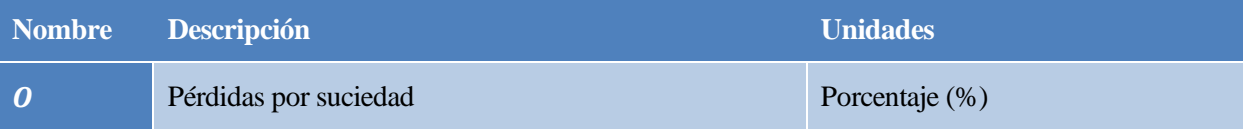

Tabla 38: Parámetros del módulo *Soiling derate*

## **Módulo: Effective irradiance**

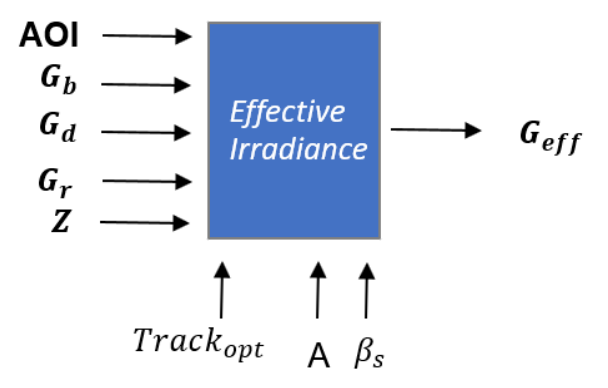

Figura 51: Esquema del módulo E*ffective Irradiance*

#### **Entradas**

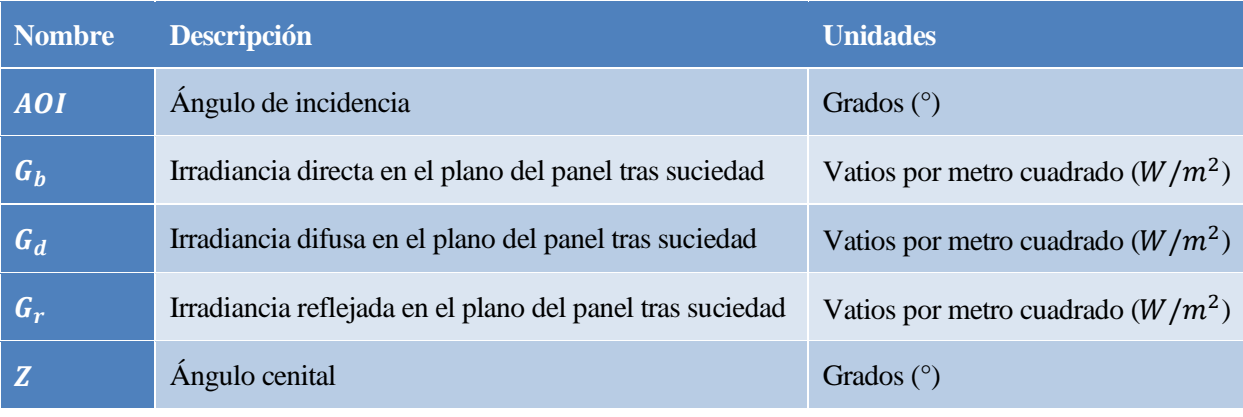

Tabla 39: Entradas del módulo *Effective Irradiance*

#### **Salidas**

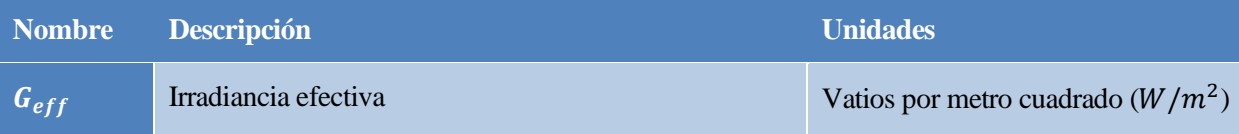

Tabla 40: Salidas del módulo *Effective Irradiance*

#### **Parámetros**

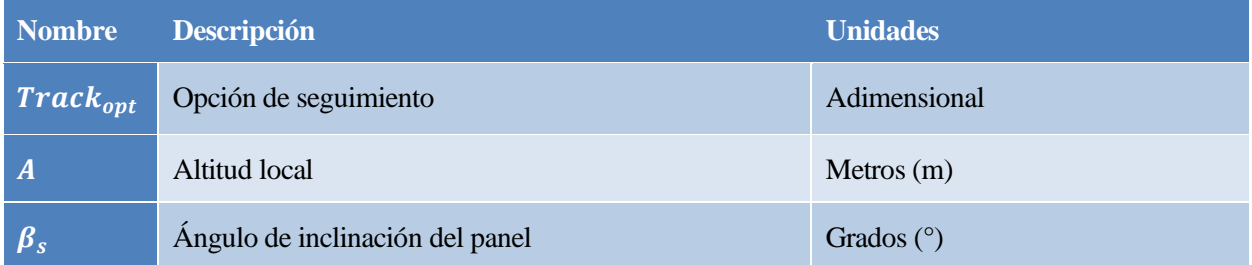

Tabla 41: Parámetros del módulo *Effective Irradiance*

### **Módulo: Module power**

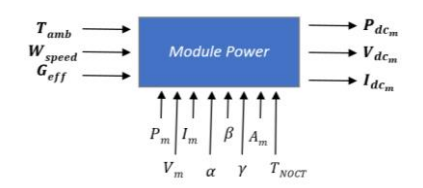

Figura 52: Esquema del módulo *Module Power* (cuantitativo)

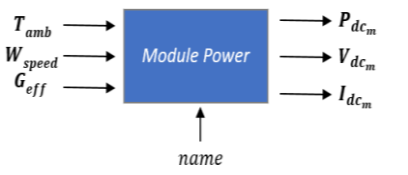

Figura 53: Esquema del módulo *Module Power* (cualitativo 1)

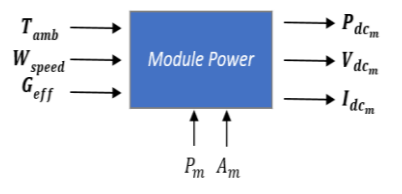

Figura 54: Esquema del módulo *Module Power* (cualitativo 2)

#### **Entradas**

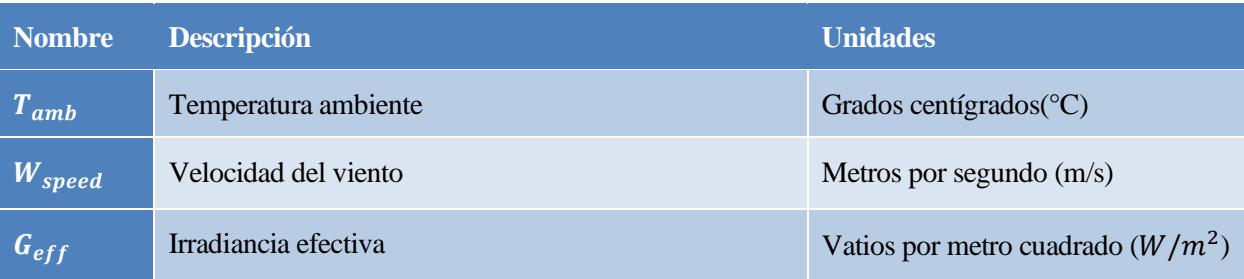

Tabla 42: Entradas del módulo *Module Power*

#### **Salidas**

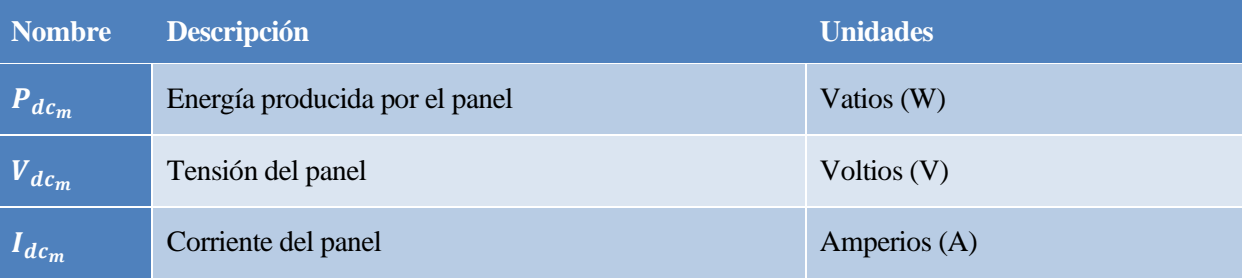

Tabla 43: Salidas del módulo *Module Power*

#### **Parámetros**

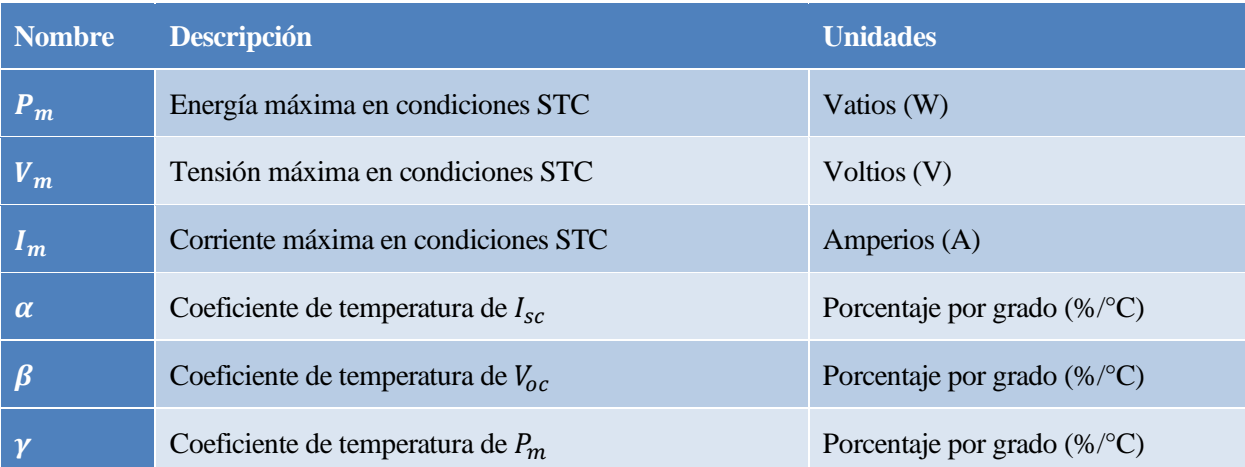

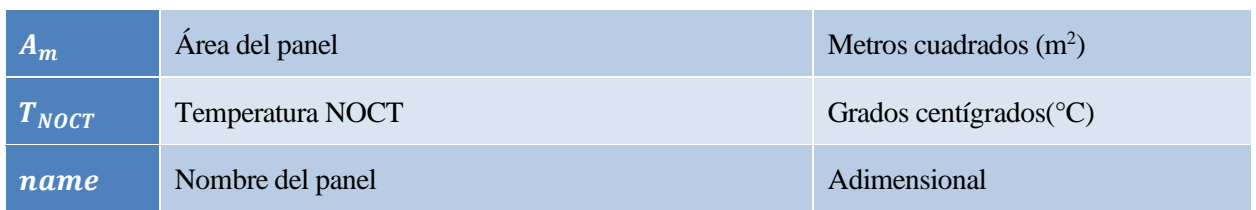

Tabla 44: Parámetros del módulo *Module Power*

## **Módulo: Net DC Array Power**

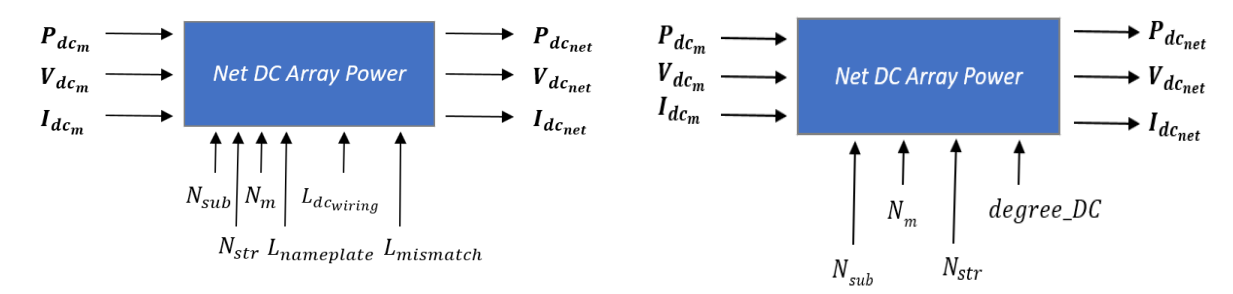

Figura 55: Esquema del módulo *Net DC Array Power* (cuantitativo)

Figura 56: Esquema del módulo *Net DC Array Power* (cualitativo)

#### **Entradas**

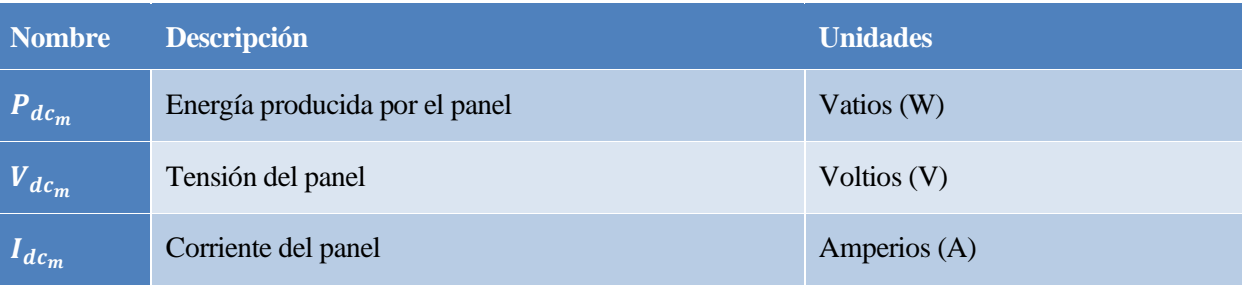

Tabla 45: Entradas del módulo *Net DC Array Power*

#### **Salidas**

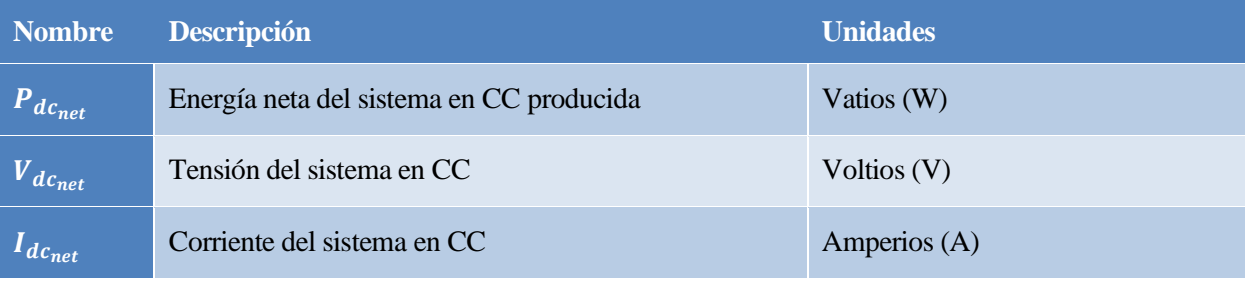

Tabla 46: Salidas del módulo *Net DC Array Power*

#### **Parámetros**

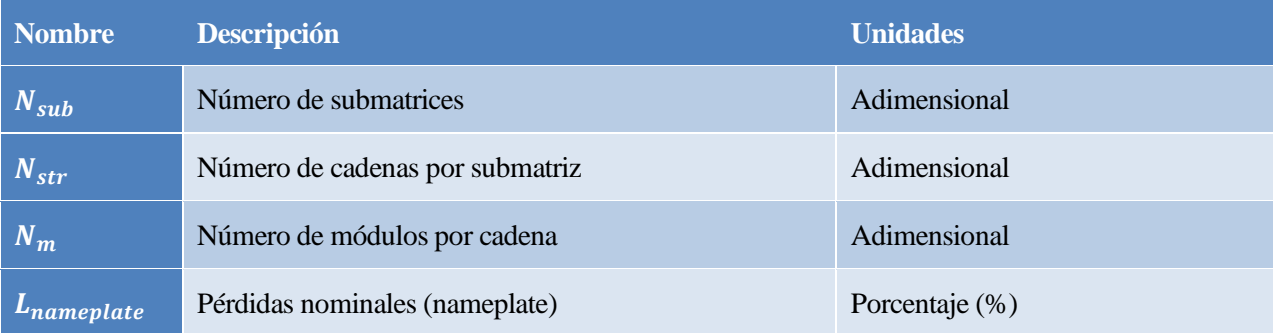

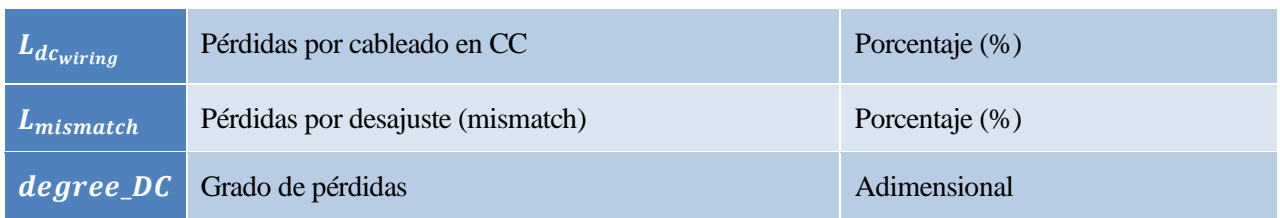

Tabla 47: Parámetros del módulo *Net DC Array Power*

## **Módulo: Net AC Array Power**

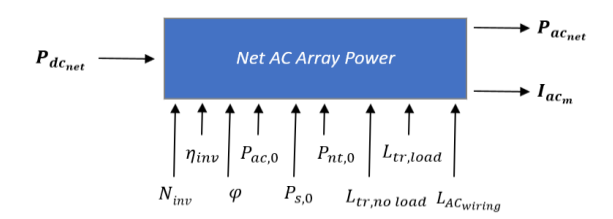

Figura 57: Esquema del módulo *Net AC Array Power* (cuantitativo)

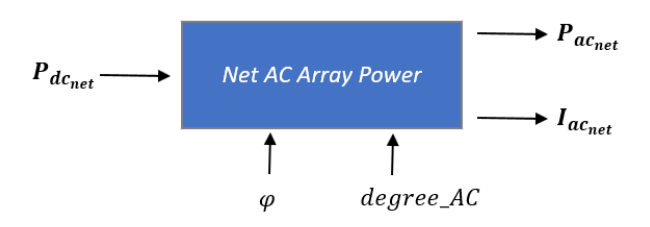

#### Figura 58: Esquema del módulo *Net AC Array Power* (cualitativo)

#### **Entradas**

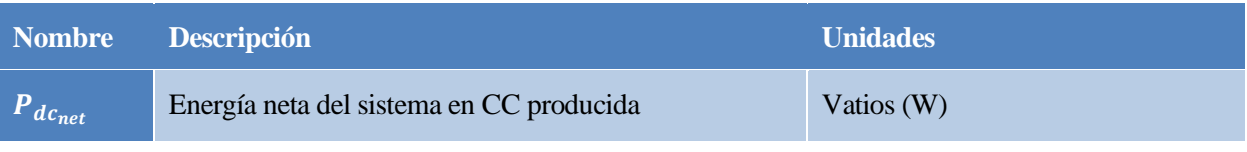

Tabla 48: Entradas del módulo *Net AC Array Power*

### **Salidas**

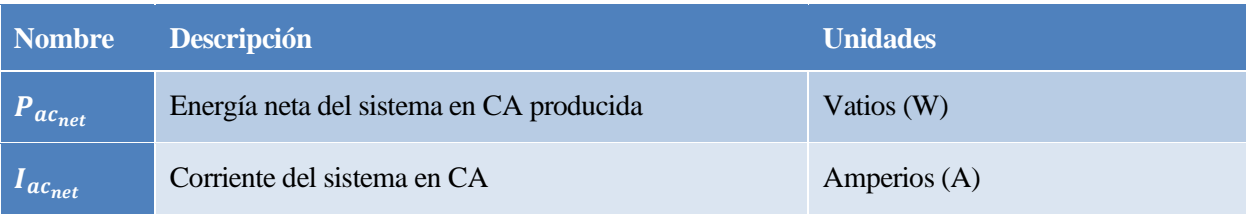

Tabla 49: Salidas del módulo *Net AC Array Power*

#### **Parámetros**

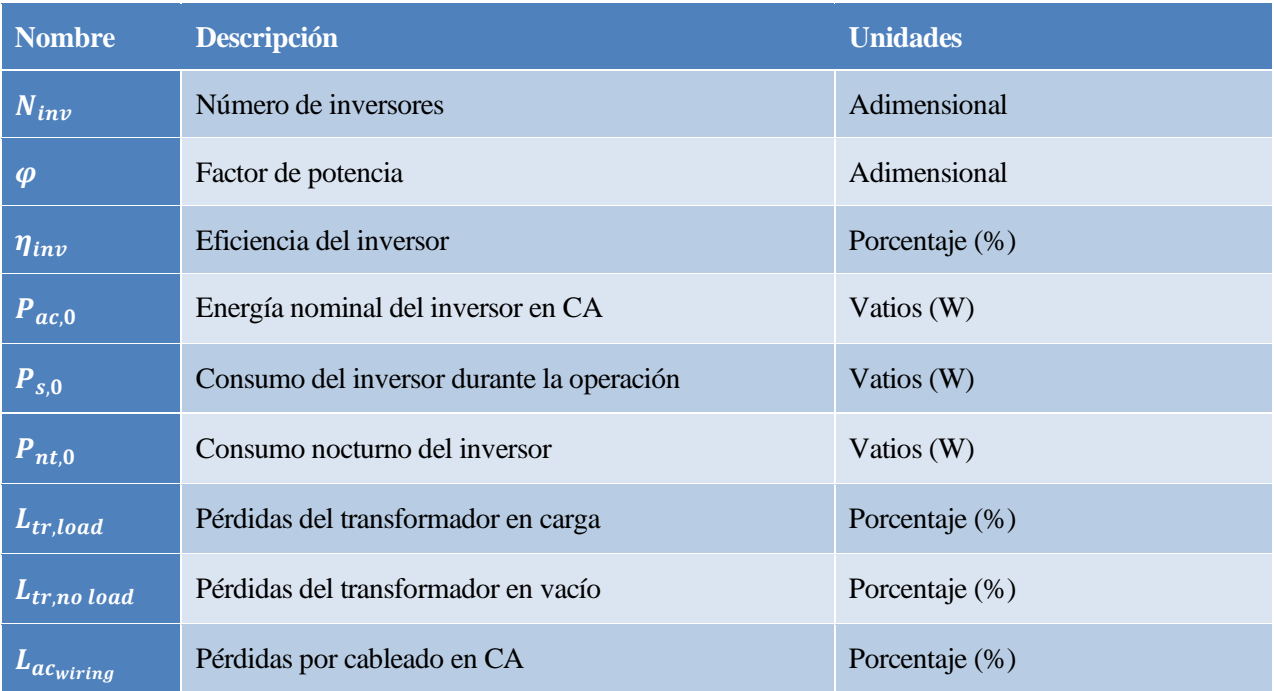

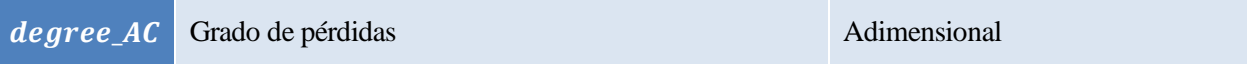

Tabla 50: Parámetros del módulo *Net AC Array Power*

## **APÉNDICE II: MODELOS REST2 Y ENGERER2**

#### **REST2**

REST2 es un modelo que calcula la irradiancia para un día despejado utilizando un modelo de dos bandas, ya que este tipo funciona mejor que los modelos de banda ancha más simples. La separación de bandas se sitúa en 0,7μm. La primera banda cubre el ultravioleta y el visible (0,29 a 0,7μm) y se caracteriza por una fuerte absorción por parte del ozono en el ultravioleta y una fuerte dispersión por parte de las moléculas y los aerosoles en toda la banda. La segunda banda cubre el infrarrojo cercano, de 0,7 a 4μm, y se caracteriza por una fuerte absorción por parte del vapor de agua, el dióxido de carbono y otros gases, junto con una dispersión limitada. La parte correspondiente a cada una de las bandas de la constante solar son  $G_{0n1} = 635.4 W/m^2 y$  $G_{0n2} = 709.7 W/m^2$ .

#### **Irradiancia directa**

Para cada una de las dos bandas, la irradiancia directa normal se puede obtener como producto de las transmitancias individuales:

$$
G_{bni} = T_{Ri} T_{gi} T_{oi} T_{ni} T_{wi} T_{ai} G_{0ni}
$$
\n(II-1)

Donde  $T_{Ri}$ ,  $T_{gi}$ ,  $T_{oi}$ ,  $T_{ni}$ ,  $T_{wi}$  y  $T_{ai}$  son las transmitancias de la banda para la dispersión de Rayleigh, la absorción de los gases uniformemente mezclados, la absorción del óxido de nitrógeno, la absorción del vapor de agua y la extinción de los aerosoles, respectivamente.

En lugar de usar una sola masa de aire para caracterizar el camino recorrido por los rayos solares a lo largo de la atmósfera, se utilizarán masas ópticas individuales. De forma análoga a las transmitancias,  $m_R$ ,  $m_o$ ,  $m_w$  y  $m_a$  se usan para la dispersión de Rayleigh y la absorción de los gases uniformemente mezclados, la absorción del óxido de nitrógeno, la absorción del vapor de agua y la extinción de los aerosoles, respectivamente. Estas masas ópticas dependen del ángulo cenital y vienen dadas por:

$$
\begin{cases}\nm_R = \left[\cos(\theta_z) + 0.48353 \cdot \theta_z^{-0.095846} \cdot (96.741 - \theta_z)^{-1.754}\right]^{-1} \\
m_R' = m_R(p/p_0) \\
m_o = \left[\cos(\theta_z) + 1.0651 \cdot \theta_z^{-0.6379} \cdot (101.8 - \theta_z)^{-2.2694}\right]^{-1} \\
m_w = \left[\cos(\theta_z) + 0.10648 \cdot \theta_z^{-0.11423} \cdot (93.781 - \theta_z)^{-19203}\right]^{-1} \\
m_a = \left[\cos(\theta_z) + 0.16851 \cdot \theta_z^{-0.18198} \cdot (95.318 - \theta_z)^{-1.9542}\right]^{-1}\n\end{cases}
$$
\n(II-2)

Donde  $m'_R$  es la masa de aire óptica para la dispersión Rayleigh corregida para la presión local con el valor típico  $p_0 = 1013.25$  mbar.

El resto de las entradas atmosféricas para calcular las transmitancias son la cantidad de ozono,  $u<sub>o</sub>$  (atm-cm); la cantidad total de óxido de nitrógeno,  $u_n$  (atm-cm); precipitaciones, w (cm), y los coeficientes de turbiedad de Angström,  $\alpha_1$ ,  $\alpha_2$  and  $\beta$ .

La transmitancia para la dispersión Rayleigh para ambas bandas depende solo de la masa óptica de Rayleigh y puede obtenerse como:

$$
T_{R1} = \frac{1 + 1.8169m'_R - 0.033454m'^2_R}{1 + 2.063m'_R + 0.31978m'^2_R}
$$
  
\n
$$
T_{R2} = \frac{1 - 0.010394m'_R}{1 - 0.00011042m'^2_R}
$$
 (II-3)

Del mismo modo, la dispersión debida a los gases uniformemente mezclados:

$$
T_{g1} = \frac{1 + 0.95885 m'_R + 0.012871 m'_R^2}{1 + 0.96321 m'_R + 0.015455 m'_R}
$$
  
\n
$$
T_{g2} = \frac{1 + 0.27284 m'_R - 0.00063699 m'_R^2}{1 + 0.30306 m'_R}
$$
 (II-4)

La transmitancia para la absorción de ozono en la banda 1 depende de  $u<sub>o</sub>$ , mientras que es constante en la banda 2:

$$
\begin{cases}\nf_1 = u_o \frac{10.979 - 8.5421u_o}{1 + 2.0115u_o + 40.189u_o^2} \\
f_2 = u_o \frac{-0.027589 - 0.005138u_o}{1 - 2.4857u_o + 13.942u_o^2} \\
f_3 = u_o \frac{10.995 - 5.5001u_o}{1 + 1.6784u_o + 42.406u_o^2} \\
T_{o1} = \frac{1 + f_1 m_o + f_2 m_o^2}{1 + f_3 m_o}\n\end{cases}
$$
\n(II-5)

La transmitancia para la absorción del óxido de nitrógeno es similar, pero usando  $u_n$  en su lugar:

$$
\begin{cases}\ng_1 = \frac{0.17499 + 41.654u_n - 2146.4u_n^2}{1 + 22295u_n^2} \\
g_2 = u_n \frac{-1.2134 + 59.324u_n}{1 + 8847.8u_n^2} \\
g_3 = \frac{0.17499 + 61.658u_n + 9196.4u_n^2}{1 + 74109u_n} \\
T_{n1} = \min\left(1, \frac{1 + g_1m_w + g_2m_w^2}{1 + g_3m_w}\right) \\
T_{n2} = 1\n\end{cases}
$$
\n(II-6)

La transmitancia para la absorción de precipitaciones es diferente para cada banda:

$$
\begin{cases}\nh_1 = w \frac{0.065445 + 0.00029901w}{1 + 1.2728w} \\
h_2 = w \frac{0.065687 + 0.0013218w}{1 + 1.2728w} \\
T_{w1} = \frac{1 + h_1 m_w}{1 + h_2 m_w} \\
C_1 = w \frac{19.566 - 1.6506w + 1.0672w^2}{1 + 5.4248w + 1.6005w^2} \\
c_2 = w \frac{0.50158 - 0.14732w + 0.047584w^2}{1 + 1.1811w + 1.0699w^2} \\
c_3 = w \frac{21.286 - 0.39232w + 1.2692w^2}{1 + 4.8318w + 1.412w^2} \\
c_4 = w \frac{0.70992 - 0.23155w + 0.096514w^2}{1 + 0.44907w + 0.75425w^2} \\
T_{w2} = \frac{1 + c_1 m_w + c_2 m_w^2}{1 + c_3 m_w + c_4 m_w^2}\n\end{cases}
$$
\n(II-7)

Por último, la única transmitancia que queda por calcular es la asociada a los aerosoles. Los aerosoles son pequeñas partículas sólidas y líquidas suspendidas en la atmósfera, como el polvo arrastrado por el viento, las sales marinas, las cenizas volcánicas o la contaminación de las fábricas. Para calcular esta transmitancia se necesitan los coeficientes de turbidez de Ångström, que se relacionan con la linealización de la ley de Ångström:

$$
\ln(\tau_{a\lambda}) = \ln(\beta_i) - \alpha_i \ln(\lambda) \tag{II-8}
$$

Donde  $\lambda$  es la longitud de onda y  $\tau_{a\lambda}$  es la Longitud Óptica del Aerosol (AOD) para esa longitud de onda en específico.

Los coeficientes ln $(\beta_i)$  y  $-\alpha_i$  representan la intersección y la pendiente (negativa) de la recta ajustada a los n pared de datos  $(\tau_{q\lambda}, \lambda)$ , respectivamente. Dicho ajuste puede realizarse de forma independiente para longitudes de onda inferiores y superiores a 700 nm para obtener  $(\alpha_1, \beta_1)$  y  $(\alpha_2, \beta_2)$  con las siguientes restricciones:

$$
\begin{cases}\n\beta_1 = \beta 0.7^{\alpha_1 - \alpha_2} \\
\beta_2 = \beta\n\end{cases}
$$
\n(II-9)

Las parametrizaciones anteriores son válidas al menso para los rangos especificados en l[a Tabla 1.](#page-50-0)

Con los coeficientes de turbiedad de Ångström, la AOD media en cada banda puede calcularse como:

$$
\tau_{ai} = \beta_i \lambda_{ei}^{-\alpha_i} \tag{II-10}
$$

Siendo  $\lambda_{ei}$  la longitud de onda efectiva para toda la banda, la cual se puede calcular como:

$$
\begin{cases}\nd_0 = 0.57664 - 0.024743\alpha_1 \\
d_1 = \frac{0.093942 - 0.2269\alpha_1 + 0.12848\alpha_1^2}{1 + 0.6418\alpha_1} \\
d_2 = \frac{-0.093819 + 0.36668\alpha_1 - 0.12775\alpha_1^2}{1 - 0.11651\alpha_1} \\
d_3 = \alpha_1 \frac{0.15232 - 0.087214\alpha_1 + 0.012664\alpha_1^2}{1 - 0.90454\alpha_1 + 0.26167\alpha_1^2} \\
\lambda_{e_1} = \frac{d_0 + d_1u_a + d_2u_a^2}{1 + d_3u_a^2} \\
e_0 = \frac{1.183 - 0.022989\alpha_2 + 0.020829\alpha_2^2}{1 + 0.11133\alpha_2} \\
e_1 = \frac{-0.50003 - 0.18329\alpha_2 + 0.23835\alpha_2^2}{1 + 1.6756\alpha_2} \\
e_2 = \frac{-0.50001 + 1.1414\alpha_2 + 0.0083589\alpha_2^2}{1 + 11.168\alpha_2} \\
e_3 = \frac{-0.70003 - 0.73587\alpha_2 + 0.51509\alpha_2^2}{1 + 4.7665\alpha_2} \\
\lambda_{e_2} = \frac{e_0 + e_1u_a + e_2u_a^2}{1 + e_3u_a}\n\end{cases}
$$
\n(II-11)

De hecho,  $\lambda_{ei}$  es básicamente una función de  $u_a = \ln(1 + m_a \beta_i)$ La transmitancia de aerosoles en cada banda es, por tanto:

$$
T_{ai} = e^{-m_a \tau_{ai}} \tag{II-12}
$$

Con todas estas transmitancias, la irradiancia directa normal para cada banda se puede obtener con la siguiente ecuación:

$$
G_{bni} = T_{Ri} T_{gi} T_{oi} T_{ni} T_{wi} T_{ai} G_{0ni}
$$
\n(II-13)

La irradiancia directa normal es, por tanto:

$$
G_{bn} = G_{bn1} + G_{bn2} \tag{II-14}
$$

La extinción de los aerosoles es causada principalmente por dispersión y por absorción de la parte restante. La transmitancia de los aerosoles asociada a la dispersión queda expresada como:

$$
T_{asi} = e^{-m_a \omega_i \tau_{ai}} \tag{II-15}
$$

Donde  $\omega_i$  es la dispersión individual debida al albedo. Su valor depende del tipo dominante de los aerosoles, aunque para un uso general se pueden utilizar los valores típicos  $\omega_1 = 0.92$  y  $\omega_2 = 0.84$ . Esta transmitancia tendrá un impacto al calcula la irradiancia difusa horizontal, pero no afecta a la irradiancia directa normal.

#### **Irradiancia difusa y global**

El formalismo aquí se basa también en un esquema de dos capas. Se supone que la capa superior es la fuente de toda la dispersión de Rayleigh, así como de toda la absorción de ozono y gases mixtos. Del mismo modo, se asume que la capa inferior es la fuente de toda la dispersión de aerosoles, así como de la absorción de

aerosoles, vapor de agua y dióxido de nitrógeno.

Una vez que se ha producido la dispersión en la capa superior, se asume que la irradiancia difusa descendente se comporta como irradiancia directa con una masa de aire efectiva  $m' = 1.66$ . Este es el valor de la masa de aire que se utiliza en el cálculo de las transmitancias (indicadas con una prima en lo que sigue) que tratan las absorciones en la capa inferior.

La irradiancia difusa incidente sobre un suelo perfectamente absorbente (es decir, con albedo cero) se define como:

$$
G_{dpi} = T_{oi} T_{gi} T'_{ni} T'_{wi} \Big[ B_{Ri} (1 - T_{Ri}) T_{ai}^{0.25} + B_a F_i T_{Ri} (1 - T_{asi}^{0.25}) \Big] (G_{0ni} \cos(\theta_z)) \tag{II-16}
$$

La función  $F_i$  es un factor de corrección introducido para compensar los efectos de la dispersión múltiple y otras deficiencias en el enfoque simple de la transmitancia utilizado aquí. Se puede calcular como:

$$
\begin{cases}\ng_0 = \frac{3.715 + 0.368m_a + 0.036294m_a^2}{1 + 0.0009391m_a^2} \\
g_1 = \frac{-0.164 - 0.72567m_a + 0.20701m_a^2}{1 + 0.0019012m_a^2} \\
g_2 = \frac{-0.052288 + 0.31902m_a + 0.17871m_a^2}{1 + 0.0069592m_a^2} \\
F_1 = \frac{g_0 + g_1 \tau_{a1}}{1 + g_2 \tau_{a1}} \\
h_0 = \frac{3.4352 + 0.65267m_a + 0.00034328m_a^2}{1 + 0.034388m_a^{1.5}} \\
h_1 = \frac{1.231 - 1.63853m_a + 0.20667m_a^2}{1 + 0.1451m_a^{1.5}} \\
h_2 = \frac{0.8889 - 0.55063m_a + 0.50152m_a^2}{1 + 0.14865m_a^{1.5}} \\
F_2 = \frac{h_0 + h_1 \tau_{a2}}{1 + h_2 \tau_{a2}}\n\end{cases} (II-17)
$$

 $B_{R1}$  y  $B_{R2}$  son las fracciones de dispersión en dirección frontal para la extinción Rayleigh. En ausencia de dispersión múltiple, serían exactamente 0.5 porque las moléculas se dispersan por igual hacia delante y hacia atrás. La dispersión múltiple es despreciable en la banda 2, pero no en la banda 1. Por lo tanto:

$$
B_{R1} = 0.5(0.89013 - 0.0049558m_R + 0.000045721m_R^2)
$$
  
\n
$$
B_{R2} = 0.5
$$
 (II-18)

El factor de dispersión frontal de los aerosoles,  $B_a$ , viene dado por:

$$
B_a = 1 - e^{-0.6931 - 1.8326 \cos(\theta_z)}
$$
 (II-19)

La irradiancia difusa de banda ancha que incide sobre una superficie horizontal e idealmente negra viene dada por:

$$
G_{dp} = G_{dp1} + G_{dp2}
$$
\n(II-20)

Sin embargo, hay que añadir una contribución de retrodispersión debido a la interacción entre la superficie terrestre reflectante y las capas de dispersión de la atmósfera. Esta contribución suele ser pequeña (por ejemplo, <10% de  $G_{ap}$ ), pero puede llegar a ser mucho más significativa en regiones nevadas.

El albedo del suelo considerado aquí,  $\rho_a$ , se refiere a una media sobre una amplia zona de 5-50 km de radio alrededor del lugar analizado. Para cada banda, el albedo del cielo,  $\rho_{si}$ , se obtiene en función de  $\alpha_i \, y \, \beta_i$ :

$$
\rho_{s1} = \frac{0.13363 + 0.00077358\alpha_1 + \beta_1 \frac{0.37567 + 0.22946\alpha_1}{1 - 0.10832\alpha_1}}{1 + \beta_1 \frac{0.84057 + 0.68683\alpha_1}{1 - 0.08158\alpha_1}}
$$
\n
$$
\rho_{s2} = \frac{0.010191 + 0.00085547\alpha_2 + \beta_2 \frac{0.14618 + 0.062758\alpha_2}{1 - 0.19402\alpha_2}}{1 + \beta_2 \frac{0.58101 + 0.17426\alpha_2}{1 - 0.17586\alpha_2}}
$$
\n(II-21)

La componente difusa retrodispersada,  $G_{ddi}$ , se obtiene considerando las reflexiones múltiples entre el suelo y la atmósfera:

$$
G_{ddi} = \frac{\rho_{gi}\rho_{si}(G_{bni}\cos(\theta_z) + G_{dpi})}{1 - \rho_{gi}\rho_{si}}
$$
(II-22)

Finalmente, la irradiancia difusa total para cada banda es:

$$
G_{di} = G_{dpi} + G_{ddi}
$$
 (II-23)

Por tanto, la irradiancia difusa se puede obtener como:

$$
G_d = G_{d1} + G_{d2} \tag{II-24}
$$

Por último, pero no menos importante, la irradiancia global horizontal se calcula como:

$$
G_h = G_{bn} \cos(\theta_z) + G_d \tag{II-25}
$$

#### **Engerer2**

El objetivo ahora es expresar la irradiancia en términos de irradiancia directa e irradiancia difusa, descomponiendo la irradiancia global en estas. Para ello, se utilizará la fracción difusa, que puede obtenerse a partir de múltiples modelos utilizando diferentes ecuaciones y entradas. Sin embargo, la ecuación utilizada por Engerer2 es:

$$
K_d = C + \frac{1 - C}{1 + e^{\beta_0 + \beta_1 K_t + \beta_2 A S T + \beta_3 Z + \beta_4 \Delta K_{tc}}} + \beta_5 K_{de}
$$
 (II-26)

Este modelo afirma mejorar la estimación de la nubosidad y fue probado en el sureste de Australia. C es la asíntota inferior y  $\beta_0$ ,  $\beta_1$ ,  $\beta_2$ ,  $\beta_3$ ,  $\beta_4$ ,  $\beta_5$  son coeficientes determinados por regresión.  $K_d$  no tendrá en ningún caso un valor nulo durante los períodos de luz diurna. Incluso en las condiciones más claras y secas, la irradiación difusa seguirá estando presente debido a la dispersión de las moléculas atmosféricas y los aerosoles.

Casi todos los modelos calculan la fracción difusa utilizando como entrada el índice de claridad,  $K_t$ , que viene dado por:

$$
K_t = \frac{G_h}{G_{0h}}\tag{II-27}
$$

Donde  $G_{0h}$  es la irradiancia horizontal extraterrestre. Para mejorar aún más la precisión del modelo, éste incorpora una nueva variable,  $\Delta K_{tc}$ , que representa la desviación del valor observado de  $K_t$  del valor del índice de claridad para un cielo despejado  $K_{tc}$ :

$$
K_{tc} = \frac{G_{hc}}{G_{0h}}
$$
  
\n
$$
\Delta K_{tc} = K_{tc} - K_t
$$
\n(II-28)

La irradiancia global horizontal para cielo despejado es una de las salidas del modelo REST2.

El ángulo solar cenital, Z, se elige como predictor, basándose en la importante relación entre Z y  $K_d$ . El segundo predictor es la hora solar aparente,  $AST$ , con el objetivo de incluir asimetrías en el  $K_d$  sobre el mediodía. AST viene dado por:

$$
AST = T_{local} + \frac{L_{local} - L_{tz}}{15} + \frac{E}{60}
$$
 (II-29)

Donde  $T_{local}$  es el tiempo local,  $L_{local}$  es la longitud local,  $L_{tz}$  es el huso horario correspondiente a la longitud local y  $E$  es el valor de la ecuación del tiempo en minutos.

Con el fin de crear un verdadero modelo "todo-cielo" con precisión de minutos, hay que considerar plenamente las influencias para conseguir una mejora en la estimación de la nubosidad. Esto se logra gracias a la variable  $K_{de}$ , que se define como:

$$
K_{de} = \max\left(0, 1 - \frac{G_{hc}}{G_h}\right) \tag{II-30}
$$

Por último, los parámetros del modelo son:

|                           |  | B۶                                       | 15 -                  |           |        |
|---------------------------|--|------------------------------------------|-----------------------|-----------|--------|
| 4.2336<br>$\cdot 10^{-2}$ |  | $-3.7912$ 7.5479 $-1.0036 \cdot 10^{-2}$ | $3.148 \cdot 10^{-3}$ | $-5.3146$ | 1.7073 |

Tabla 51: Parámetros del modelo Engerer2

# **APÉNDICE III: CÓDIGOS EN JULIA**

## **Main.jl**

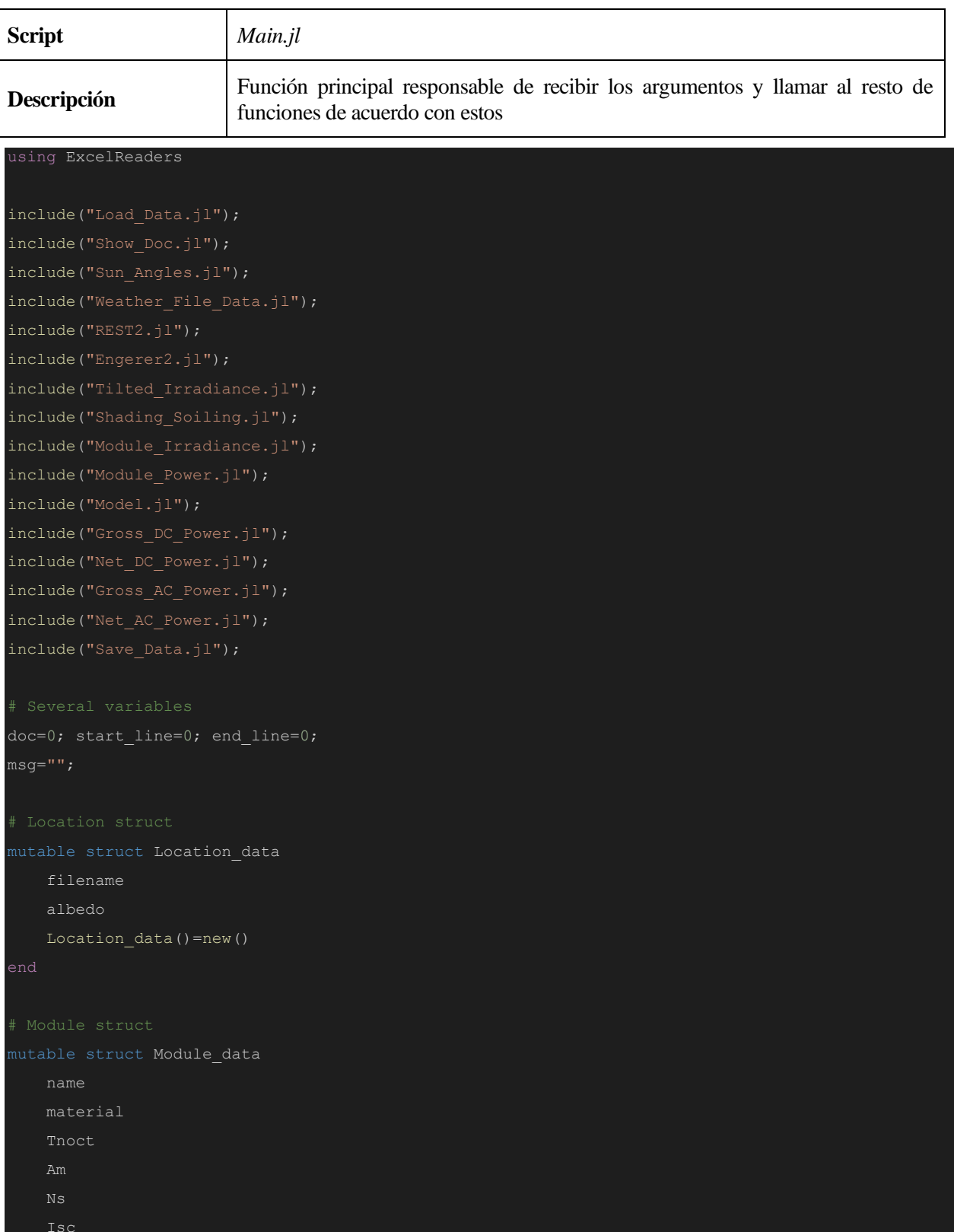

```
Impp
   Vmpp
  Kvoc
  Iph_ref
  Io_ref
  Rsh_ref
   Kp
   Module data()=new();
mutable struct Park_data
  Track_opt
  beta_0
  azimuth_0;
   Park data()=new()
mutable struct Inverter_data
   Pdc
  Pac
  efficiency
  Ninv
  Vdc_max
  Vmppt_min
  Vmppt_max
   Inverter_data()=new()
mutable struct Losses_data
  soiling
  nameplate
  mismatch
  DC_wiring
   AC_wiring
   transformer_load
   transformer_noload
```

```
Losses_data()=new()
if (!isempty(ARGS))
   if (ARGS[1]=="Quantitative")
       if (length(ARGS)==32)
       else
           start line=16;
           doc=1;
   elseif (ARGS[1]=="Module_Qualitative1")
       if (length(ARGS)==25)
           start_line=55;
   elseif (ARGS[1]=="Module Qualitative2")
       if (length(ARGS)==26)
           doc=0;
           start_line=87;
           end_line=118;
    elseif (ARGS[1]=="Module Inverter Qualitative1")
       if (length(ARGS)==19)
            doc=0;
       else
           start_line=120;
            doc=1;
   elseif (ARGS[1]=="Module_Inverter_Qualitative2")
       if (length(ARGS)==20)
           start line=146;
   elseif (ARGS[1]=="Module Inverter Losses Qualitative1")
       if (length(RRGS) == 14)else
           start line=173;
```

```
end_line=192;
            doc=1;
   elseif (ARGS[1]=="Module_Inverter_Losses_Qualitative2")
       if (length(ARGS)==15)
       else
            start line=194;
            end line=214;
    elseif (ARGS[1]=="Inverter Qualitative")
        if (length(ARGS)==26)
       else
            start line=216;
           end line=247;
           doc=1;
    elseif (ARGS[1]=="Inverter Losses Qualitative")
        if (length(ARGS)==21)
            start_line=249;
   elseif (ARGS[1]=="Losses_Qualitative")
       if (length(ARGS)==27)
           doc=0;
       else
            start_line=277;
            end_line=309;
       start_line=1;
else
   start line=1;
end
if (doc==0)
```
```
Data=Load Data(Location data, Module data, Park data, Inverter data, Losses data);
doc=Data[1];
msg=Data[2];
Location=Data[3];
Module=Data[4];
Park=Data[5];
Inverter=Data[6];
Losses=Data[7];
IrrComp=Data[8];
if (doc==1)
    println("", msg);
    println("",msg);
    Data=Sun_Angles(Location);
    alpha=Data[1];
    azimuth=Data[2];
    omega=Data[3];
    Z=Data[4];
    M=Data[5];
    A=Data[6];
    ts=Data[7];
    jdoy=Data[8];
    G0h=Data[9];
    EOT=Data[10];
    Data=Weather_File_Data(Location, Z, M, IrrComp);
    Tamb=Data[1];
    Wspeed=Data[2];
    if IrrComp
        BHI=Data[3];
        DHI=Data[4];
        GHI=BHI+DHI;
        Gbh=BHI;
        Gdh=DHI;
        GHI=Data[3];
        Data=REST2(Z);
        Ghc=Data;
        Data=Engerer2(Location, jdoy, GHI, Ghc, G0h, EOT);
        Gbh=Data[1];
        Gdh=Data[2];
```
## Extraction of Irradiance Components on Tilted Surface

```
Data=Tilted_Irradiance(M, Park, azimuth, Z, Gbh, Gdh, Location);
Gbi=Data[1];
Gdi=Data[2];
Gri=Data[3];
AOI=Data[4];
beta s=Data[5];
Data=Shading Soiling(Gbi, Gdi, Gri);
Gb=Data[1];
Gd=Data[2];
Gr=Data[3];
Data=Module Irradiance(M, Park, AOI, Gb, Gd, Gr, Z, A, beta s);
Geff=Data[1];
tau alpha=Data[2];
Data=Module Power(M, Module, Wspeed, tau alpha, Tamb, Geff);
Tc=Data[1];
P=Data[2];
V=Data[3];
I=Data[4];
Data=Gross DC Power(M, P, V, I, Park);
Pdc gross=Data[1];
Vdc=Data[2];
Idc=Data[3];
Pdc gross n=Data[4];
Data=Net DC Power(M, Pdc gross n, Losses, Park);
Pdc_net=Data;
Data=Gross AC Power(M, Inverter, Pdc net);
Pac qross=Data;
Data=Net_AC_Power(Pac_gross, Losses, Inverter);
Pac_net=Data;
EnergyDC=round(sum(Pdc_net)/1e3);
@printf "The DC energy produced throughout a year is %f kWh/year\n" EnergyDC;
```
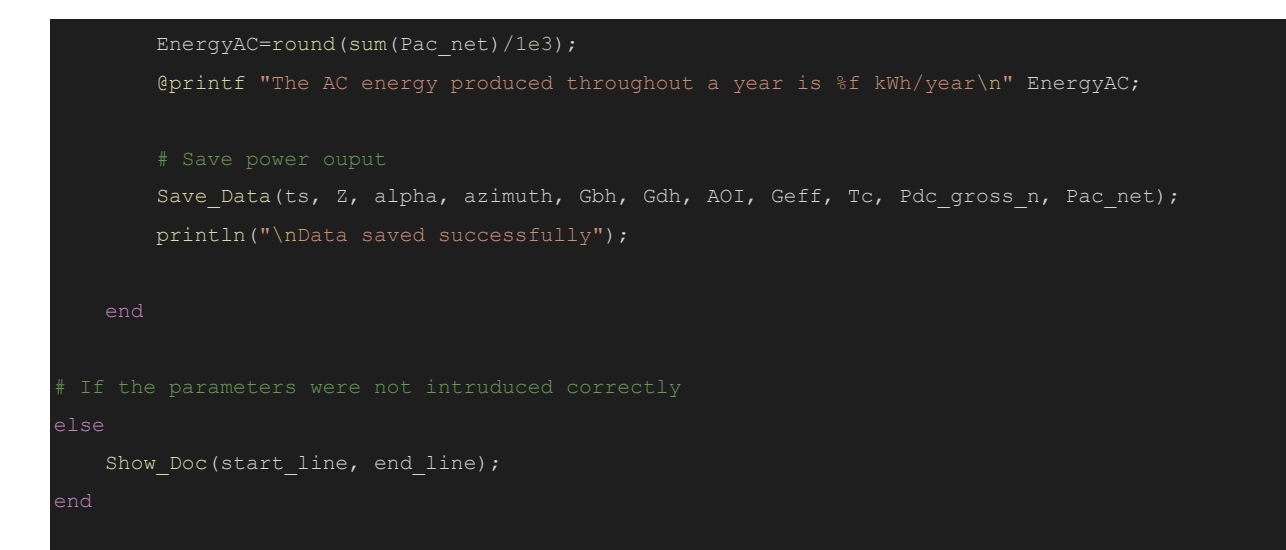

## **Show\_Doc.jl**

function Show Doc(start line, end line)

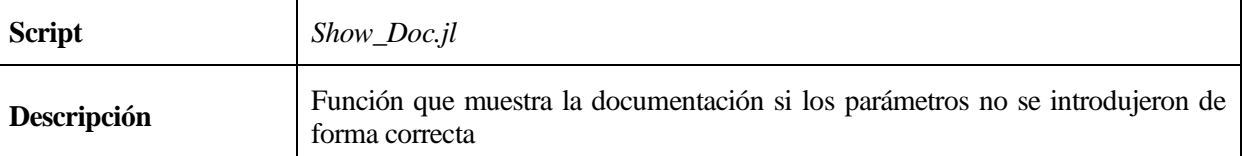

```
if (start_line!=0)
    f = open("Documentation.txt");
   lines = readlines(f);
   lines = lines[start line:end line];
   if (start_line>1)
       println("\nThe number of arguments does not match. Please, check the list below");
       println("$l")
   close(f);
```
## **Load\_Data.jl**

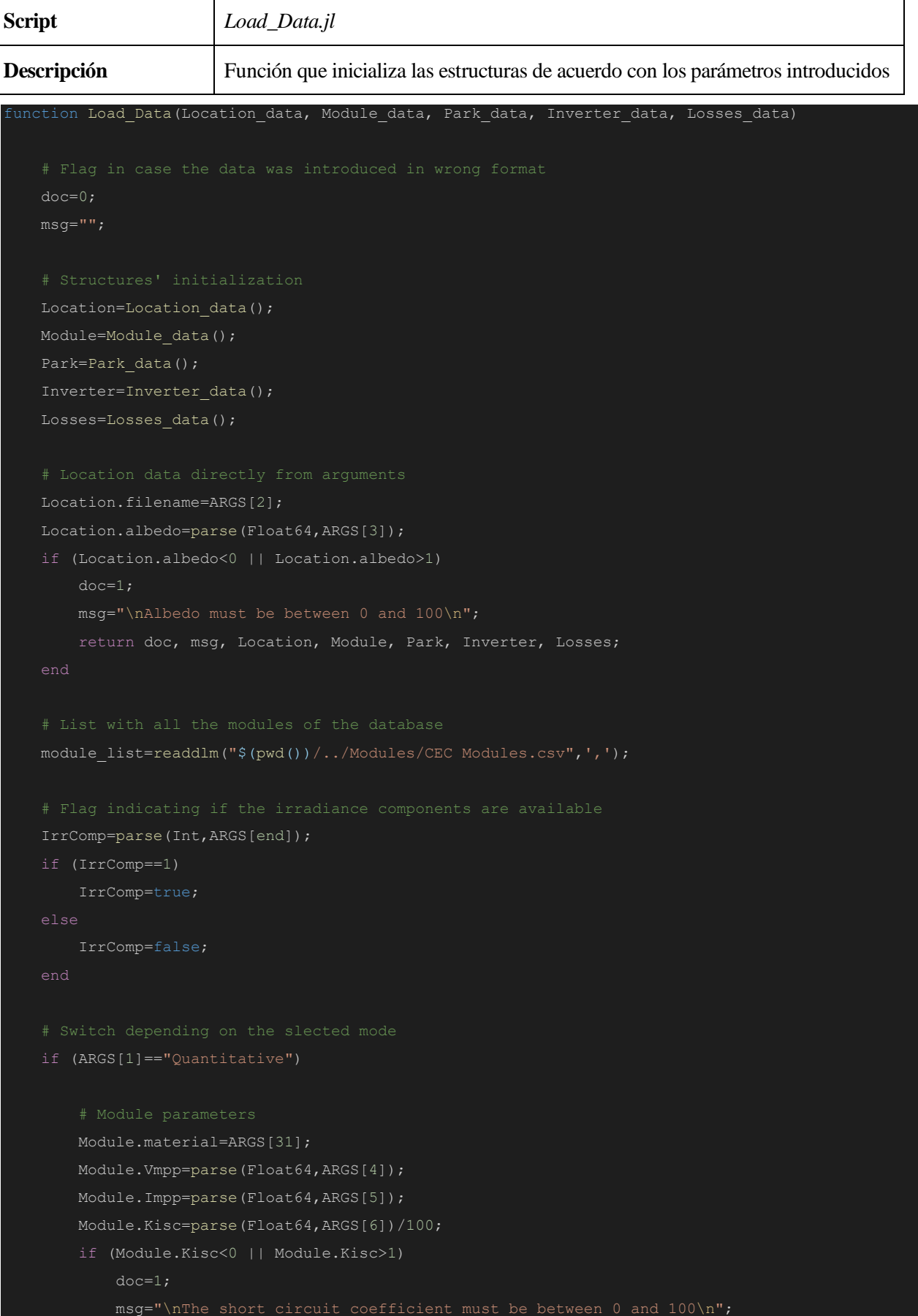

```
return doc, msg, Location, Module, Park, Inverter, Losses;
end
Module.Kvoc=parse(Float64,ARGS[7])/100;
if (Module.Kvoc<-1 || Module.Kvoc>1)
    doc=1;
    msg="\nThe open circuit coefficient must be between -100 and 100\n";
    return doc, msg, Location, Module, Park, Inverter, Losses;
Module.Kp=parse(Float64,ARGS[8])/100;
if (Module.Kp<-1 || Module.Kp>1)
   msg="\n"nThe power coefficient must be between -100 and 100\n";
    return doc, msg, Location, Module, Park, Inverter, Losses;
Module.Am=parse(Float64,ARGS[9]);
Module.Tnoct=parse(Float64,ARGS[10])+273.15;
Park.Track opt=parse(Int,ARGS[11]);
if (Park.Track_opt<0 || Park.Track_opt>2)
   msg="\nThe tracking options are 0: Fixed, 1: Azimuth tracking and 2: Two-
    return doc, msg, Location, Module, Park, Inverter, Losses;
Park.beta 0=parse(Float64,ARGS[12])*pi/180;
if (Park.beta_0<0 || Park.beta_0>pi/2)
   doc=1;
    msg="\nThe tilt angle must be between 0 and 90\n";
    return doc, msg, Location, Module, Park, Inverter, Losses;
Park.azimuth 0=parse(Float64,ARGS[13])*pi/180;
if (Park.azimuth 0<0 || Park.azimuth 0>pi)
   msg="\nThe orientation angle must be between 0 and 180\n";
    return doc, msg, Location, Module, Park, Inverter, Losses;
Park.nsub=parse(Int,ARGS[14]);
Park.nstr=parse(Int,ARGS[15]);
Park.nmod=parse(Int,ARGS[16]);
```

```
Inverter.Pdc=parse(Float64, ARGS[17]);
       Inverter.Pac=parse(Float64, ARGS[18]);
       if (Inverter.Pac > Inverter.Pdc)
           msg="\nThe AC power of the inverter cannot be greater than the DC power of the invert
er\n";
           return doc, msg, Location, Module, Park, Inverter, Losses;
       Inverter.efficiency=Inverter.Pac/Inverter.Pdc;
       Inverter.Ninv=ceil((Module.Vmpp*Module.Impp*Park.nsub*Park.nstr*Park.nmod)/Inverter.Pdc);
       Inverter.Vdc_max=parse(Float64, ARGS[19]);
       if (isdefined(Module, 6) && Inverter.Vdc_max < (Module.Voc*Park.nmod))
           msg="\nThe maximum DC voltage of the inverter is not greater than Open Circuit Voltag
           return doc, msg, Location, Module, Park, Inverter, Losses;
       Inverter.Vmppt_min=parse(Float64, ARGS[20]);
       if (Inverter.Vmppt min > (Module.Vmpp*Park.nmod))
           doc=1;
           msg="\nThe minimum MPPT voltage is not lower than maximum voltage of a single string\
n";
           return doc, msg, Location, Module, Park, Inverter, Losses;
       Inverter.Vmppt_max=parse(Float64, ARGS[21]);
       if (Inverter.Vmppt max < (Module.Vmpp*Park.nmod))
           doc=1;
           msg="\nThe maximum MPPT voltage is not greater than maximum voltage of a single strin
g\n";
           return doc, msg, Location, Module, Park, Inverter, Losses;
       Inverter.Ps0=parse(Float64, ARGS[22]);
       Inverter.Pnt0=parse(Float64, ARGS[23]);
       Losses.soiling=parse(Float64, ARGS[24])/100;
       if (Losses.soiling < 0 || Losses.soiling > 1)
           doc=1;
           msg="\nThe soiling loss must be between 0 and 100\n";
           return doc, msg, Location, Module, Park, Inverter, Losses;
       Losses.nameplate=parse(Float64, ARGS[25])/100;
       if (Losses.nameplate < 0 || Losses.nameplate > 1)
           doc=1;
```

```
msg="\nThe nameplate loss must be between 0 and 100\n";
        return doc, msg, Location, Module, Park, Inverter, Losses;
    Losses.mismatch=parse(Float64, ARGS[26])/100;
    if (Losses.mismatch < 0 || Losses.mismatch > 1)
       doc=1;
        msg="\n"nThe mismatch loss must be between 0 and 100\n";
        return doc, msg, Location, Module, Park, Inverter, Losses;
    Losses.DC wiring=parse(Float64, ARGS[27])/100;
    if (Losses.DC wiring \leq 0 || Losses.DC wiring > 1)
        msg="\n"nThe DC wiring loss must be between 0 and 100\n";
        return doc, msg, Location, Module, Park, Inverter, Losses;
    Losses.AC_wiring=parse(Float64, ARGS[28])/100;
    if (Losses.AC_wiring < 0 || Losses.AC_wiring > 1)
       doc=1;
        msg="\n"nThe AC wiring loss must be between 0 and 100\n";
        return doc, msg, Location, Module, Park, Inverter, Losses;
    end
    Losses.transformer_load=parse(Float64, ARGS[29])/100;
    if (Losses.transformer load \leq 0 || Losses.transformer load > 1)
        doc=1;
       msg="\nThe transformer load loss must be between 0 and 100\n";
        return doc, msg, Location, Module, Park, Inverter, Losses;
    Losses.transformer_noload=parse(Float64, ARGS[30])/100;
    if (Losses.transformer noload < 0 || Losses.transformer noload > 1)
       msg="\nThe transformer no load loss must be between 0 and 100\n";
        return doc, msg, Location, Module, Park, Inverter, Losses;
elseif (ARGS[1]=="Module Qualitative1")
   Module.name=ARGS[4];
    index=find(x \rightarrow x==Module.name, module list);Module.material=module_list[index,22][1];
    Module.Tnoct=module_list[index,4][1]+273.15;
    Module.Am=module_list[index,5][1];
    Module.Ns=module_list[index,6][1];
```

```
Module.Isc=module_list[index,7][1];
       Module.Voc=module_list[index,8][1];
       Module.Impp=module_list[index,9][1];
       Module.Vmpp=module_list[index,10][1];
       Module.Kisc=(module list[index,11][1]/module list[index,7][1]);
       Module.Kvoc=(module_list[index,12][1]/module_list[index,8][1]);
       Module.aref=module_list[index,13][1];
       Module.Iph ref=module list[index,14][1];
       Module.Io ref=module list[index,15][1];
       Module.Rs=module_list[index,16][1];
       Module.Rsh ref=module list[index,17][1];
       Module.Kp=module_list[index,19][1]/100;
       Park.Track opt=parse(Int,ARGS[5]);
       if (Park.Track_opt<0 || Park.Track_opt>2)
           msg="\nThe tracking options are 0: Fixed, 1: Azimuth tracking and 2: Two-
Axis tracking\n";
           return doc, msg, Location, Module, Park, Inverter, Losses;
       Park.beta 0=parse(Float64,ARGS[6])*pi/180;
       if (Park.beta_0<0 || Park.beta_0>pi/2)
           msg="\nThe tilt angle must be between 0 and 90\n";
           return doc, msg, Location, Module, Park, Inverter, Losses;
       Park.azimuth 0=parse(Float64,ARGS[7])*pi/180;
       if (Park.azimuth 0<0 || Park.azimuth 0>pi)
           doc=1;
           msg="\nThe orientation angle must be between 0 and 180\n";
           return doc, msg, Location, Module, Park, Inverter, Losses;
       Park.nsub=parse(Int,ARGS[8]);
       Park.nstr=parse(Int,ARGS[9]);
       Park.nmod=parse(Int,ARGS[10]);
       Inverter.Pdc=parse(Float64, ARGS[11]);
       Inverter.Pac=parse(Float64, ARGS[12]);
       if (Inverter.Pac > Inverter.Pdc)
           doc=1;
           msg="\nThe AC power of the inverter cannot be greater than the DC power of the invert
er\n";
           return doc, msg, Location, Module, Park, Inverter, Losses;
```

```
Inverter.efficiency=Inverter.Pac/Inverter.Pdc;
       Inverter.Ninv=ceil((Module.Vmpp*Module.Impp*Park.nsub*Park.nstr*Park.nmod)/Inverter.Pdc);
       Inverter.Vdc max=parse(Float64, ARGS[13]);
       if (isdefined(Module, 6) && Inverter.Vdc max < (Module.Voc*Park.nmod))
           doc=1;
           msg="\nThe maximum DC voltage of the inverter is not greater than Open Circuit Voltag
           return doc, msg, Location, Module, Park, Inverter, Losses;
       Inverter.Vmppt_min=parse(Float64, ARGS[14]);
       if (Inverter.Vmppt min > (Module.Vmpp*Park.nmod))
           msg="\nThe minimum MPPT voltage is not lower than maximum voltage of a single string\
           return doc, msg, Location, Module, Park, Inverter, Losses;
       Inverter.Vmppt_max=parse(Float64, ARGS[15]);
       if (Inverter.Vmppt max < (Module.Vmpp*Park.nmod))
           msg="\nThe maximum MPPT voltage is not greater than maximum voltage of a single strin
g\n";
           return doc, msg, Location, Module, Park, Inverter, Losses;
       Inverter.Ps0=parse(Float64, ARGS[16]);
       Inverter.Pnt0=parse(Float64, ARGS[17]);
       Losses.soiling=parse(Float64, ARGS[18])/100;
       if (Losses.soiling < 0 || Losses.soiling > 1)
           doc=1;
           meg="The soiling loss must be between 0 and 100\n";
           return doc, msg, Location, Module, Park, Inverter, Losses;
       Losses.nameplate=parse(Float64, ARGS[19])/100;
       if (Losses.nameplate < 0 || Losses.nameplate > 1)
           doc=1;
           msg="\nThe nameplate loss must be between 0 and 100\n";
           return doc, msg, Location, Module, Park, Inverter, Losses;
       Losses.mismatch=parse(Float64, ARGS[20])/100;
       if (Losses.mismatch < 0 || Losses.mismatch > 1)
           doc=1;
```

```
msg="\nmsg="\nnThe mismatch loss must be between 0 and 100\nm";return doc, msg, Location, Module, Park, Inverter, Losses;
        Losses.DC_wiring=parse(Float64, ARGS[21])/100;
        if (Losses.DC wiring < 0 || Losses.DC wiring > 1)
           doc=1;
           msg="\n"nThe DC wiring loss must be between 0 and 100\n";
           return doc, msg, Location, Module, Park, Inverter, Losses;
       Losses.AC_wiring=parse(Float64, ARGS[22])/100;
       if (Losses.AC_wiring < 0 || Losses.AC_wiring > 1)
           doc=1;
           msg="\nThe AC wiring loss must be between 0 and 100\n";
           return doc, msg, Location, Module, Park, Inverter, Losses;
        Losses.transformer_load=parse(Float64, ARGS[23])/100;
       if (Losses.transformer load \lt 0 || Losses.transformer load > 1)
           msg="\nThe transformer load loss must be between 0 and 100\n";
            return doc, msg, Location, Module, Park, Inverter, Losses;
        Losses.transformer_noload=parse(Float64, ARGS[24])/100;
       if (Losses.transformer_noload < 0 || Losses.transformer_noload > 1)
           msg="\n"nThe transformer no load loss must be between 0 and 100\n";
            return doc, msg, Location, Module, Park, Inverter, Losses;
   elseif (ARGS[1]=="Module_Qualitative2")
       user power=parse(Float64,ARGS[4]);
       user_area=parse(Float64,ARGS[5]);
       efficiency=user power/(1000*user area);
       err=0; prev_err=1; eff=0; eff_aux=0;
        for index=4:size(module_list)[1]
            if ((module list[index, 9]*module list[index, 10]>user power*(1-
0.01)) && (module list[index,9]*module list[index,10]<user power*(1+0.01)))
                eff_aux=module_list[index,9]*module_list[index,10]/(1000*module_list[index,5]);
                err=abs(efficiency-eff aux);
                if (err<prev err)
                   prev_err=err;
                   Module.name=module_list[index,1];
                    Module.material=module_list[index,22][1];
                    Module.Tnoct=module_list[index,4][1]+273.15;
```

```
Module.Am=module_list[index,5][1];
            Module.Ns=module_list[index,6][1];
            Module.Isc=module_list[index,7][1];
            Module.Voc=module_list[index,8][1];
            Module.Impp=module_list[index,9][1];
            Module.Vmpp=module_list[index,10][1];
            Module.Kisc=(module_list[index,11][1]/module_list[index,7][1]);
            Module.Kvoc=(module_list[index,12][1]/module_list[index,8][1]);
            Module.aref=module list[index,13][1];
            Module.Iph_ref=module_list[index,14][1];
            Module.Io_ref=module_list[index,15][1];
            Module.Rs=module_list[index,16][1];
            Module.Rsh ref=module list[index,17][1];
            Module.Kp=module_list[index,19][1]/100;
Park.Track opt=parse(Int,ARGS[6]);
if (Park.Track_opt<0 || Park.Track_opt>2)
    msg="\nThe tracking options are 0: Fixed, 1: Azimuth tracking and 2: Two-
    return doc, msg, Location, Module, Park, Inverter, Losses;
Park.beta 0=parse(Float64,ARGS[7])*pi/180;
if (Park.beta_0<0 || Park.beta_0>pi/2)
   doc=1;
   msg="\n"nThe tilt angle must be between 0 and 90\n";
    return doc, msg, Location, Module, Park, Inverter, Losses;
Park.azimuth 0=parse(Float64,ARGS[8])*pi/180;
if (Park.azimuth 0<0 || Park.azimuth 0>pi)
   msg="\nThe orientation angle must be between 0 and 180\n";
    return doc, msg, Location, Module, Park, Inverter, Losses;
Park.nsub=parse(Int,ARGS[9]);
Park.nstr=parse(Int,ARGS[10]);
Park.nmod=parse(Int,ARGS[11]);
Inverter.Pdc=parse(Float64, ARGS[12]);
Inverter.Pac=parse(Float64, ARGS[13]);
```

```
if (Inverter.Pac > Inverter.Pdc)
   doc=1;
   msg="\nThe AC power of the inverter cannot be greater than the DC power of the invert
   return doc, msg, Location, Module, Park, Inverter, Losses;
Inverter.efficiency=Inverter.Pac/Inverter.Pdc;
Inverter.Ninv=ceil((Module.Vmpp*Module.Impp*Park.nsub*Park.nstr*Park.nmod)/Inverter.Pdc);
Inverter.Vdc_max=parse(Float64, ARGS[14]);
if (isdefined(Module, 6) && Inverter.Vdc_max < (Module.Voc*Park.nmod))
   doc=1:msg="\nThe maximum DC voltage of the inverter is not greater than Open Circuit Voltag
   return doc, msg, Location, Module, Park, Inverter, Losses;
Inverter.Vmppt_min=parse(Float64, ARGS[15]);
if (Inverter.Vmppt min > (Module.Vmpp*Park.nmod))
   msg="\nThe minimum MPPT voltage is not lower than maximum voltage of a single string\
   return doc, msg, Location, Module, Park, Inverter, Losses;
Inverter.Vmppt_max=parse(Float64, ARGS[16]);
if (Inverter.Vmppt_max < (Module.Vmpp*Park.nmod))
   doc=1;
   msg="\nThe maximum MPPT voltage is not greater than maximum voltage of a single strin
   return doc, msg, Location, Module, Park, Inverter, Losses;
Inverter.Ps0=parse(Float64, ARGS[17]);
Inverter.Pnt0=parse(Float64, ARGS[18]);
Losses.soiling=parse(Float64, ARGS[19])/100;
if (Losses.soiling < 0 || Losses.soiling > 1)
   msg="\nThe soiling loss must be between 0 and 100\n";
    return doc, msg, Location, Module, Park, Inverter, Losses;
Losses.nameplate=parse(Float64, ARGS[20])/100;
if (Losses.nameplate < 0 || Losses.nameplate > 1)
   doc=1;
   msg="\nThe nameplate loss must be between 0 and 100\n";
   return doc, msg, Location, Module, Park, Inverter, Losses;
```

```
Losses.mismatch=parse(Float64, ARGS[21])/100;
    if (Losses.mismatch < 0 || Losses.mismatch > 1)
       doc=1;
        msg="\nThe mismatch loss must be between 0 and 100\n";
        return doc, msg, Location, Module, Park, Inverter, Losses;
    Losses.DC_wiring=parse(Float64, ARGS[22])/100;
    if (Losses.DC_wiring < 0 || Losses.DC_wiring > 1)
       doc=1;
        msg="\nmsq="\nnThe DC wiring loss must be between 0 and 100\n'';return doc, msg, Location, Module, Park, Inverter, Losses;
    Losses.AC_wiring=parse(Float64, ARGS[23])/100;
    if (Losses.AC wiring \leq 0 || Losses.AC wiring > 1)
        doc=1;
        msg="\n"nThe AC wiring loss must be between 0 and 100\n";
        return doc, msg, Location, Module, Park, Inverter, Losses;
    Losses.transformer_load=parse(Float64, ARGS[24])/100;
    if (Losses.transformer load \leq 0 || Losses.transformer load > 1)
        doc=1;
        msg="\n"nThe transformer load loss must be between 0 and 100\n";
        return doc, msg, Location, Module, Park, Inverter, Losses;
    Losses.transformer_noload=parse(Float64, ARGS[25])/100;
    if (Losses.transformer noload < 0 || Losses.transformer noload > 1)
        msg="\nThe transformer no load loss must be between 0 and 100\n";
        return doc, msg, Location, Module, Park, Inverter, Losses;
elseif (ARGS[1]=="Module Inverter Qualitative1")
   Module.name=ARGS[4];
    index=find(x -> x==Module.name, module list);
   Module.material=module_list[index,22][1];
   Module.Tnoct=module_list[index,4][1]+273.15;
    Module.Am=module_list[index,5][1];
    Module.Ns=module_list[index,6][1];
    Module.Isc=module_list[index,7][1];
    Module.Voc=module_list[index,8][1];
```

```
Module.Impp=module_list[index,9][1];
Module.Vmpp=module_list[index,10][1];
Module.Kisc=(module_list[index,11][1]/module_list[index,7][1]);
Module.Kvoc=(module_list[index,12][1]/module_list[index,8][1]);
Module.aref=module list[index,13][1];
Module.Iph ref=module list[index,14][1];
Module.Io ref=module list[index,15][1];
Module.Rs=module_list[index,16][1];
Module.Rsh_ref=module_list[index,17][1];
Module.Kp=module_list[index,19][1]/100;
Park.Track_opt=parse(Int,ARGS[5]);
if (Park.Track_opt<0 || Park.Track_opt>2)
   msg="\nThe tracking options are 0: Fixed, 1: Azimuth tracking and 2: Two-
    return doc, msg, Location, Module, Park, Inverter, Losses;
Park.beta 0=parse(Float64,ARGS[6])*pi/180;
if (Park.beta_0<0 || Park.beta_0>pi/2)
    doc=1;
    msg="\n"nThe tilt angle must be between 0 and 90\n";
    return doc, msg, Location, Module, Park, Inverter, Losses;
Park.azimuth_0=parse(Float64,ARGS[7])*pi/180;
if (Park.azimuth_0<0 || Park.azimuth_0>pi)
    doc=1;
   msg="\nThe orientation angle must be between 0 and 180\n";
    return doc, msg, Location, Module, Park, Inverter, Losses;
Park.nsub=parse(Int,ARGS[8]);
Park.nstr=parse(Int,ARGS[9]);
Park.nmod=parse(Int,ARGS[10]);
grade=parse(Int, ARGS[11]);
if (grade < 1 || grade > 5)
    doc=1;
    msg="\nThe qualitative grade of the inverter must be between 1 and 5\n\n\mid";
    return doc, msg, Location, Module, Park, Inverter, Losses;
Inverter.Pdc=(Module.Vmpp*Module.Impp*Park.nsub*Park.nmod*Park.nstr);
Inverter.Pac=Inverter.Pdc*(0.8+(0.99-0.8)/4*(grade-1));
Inverter.efficiency=0.8+(0.99-0.8)/4*(grade-1);
```

```
Inverter.Ninv=1;
```

```
Inverter.Ps0=0.8/100*Inverter.Pac;
Inverter.Pnt0=0.025/100*Inverter.Pac;
Losses.soiling=parse(Float64, ARGS[12])/100;
   doc=1;
   msg="\n"nThe soiling loss must be between 0 and 100\n";
    return doc, msg, Location, Module, Park, Inverter, Losses;
Losses.nameplate=parse(Float64, ARGS[13])/100;
if (Losses.nameplate \leq 0 || Losses.nameplate > 1)
   msg="\n"nThe nameplate loss must be between 0 and 100\n";
   return doc, msg, Location, Module, Park, Inverter, Losses;
Losses.mismatch=parse(Float64, ARGS[14])/100;
if (Losses.mismatch \leq 0 || Losses.mismatch > 1)
   doc=1;
   msg="\n'mSq="\n'\n''\nreturn doc, msg, Location, Module, Park, Inverter, Losses;
end
Losses.DC_wiring=parse(Float64, ARGS[15])/100;
if (Losses.DC wiring \leq 0 || Losses.DC wiring > 1)
   doc=1;
   msg="\n"nThe DC wiring loss must be between 0 and 100\n";
    return doc, msg, Location, Module, Park, Inverter, Losses;
Losses.AC_wiring=parse(Float64, ARGS[16])/100;
if (Losses.AC wiring < 0 || Losses.AC wiring > 1)
   doc=1;
   msg="\nThe AC wiring loss must be between 0 and 100\n";
    return doc, msg, Location, Module, Park, Inverter, Losses;
Losses.transformer_load=parse(Float64, ARGS[17])/100;
if (Losses.transformer_load < 0 || Losses.transformer_load > 1)
   doc=1;
   msg="\n"nThe transformer load loss must be between 0 and 100\n";
    return doc, msg, Location, Module, Park, Inverter, Losses;
Losses.transformer_noload=parse(Float64, ARGS[18])/100;
if (Losses.transformer_noload < 0 || Losses.transformer_noload > 1)
```

```
doc=1;
           msg="\nThe transformer no load loss must be between 0 and 100\n";
            return doc, msg, Location, Module, Park, Inverter, Losses;
   elseif (ARGS[1]=="Module Inverter Qualitative2")
       user power=parse(Float64,ARGS[4]);
       user area=parse(Float64,ARGS[5]);
       efficiency=user power/(1000*user area);
       err=0; prev err=1; eff=0; eff aux=0;
        for index=4:size(module_list)[1]
            if ((module list[index,9]*module list[index,10]>user power*(1-
0.01)) \& (module list[index,9]*module list[index,10]<user power*(1+0.01)))
                eff aux=module list[index,9]*module list[index,10]/(1000*module list[index,5]);
               err=abs(efficiency-eff aux);
                if (err<prev err)
                   prev err=err;
                   Module.name=module_list[index,1];
                   Module.material=module_list[index,22][1];
                   Module.Tnoct=module_list[index,4][1]+273.15;
                   Module.Am=module_list[index,5][1];
                   Module.Ns=module_list[index,6][1];
                   Module.Isc=module_list[index,7][1];
                   Module.Voc=module_list[index,8][1];
                   Module.Impp=module_list[index,9][1];
                   Module.Vmpp=module_list[index,10][1];
                   Module.Kisc=(module_list[index,11][1]/module_list[index,7][1]);
                   Module.Kvoc=(module_list[index,12][1]/module_list[index,8][1]);
                   Module.aref=module list[index,13][1];
                   Module.Iph_ref=module_list[index,14][1];
                   Module.Io_ref=module_list[index,15][1];
                   Module.Rs=module_list[index,16][1];
                   Module.Rsh_ref=module_list[index,17][1];
                   Module.Kp=module_list[index,19][1]/100;
                end
        Park.Track opt=parse(Int,ARGS[6]);
       if (Park.Track_opt<0 || Park.Track_opt>2)
           doc=1;
           msg="\nThe tracking options are 0: Fixed, 1: Azimuth tracking and 2: Two-
            return doc, msg, Location, Module, Park, Inverter, Losses;
```

```
Park.beta 0=parse(Float64,ARGS[7])*pi/180;
if (Park.beta_0<0 || Park.beta_0>pi/2)
    doc=1;
    msg="\n"nThe tilt angle must be between 0 and 90\n";
    return doc, msg, Location, Module, Park, Inverter, Losses;
Park.azimuth 0=parse(Float64,ARGS[8])*pi/180;
if (Park.azimuth_0<0 || Park.azimuth_0>pi)
    msg="\nThe orientation angle must be between 0 and 180\n";
    return doc, msg, Location, Module, Park, Inverter, Losses;
Park.nsub=parse(Int,ARGS[9]);
Park.nstr=parse(Int,ARGS[10]);
Park.nmod=parse(Int,ARGS[11]);
grade=parse(Int, ARGS[12]);
if (grade < 1 || grade > 5)
    msg="\nThe qualitative grade of the inverter must be between 1 and 5\n";
    return doc, msg, Location, Module, Park, Inverter, Losses;
Inverter.Pdc=(Module.Vmpp*Module.Impp*Park.nsub*Park.nmod*Park.nstr);
Inverter.Pac=Inverter.Pdc*(0.8+(0.99-0.8)/4*(grade-1));
Inverter.efficiency=0.8+(0.99-0.8)/4*(grade-1);
Inverter.Ninv=1;
Inverter.Ps0=0.8/100*Inverter.Pac;
Inverter.Pnt0=0.025/100*Inverter.Pac;
Losses.soiling=parse(Float64, ARGS[13])/100;
if (Losses.soiling < 0 || Losses.soiling > 1)
    msg="\n" \n" The solving loss must be between 0 and <math>100 \n";</math>return doc, msg, Location, Module, Park, Inverter, Losses;
Losses.nameplate=parse(Float64, ARGS[14])/100;
if (Losses.nameplate < 0 || Losses.nameplate > 1)
    msg="\nThe nameplate loss must be between 0 and 100\n";
    return doc, msg, Location, Module, Park, Inverter, Losses;
```

```
Losses.mismatch=parse(Float64, ARGS[15])/100;
   if (Losses.mismatch < 0 || Losses.mismatch > 1)
       doc=1;
       msg="\n"nThe mismatch loss must be between 0 and 100\n";
       return doc, msg, Location, Module, Park, Inverter, Losses;
    Losses.DC_wiring=parse(Float64, ARGS[16])/100;
   if (Losses.DC_wiring < 0 || Losses.DC_wiring > 1)
       doc=1;
       msg="\n"nThe DC wiring loss must be between 0 and 100\n';
        return doc, msg, Location, Module, Park, Inverter, Losses;
    Losses.AC_wiring=parse(Float64, ARGS[17])/100;
   if (Losses.AC wiring \leq 0 || Losses.AC wiring > 1)
       msg="\nThe AC wiring loss must be between 0 and 100\n";
        return doc, msg, Location, Module, Park, Inverter, Losses;
   Losses.transformer_load=parse(Float64, ARGS[18])/100;
   if (Losses.transformer_load < 0 || Losses.transformer_load > 1)
       doc=1;
       msg="\nThe transformer load loss must be between 0 and 100\n";
        return doc, msg, Location, Module, Park, Inverter, Losses;
   Losses.transformer_noload=parse(Float64, ARGS[19])/100;
    if (Losses.transformer noload < 0 || Losses.transformer noload > 1)
       doc=1;
       msg="\nThe transformer no load loss must be between 0 and 100\n";
       return doc, msg, Location, Module, Park, Inverter, Losses;
elseif (ARGS[1]=="Module Inverter Losses Qualitative1")
   Module.name=ARGS[4];
   index=find(x \rightarrow x==Module.name, module list);
   Module.material=module_list[index,22][1];
   Module.Tnoct=module_list[index,4][1]+273.15;
   Module.Am=module_list[index,5][1];
   Module.Ns=module list[index, 6][1];
   Module.Isc=module_list[index,7][1];
   Module.Voc=module_list[index,8][1];
   Module.Impp=module_list[index,9][1];
   Module.Vmpp=module_list[index,10][1];
   Module.Kisc=(module_list[index,11][1]/module_list[index,7][1]);
   Module.Kvoc=(module_list[index,12][1]/module_list[index,8][1]);
```

```
Module.aref=module list[index, 13][1];
Module.Iph ref=module list[index,14][1];
Module. Io ref=module list[index, 15][1];
Module.Rs=module_list[index,16][1];
Module.Rsh_ref=module_list[index,17][1];
Module.Kp=module_list[index,19][1]/100;
Park.Track opt=parse(Int,ARGS[5]);
if (Park.Track_opt<0 || Park.Track_opt>2)
    msg="\nThe tracking options are 0: Fixed, 1: Azimuth tracking and 2: Two-
    return doc, msg, Location, Module, Park, Inverter, Losses;
Park.beta 0=parse(Float64,ARGS[6])*pi/180;
if (Park.beta_0<0 || Park.beta_0>pi/2)
    doc=1;
    msg="\n"nThe tilt angle must be between 0 and 90\n";
    return doc, msg, Location, Module, Park, Inverter, Losses;
Park.azimuth 0=parse(Float64,ARGS[7])*pi/180;
if (Park.azimuth 0<0 || Park.azimuth 0>pi)
    doc=1;
    msg="\n"nThe orientation angle must be between 0 and 180\n";
    return doc, msg, Location, Module, Park, Inverter, Losses;
Park.nsub=parse(Int,ARGS[8]);
Park.nstr=parse(Int,ARGS[9]);
Park.nmod=parse(Int,ARGS[10]);
grade=parse(Int, ARGS[11]);
if (grade < 1 || grade > 5)
   doc=1;
    msg="\nThe qualitative grade of the inverter must be between 1 and 5\n";
    return doc, msg, Location, Module, Park, Inverter, Losses;
Inverter.Pdc=(Module.Vmpp*Module.Impp*Park.nsub*Park.nmod*Park.nstr);
Inverter.Pac=Inverter.Pdc*(0.8+(0.99-0.8)/4*(grade-1));
Inverter.efficiency=0.8+(0.99-0.8)/4*(grade-1);
Inverter.Ninv=1;
Inverter.Ps0=0.8/100*Inverter.Pac;
Inverter.Pnt0=0.025/100*Inverter.Pac;
```

```
Losses.soiling=parse(Float64, ARGS[12])/100;
           msg="\n"nThe soiling loss must be between 0 and 100\n";
           return doc, msg, Location, Module, Park, Inverter, Losses;
       grade=parse(Int, ARGS[13]);
       if (grade < 1 || grade > 5)
           doc=1;
           msg="\nmsq="\nnThe qualitative grade of the losses must be between 1 and 5\n'';return doc, msg, Location, Module, Park, Inverter, Losses;
        Losses.nameplate=0+(0.05-0)/4*(qrade-1);
       Losses.mismatch=0.02+(0.05-0.02)/4*(grade-1);
       Losses.DC wiring=0.005+(0.02-0.005)/4*(grade-1);
       Losses.AC wiring=0.005+(0.02-0.005)/4*(grade-1);
        Losses.transformer load=0.01+(0.1-0.01)/4*(qrade-1);Losses.transformer_noload=0.01+(0.1-0.01)/4*(grade-1);
   elseif (ARGS[1]=="Module Inverter Losses Qualitative2")
       user power=parse(Float64,ARGS[4]);
        user_area=parse(Float64,ARGS[5]);
       efficiency=user power/(1000*user area);
       err=0; prev err=1; eff=0; eff aux=0;
        for index=4:size(module_list)[1]
           if ((module list[index, 9]*module list[index, 10]>user power*(1-
0.01)) && (module_list[index,9]*module_list[index,10]<user_power*(1+0.01)))
               eff_aux=module_list[index,9]*module_list[index,10]/(1000*module_list[index,5]);
                err=abs(efficiency-eff aux);
                if (err<prev_err)
                    prev_err=err;
                    Module.name=module_list[index,1];
                    Module.material=module_list[index,22][1];
                    Module.Tnoct=module_list[index,4][1]+273.15;
                    Module.Am=module_list[index,5][1];
                    Module.Ns=module_list[index,6][1];
                    Module.Isc=module list[index, 7][1];
                    Module.Voc=module_list[index, 8][1];
                    Module.Impp=module list[index, 9][1];
                    Module.Vmpp=module_list[index,10][1];
                   Module.Kisc=(module_list[index,11][1]/module_list[index,7][1]);
                    Module.Kvoc=(module_list[index,12][1]/module_list[index,8][1]);
                    Module.aref=module list[index,13][1];
```

```
Module.Iph_ref=module_list[index,14][1];
                    Module. Io ref=module list[index, 15][1];
                    Module.Rs=module_list[index,16][1];
                    Module.Rsh ref=module list[index,17][1];
                   Module.Kp=module_list[index,19][1]/100;
       Park.Track_opt=parse(Int,ARGS[6]);
       if (Park.Track_opt<0 || Park.Track_opt>2)
           msg="\nThe tracking options are 0: Fixed, 1: Azimuth tracking and 2: Two-
Axis tracking\n";
           return doc, msg, Location, Module, Park, Inverter, Losses;
       Park.beta 0=parse(Float64,ARGS[7])*pi/180;
       if (Park.beta_0<0 || Park.beta_0>pi/2)
           msg="\n"nThe tilt angle must be between 0 and 90\n";
           return doc, msg, Location, Module, Park, Inverter, Losses;
       end
       Park.azimuth 0=parse(Float64,ARGS[8])*pi/180;
       if (Park.azimuth 0<0 || Park.azimuth 0>pi)
           doc=1;
           msg="\n"nThe orientation angle must be between 0 and 180\n'n";
           return doc, msg, Location, Module, Park, Inverter, Losses;
       Park.nsub=parse(Int,ARGS[9]);
       Park.nstr=parse(Int,ARGS[10]);
       Park.nmod=parse(Int,ARGS[11]);
       grade=parse(Int, ARGS[12]);
       if (grade \leq 1 || grade > 5)
           doc=1;
           msg="\n"nThe qualitative grade of the inverter must be between 1 and 5\n'n";
           return doc, msg, Location, Module, Park, Inverter, Losses;
       Inverter.Pdc=(Module.Vmpp*Module.Impp*Park.nsub*Park.nmod*Park.nstr);
        Inverter.Pac=Inverter.Pdc*(0.8+(0.99-0.8)/4*(grade-1));
        Inverter.efficiency=0.8+(0.99-0.8)/4*(grade-1);
       Inverter.Ninv=1;
```

```
Inverter.Ps0=0.8/100*Inverter.Pac;
    Inverter.Pnt0=0.025/100*Inverter.Pac;
    Losses.soiling=parse(Float64, ARGS[13])/100;
    if (Losses.soiling < 0 || Losses.soiling > 1)
        doc=1;
        msg="\n'msq="\n'nThe soliding loss must be between 0 and 100\n'n";return doc, msg, Location, Module, Park, Inverter, Losses;
    grade=parse(Int, ARGS[14]);
   if (grade < 1 || grade > 5)
        msg="\n"nThe qualitative grade of the losses must be between 1 and 5\n'n";
        return doc, msg, Location, Module, Park, Inverter, Losses;
    Losses.nameplate=0+(0.05-0)/4*(qrade-1);
   Losses.mismatch=0.02+(0.05-0.02)/4*(grade-1);
    Losses.DC wiring=0.005+(0.02-0.005)/4*(grade-1);
    Losses.AC_wiring=0.005+(0.02-0.005)/4*(grade-1);
    Losses.transformer load=0.01+(0.1-0.01)/4*(grade-1);Losses.transformer_noload=0.01+(0.1-0.01)/4*(grade-1);
elseif (ARGS[1]=="Inverter Qualitative")
   Module.material=ARGS[25];
   Module.Vmpp=parse(Float64,ARGS[4]);
   Module.Impp=parse(Float64,ARGS[5]);
   Module.Kisc=parse(Float64,ARGS[6])/100;
   if (Module.Kisc<0 || Module.Kisc>1)
        doc=1;
        msg="\n"nThe short circuit coefficient must be between 0 and 100\n";
        return doc, msg, Location, Module, Park, Inverter, Losses;
   Module.Kvoc=parse(Float64,ARGS[7])/100;
    if (Module.Kvoc<-1 || Module.Kvoc>1)
       msg="\n" = "\\n' The open circuit coefficient must be between -100 and 100\n" :return doc, msg, Location, Module, Park, Inverter, Losses;
   Module.Kp=parse(Float64,ARGS[8])/100;
    if (Module.Kp<-1 || Module.Kp>1)
        msg="\nThe power coefficient must be between -100 and 100\n";
        return doc, msg, Location, Module, Park, Inverter, Losses;
```

```
Module.Am=parse(Float64,ARGS[9]);
Module.Tnoct=parse(Float64,ARGS[10])+273.15;
Park.Track_opt=parse(Int,ARGS[11]);
if (Park.Track_opt<0 || Park.Track_opt>2)
    msg="\nThe tracking options are 0: Fixed, 1: Azimuth tracking and 2: Two-
    return doc, msg, Location, Module, Park, Inverter, Losses;
Park.beta 0=parse(Float64,ARGS[12])*pi/180;
if (Park.beta_0<0 || Park.beta_0>pi/2)
    doc=1;
    msg="\n"nThe tilt angle must be between 0 and 90\n";
    return doc, msg, Location, Module, Park, Inverter, Losses;
Park.azimuth 0=parse(Float64,ARGS[13])*pi/180;
if (Park.azimuth 0<0 || Park.azimuth 0>pi)
    msg="\n'mSq="\n'nThe orientation angle must be between 0 and <math>180\n'n"</math>;return doc, msg, Location, Module, Park, Inverter, Losses;
Park.nsub=parse(Int,ARGS[14]);
Park.nstr=parse(Int,ARGS[15]);
Park.nmod=parse(Int,ARGS[16]);
grade=parse(Int, ARGS[17]);
if (grade \langle 1 \rangle || grade > 5)
    msg="\nThe qualitative grade of the inverter must be between 1 and 5\n\\n";
    return doc, msg, Location, Module, Park, Inverter, Losses;
Inverter.Pdc=(Module.Vmpp*Module.Impp*Park.nsub*Park.nmod*Park.nstr);
Inverter.Pac=Inverter.Pdc*(0.8+(0.99-0.8)/4*(grade-1));
Inverter. efficiency=0.8+(0.99-0.8)/4*(grade-1);Inverter.Ninv=1;
Inverter.Ps0=0.8/100*Inverter.Pac;
Inverter.Pnt0=0.025/100*Inverter.Pac;
```

```
Losses.soiling=parse(Float64, ARGS[18])/100;
if (Losses.soiling < 0 || Losses.soiling > 1)
    doc=1;
    msg="\n"nThe soiling loss must be between 0 and 100\n";
    return doc, msg, Location, Module, Park, Inverter, Losses;
Losses.nameplate=parse(Float64, ARGS[19])/100;
if (Losses.nameplate \leq 0 || Losses.nameplate > 1)
    doc=1;
   msg="\n"nThe nameplate loss must be between 0 and 100\n";
    return doc, msg, Location, Module, Park, Inverter, Losses;
Losses.mismatch=parse(Float64, ARGS[20])/100;
if (Losses.mismatch \leq 0 || Losses.mismatch > 1)
   msg="\nThe mismatch loss must be between 0 and 100\n";
    return doc, msg, Location, Module, Park, Inverter, Losses;
Losses.DC_wiring=parse(Float64, ARGS[21])/100;
if (Losses.DC_wiring < 0 || Losses.DC_wiring > 1)
   doc=1;
   msg="\n"nThe DC wiring loss must be between 0 and 100\n";
    return doc, msg, Location, Module, Park, Inverter, Losses;
Losses.AC_wiring=parse(Float64, ARGS[22])/100;
if (Losses.AC_wiring < 0 || Losses.AC_wiring > 1)
   doc=1;
    msg="\n"nThe AC wiring loss must be between 0 and 100\n";
    return doc, msg, Location, Module, Park, Inverter, Losses;
Losses.transformer_load=parse(Float64, ARGS[23])/100;
if (Losses.transformer_load < 0 || Losses.transformer_load > 1)
   doc=1;
    msg="\nThe transformer load loss must be between 0 and 100\n";
    return doc, msg, Location, Module, Park, Inverter, Losses;
Losses.transformer_noload=parse(Float64, ARGS[24])/100;
if (Losses.transformer noload < 0 || Losses.transformer noload > 1)
    doc=1;
    msg="\n"nThe transformer no load loss must be between 0 and 100\n'n";
    return doc, msg, Location, Module, Park, Inverter, Losses;
```
elseif (ARGS[1]=="Inverter Losses Qualitative")

```
Module.material=ARGS[20];
Module.Vmpp=parse(Float64,ARGS[4]);
Module.Impp=parse(Float64,ARGS[5]);
Module.Kisc=parse(Float64,ARGS[6])/100;
if (Module.Kisc<0 || Module.Kisc>1)
    msg="\nmsg="\nnThe short circuit coefficient must be between 0 and <math>100\n</math>return doc, msg, Location, Module, Park, Inverter, Losses;
Module.Kvoc=parse(Float64,ARGS[7])/100;
if (Module.Kvoc<-1 || Module.Kvoc>1)
    doc=1;
    msg="\nmsg="\nnThe open circuit coefficient must be between -100 and 100\nm";return doc, msg, Location, Module, Park, Inverter, Losses;
Module.Kp=parse(Float64,ARGS[8])/100;
if (Module.Kp<-1 || Module.Kp>1)
    msg="\n"name"nThe power coefficient must be between -100 and 100\n";
    return doc, msg, Location, Module, Park, Inverter, Losses;
Module.Am=parse(Float64,ARGS[9]);
Module.Tnoct=parse(Float64,ARGS[10])+273.15;
Park.Track_opt=parse(Int,ARGS[11]);
if (Park.Track_opt<0 || Park.Track_opt>2)
    msg="\nThe tracking options are 0: Fixed, 1: Azimuth tracking and 2: Two-
    return doc, msg, Location, Module, Park, Inverter, Losses;
Park.beta 0=parse(Float64,ARGS[12])*pi/180;
if (Park.beta_0<0 || Park.beta_0>pi/2)
    doc=1;
    msg="\nThe tilt angle must be between 0 and 90\n";
    return doc, msg, Location, Module, Park, Inverter, Losses;
Park.azimuth_0=parse(Float64,ARGS[13])*pi/180;
if (Park.azimuth_0<0 || Park.azimuth_0>pi)
    doc=1;
```

```
msg="\nThe orientation angle must be between 0 and 180\n";
        return doc, msg, Location, Module, Park, Inverter, Losses;
    Park.nsub=parse(Int,ARGS[14]);
    Park.nstr=parse(Int,ARGS[15]);
    Park.nmod=parse(Int,ARGS[16]);
    grade=parse(Int, ARGS[17]);
   if (grade < 1 || grade > 5)
       doc=1;
        msg="\nThe qualitative grade of the inverter must be between 1 and 5\n";
        return doc, msg, Location, Module, Park, Inverter, Losses;
    Inverter.Pdc=(Module.Vmpp*Module.Impp*Park.nsub*Park.nmod*Park.nstr);
    Inverter.Pac=Inverter.Pdc*(0.8+(0.99-0.8)/4*(grade-1));
    Inverter.efficiency=0.8+(0.99-0.8)/4*(grade-1);
    Inverter.Ninv=1;
    Inverter.Ps0=0.8/100*Inverter.Pac;
    Inverter.Pnt0=0.025/100*Inverter.Pac;
    Losses.soiling=parse(Float64, ARGS[18])/100;
    if (Losses.soiling < 0 || Losses.soiling > 1)
        msg="\nThe soiling loss must be between 0 and 100\n";
        return doc, msg, Location, Module, Park, Inverter, Losses;
    grade=parse(Int, ARGS[19]);
   if (grade < 1 || grade > 5)
       doc=1;
        msg="\n"nThe qualitative grade of the losses must be between 1 and 5\n'n";
        return doc, msg, Location, Module, Park, Inverter, Losses;
    Losses.nameplate=0+(0.05-0)/4*(grade-1);
    Losses.mismatch=0.02+(0.05-0.02)/4*(grade-1);
    Losses.DC_wiring=0.005+(0.02-0.005)/4*(grade-1);
    Losses.AC_wiring=0.005+(0.02-0.005)/4*(grade-1);
    Losses.transformer load=0.01+(0.1-0.01)/4*(grade-1);Losses.transformer noload=0.01+(0.1-0.01)/4*(grade-1);
elseif (ARGS[1] == "Losses Qualitative")
    Module.material=ARGS[26];
```

```
Module.Impp=parse(Float64,ARGS[5]);
Module.Kisc=parse(Float64,ARGS[6])/100;
if (Module.Kisc<0 || Module.Kisc>1)
    doc=1;
    msg="\nThe short circuit coefficient must be between 0 and 100\n";
    return doc, msg, Location, Module, Park, Inverter, Losses;
Module.Kvoc=parse(Float64,ARGS[7])/100;
if (Module.Kvoc<-1 || Module.Kvoc>1)
    msg="\nmsg="\n\n100 and 100\nm"return doc, msg, Location, Module, Park, Inverter, Losses;
end
Module.Kp=parse(Float64,ARGS[8])/100;
if (Module.Kp<-1 || Module.Kp>1)
   doc=1;
    msg="\nThe power coefficient must be between -100 and 100\n";
    return doc, msg, Location, Module, Park, Inverter, Losses;
Module.Am=parse(Float64,ARGS[9]);
Module.Tnoct=parse(Float64,ARGS[10])+273.15;
Park.Track opt=parse(Int,ARGS[11]);
if (Park.Track_opt<0 || Park.Track_opt>2)
   doc=1;
    msg="\nThe tracking options are 0: Fixed, 1: Azimuth tracking and 2: Two-
    return doc, msg, Location, Module, Park, Inverter, Losses;
Park.beta 0=parse(Float64,ARGS[12])*pi/180;
if (Park.beta_0<0 || Park.beta_0>pi/2)
    msg="\n"nThe tilt angle must be between 0 and 90\n";
    return doc, msg, Location, Module, Park, Inverter, Losses;
Park.azimuth 0=parse(Float64,ARGS[13])*pi/180;
if (Park.azimuth 0<0 || Park.azimuth 0>pi)
    msg="\nThe orientation angle must be between 0 and 180\n";
    return doc, msg, Location, Module, Park, Inverter, Losses;
```

```
Park.nsub=parse(Int,ARGS[14]);
       Park.nstr=parse(Int,ARGS[15]);
       Park.nmod=parse(Int,ARGS[16]);
       Inverter.Pdc=parse(Float64, ARGS[17]);
       Inverter.Pac=parse(Float64, ARGS[18]);
       if (Inverter.Pac > Inverter.Pdc)
           doc=1;
           msg="\nThe AC power of the inverter cannot be greater than the DC power of the invert
er\n";
           return doc, msg, Location, Module, Park, Inverter, Losses;
       Inverter.efficiency=Inverter.Pac/Inverter.Pdc;
       Inverter.Ninv=ceil((Module.Vmpp*Module.Impp*Park.nsub*Park.nstr*Park.nmod)/Inverter.Pdc);
       Inverter.Vdc_max=parse(Float64, ARGS[19]);
       if (isdefined(Module, 6) && Inverter.Vdc_max < (Module.Voc*Park.nmod))
           doc=1;
           msg="\nThe maximum DC voltage of the inverter is not greater than Open Circuit Voltag
           return doc, msg, Location, Module, Park, Inverter, Losses;
       Inverter.Vmppt_min=parse(Float64, ARGS[20]);
       if (Inverter.Vmppt_min > (Module.Vmpp*Park.nmod))
           msg="\nThe minimum MPPT voltage is not lower than maximum voltage of a single string\
           return doc, msg, Location, Module, Park, Inverter, Losses;
       Inverter.Vmppt_max=parse(Float64, ARGS[21]);
       if (Inverter.Vmppt_max < (Module.Vmpp*Park.nmod))
           doc=1;
           msg="\nThe maximum MPPT voltage is not greater than maximum voltage of a single strin
           return doc, msg, Location, Module, Park, Inverter, Losses;
       Inverter.Ps0=parse(Float64, ARGS[22]);
       Inverter.Pnt0=parse(Float64, ARGS[23]);
       Losses.soiling=parse(Float64, ARGS[24])/100;
       if (Losses.soiling < 0 || Losses.soiling > 1)
           doc=1;
           msg="\nThe soiling loss must be between 0 and 100\n";
           return doc, msg, Location, Module, Park, Inverter, Losses;
```

```
grade=parse(Int, ARGS[25]);
    if (grade < 1 || grade > 5)
       doc=1;
        msg="\n"nThe qualitative grade of the losses must be between 1 and 5\n";
        return doc, msg, Location, Module, Park, Inverter, Losses;
    Losses.nameplate=0+(0.05-0)/4*(grade-1);
    Losses.mismatch=0.02+(0.05-0.02)/4*(grade-1);
    Losses.DC wiring=0.005+(0.02-0.005)/4*(grade-1);
    Losses.AC wiring=0.005+(0.02-0.005)/4*(grade-1);
    Losses.transformer load=0.01+(0.1-0.01)/4*(grade-1);
    Losses.transformer_noload=0.01+(0.1-0.01)/4*(grade-1);
   doc=1;
    msg="\nNo matching method\n";
    return doc, msg, Location, Module, Park, Inverter, Losses;
msg="\nLoad of data completed successfully\n"
return doc, msg, Location, Module, Park, Inverter, Losses, IrrComp;
```
## **Sun\_Angles.jl**

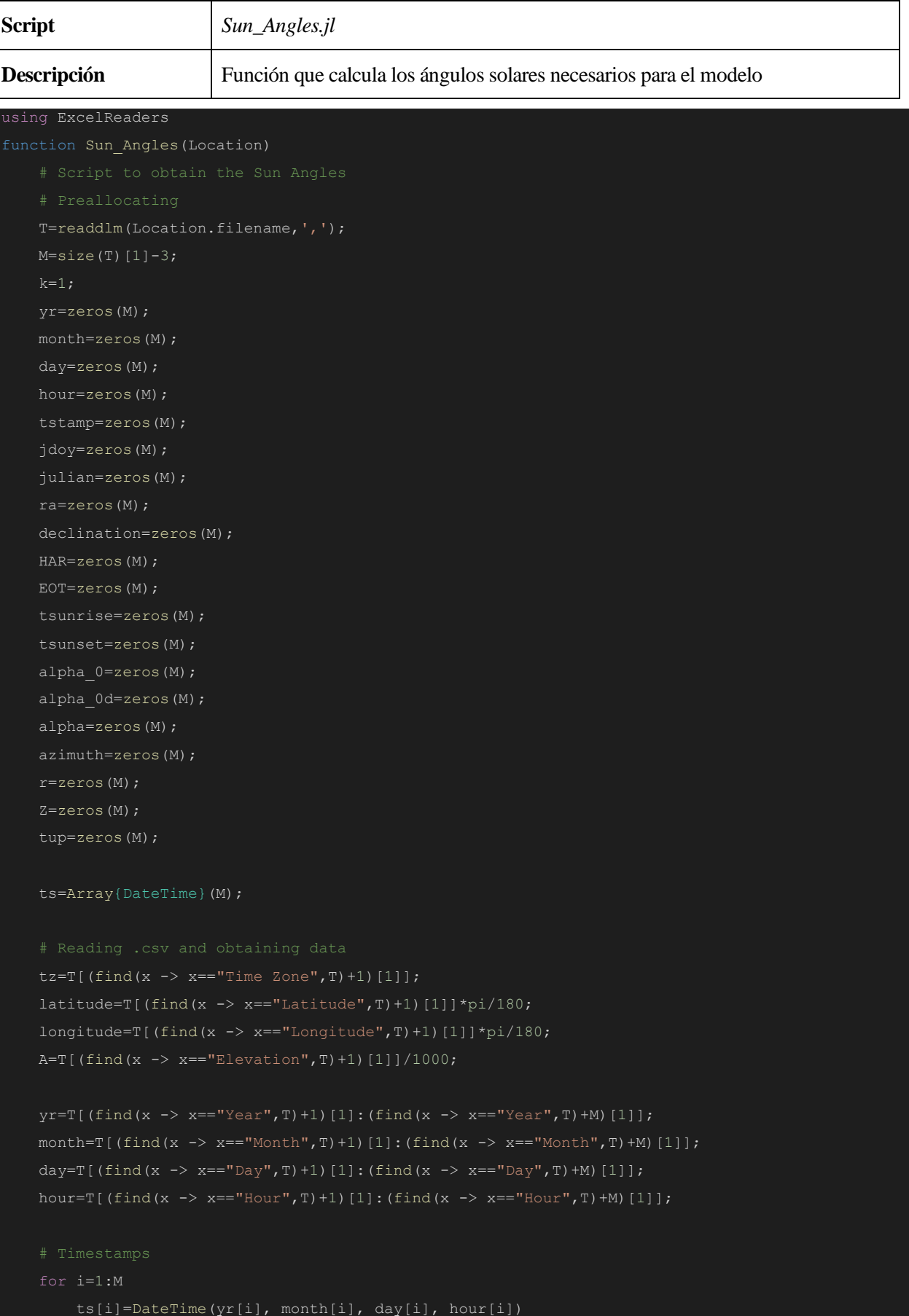

```
for i=1:M-1
   tstamp[i] = (hour[i+1]-hour[i])/2;
   if (tstamp[i]<0)
        tstamp[i] = (24 - hour[i])/2;tstamp[M] = (24 - hour[M])/2;if (month[i]==1)
       jdoy[i]=day[i];
   elseif (month[i]==2)
       jdoy[i]=day[i]+31;
   elseif (month[i]==3)
       jdoy[i]=day[i]+59;
   elseif (month[i]==4)
       jdoy[i]=day[i]+90;
   elseif (month[i]==5)
        jdoy[i]=day[i]+120;
   elseif (month[i]==6)
        jdoy[i]=day[i]+151;
   elseif (month[i]==7)
        jdoy[i]=day[i]+181;elseif (month[i]==8)
        jdoy[i]=day[i]+212;
   elseif (month[i]==9)
        jdoy[i]=day[i]+243;
   elseif (month[i]==10)
       jdoy[i]=day[i]+273;
   elseif (month[i]==11)
       jdoy[i]=day[i]+304;
   elseif (month[i]==12)
        jdoy[i]=day[i]+334;
    if ((mod(yr[i],4)==0) && month[i]>2)
```

```
tutc=hour+tstamp-tz;
            tutc[i]+=24;if k==1
                jdoy[i]-=1;
                if jdoy[i]<=0
                    \texttt{yr[i]}--1;if mod(yr[i], 4) == 0jdoy[i]=366;
                        jdoy[i]=365;
                jdoy[i]+=1;
                if jdoy[i]>jdoy[end,end]
                    yr[i]+=1;jdoy[i]=1;
    julian=32916.5+365*(yr-1949)+floor.((yr-1949)/4)+jdoy+tutc/24-51545;
    mnlong=280.46+0.9856474*julian;
   mnlong=mod.(mnlong,360);
    mnlong[find(x -> x < 0, mnlong)] += 360;mnanom=357.528+0.9856003*julian;
   mnanom=mod.(mnanom,360);
   mnnanom[find(x -> x<0, mnanom)]+=360;
   mnanom=mnanom*pi/180;
```

```
eclong=mnlong+1.915*sin.(mnanom)+0.02*sin.(2*mnanom);
eclong=mod.(eclong, 360);
eclong[find(x \rightarrow x<0, eclong)]+=360;
eclong=eclong*pi/180;
obleq=23.439-0.0000004*julian;
obleq=mod.(obleq,360);
obleq[find(x -> x<0,obleq)] += 360;obleq=obleq*pi/180;
num=cos.(obleq).*sin.(eclong);
den=cos.(eclong);
ra=atan.(num./den);
for i=1:M
    if den[i]<0
        ra[i]+=pi;
        ra[i]+=2*pi;declination=asin.(sin.(obleq).*sin.(eclong));
if k==1
            HAR[i]=0;HAR[i]=pi;
        else
            HAR[i]=acos(a);a=1/15* (mnlong[i]-180/pi*ra[i]);
            EOT[i]=a;
            EOT[i]=a+24;
```
else

```
EOT[i]=a-24;end
   tsunrise[i]=12-(1/15)*(180/pi)*HAR[i]-((longitude*180/pi)/15-tz)-EOT[i];
   tsunset[i]=12+(1/15)*(180/pi)*HAR[i]-((longitude*180/pi)/15-tz)-EOT[i];
sumrise=tsunrise[1]; sumset=tsunset[1];
numel=1;
errrise=100; errrise prev=100;
errset=100; errset prev=100;
indrise=-1; indset=-1; index indprev=1;
   if (day[i]==day[i-1])sumset+=tsunset[i];
       numel+=1;
   else
       for j=indprev:i-1
          errrise=abs((sumrise/numel)-hour[j]);
           errset=abs((sumset/numel)-hour[j]);
           if (errrise<errrise_prev)
              indrise=j-1;
              errrise_prev=errrise;
           if (errset<errset_prev)
              indset=j;
              errset_prev=errset;
       tutc[indrise]=(sumrise/numel)+(hour[indrise+1]-(sumrise/numel))/2-tz;
       tutc[indset]=hour[indset]+(sumset/numel-hour[indset])/2-tz;
       sumrise=tsunrise[i];
       sumset=tsunset[i];
       numel=1;
       errrise=100; errrise_prev=100;
       errset=100; errset prev=100;
       indrise=-1; indset=-1; indprev=i;
for j=indprev:M
   errrise=abs((sumrise/numel)-hour[j]);
   errset=abs((sumset/numel)-hour[j]);
```
if (errrise<errrise\_prev)

```
indrise=j-1;
                errrise prev=errrise;
            if (errset<errset_prev)
                indset=j;
                errset_prev=errset;
        tutc[indrise]=(sumrise/numel)+(hour[indrise+1]-(sumrise/numel))/2-tz;
        tutc[indset]=hour[indset]+(sumset/numel-hour[indset])/2-tz;
gmst=6.697375+0.0657098242*julian+tutc;
gmst=mod.(gmst,24);
gmst[find(x -> x<0,gmst)]+=24;
lmst=gmst+(longitude*180/pi)/15;
lmst=mod.(lmst,24);
lmst[find(x -> x < 0, lmst)] += 24;lmst=lmst*15*pi/180;
omega=lmst-ra;
    if (omega[i]<-pi)
        omega[i]+=2*pi;
    elseif (omega[i]>pi)
        omega[i]-=2*pi;
    a=sin(declination[i])*sin(latitude)+cos(declination[i])*cos(latitude)*cos(omega[i]);
        alpha 0[i]=asin(a);alpha_0[i]=pi/2;
        alpha_0[i] = -pi/2;
```
```
alpha 0d[i]=alpha 0[i]*180/pi;
          if (alpha 0d[i]\leq-0.56)
               r[i]=3.51561*(0.1594+0.0196*alpha20pha0d[i]+0.00002*alpha00h0d[i]^2)/((1+0.505*alpha20pha0d[i]+0.00002*abn0d[i]+0.00002*abn0d[i]+0.00002*abn0d[i]+0.00002*abn0d[i]+0.00002*abn0d[i]+0.00002*abn0d[i]+0.00002*abn0d[i]+0.00002*abn0d[i]+0.00002*abn0d[i]+0.00002*abn0d[i]+0.00002*abn.0845\overline{\star}alpha 0d[i]^2);
         if ((alpha_0d[i]+r[i])>90)
              alpha[i]=pi/2;
         else
               alpha[i]=(alpha 0d[i]+r[i]) *pi/180;Z[i]=pi/2-alpha[i];
         a=(sin(alpha_0[i])*sin(latitude)-sin(declination[i]))/(cos(alpha_0[i])*cos(latitude));
              b=acos(a);
         elseif (alpha_0[i]==0 || a<-1)
              b=pi;
         if (omega[i]<-pi)
              azimuth[i]=b;
         elseif ((omega[i]> = - pi & & omega[i] < = 0) | | omega[i] > = pi)
               azimuth[i]=pi-b;
         elseif (omega[i]>0 && omega[i]<pi)
               azimuth[i]=pi+b;
    end
    G0n=1367*(1+0.033*cos.((pi/180)*(360*jdoy/365)));
    G0h=G0n.*cos.(Z);
    G0h[find(x \rightarrow x < = 0, G0h)] = 0;
    return alpha, azimuth, omega, Z, M, A, ts, jdoy, G0h, EOT;
```
### **Weather\_File\_Data.jl**

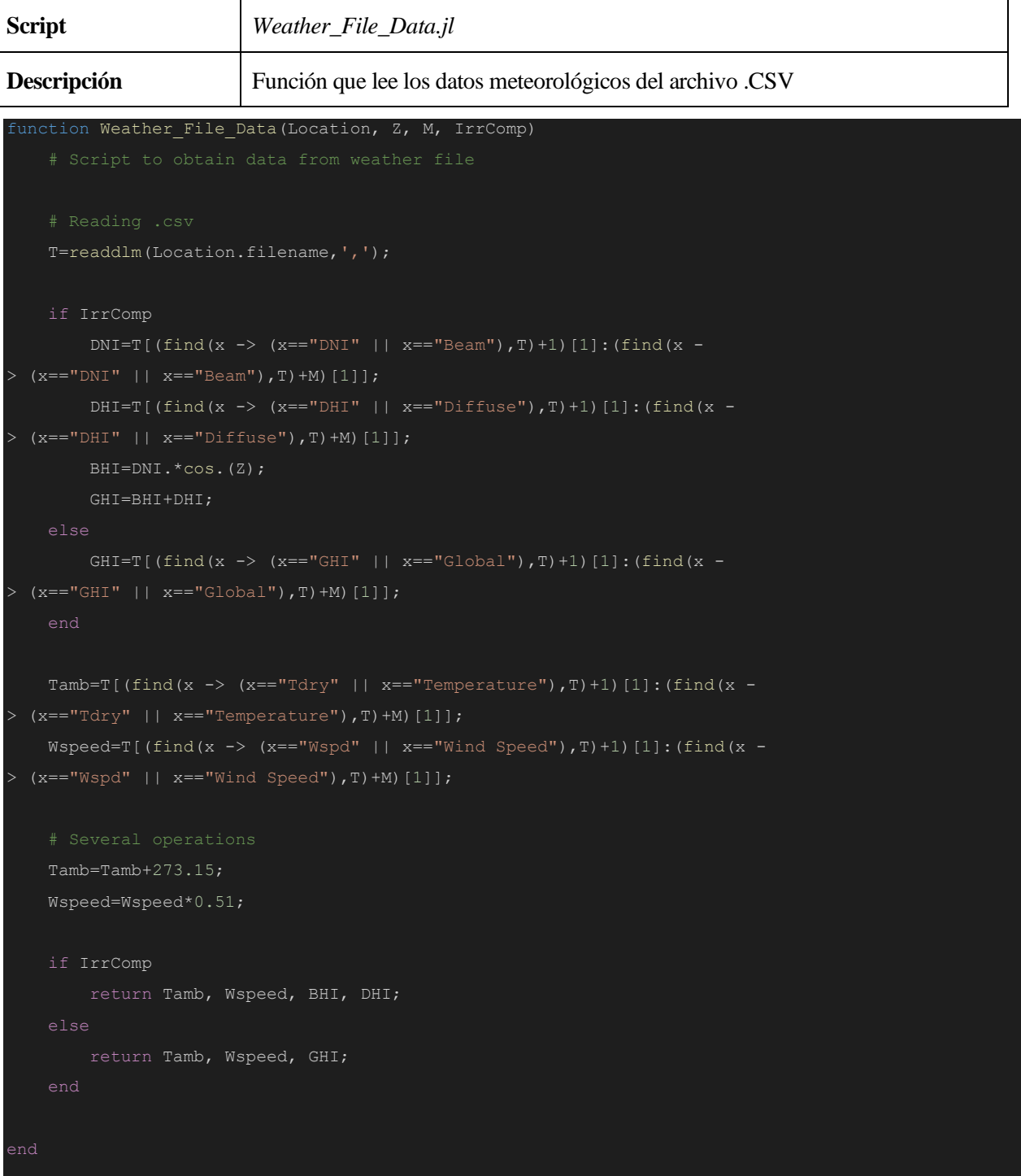

# **REST2.jl**

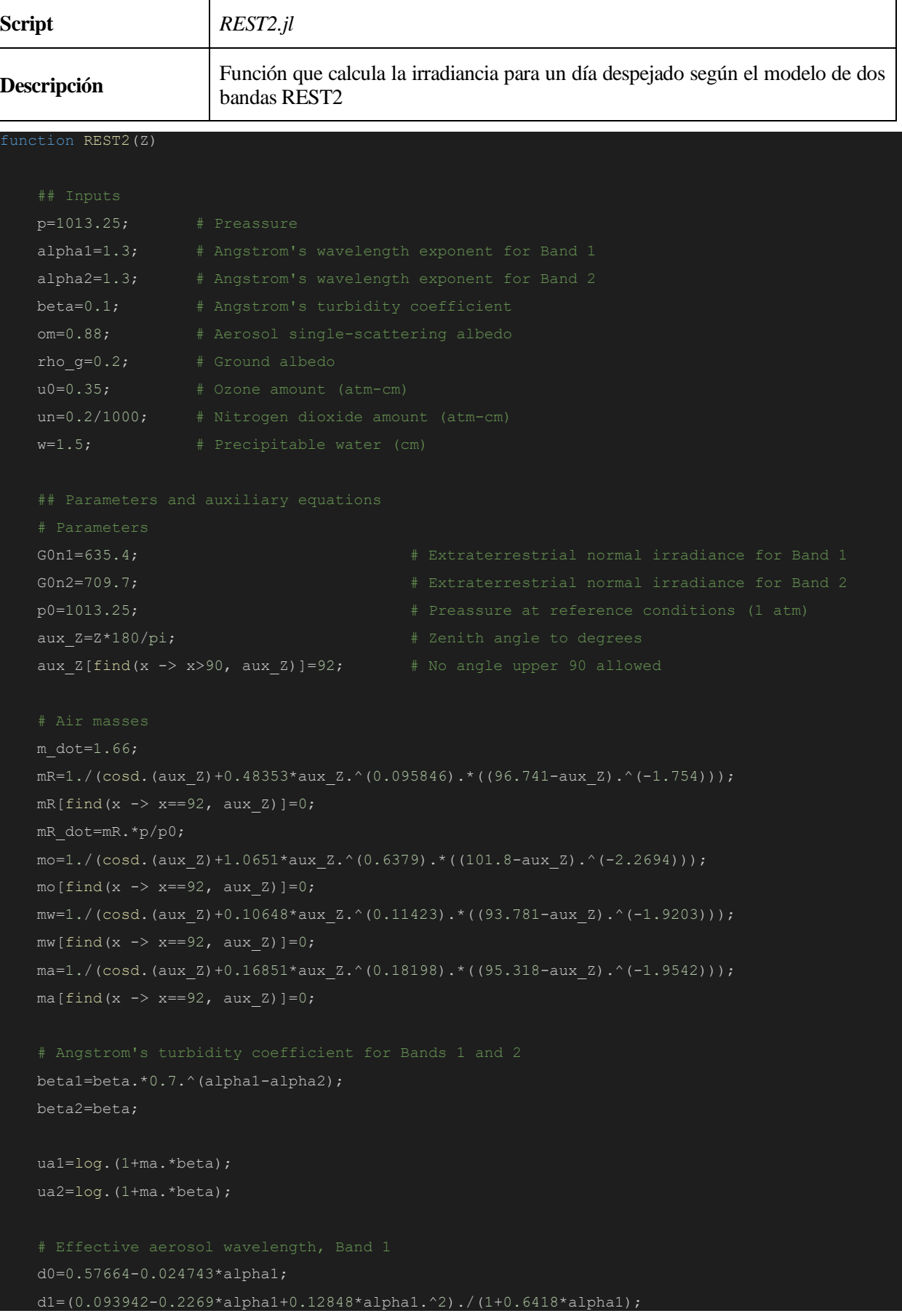

```
d2 = (-0.093819 + 0.36668 * alpha1 - 0.12775 * alpha1.^2)./(1-0.11651*alpha1);
    d3=alpha1.*(0.15232-0.087214*alpha1+0.012664*alpha1.^2)./(1-
0.90454*alpha1+0.26167*alpha1.^2);
    lambda e1=(d0+d1.*ua1+d2.*ua1.^2)./(1+d3.*ua1.^2);
    # Effective aerosol wavelength, Band 2
    e0=(1.183-0.022989*alpha2+0.020829*alpha2.^2)./(1+0.11133*alpha2);
    e1=(-0.50003-0.18329*alpha2+0.23835*alpha2.^2)./(1+1.6756*alpha2);
    e2=(-0.50001+1.1414*alpha2+0.0083589*alpha2.^2)./(1+11.168*alpha2);
    e3=(-0.70003-0.73587*alpha2+0.51509*alpha2.^2)./(1+4.7665*alpha2);
    lambda_e2=(e0+e1.*ua2+e2.*ua2.^2)./(1+e3.*ua2);
    tau a1=beta1.*lambda e1.^(-alpha1);
    tau a2=beta2.*lambda e2.^(-alpha2);
    Ta1=exp.(-ma.*tau_a1);
    Ta2=exp.(-ma.*tau a2);
    Tas1=exp.(-ma.*om.*tau a1);
    Tas2=exp.(-ma.*om.*tau_a2);
    To1=(1+f1.*mo+f2.*mo.^2)./(1+f3.*mo);
    T_02=1:
    gn1=(0.17499+41.654*un-2146.4*un^2)/(1+22295*un^2);gn2=un*(-1.2134+59.324*un)/(1+8847.8*un^2);
    gn3=(0.17499+61.658*un+9196.4*un^2)/(1+74109*un^2);
    Tn1=min.(1,(1+gn1*mw+gn2*mw.^2)./(1+gn3*mw));
    Tn1_dot=min.(1,(1+gn1*m_dot+gn2*m_dot.^2)./(1+gn3*m_dot));
   Tn2=1;
```
 $Tw1 = (1 + hw1. *mw)$ ./(1+hw2.\*mw);

```
Tw1 dot=(1+hw1*m\dot{m})./(1+hw2*m dot);
    c2=w.*(0.50158-0.14732*w+0.047584*w.^2)./(1+1.1811*w+1.0699*w.^2);
   Tr1 = (1+1.8169*mR\dot{\sigma}t-0.033454*mR\dot{\sigma}t.^2)./(1+2.063*mR dot+0.31978*mR dot.^2);
   Tr2 = (1-0.010394*mR\dot{c}./(1-0.00011042*mR dot.^2);
   Tq1=(1+0.95885*mR\dot{\text{dot}}\cdot012871*mR\dot{\text{dot}}\cdot2)./(1+0.96321*mR dot+0.015455*mR dot.^2);
    Tg2=(1+0.27284*mR_dot-0.00063699*mR_dot.^2)./(1+0.30306*mR_dot);
   q0 = (3.715+0.368*ma+0.036294*ma.^2)./(1+0.0009391*ma.^2);
    q1 = (-0.164 - 0.72567*ma + 0.20701*ma.^2)./(1+0.0019012*ma.^2);
   g2=(-0.052288+0.31902*mat+0.17871*mat.^2)./(1+0.0069592*ma.^2);
    F1=(g0+g1.*tau_a1)./(1+g2.*tau_a1);
   h0 = (3.4352+0.65267*ma+0.00034328*ma.^2)./(1+0.034388*ma.^(1.5));
   F2 = (h0+h1.*tau a2)./(1+h2.*tau a2);Br2=0.5;
   Br1=0.5*(0.89013-0.0049558*mR+0.000045721*mR.^2);
   Ba=1-exp.(-0.6931-1.8326*cosd.(aux_Z));
    # Sky albedo
    rho_s1=(0.13363+0.00077358*alpha1+beta1.*(0.37567+0.22946*alpha1)./(1-
0.10832*alpha1))./(1+beta1.*(0.84057+0.68683*alpha1)./(1-0.08158*alpha1));
    rho_s2=(0.010191+0.00085547*alpha2+beta2.*(0.14618+0.062758*alpha2)./(1-
0.19402*alpha2))./(1+beta2.*(0.58101+0.17426*alpha2)./(1-0.17586*alpha2));
   rho_g1=rho_g;
   rho_g2=rho_g;
   Gbn1=Tr1.*Tg1.*To1.*Tn1.*Tw1.*Ta1*G0n1;
   Gbn2=Tr2.*Tg2.*To2.*Tn2.*Tw2.*Ta2*G0n2;
    Gbn=Gbn1+Gbn2;
   Gbn[find(x -> x>pi/2, Z)]=0;
```

```
Gdp1=To1.*Tg1.*Tn1_dot.*Tw1_dot.*(Br1.*(1-Tr1).*(Ta1.^0.25)+Ba.*F1.*Tr1.*(1-
Tas1.^0.25))*G0n1.*cosd.(aux_Z);
   Gdp2=To2.*Tg2.*Tn2_dot.*Tw2_dot.*(Br2.*(1-Tr2).*(Ta2.^0.25)+Ba.*F2.*Tr2.*(1-
Tas2.^0.25))*G0n2.*cosd.(aux_Z);
   Gdd1=rho g1.*rho s1.*(Gbn1.*cosd.(aux Z)+Gdp1)./(1-rho g1.*rho s1);
   Gdd2=rho_g2.*rho_s2.*(Gbn2.*cosd.(aux_Z)+Gdp2)./(1-rho_g2.*rho_s2);
   Gd1=Gdp1+Gdd1;
   Gd2=Gdp2+Gdd2;
   Gdh=Gd1+Gd2;
   Gdh[find(x -> x>pi/2, Z)]=0;
   Gh=Gbn.*cosd.(aux_Z)+Gdh;
   Gh[find(x -> x>pi/2, Z)]=0;
```
# **Engerer2.jl**

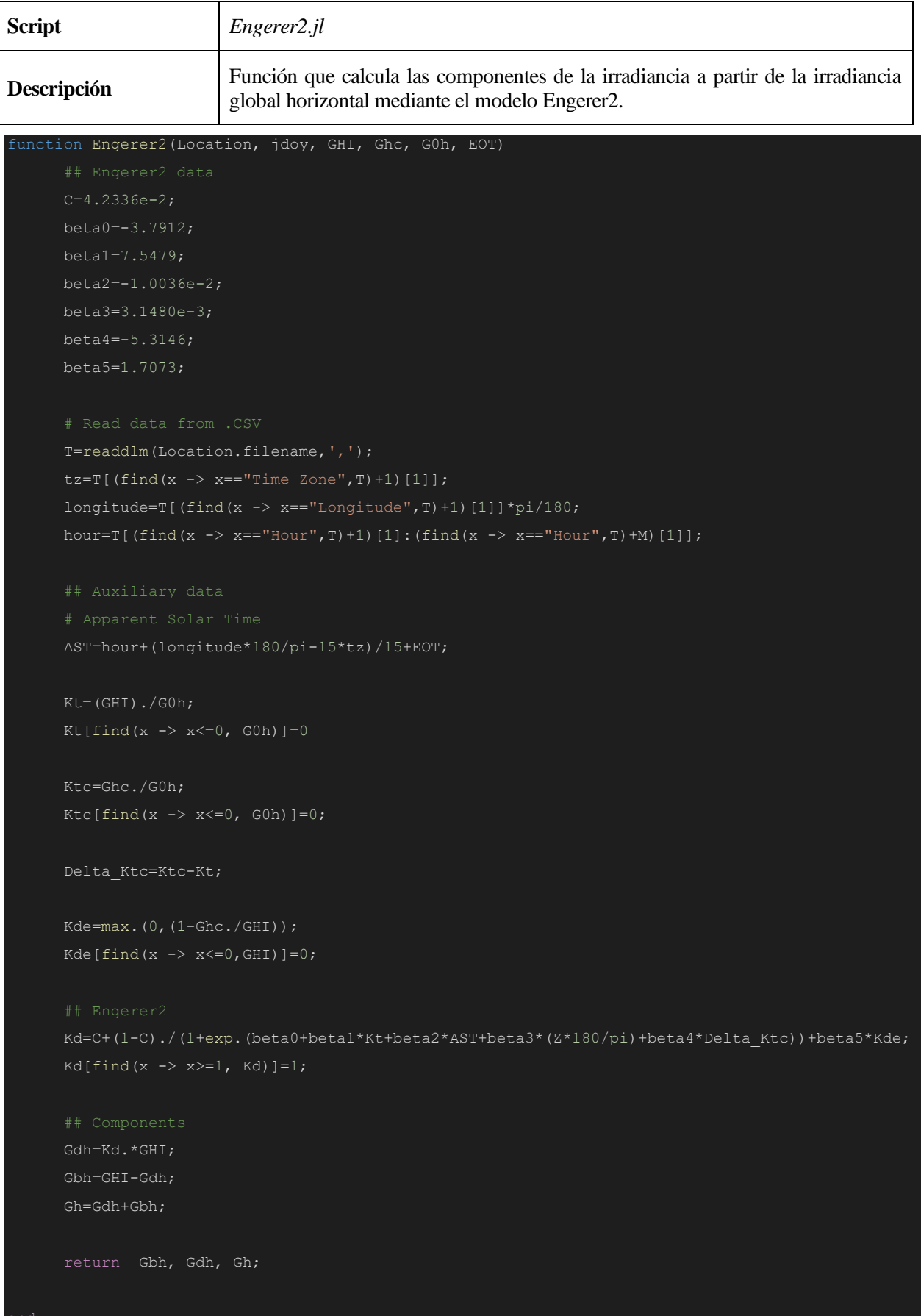

# **Tilted\_Irradiance.jl**

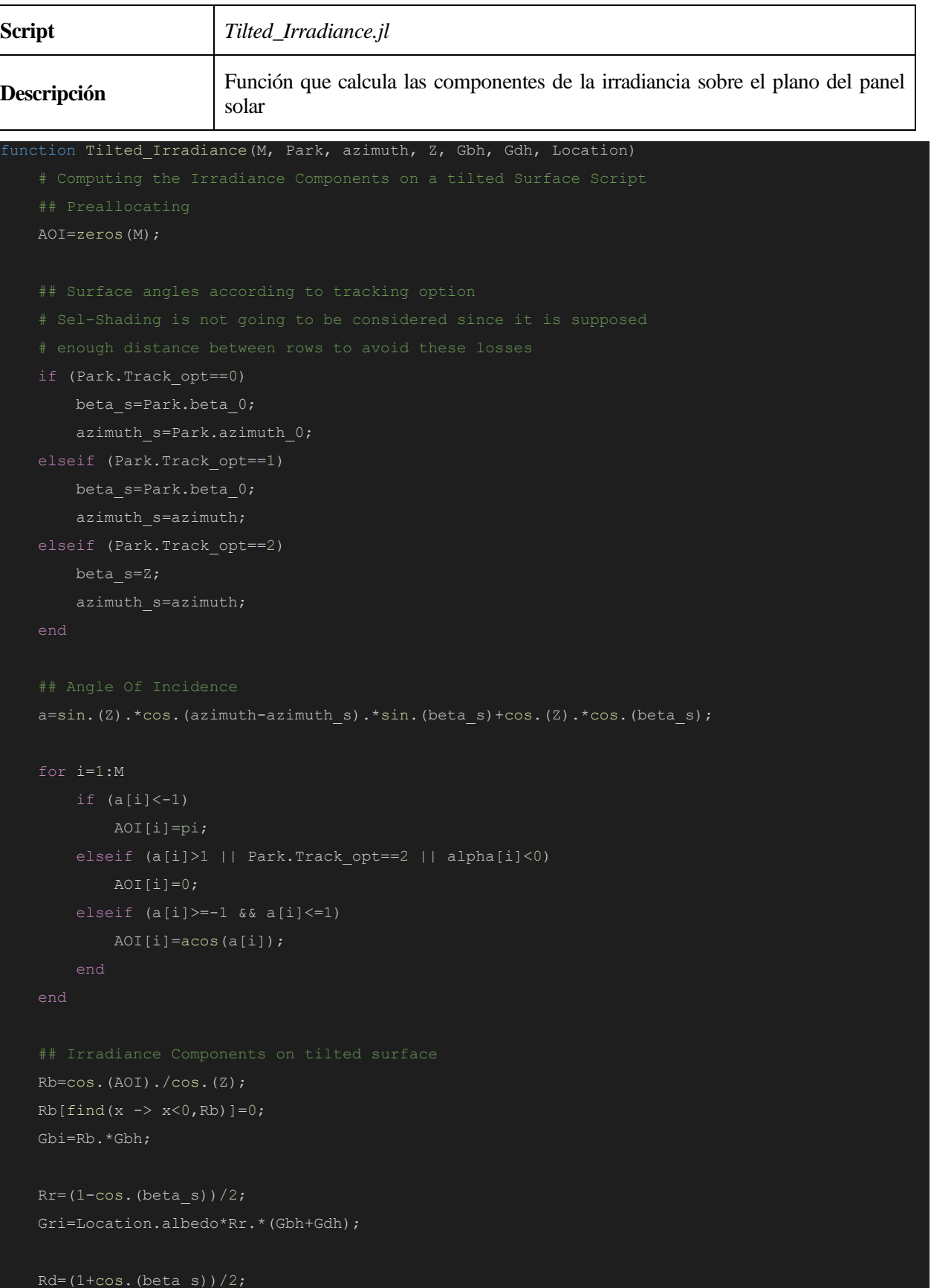

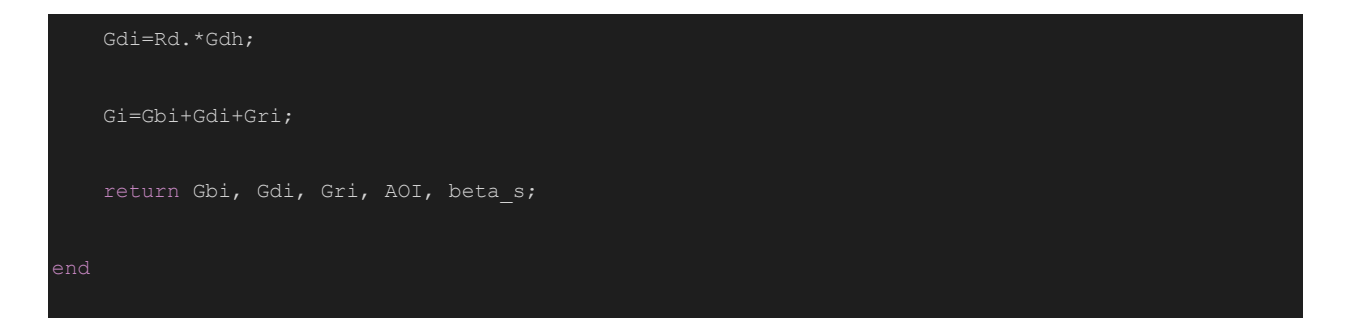

# **Shading\_Soiling.jl**

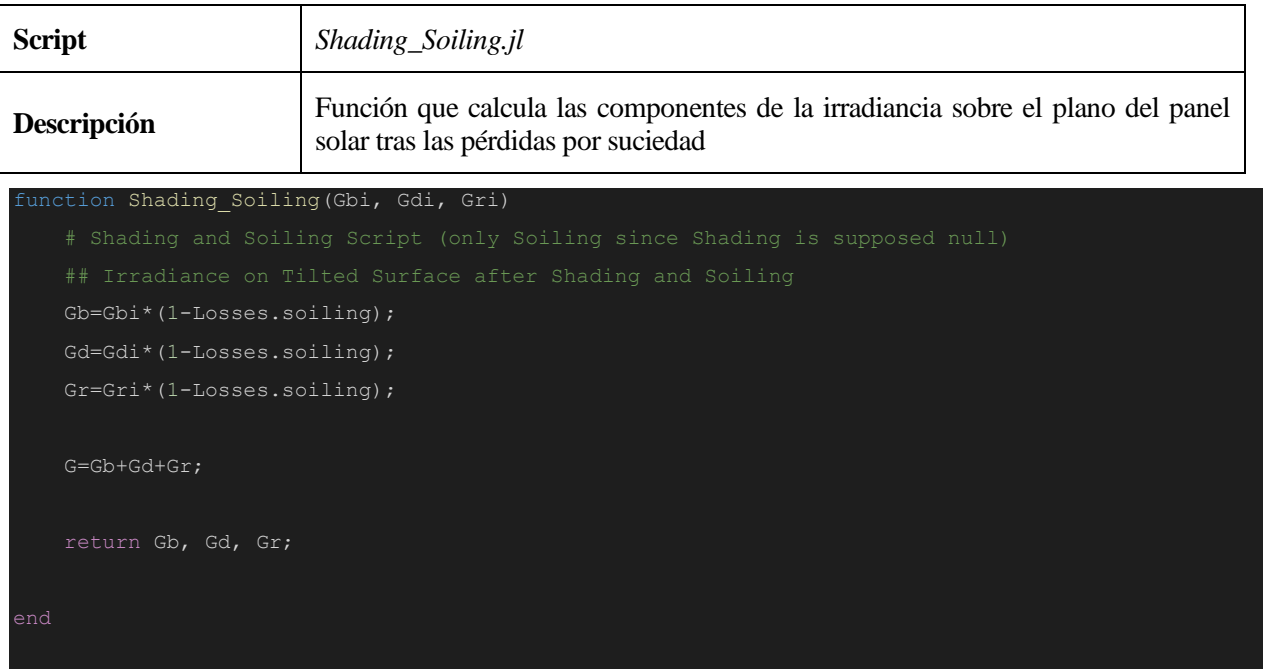

# **Module\_Irradiance.jl**

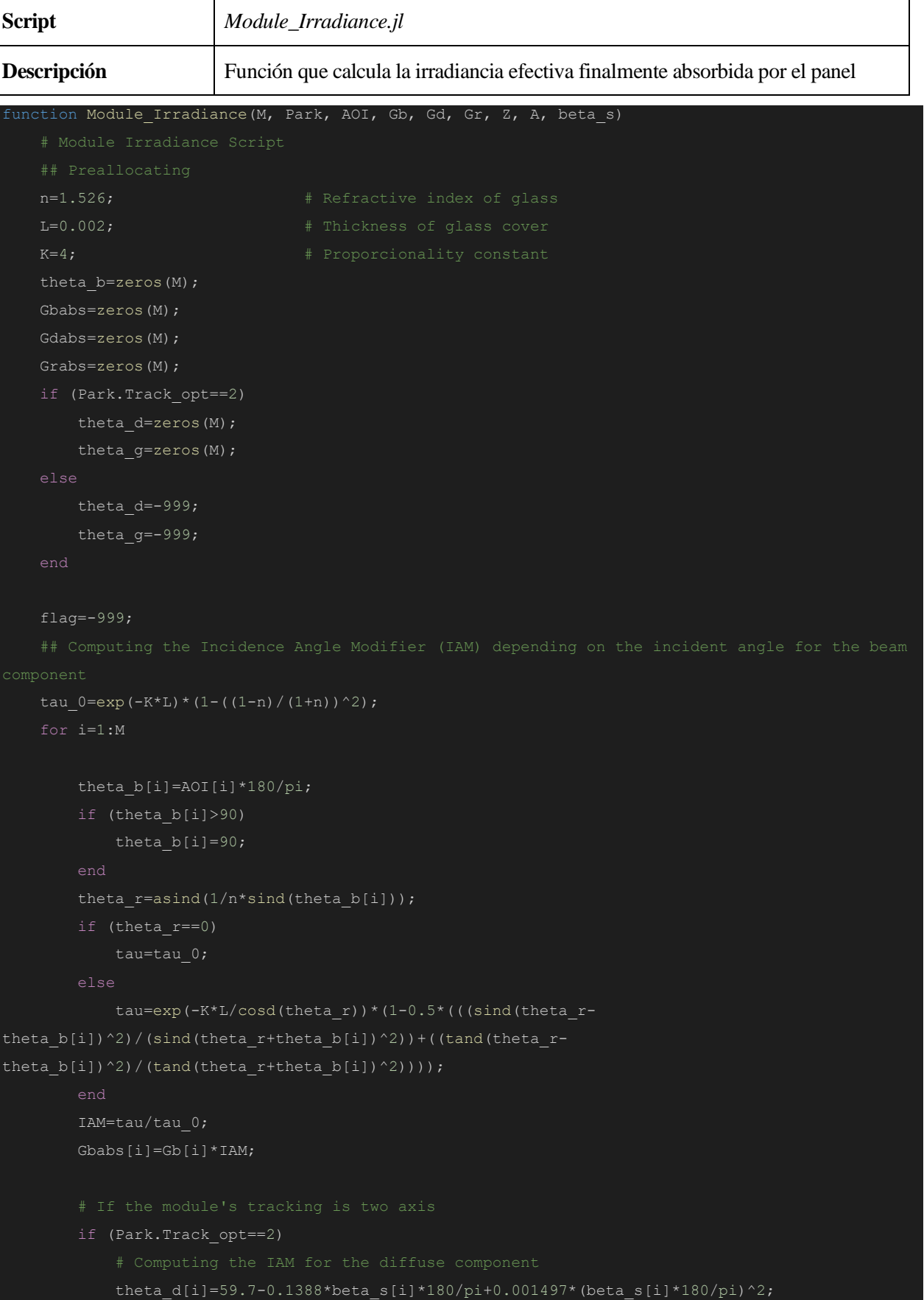

```
if (theta_d[i]>90)
                theta d[i]=90;theta r=asind(1/n*sind(theta d[i]));
            if (theta_r==0)
                tau=tau_0;
            else
                tau=exp(-K^{\star}L/cosd(theta_r)) *(1-0.5*(((sind(theta r-
theta_d[i])^2)/(sind(theta r+theta d[i])^2))+((tand(theta r-
theta d[i])^2)/(tand(theta r+theta d[i])^2)));
            IAM=tau/tau_0;
            Gdabs[i]=Gd[i]*IAM;
            theta q[i]=90-0.5788*beta s[i]*180/pi+0.002693*(beta s[i]*180/pi)^2;if (theta_g[i]>90)
                theta g[i]=90;theta r=asind(1/n*sind(thetag[i]));
            if (theta_r==0)
                tau=tau_0;
            else
                tau=exp(-K*L/cosd(theta_r))*(1-0.5*(((sind(theta_r-
theta g[i])^2)/(sind(theta r+theta g[i])^2))+((tand(theta r-
theta q[i]/2)/(tand(theta r+theta q[i]/2)));
            IAM=tau/tau_0;
            Grabs[i]=Gr[i]*IAM;
        else
            flag=1;
    if (flag==1)
        theta d=59.7-0.1388*beta s*180/pi+0.001497* (beta s*180/pi)<sup>2</sup>;
        if (theta_d>90)
            theta d=90;
        theta r=asind(1/n*sind(theeta d));if (theta_r==0)
            tau=tau_0;
        else
            tau=exp(-K*L/cosd(theta_r))*(1-0.5*(((sind(theta_r-
theta d)^2)/(sind(theta_r+theta d)^2))+((tand(theta_r-theta_d)^2)/(tand(theta_r+theta_d)^2))));
```

```
IAM=tau/tau_0;
        Gdabs=Gd*IAM;
        theta q=90-0.5788*beta s*180/pi+0.002693* (beta s*180/pi)<sup>2</sup>;
        if (theta_g>90)
            theta q=90;theta r=asind(1/n*sind(thetaq));if (theta_r==0)
           tau=tau_0;
        else
            tau=exp(-K*L/cosd(theta_r))*(1-0.5*(((sind(theta_r-
theta g)^2)/(sind(theta r+theta g)^2))+((tand(theta r-theta g)^2)/(tand(theta r+theta g)^2))));
        IAM=tau/tau_0;
        Grabs=Gr*IAM;
    Gabs=Gbabs+Gdabs+Grabs;
    aux Z=Z*180/pi;aux Z[find(x -> x > 90, aux_Z)]=-999;if (Module.material=="Mono-c-Si")
        aux_Z[find(x -> x > 89, aux_Z)]=89;
    else
        aux Z[find(x -> x>86, aux Z)]=86;end
    AM=1./(cosd.(aux Z)+0.50572*(96.07995-aux Z).^(-1.6364));
    AM=AM*exp(-0.0001184*(A*1000));
    AM[find(x -> x = - 999, aux Z)]=0;
    if (Module.material=="Mono-c-Si")
        a3=0.000527;
        a0=0.918093;
        a1=0.086257;
        a3=0.002816;
        a4=-0.000126;
```

```
m=a0+a1*AM+a2*AM.^2+a3*AM.^3+a4*AM.^4;
   Geff=Gabs.*m;
   tau alpha=0.9*Gabs./(Gb+Gd+Gr);
   tau_alpha[find(x \rightarrow isnan(x), tau_alpha)]=0;
   return Geff, tau_alpha;
end
```
### **Module\_Power.jl**

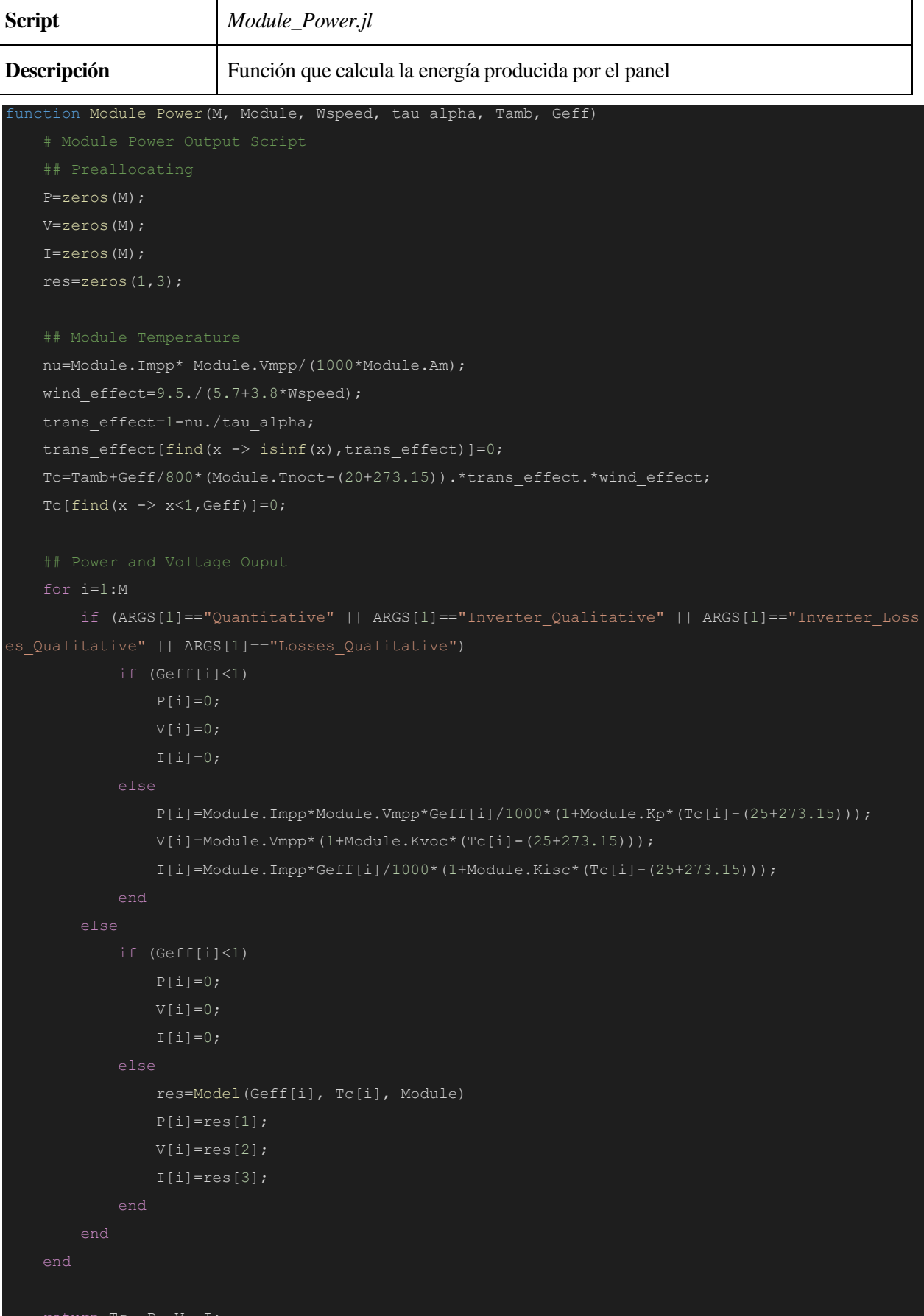

### **Model.jl**

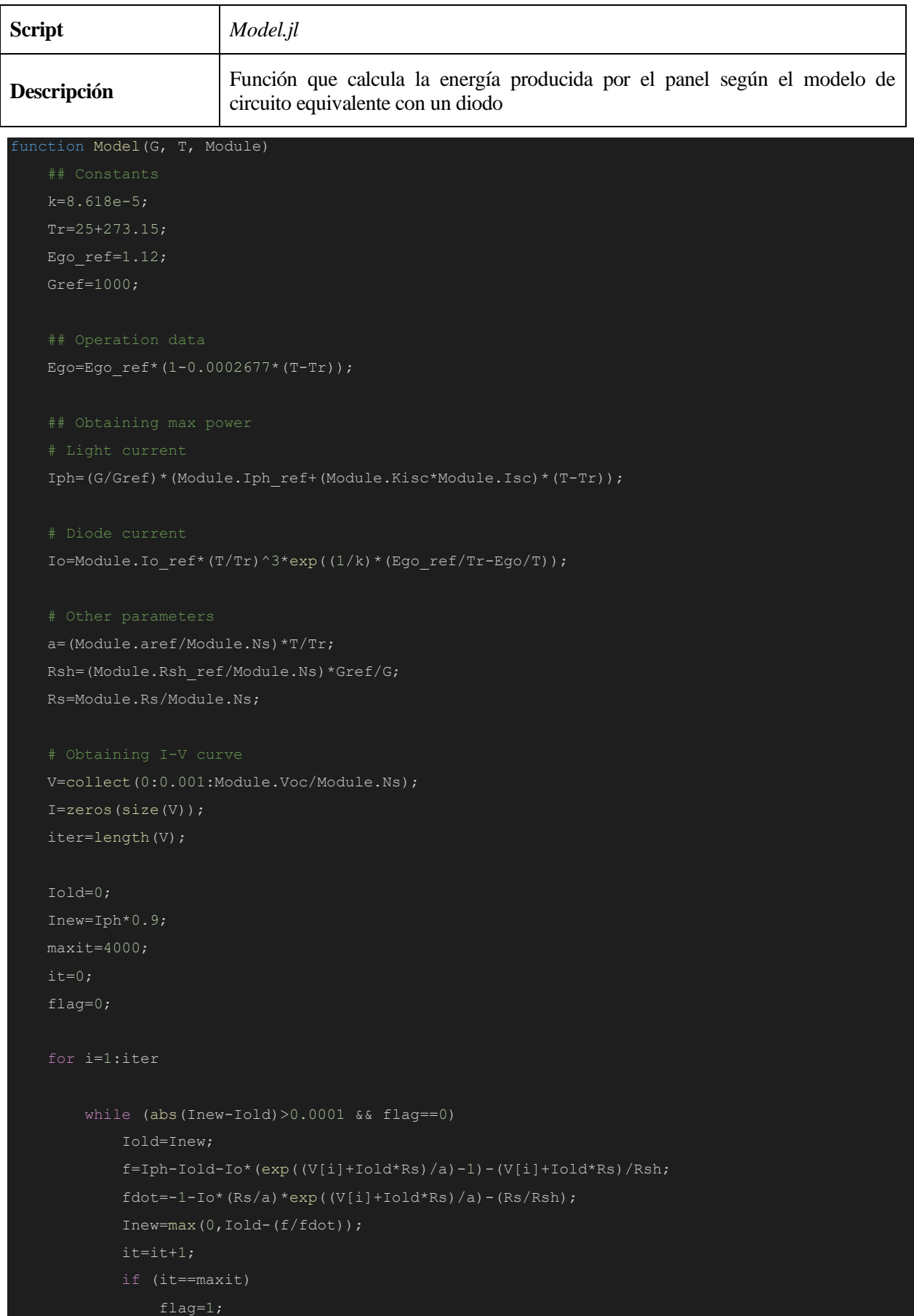

```
flag=0;
   Pmax=maximum(P);
   index=find(x -> x == Pmax, P);Vmax=V[index][1];
   Imax=I[index][1];
   return Pmax, Vmax, Imax;
end
```
### **Gross\_DC\_Power.jl**

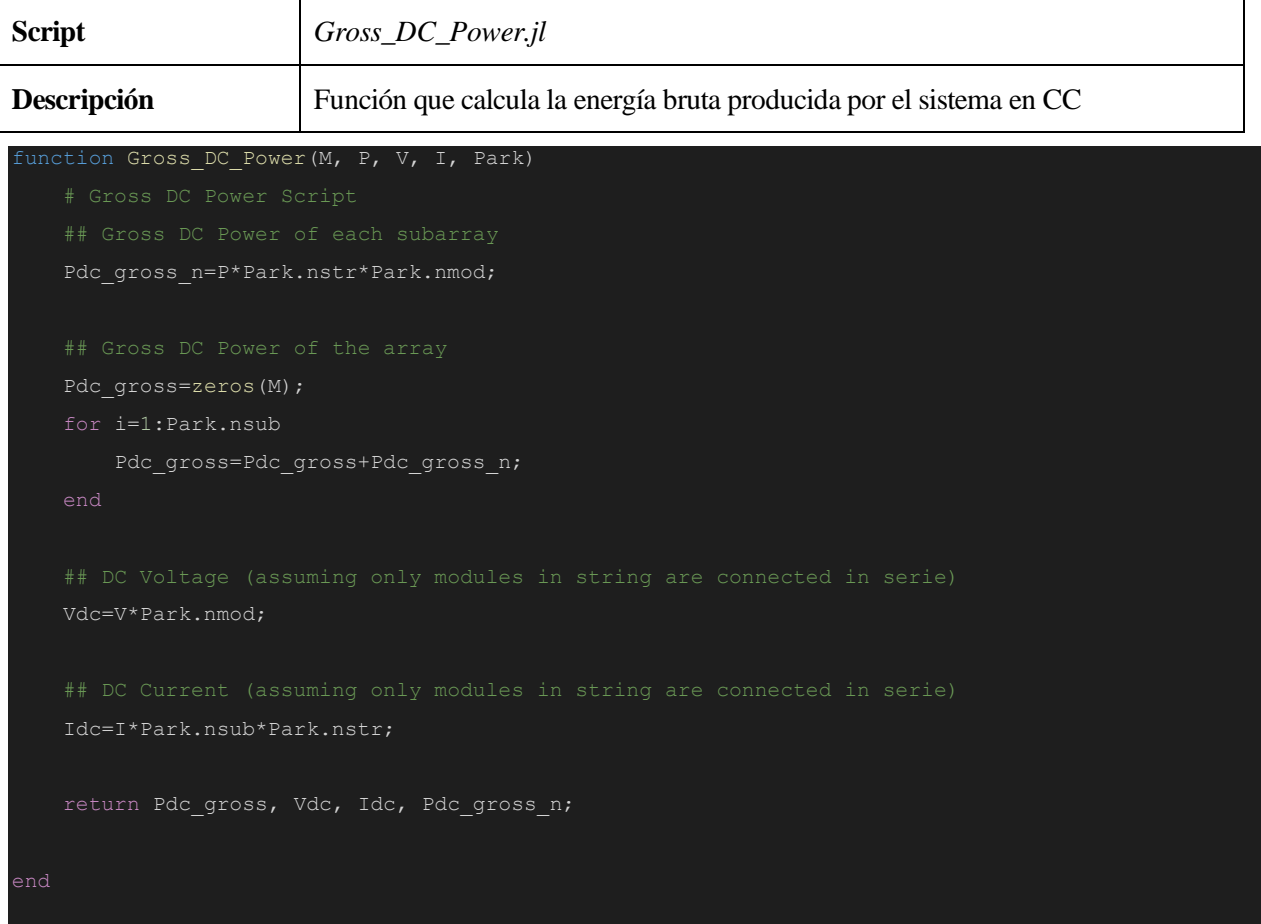

#### **Net\_DC\_Power.jl**

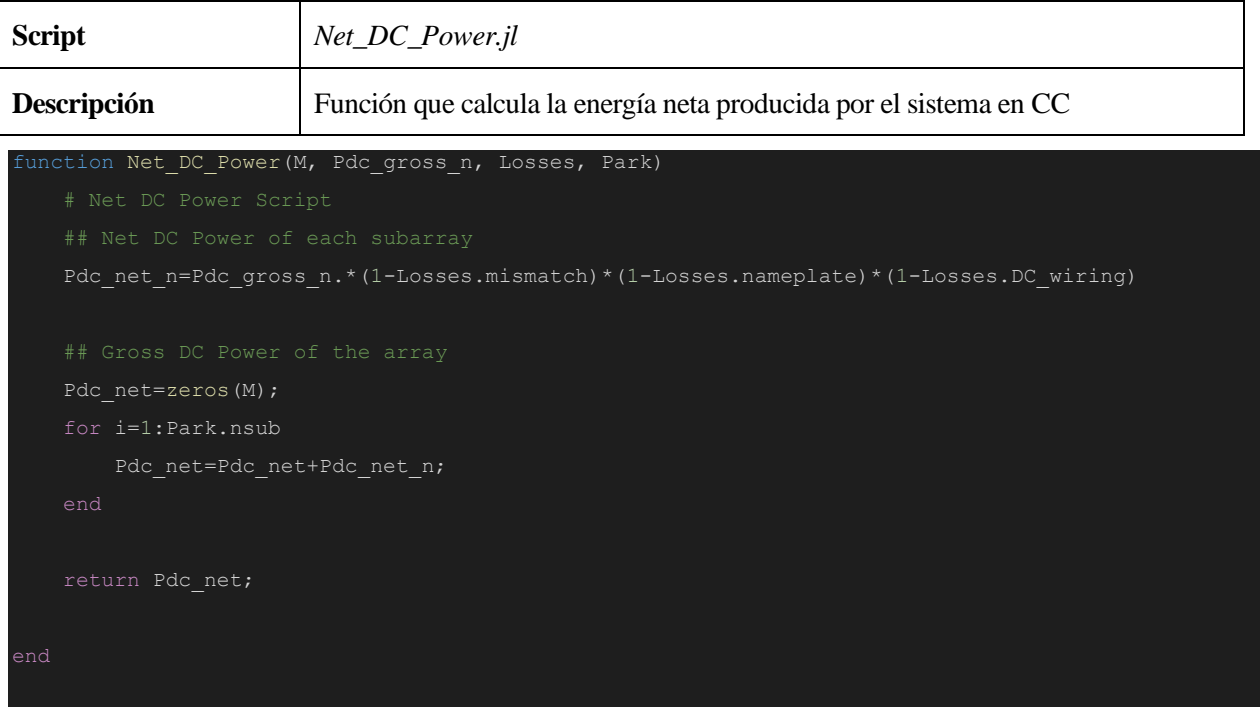

### **Gross\_AC\_Power.jl**

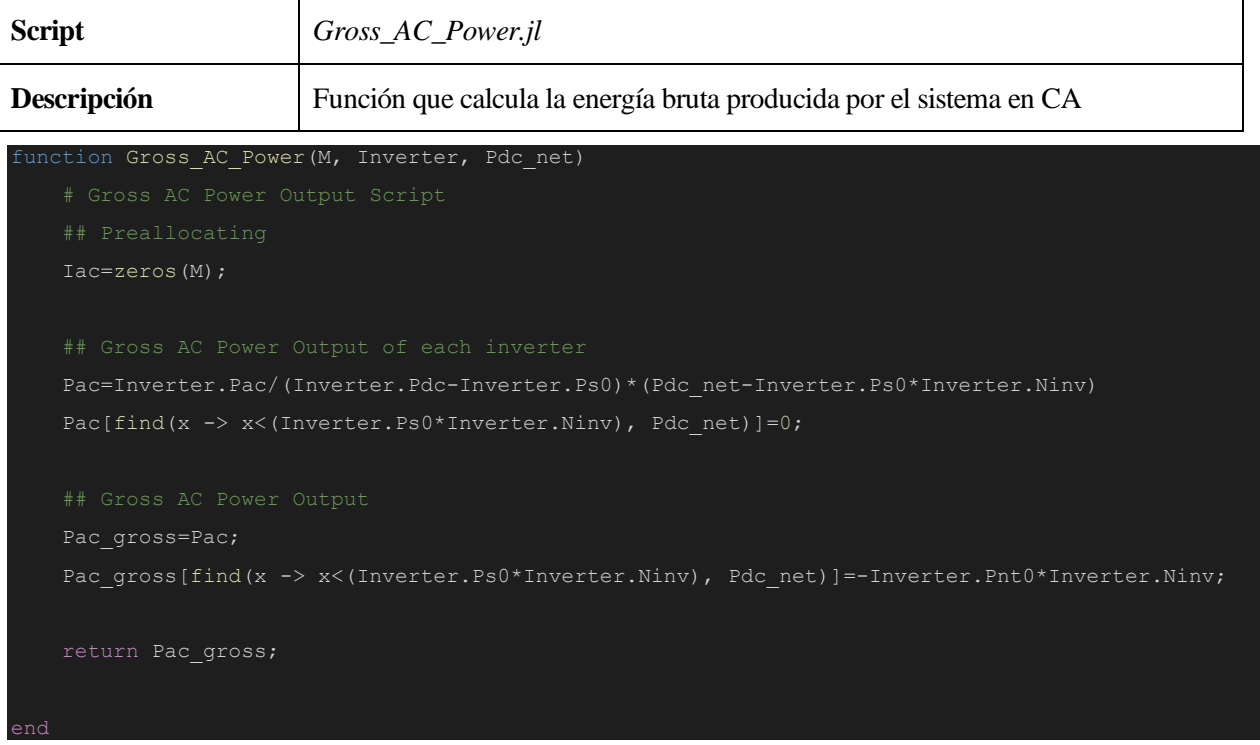

### **Net\_AC\_Power.jl**

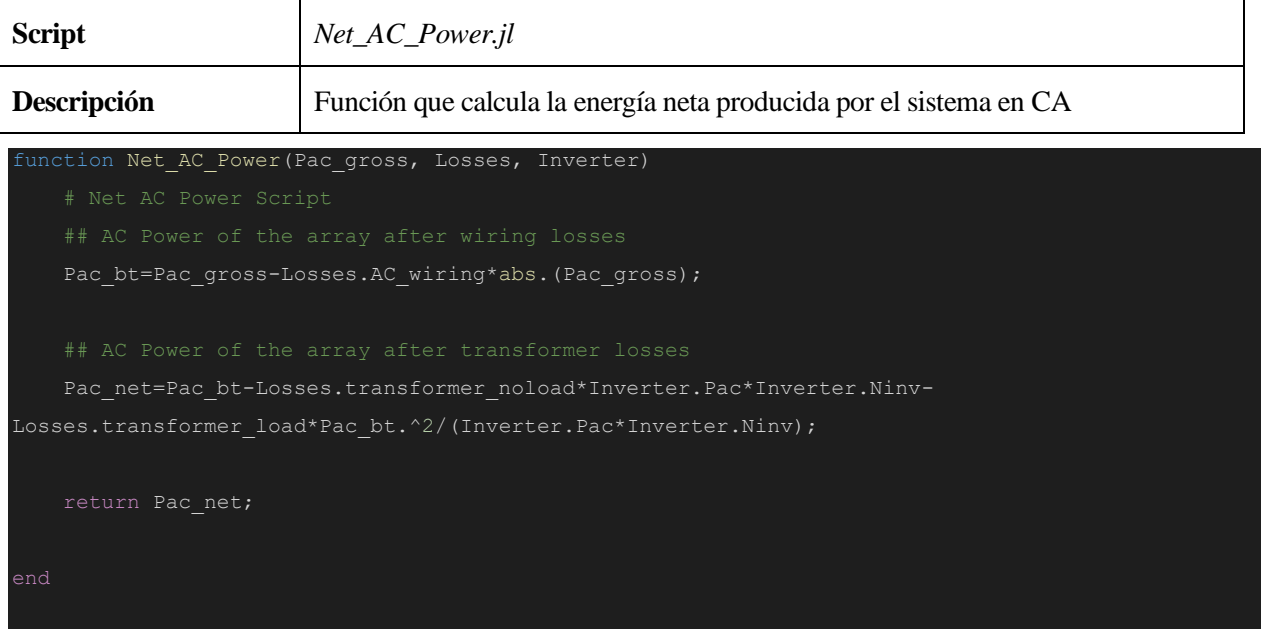

### **Save\_Data.jl**

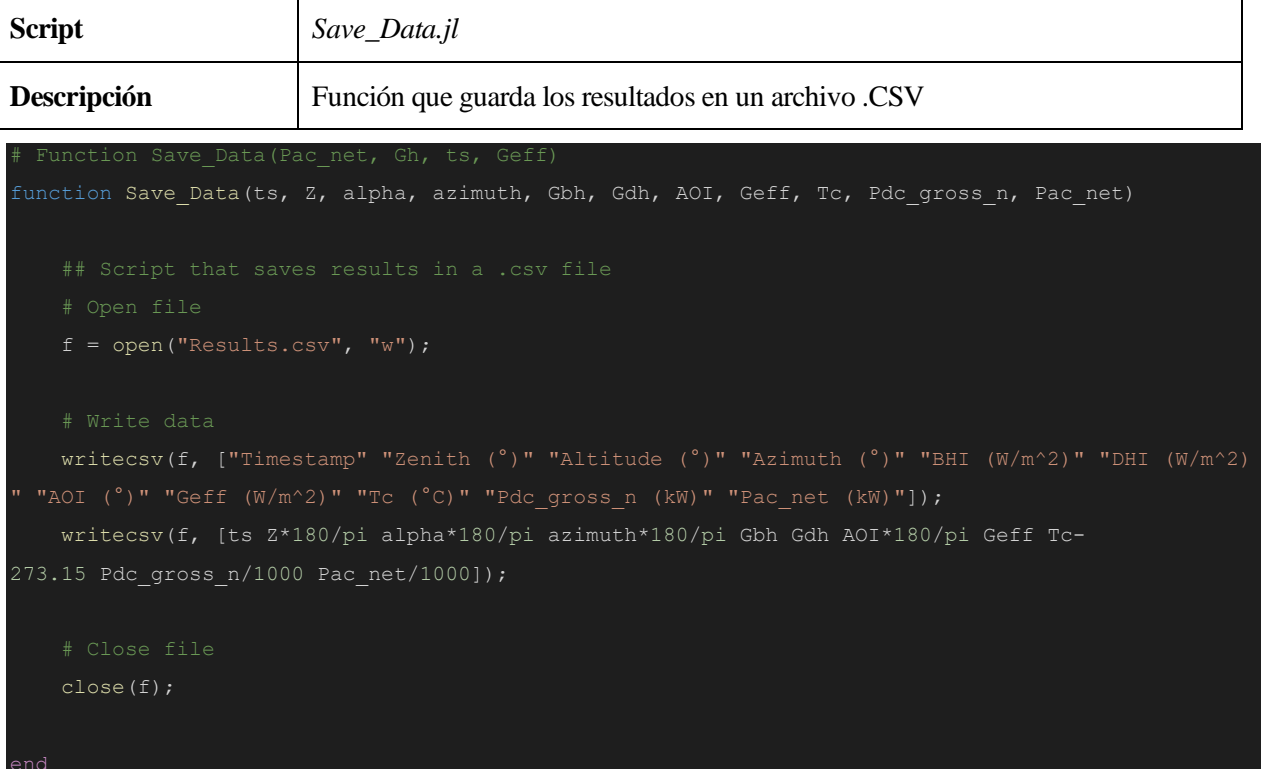